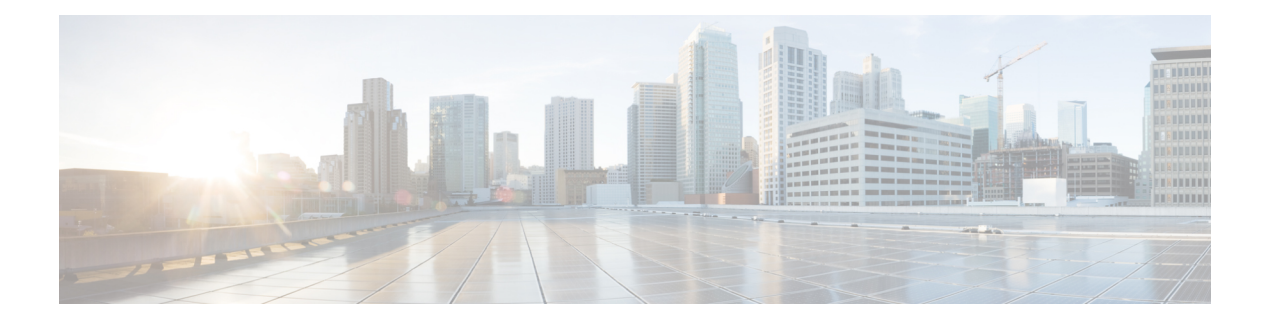

# **SYSHW through ZONE**

- SYSHW through [TENSRFSM,](#page-0-0) on page 1
- THREAT DEFENSE through TRACK, on page 10
- [TRCCFG](#page-21-0) through UDLD, on page 22
- [UFAST\\_MCAST\\_SW](#page-45-0) through UTD, on page 46
- UTIL through [VOICE\\_HA,](#page-66-0) on page 67
- [VOICE\\_IEC](#page-99-0) through WANPHY, on page 100
- WCCP [through](#page-114-0) XDR, on page 115
- ZONE [through](#page-145-0) ZONE, on page 146

# <span id="page-0-0"></span>**SYSHW through TENSRFSM**

- [SYSHW](#page-0-1)
- [SYSPLAT](#page-1-0)
- [TAC](#page-2-0)
- [TAGMGR\\_DB\\_SYSLOG](#page-5-0)
- [TAR\\_FS](#page-5-1)
- [TCP](#page-5-2)
- [TCP\\_PROXY](#page-5-3)
- <span id="page-0-1"></span>• [TDLDB](#page-7-0)
- [TELNETD](#page-7-1)
- [TENSRFSM](#page-8-0)

# **SYSHW**

#### **%SYSHW-3-SYSHW\_READ : A read operation has failed for device: [chars] error: [chars]**

**Explanation** A syshw read operation failed for the mentioned device

#### **%SYSHW-3-SYSHW\_READ : A read operation has failed for device: [chars] error: [chars]**

The error message indicates a read failure for the device. No action is needed from the user. However, if these errors come continuously or frequently, it may indicate permanent fault with the specific device/component. **Recommended Action**

#### **%SYSHW-3-SYSHW\_WRITE : A write operation has failed for device: [chars] error: [chars]**

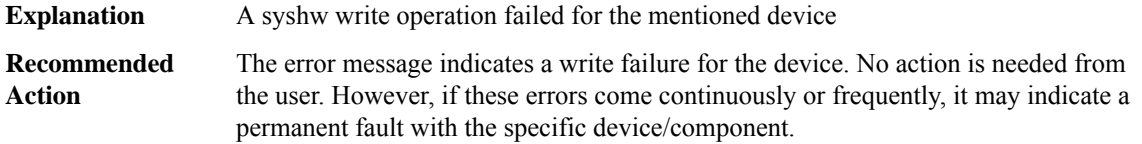

#### **%SYSHW-3-SYSHW\_REG\_READ : A register read operation has failed for device: [chars] register: [chars] error: [chars]**

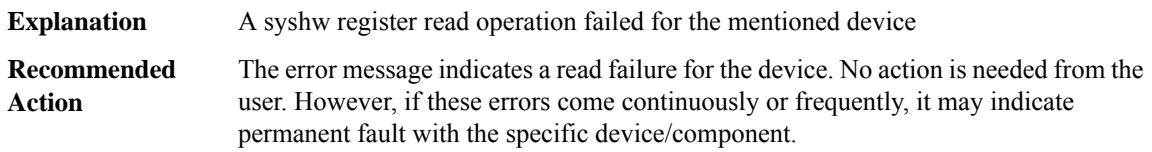

#### **%SYSHW-3-SYSHW\_REG\_WRITE : A register write operation has failed for device:[chars] register:[chars] error: [chars]**

<span id="page-1-0"></span>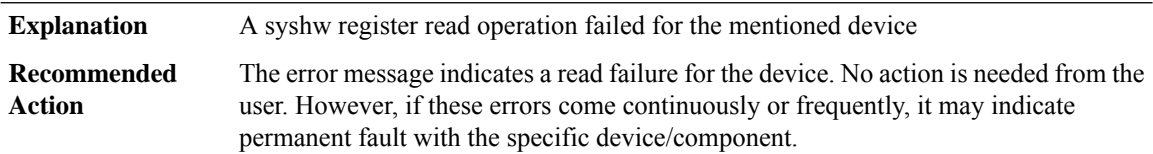

#### **SYSPLAT**

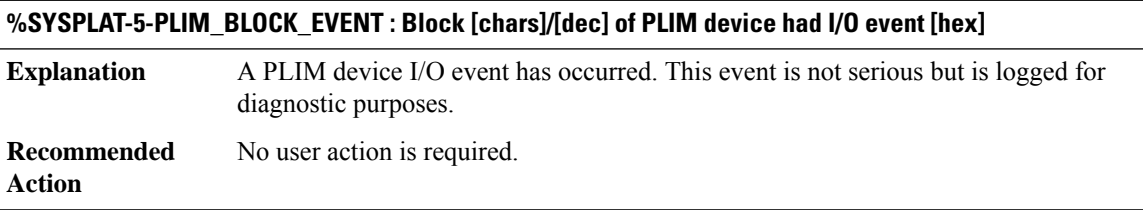

#### **%SYSPLAT-3-PLIM\_BRIDGE\_CRITICAL\_ERROR : Reloading [chars] due critical event [hex] in block [chars]/[dec] of PLIM device**

**Explanation** A critical PLIM device I/O event has occurred.

#### **%SYSPLAT-3-PLIM\_BRIDGE\_CRITICAL\_ERROR : Reloading [chars] due critical event [hex] in block [chars]/[dec] of PLIM device**

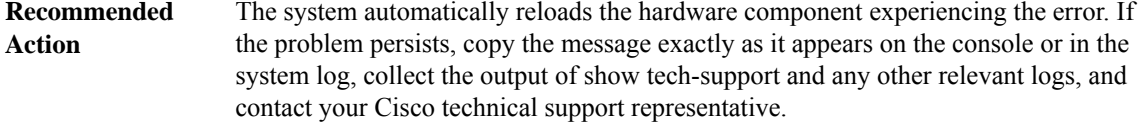

#### **%SYSPLAT-5-PLIM\_EVENT\_RATE : The [chars] event rate of [int] has exceeded the threshold of [int] on interconnect [dec]**

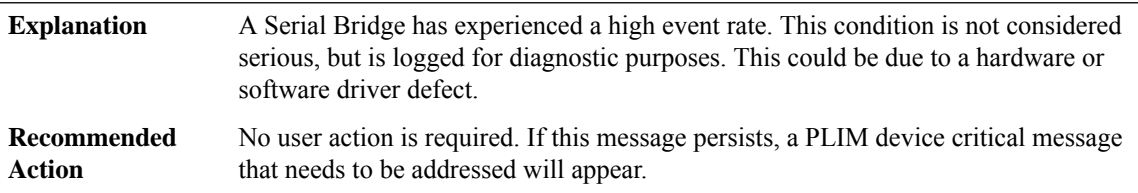

#### **%SYSPLAT-3-PLIM\_CRITICAL\_ERROR\_RATE : Reloading [chars] due to critically high PLIM device error rate.**

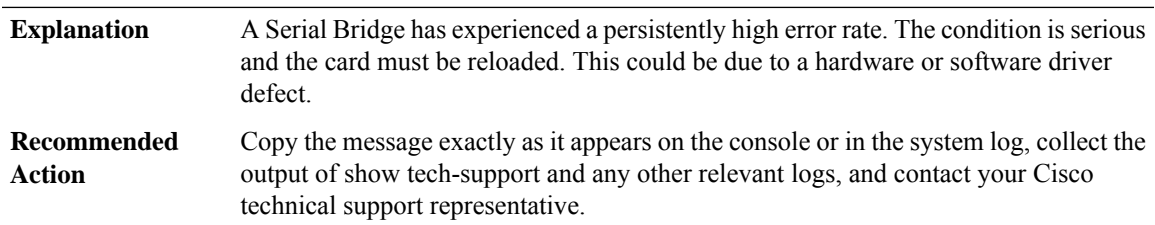

#### <span id="page-2-0"></span>**TAC**

## **%TAC-6-SENDTMO : Send type [dec] to [IP\_address] timed out** A background TACACS notification (enabled with the command tacacs notify) was not acknowledged by the TACACS server processor within the timeout period (5 minutes). The information contained in that notification was lost. This loss of information may interfere with accounting or auditing on the server. This condition arises when the TACACS server is misconfigured, crashed, or became unreachable via the network. **Explanation Recommended** Check the TACACS server and the network attached to it. **Action**

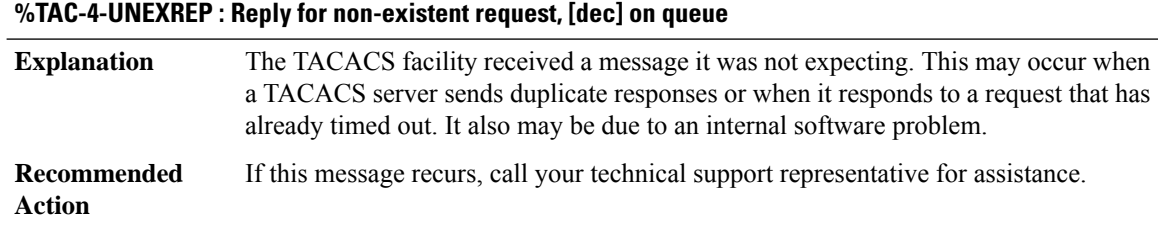

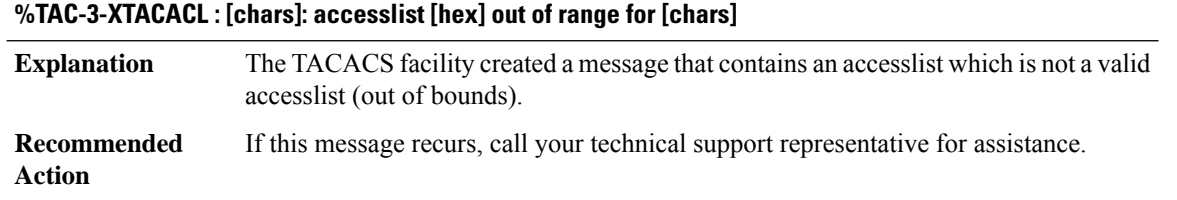

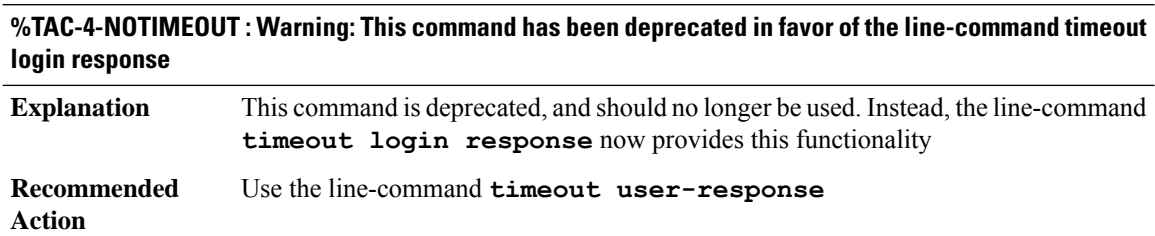

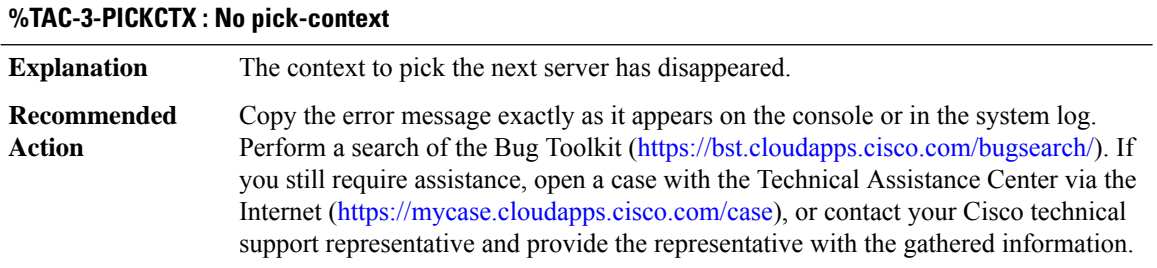

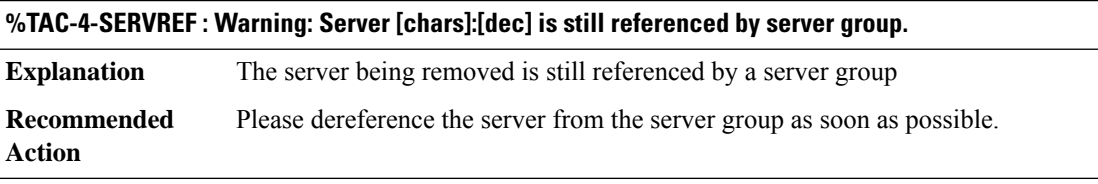

## **%TAC-4-SERVREFNAME : Warning: Server [chars] is still referenced by server group.**

**Explanation** The server being removed is still referenced by a server group

## **%TAC-4-SERVREFNAME : Warning: Server [chars] is still referenced by server group.**

**Recommended** Please dereference the server from the server group as soon as possible. **Action**

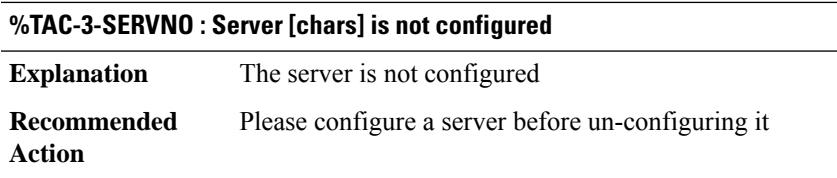

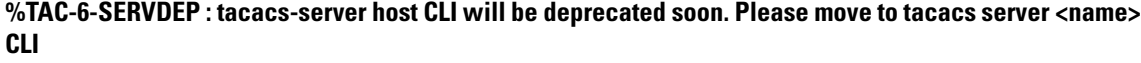

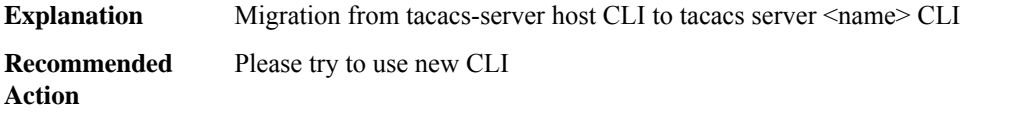

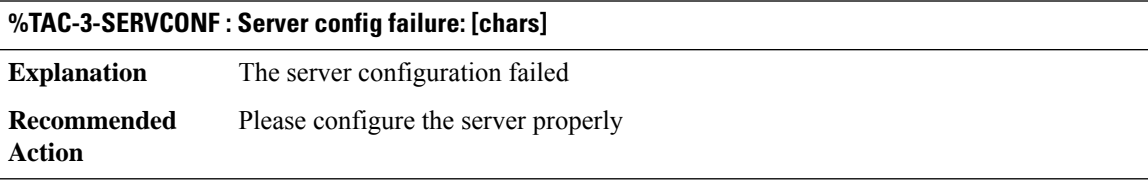

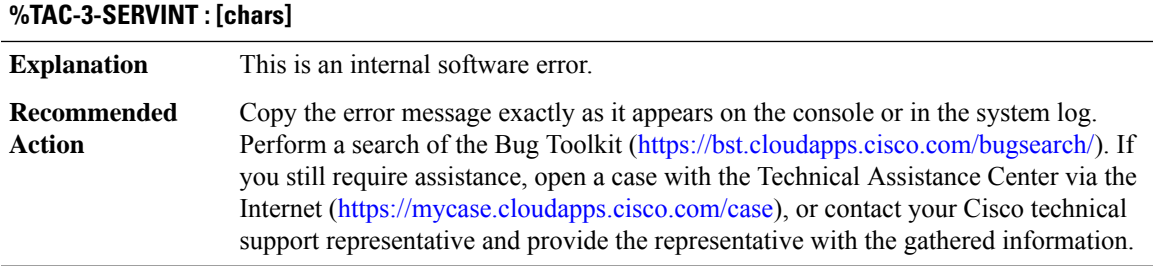

#### **%TAC-3-SECRETDEFINEFAILED : Key definition ignored.**

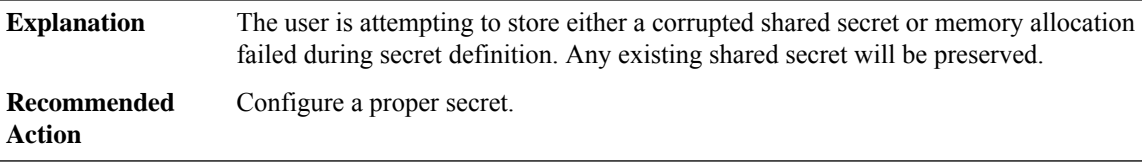

#### <span id="page-5-0"></span>**TAGMGR\_DB\_SYSLOG**

## **%TAGMGR\_DB\_SYSLOG-3-TAGMGR\_RF\_TAG\_CREATE\_ERROR : Failure during RF tag [chars] creation, could not add to rf profile tag list**

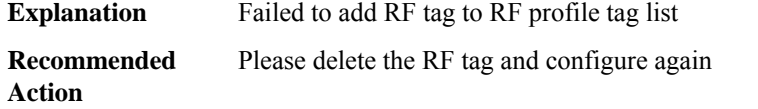

# <span id="page-5-1"></span>**TAR\_FS**

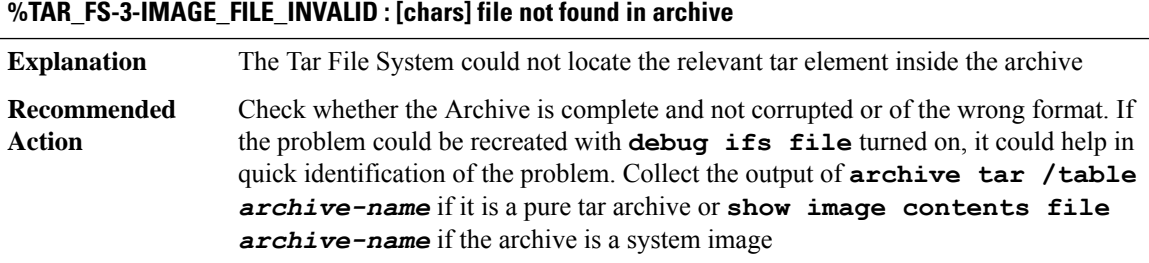

#### <span id="page-5-2"></span>**TCP**

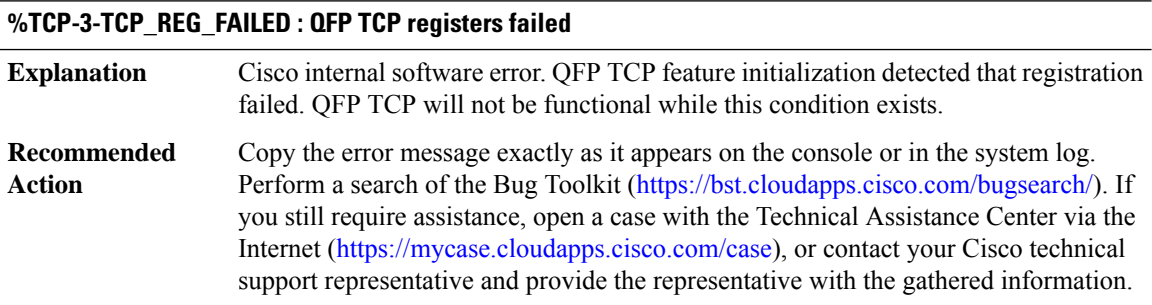

## <span id="page-5-3"></span>**TCP\_PROXY**

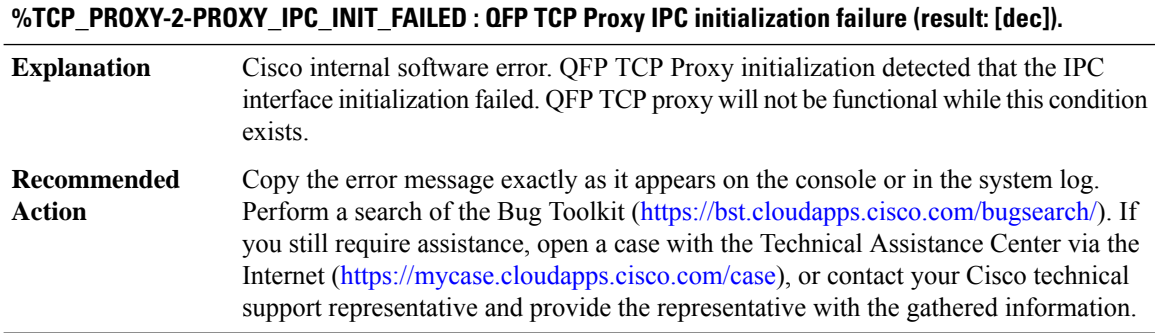

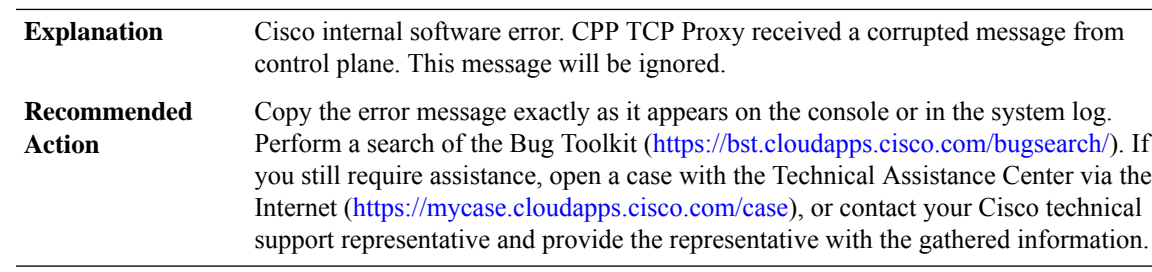

#### **%TCP\_PROXY-3-PROXY\_BAD\_MSG : CPP TCP Proxy received bad length message type [dec]**

#### **%TCP\_PROXY-3-PROXY\_INV\_MSG : CPP TCP Proxy received invalid message type [dec]**

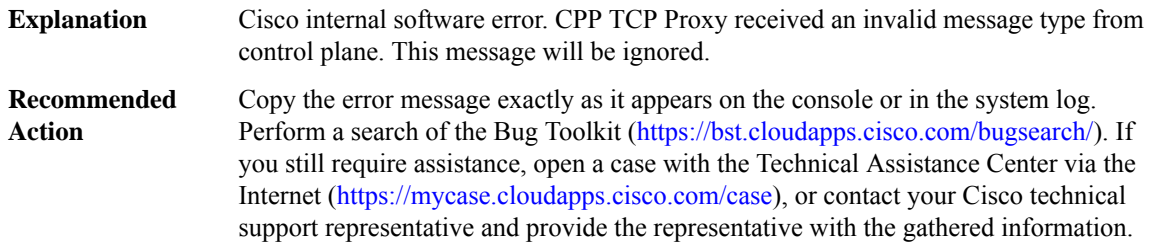

#### **%TCP\_PROXY-3-PROXY\_IPC\_CHUNK\_FAILED : CPP TCP Proxy chunk memory failure [dec]**

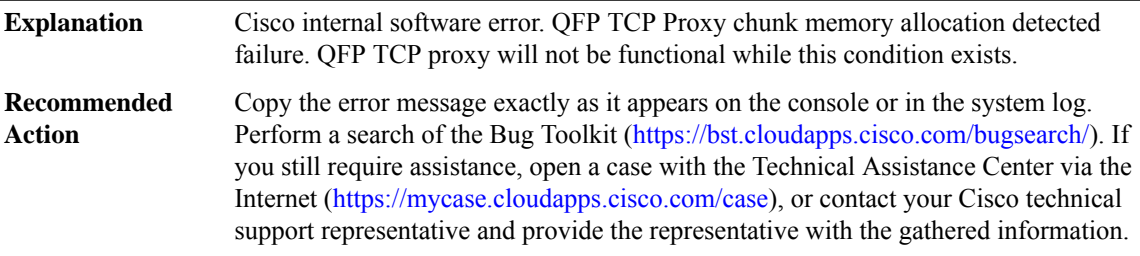

#### **%TCP\_PROXY-3-PROXY\_IPC\_ALLOC\_FAILED : CPP TCP Proxy [chars] message lost due to message buffer allocation failure.**

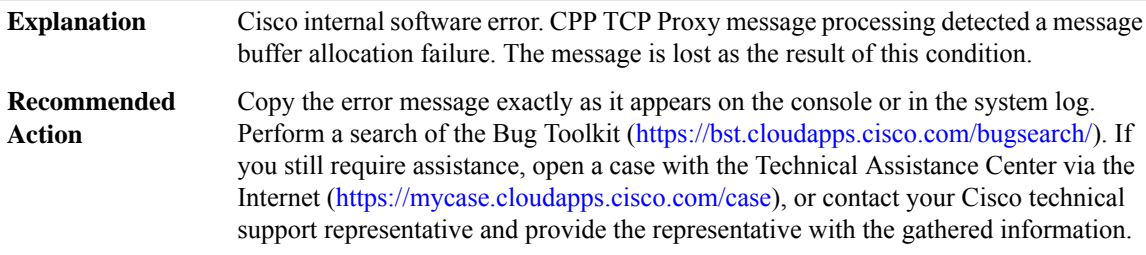

I

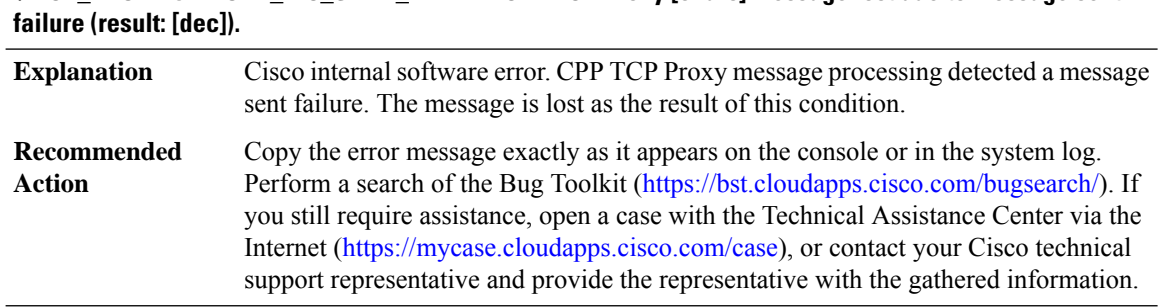

# **%TCP\_PROXY-3-PROXY\_IPC\_SEND\_FAILED : CPP TCP Proxy [chars] message lost due to message sent**

## **%TCP\_PROXY-3-PROXY\_DEBUG\_REG\_FAILED :**

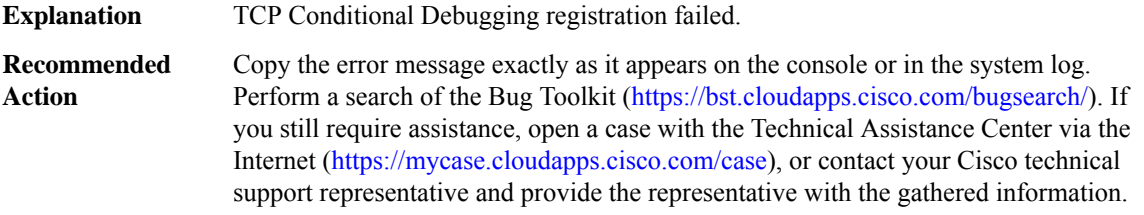

## <span id="page-7-0"></span>**TDLDB**

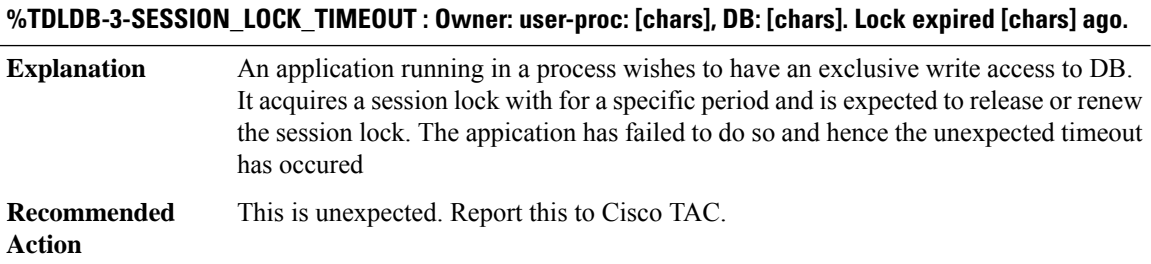

#### <span id="page-7-1"></span>**TELNETD**

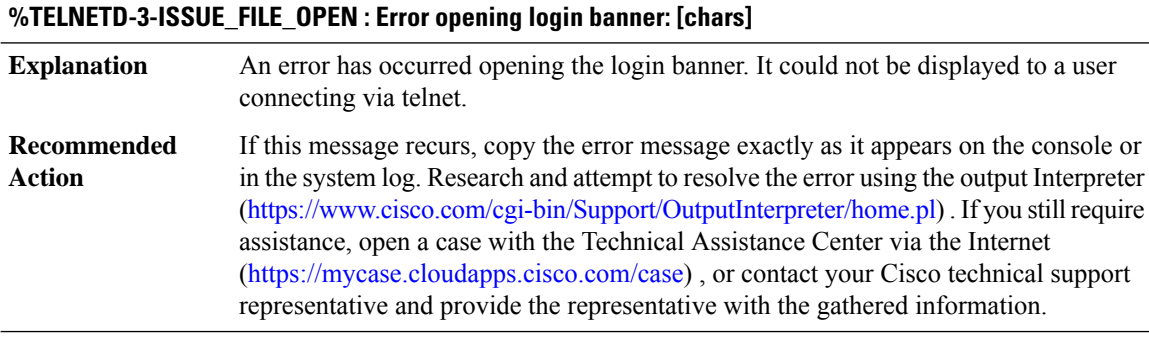

٠

#### <span id="page-8-0"></span>**TENSRFSM**

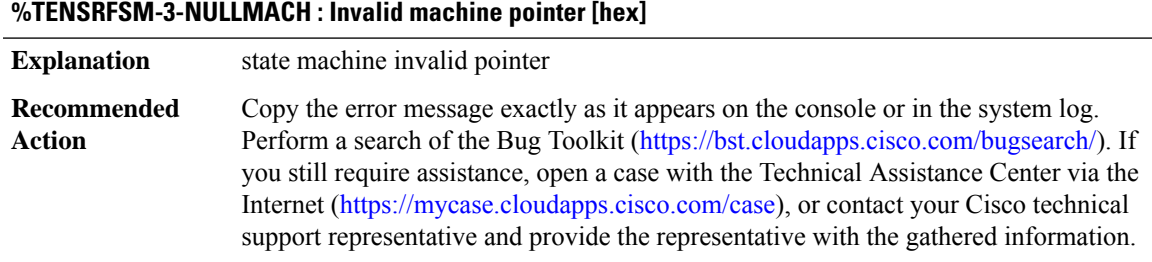

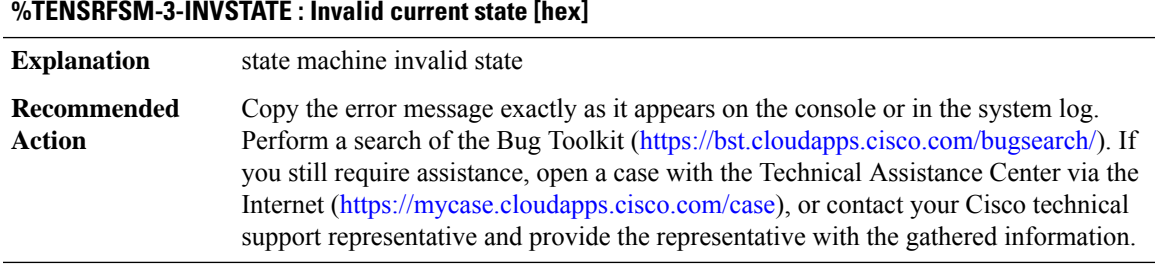

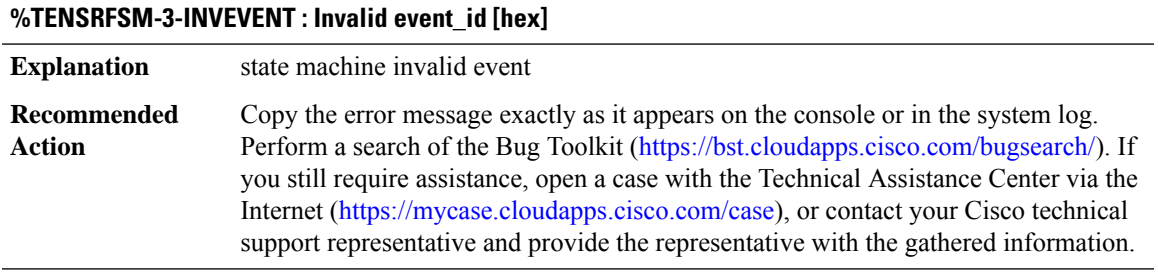

**%TENSRFSM-3-INVTRANS : obj: [[hex]] event\_id: [[hex]] er\_p: [[hex]] arg: [[hex]] session state [chars] -> [chars]**

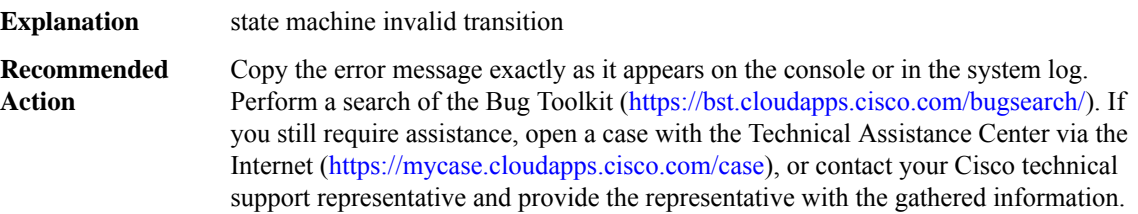

## **%TENSRFSM-3-NOEVENT : Unable to apply event [hex]**

**Explanation** state machine transition failure

## **%TENSRFSM-3-NOEVENT : Unable to apply event [hex]**

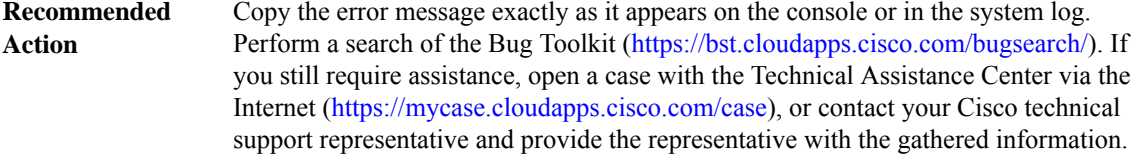

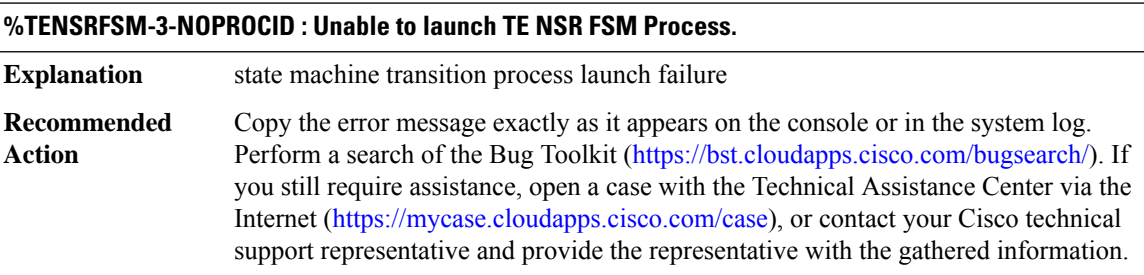

# <span id="page-9-0"></span>**THREAT\_DEFENSE through TRACK**

- [THREAT\\_DEFENSE](#page-9-1)
- [THREAT\\_DEFENSE\\_PROXY](#page-10-0)
- [TIME](#page-11-0)
- [TLSCLIENT](#page-11-1)
- [TMQ](#page-12-0)
- [TN](#page-12-1)
- [TN3270](#page-13-0)
- <span id="page-9-1"></span>• [TPLUS](#page-13-1)
- [TR](#page-13-2)
- [TRACK](#page-20-0)

## **THREAT\_DEFENSE**

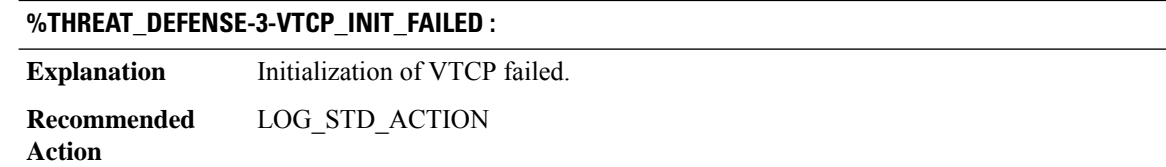

#### **%THREAT\_DEFENSE-3-DESTROY\_CHUNK\_FAILED :**

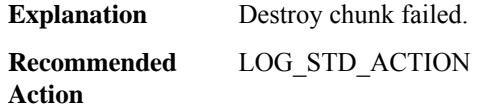

#### **%THREAT\_DEFENSE-4-TD\_ERM\_AVERAGE\_THREAT : Event Rate Monitoring: Average threat identified. Zone [[chars]], event type [[chars]], average [[dec]] configured threshold [[dec]]**

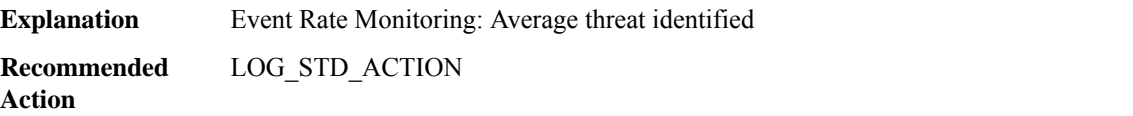

#### **%THREAT\_DEFENSE-4-TD\_ERM\_BURST\_THREAT : Event Rate Monitoring: Burst threat identified. Zone [[chars]], event type [[chars]], configured threshold [[dec]]**

<span id="page-10-0"></span>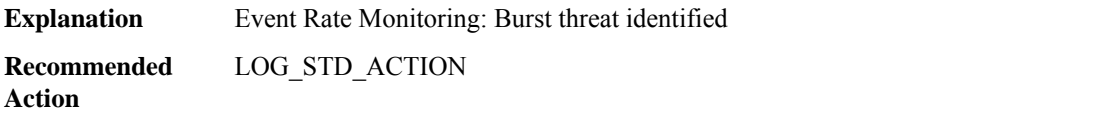

#### **THREAT\_DEFENSE\_PROXY**

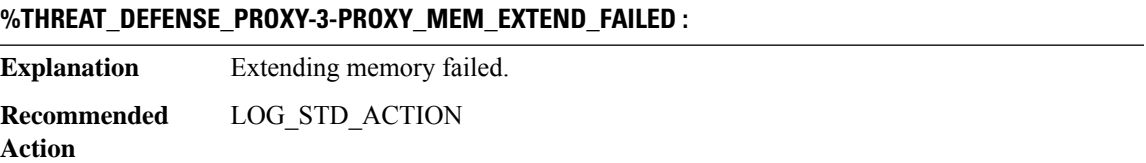

#### **%THREAT\_DEFENSE\_PROXY-4-PROXY\_IPC\_INVALID\_MSG\_LEN : [dec]:[dec] len [dec] flags [hex] source [dec]**

**Explanation** Invalid IPC message length. **Recommended** LOG\_STD\_ACTION **Action**

#### **%THREAT\_DEFENSE\_PROXY-4-PROXY\_IPC\_INVALID\_MSG : [dec]**

**Explanation** Invalid IPC message

**Recommended** LOG\_STD\_ACTION **Action**

## **%THREAT\_DEFENSE\_PROXY-3-PROXY\_IPC\_INIT\_FAILED : [dec]**

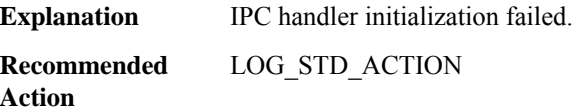

#### <span id="page-11-0"></span>**TIME**

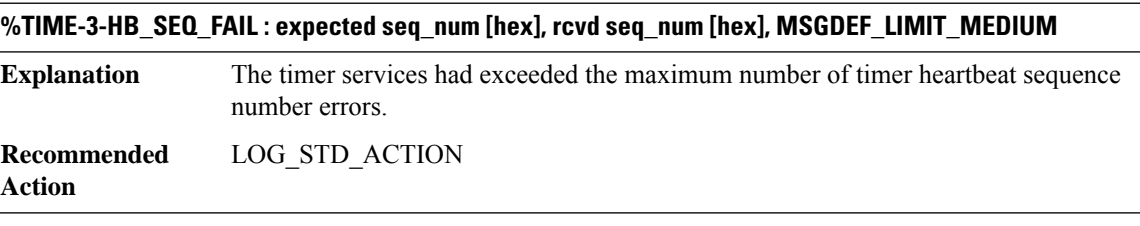

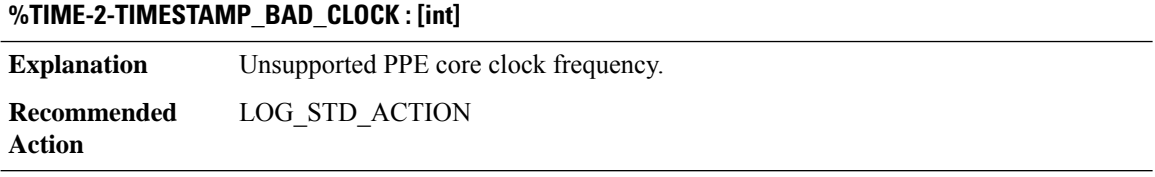

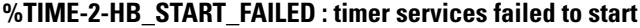

<span id="page-11-1"></span>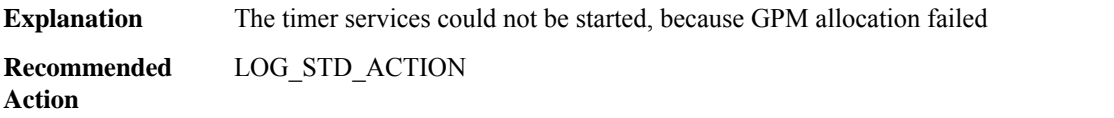

## **TLSCLIENT**

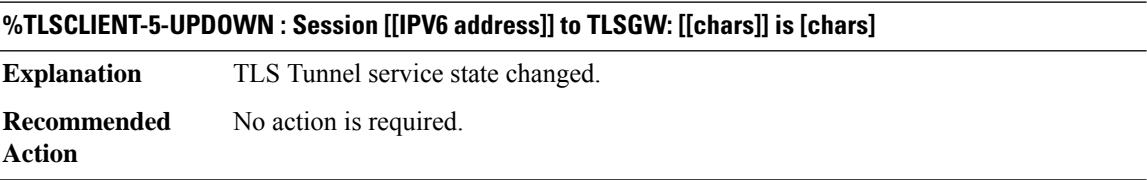

# **%TLSCLIENT-5-REKEY\_CONN\_FAILURE : Rekey failed for Session [[IPV6 address]] to TLSGW [[chars]]**

**Explanation** This message indicates that the Rekey for the tunnel to the tlsgw failed.

## **%TLSCLIENT-5-REKEY\_CONN\_FAILURE : Rekey failed for Session [[IPV6 address]] to TLSGW [[chars]]**

**Recommended** Either the server is down or the connectivity to the server is broken **Action**

#### <span id="page-12-0"></span>**TMQ**

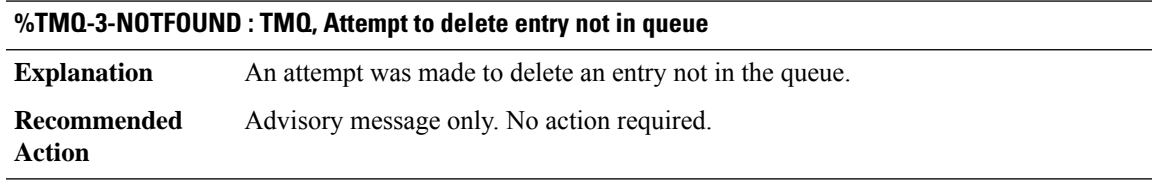

## <span id="page-12-1"></span>**TN**

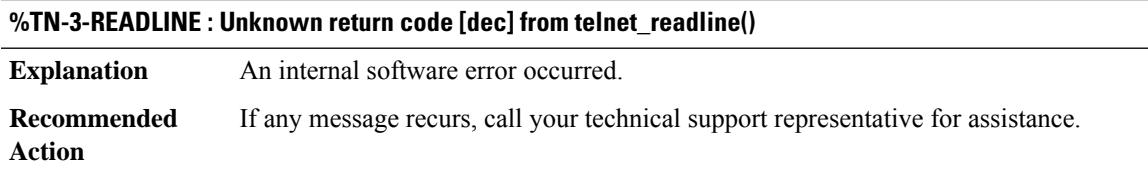

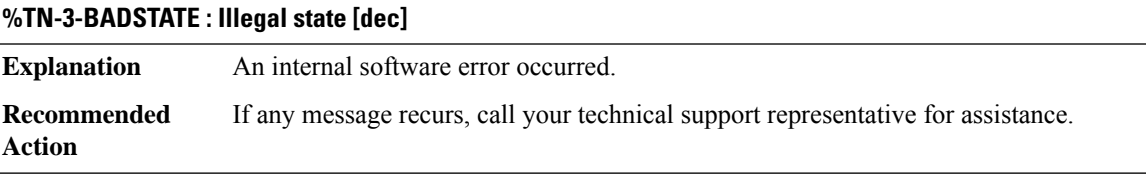

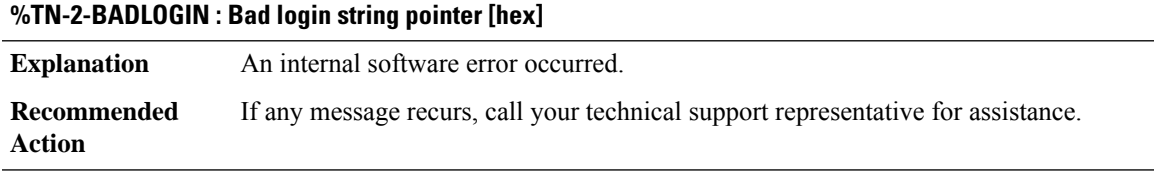

#### **%TN-2-BADCONN : Bad conn pointer [hex] closing all connections on terminal line [dec]**

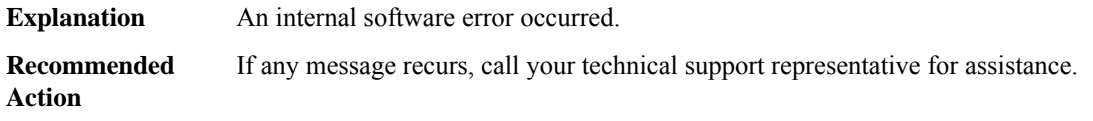

 $\mathbf l$ 

#### <span id="page-13-0"></span>**TN3270**

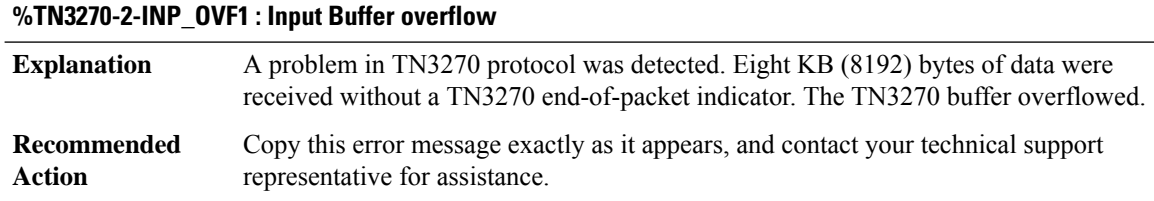

## <span id="page-13-1"></span>**TPLUS**

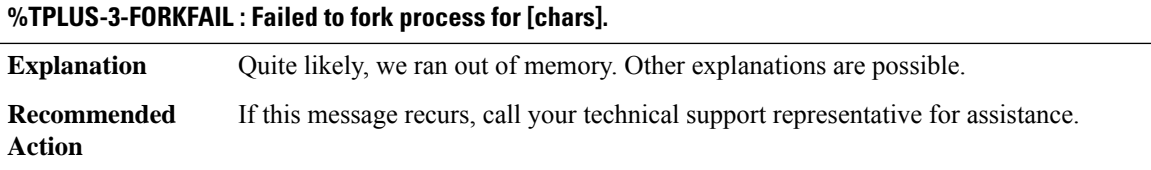

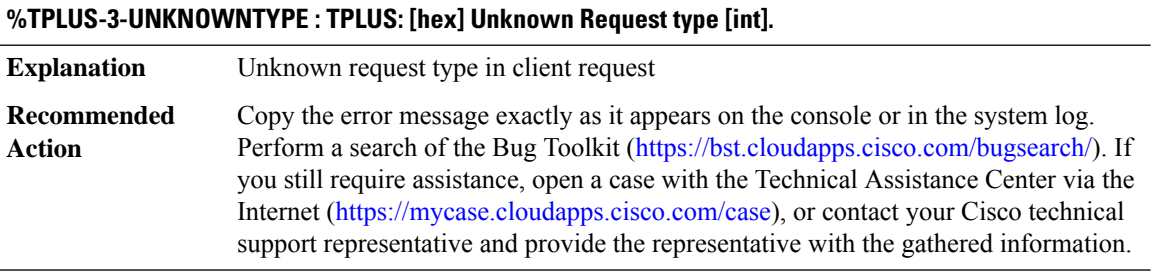

# <span id="page-13-2"></span>**TR**

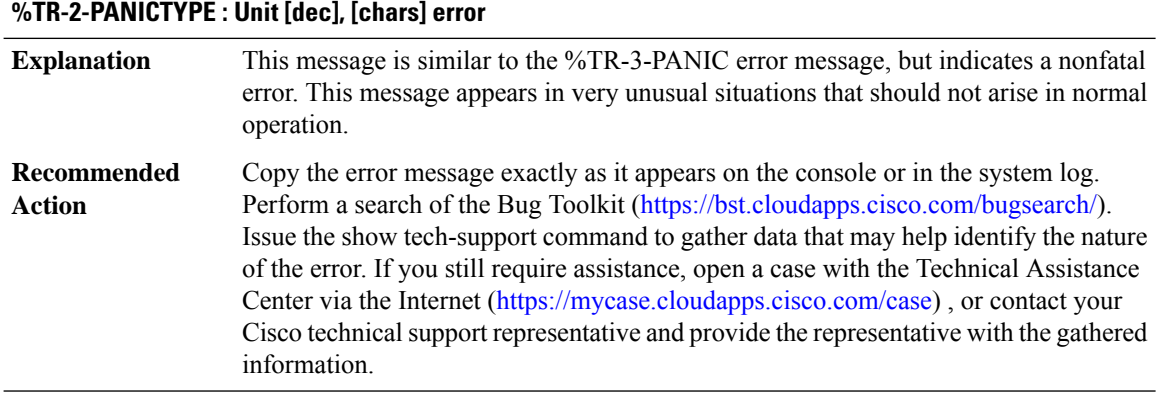

i.

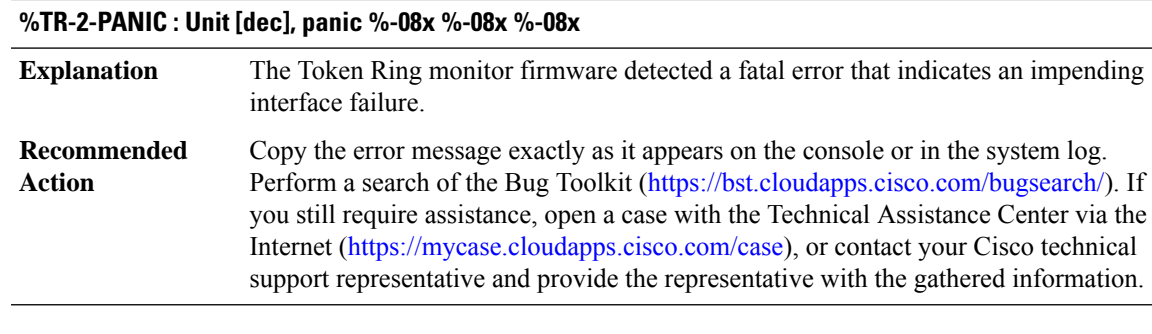

## **%TR-2-PANICINF : Unit [dec], PI %-08x %-08x %-08x %-08x %-08x %-08x**

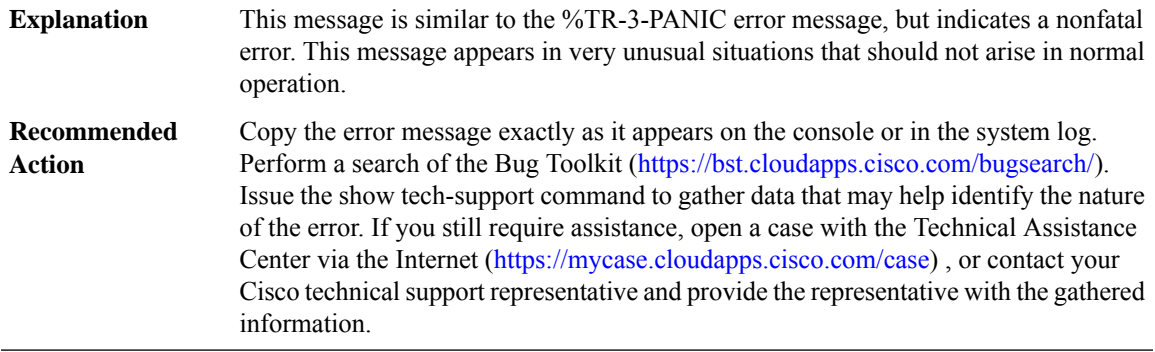

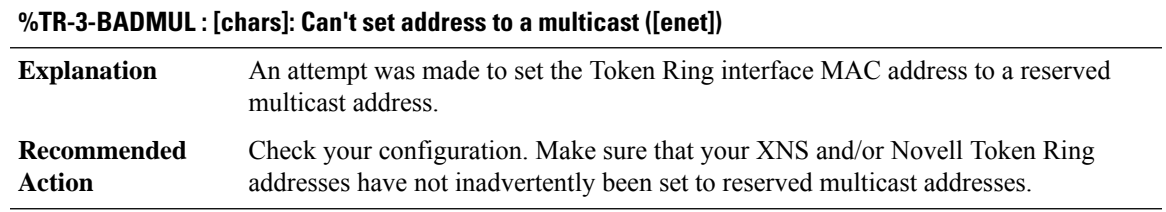

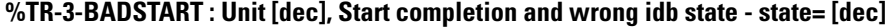

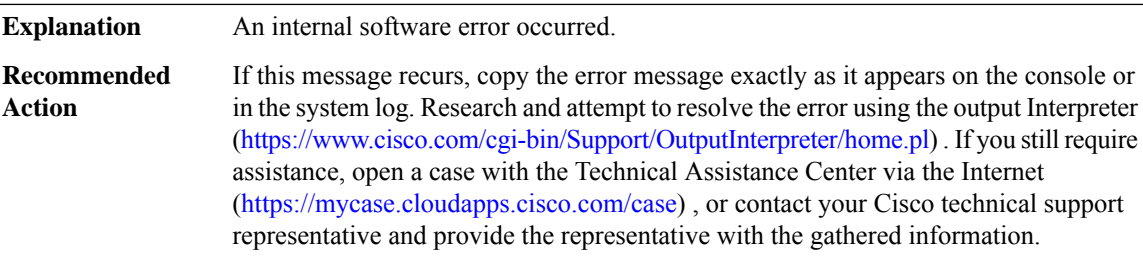

## **%TR-3-RESETFAIL : Unit [dec], reset failed, error code %-08x.**

**Explanation** An internal software error occurred.

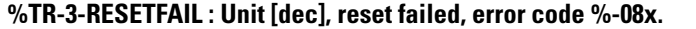

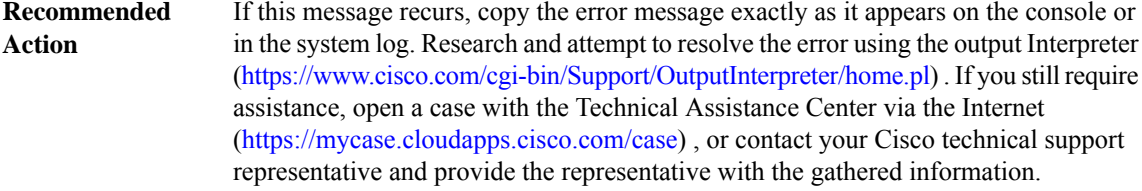

## **%TR-6-STATE : [chars]: Ring Status: [chars]**

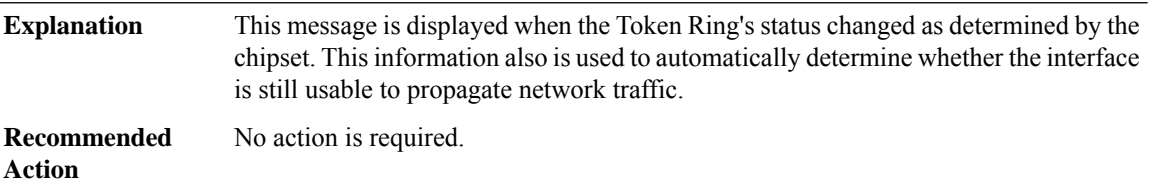

## **%TR-6-STATRING : TR[dec]: Ring Status: [chars] [chars]**

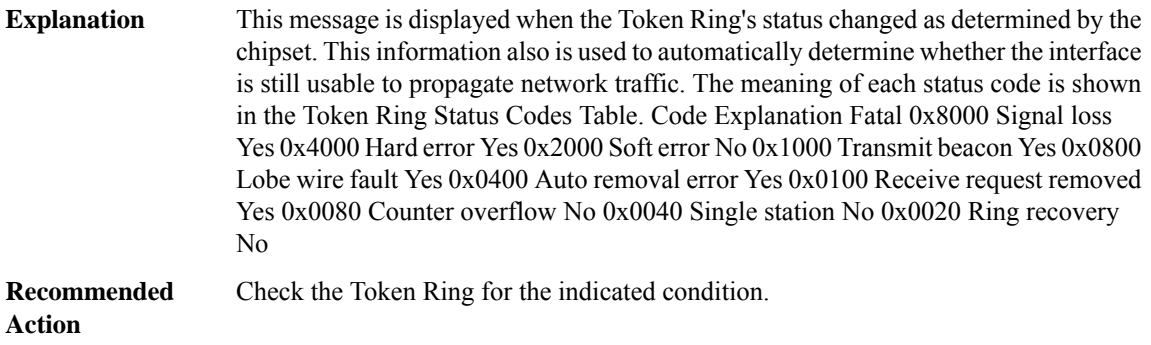

# **%TR-3-INTFAIL : Unit [dec] interface failure: [hex] [hex] [hex], idb state [dec]**

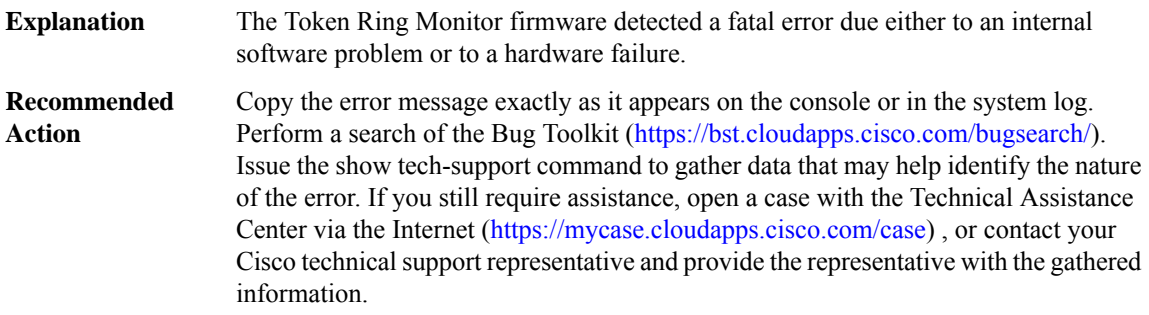

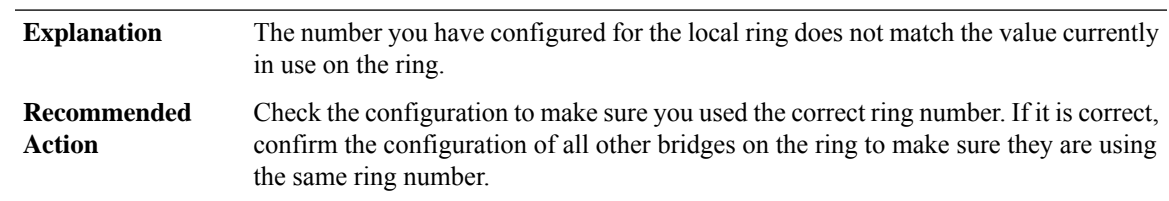

**%TR-3-BADRNGNUM : Unit [dec], ring number ([dec]) doesn't match established number ([dec]).**

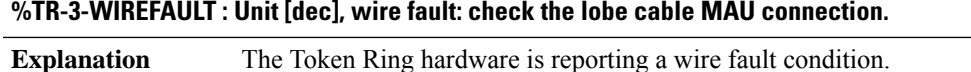

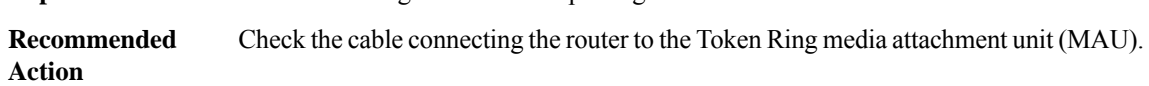

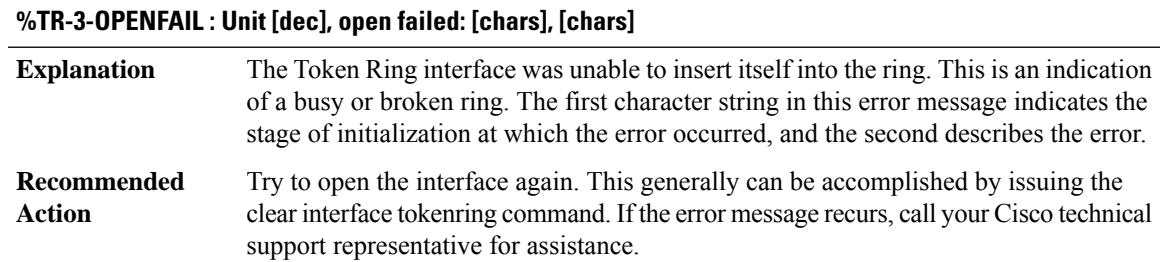

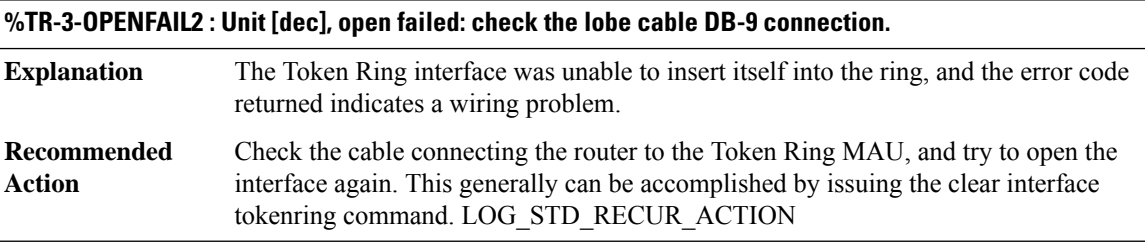

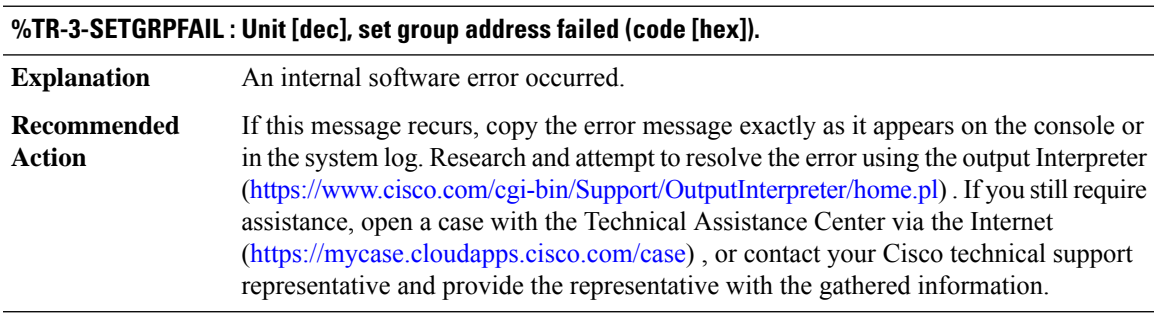

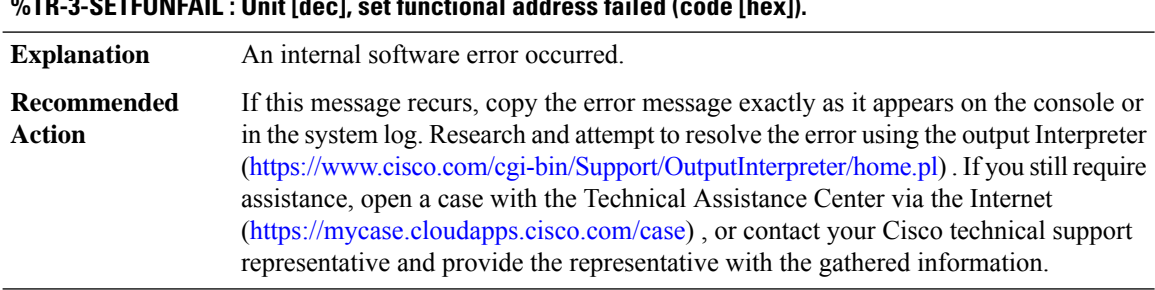

# **%TR-3-SETFUNFAIL : Unit [dec], set functional address failed (code [hex]).**

#### **%TR-3-SETBRIDGEFAIL : Unit [dec], set bridge failed (code [hex]).**

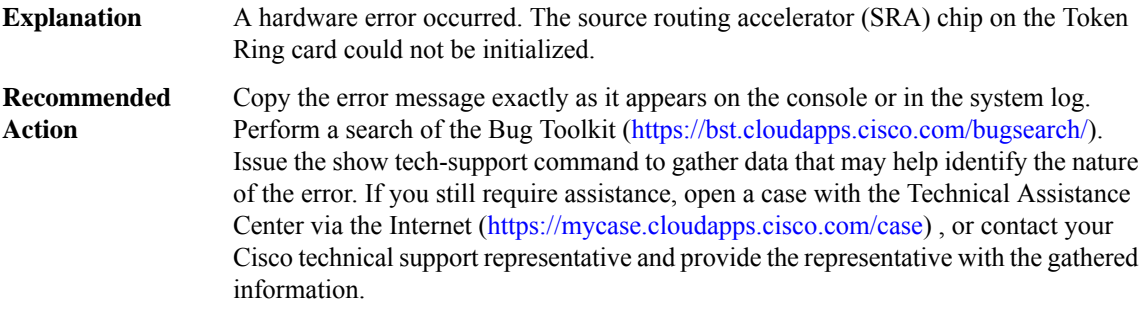

#### **%TR-3-BADUNIT : Bad unit number [dec]**

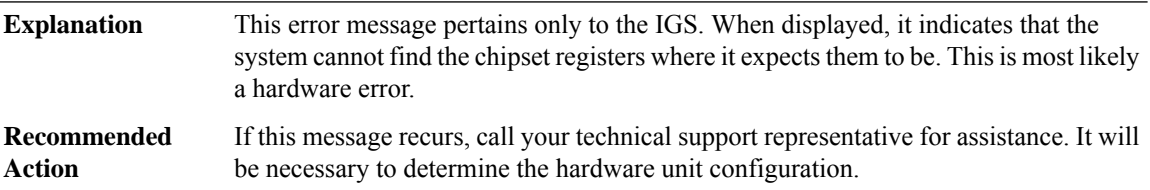

## **%TR-3-BADBUFFSIZE : Unit [dec], bad buffersize = [dec]**

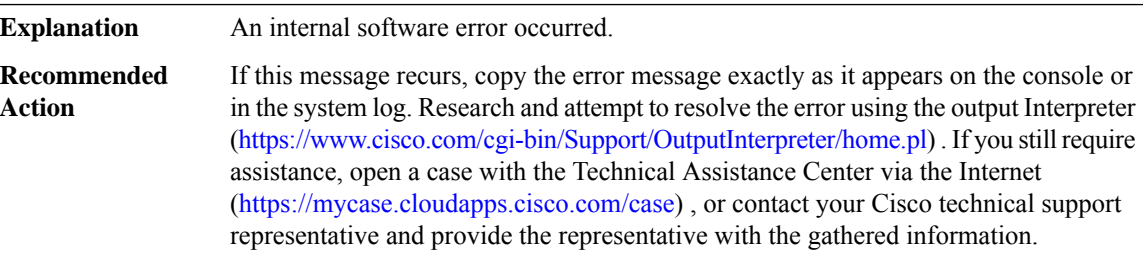

# **%TR-3-BADFUNC : Unit [dec], bad functional address=[hex], ring mode=[hex]**

**Explanation** An internal software error occurred.

## **%TR-3-BADFUNC : Unit [dec], bad functional address=[hex], ring mode=[hex]**

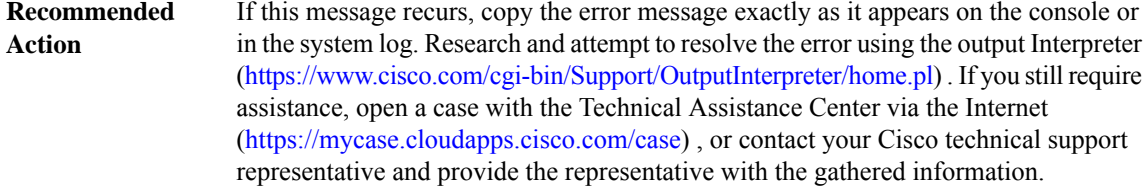

#### **%TR-3-BADBRDGPARMS:Unit[dec], bad bridge parameters: bridge\_num=[dec], max\_rd=[dec]thisring=[dec], targetring=[dec]**

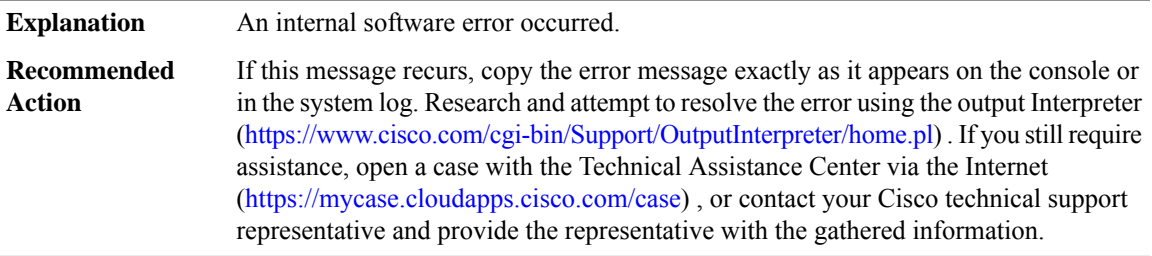

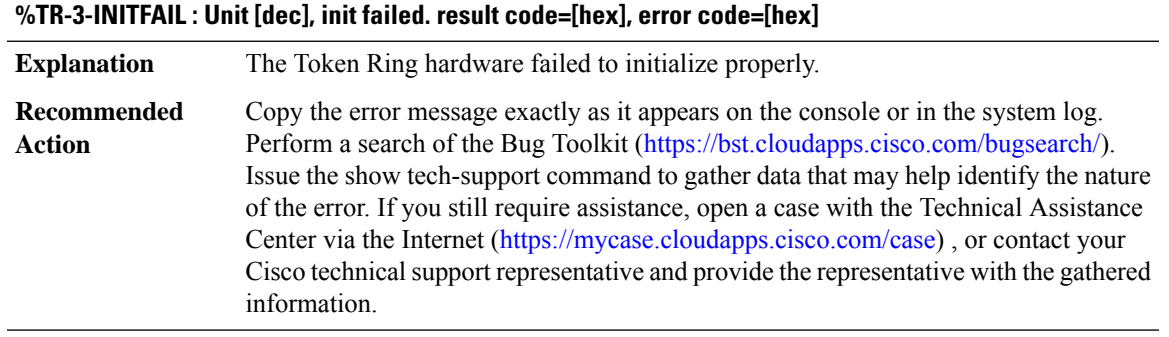

## **%TR-3-MODEFAIL : Unit [dec], change mode failed. result code=[hex], error code=[hex]**

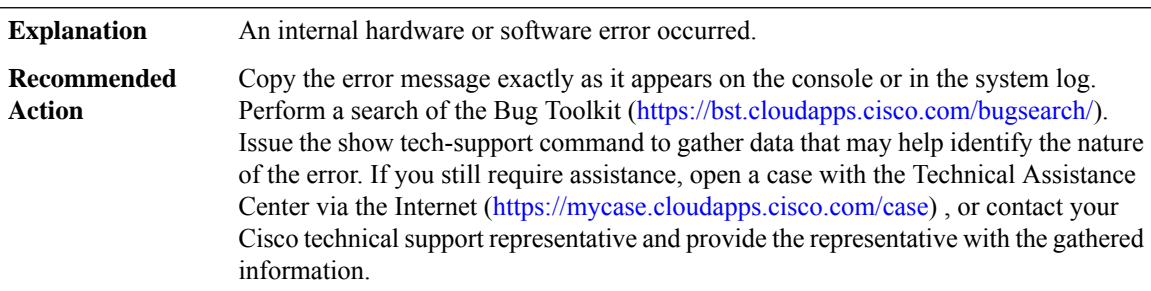

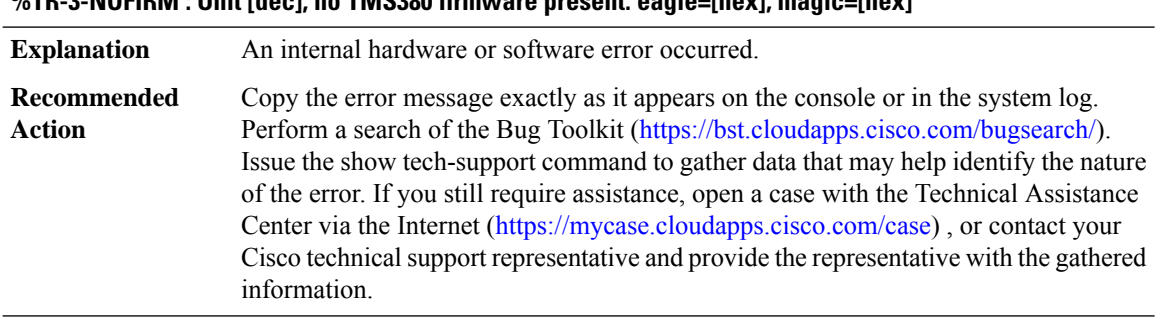

#### **%TR-3-NOFIRM : Unit [dec], no TMS380 firmware present. eagle=[hex], magic=[hex]**

#### **%TR-3-BADFIRMTYPE : Unit [dec], bad firmware type code during [chars]. type=[hex], fw=[hex]**

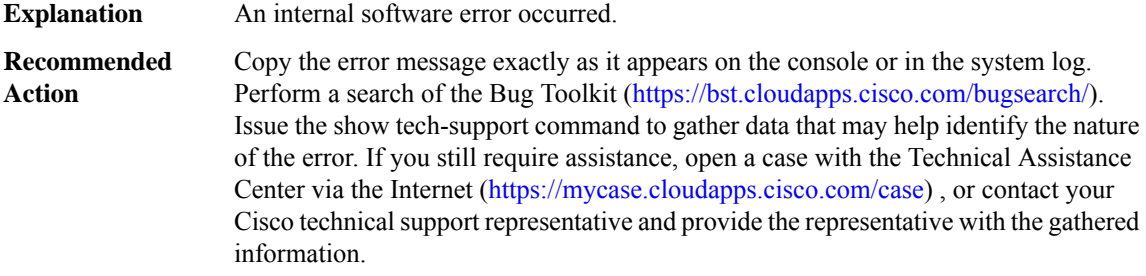

#### **%TR-3-BADFIRM : Unit [dec], Tokenring firmware download failed got [hex], expected [hex], at address [hex].[hex]**

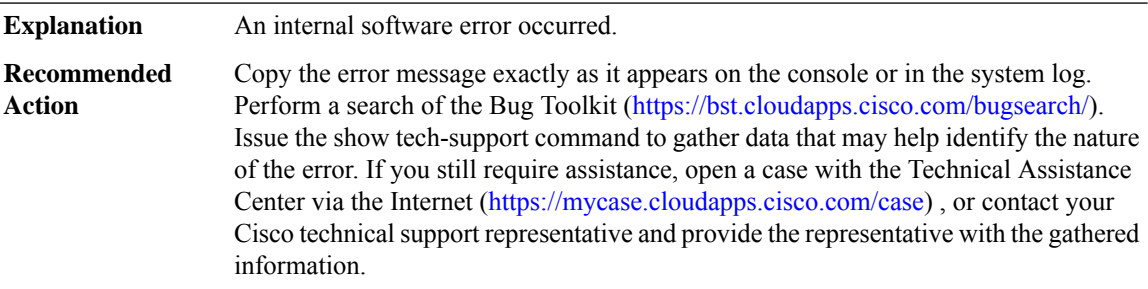

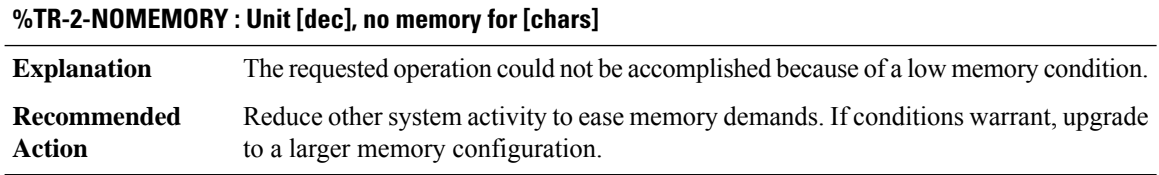

#### **%TR-3-DIAGFAIL : Interface [chars] failed init diags ([hex]), [chars]**

**Explanation** The microcode attempted to run its diagnostics on the chip and failed.

#### **%TR-3-DIAGFAIL : Interface [chars] failed init diags ([hex]), [chars]**

**Recommended** Issue a clear interface command. LOG\_STD\_RECUR\_ACTION **Action**

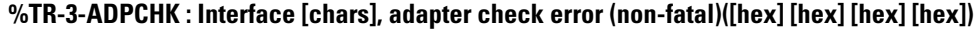

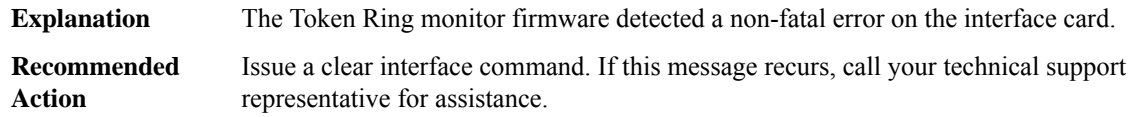

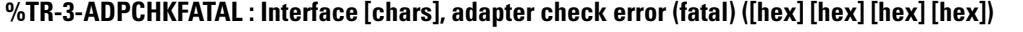

<span id="page-20-0"></span>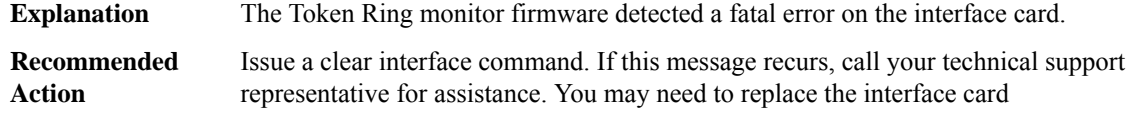

#### **TRACK**

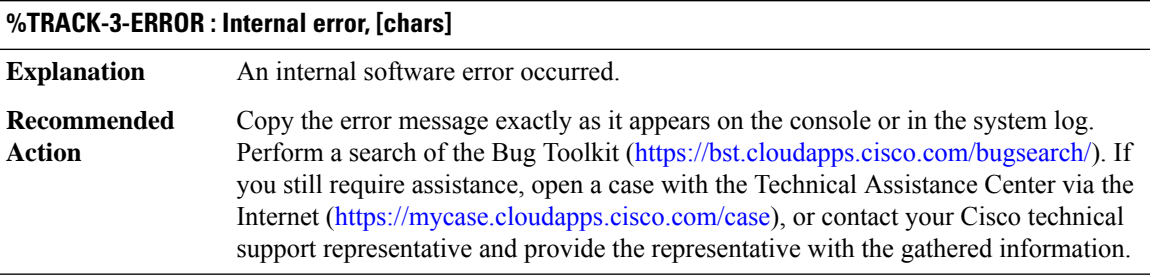

#### **%TRACK-4-WARN : Internal warning, [chars]**

**Explanation** An internal software warning occurred.

Copy the error message exactly as it appears on the console or in the system log. Perform a search of the Bug Toolkit (<https://bst.cloudapps.cisco.com/bugsearch/>). If you still require assistance, open a case with the Technical Assistance Center via the Internet [\(https://mycase.cloudapps.cisco.com/case\)](https://mycase.cloudapps.cisco.com/case), or contact your Cisco technical support representative and provide the representative with the gathered information. **Recommended Action**

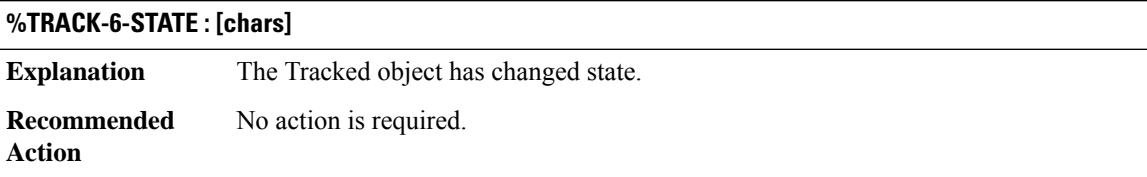

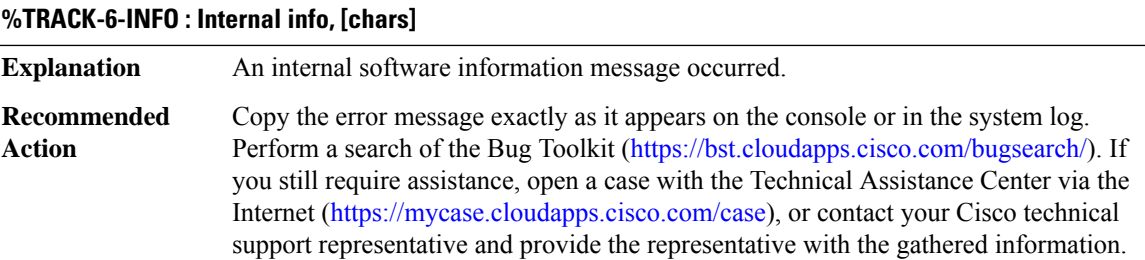

# <span id="page-21-0"></span>**TRCCFG through UDLD**

- [TRCCFG](#page-21-1)
- [TSP](#page-22-0)
- [TTY](#page-23-0)
- [TTYMON](#page-23-1)
- [TUN](#page-24-0)
- [TVI\\_PROXY](#page-36-0)
- [UBD](#page-39-0)
- [UCODE](#page-40-0)
- <span id="page-21-1"></span>• [UDEV](#page-43-0)
- [UDLD](#page-43-1)

# **TRCCFG**

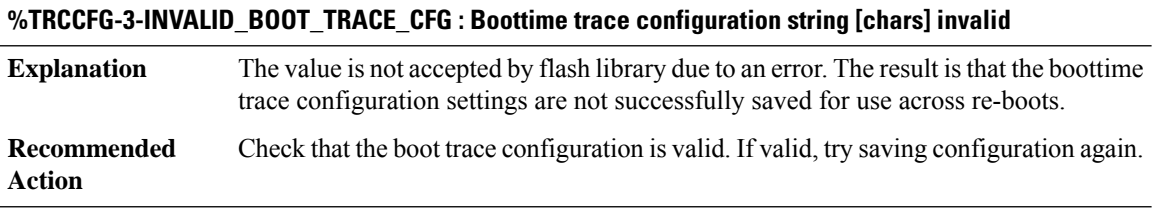

## **%TRCCFG-3-ROMMON\_OUT\_OF\_SPACE\_TRACE\_CFG : No space in rommon for boot trace configuration**

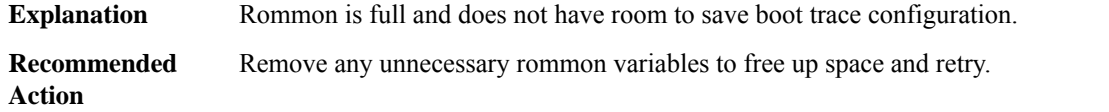

 $\mathbf l$ 

#### <span id="page-22-0"></span>**TSP**

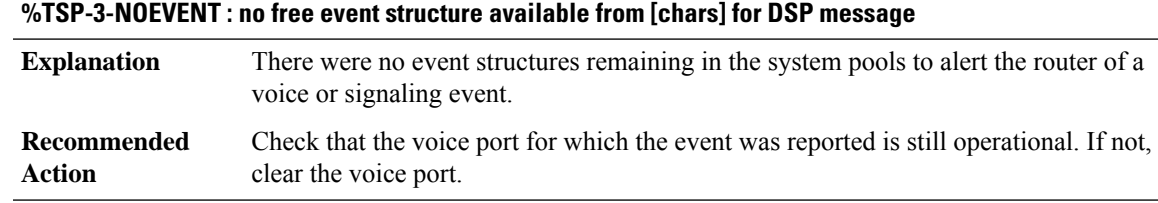

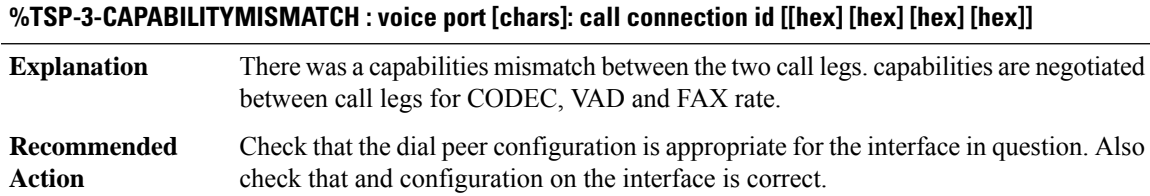

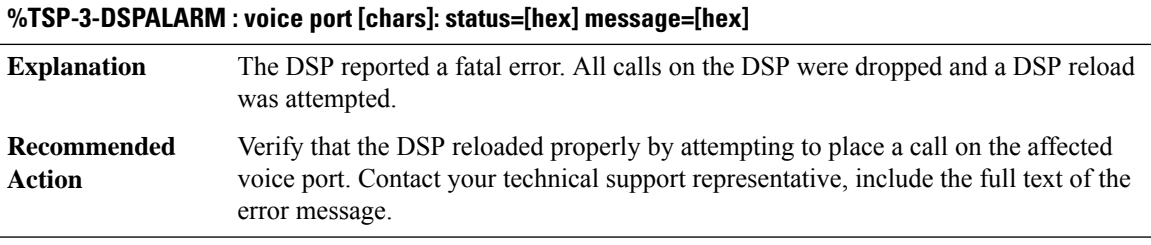

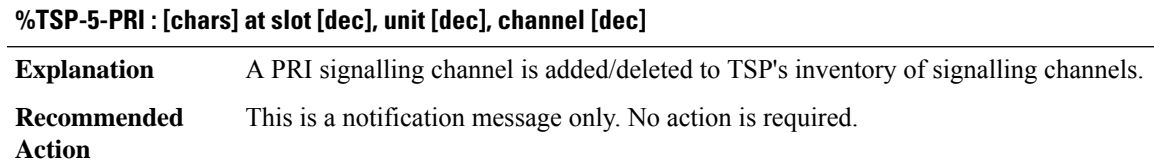

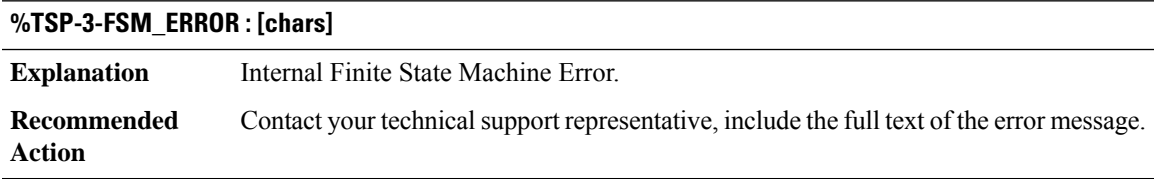

I

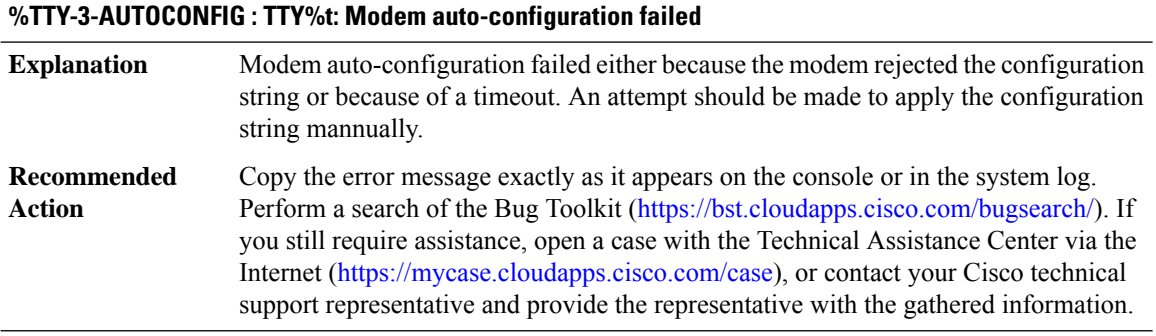

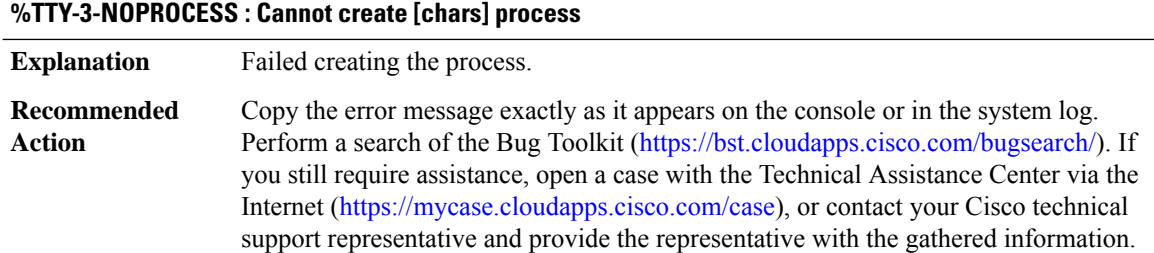

## <span id="page-23-1"></span>**TTYMON**

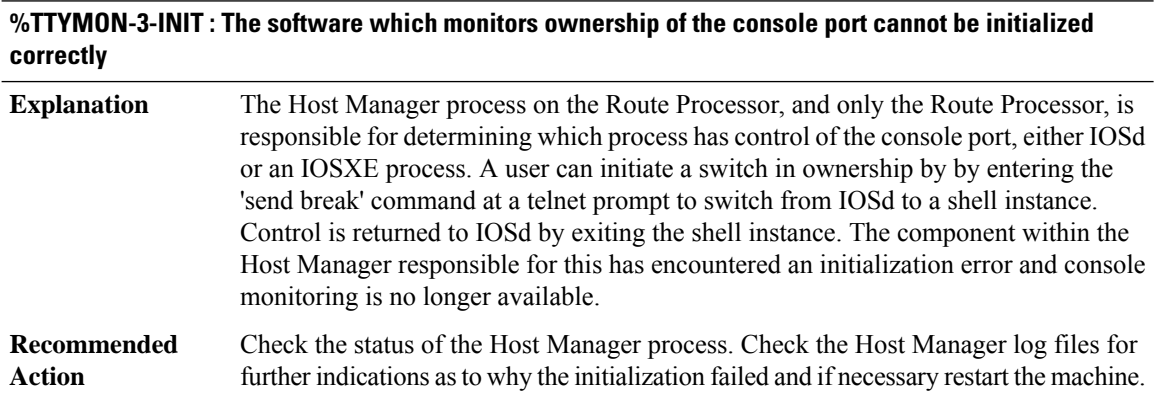

#### <span id="page-23-0"></span>**TTY**

## **%TTYMON-3-CHASFS : The software which monitors ownership of the console port cannot [chars] a filesystem configuration value.**

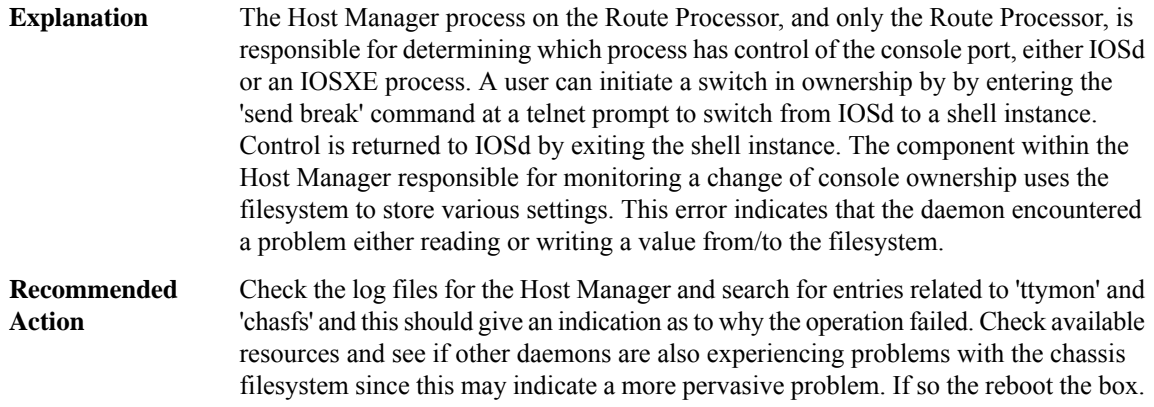

#### **%TTYMON-3-AGETTY : Cannot initiate a switch in console ownership. A required program could not be launched successfully.**

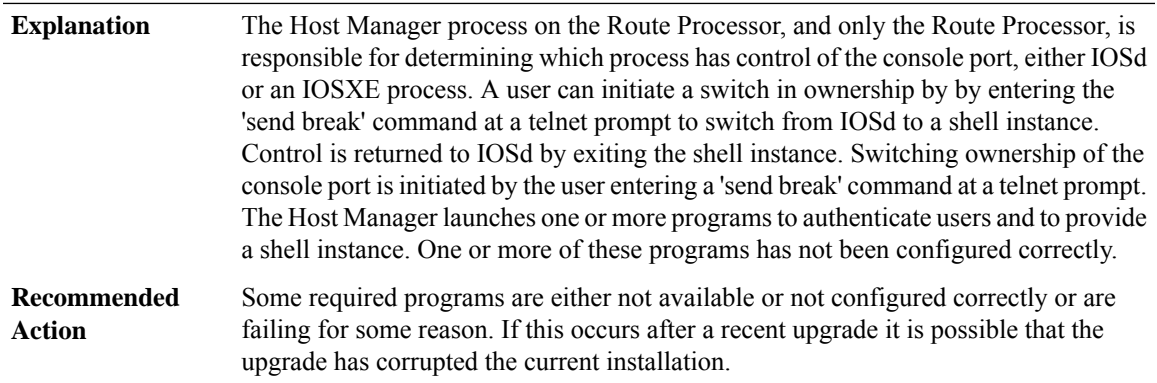

#### <span id="page-24-0"></span>**TUN**

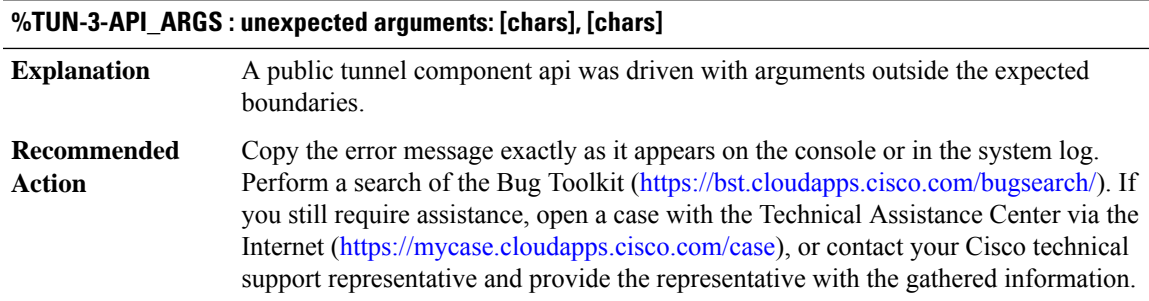

#### **%TUN-5-TUN\_DB\_IF : Operation on tunnel interface table failed for [chars] - [chars]**

**Explanation** Manipulation of the tunnel interface table failed.

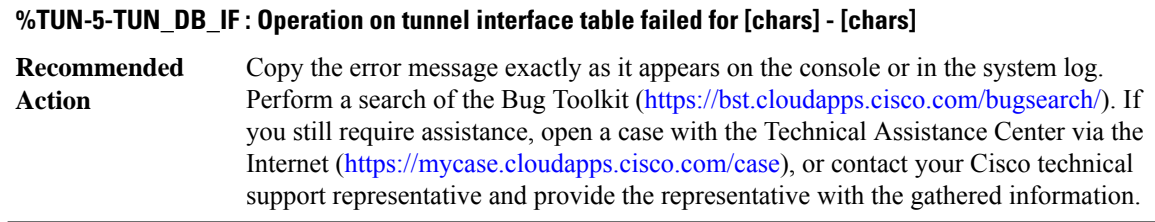

#### **%TUN-5-RECURDOWN : [chars] temporarily disabled due to recursive routing**

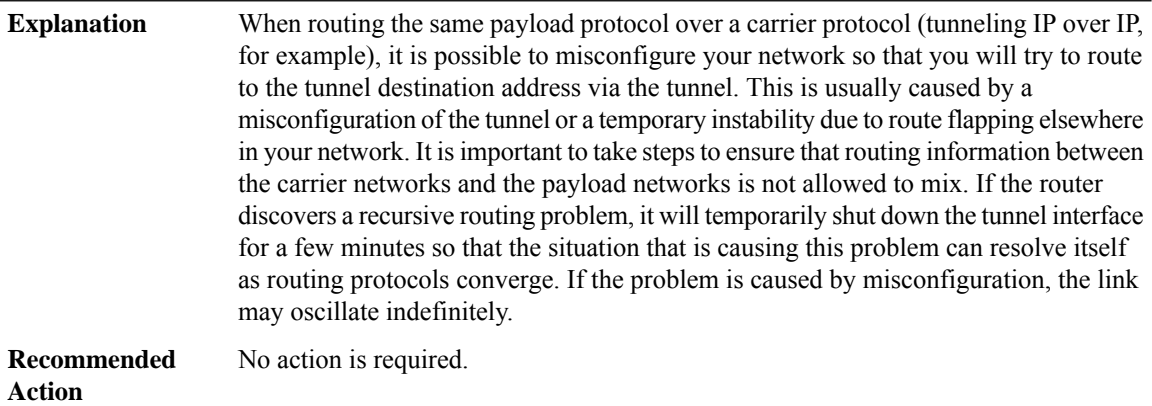

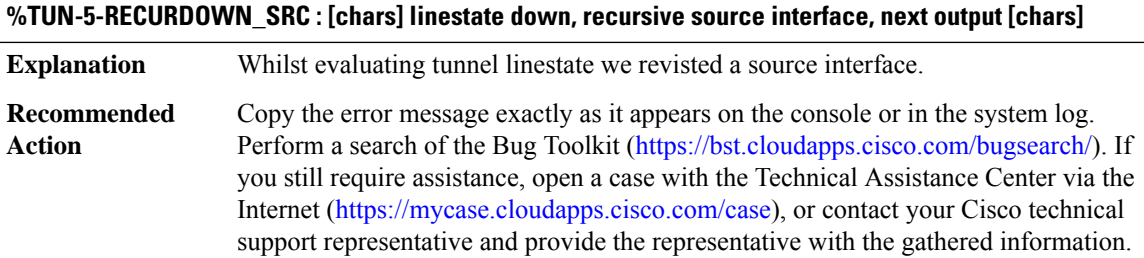

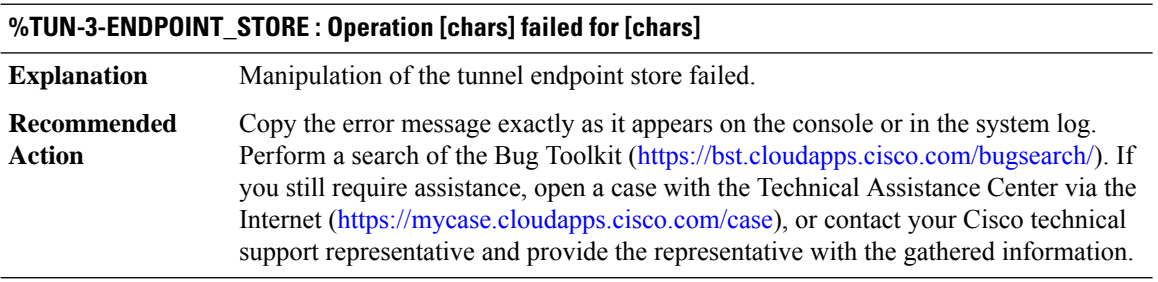

#### **%TUN-3-MULTI\_KEYS\_INFO : [chars] [chars]**

**Explanation** Manipulation of the tunnel keys database failed.

## **%TUN-3-MULTI\_KEYS\_INFO : [chars] [chars]**

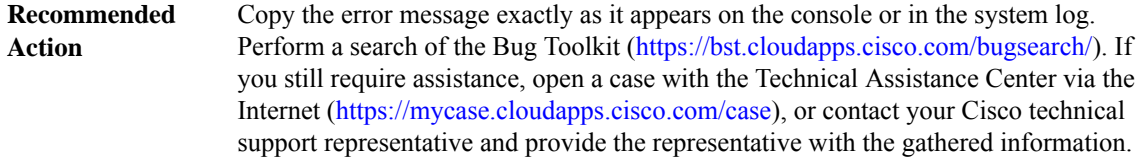

#### **%TUN-3-MULTI\_KEYS\_INFO\_ERROR : [chars] [dec]**

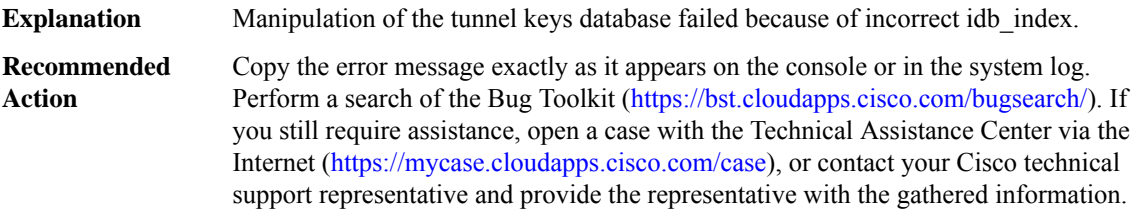

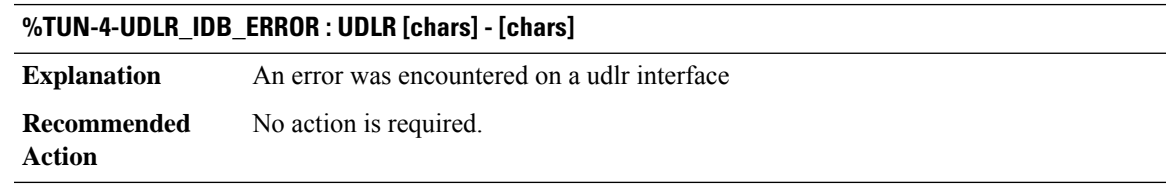

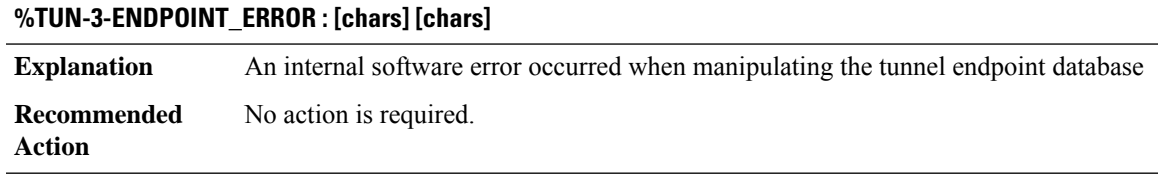

# **%TUN-5-IGNOREICMPMTU : [chars] ignoring received ICMP Type 3 Code 4, due to pmtud min-mtu setting**

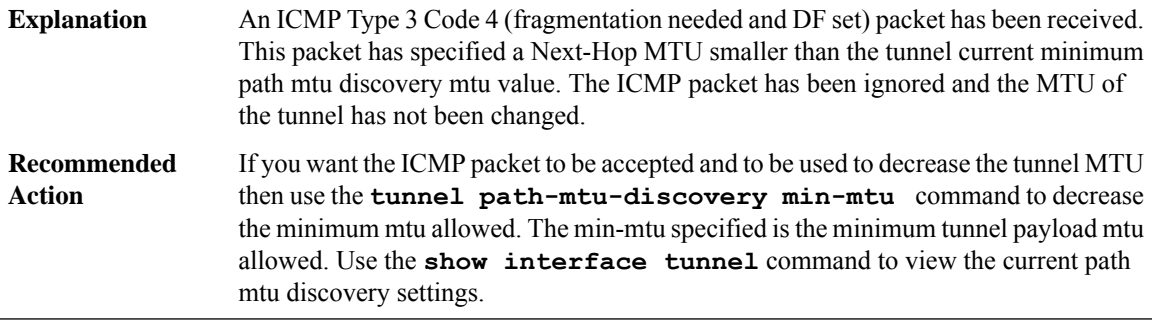

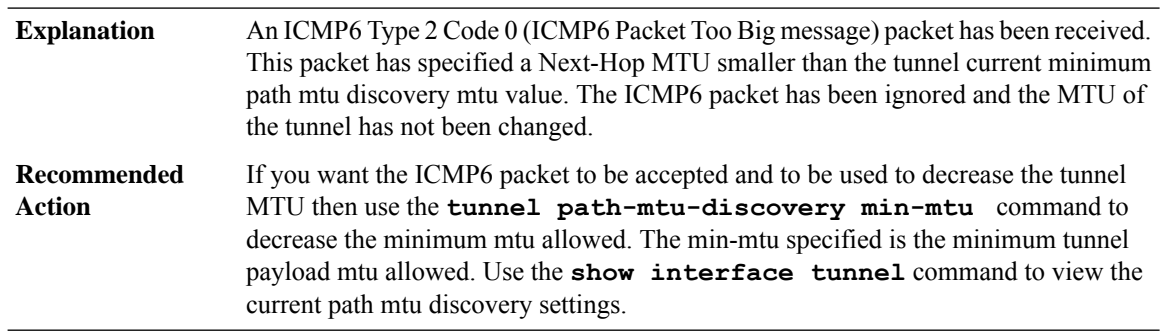

## **%TUN-5-IGNOREICMP6MTU :[chars]ignoring received ICMP6 Type 2Code 0 , due to pmtud min-mtu setting**

## **%TUN-3-MTUCONFIGEXCEEDSL2MTU\_IPV4 : [chars] IPv4 MTU configured [int] exceeds tunnel maximum MTU [int]**

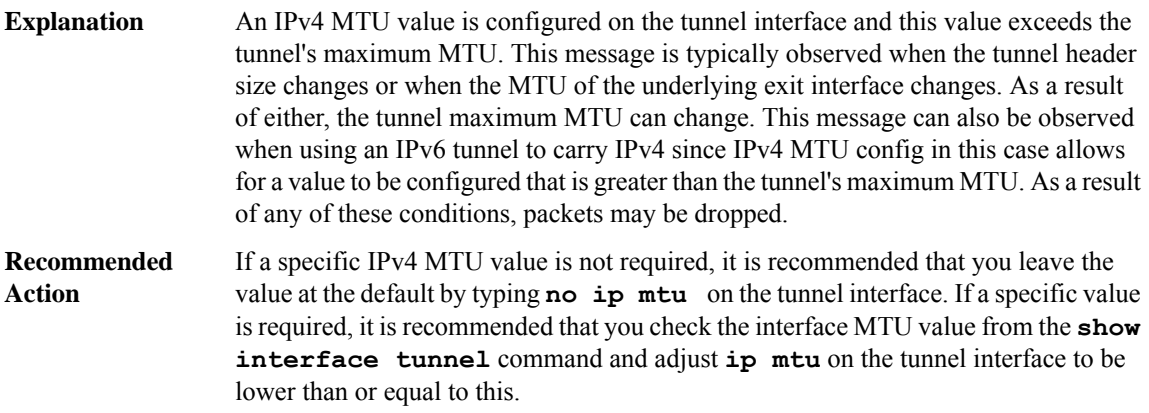

#### **%TUN-3-MTUCONFIGEXCEEDSL2MTU\_IPV6 : [chars] IPv6 MTU configured [int] exceeds tunnel maximum MTU [int]**

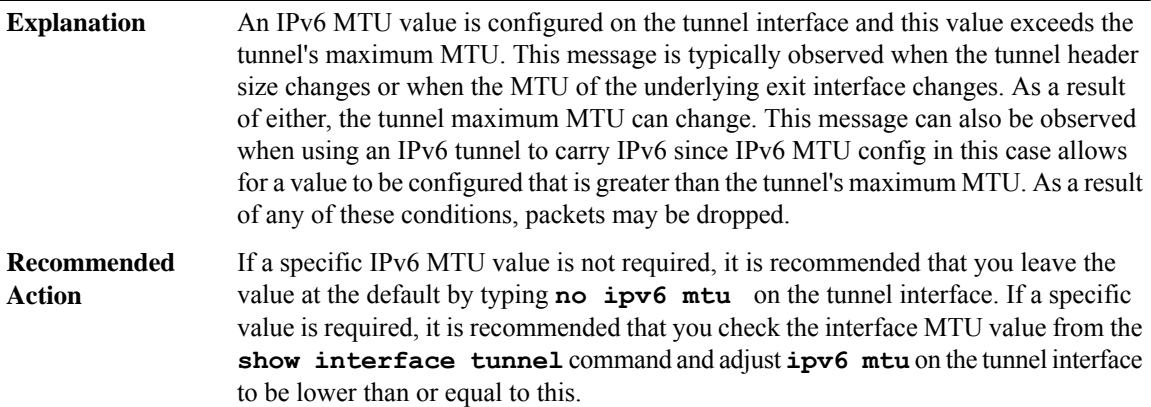

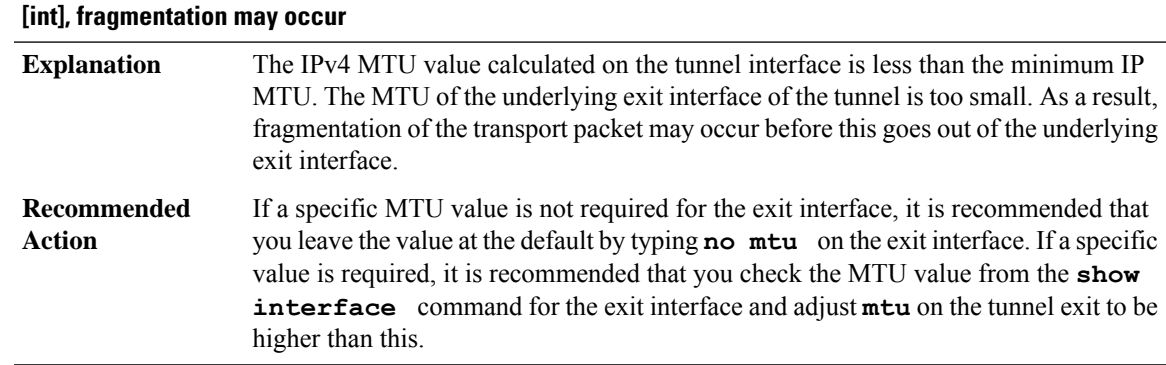

# **%TUN-4-MTUCONFIGLESSTHAN\_MINIPV4MTU :[chars]IPv4 MTU [int]is lesser than the minimum IP MTU**

## **%TUN-4-MTUCONFIGEXCEEDSTRMTU\_IPV4 : [chars] IPv4 MTU configured [int] exceeds tunnel transport MTU [int]**

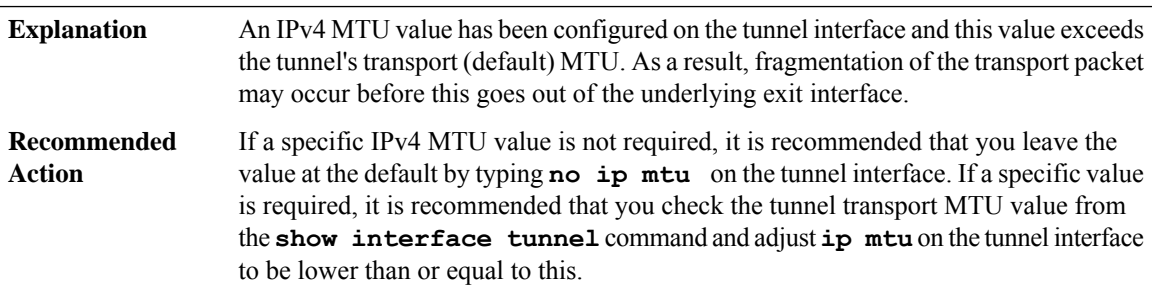

## **%TUN-4-MTUCONFIGEXCEEDSTRMTU\_IPV6 : [chars] IPv6 MTU configured [int] exceeds tunnel transport MTU [int]**

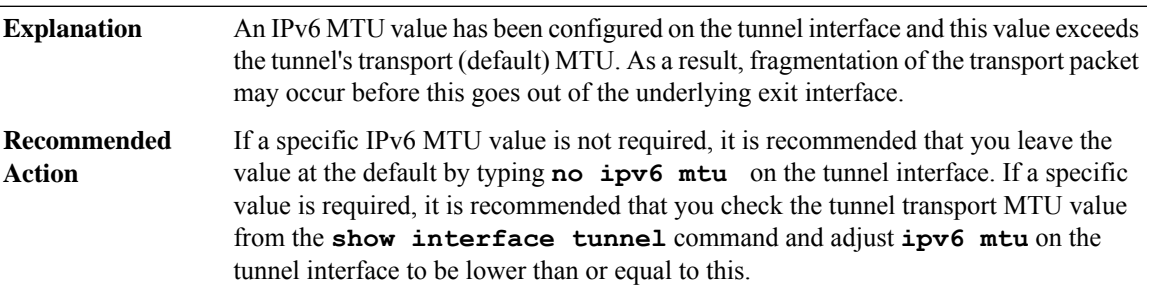

#### **%TUN-4-MTUDEFAULTEXCEEDSL2MTU\_IPV4 :[chars]transport MTU [int] exceeds [chars] configured IPv4 MTU [int], fragmentation may occur**

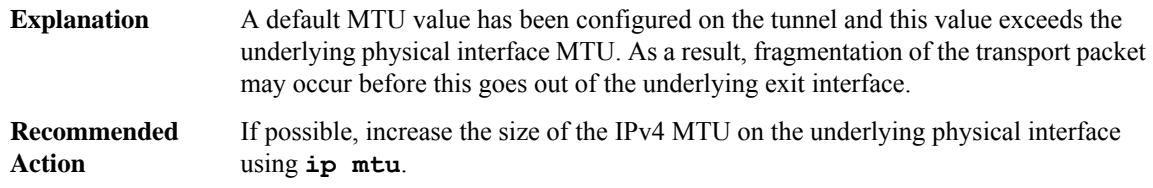

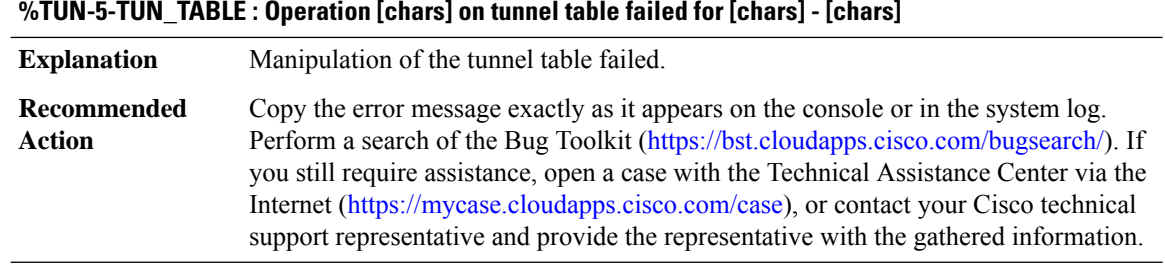

## **%TUN-3-DECAP\_OCE : [chars] [chars]**

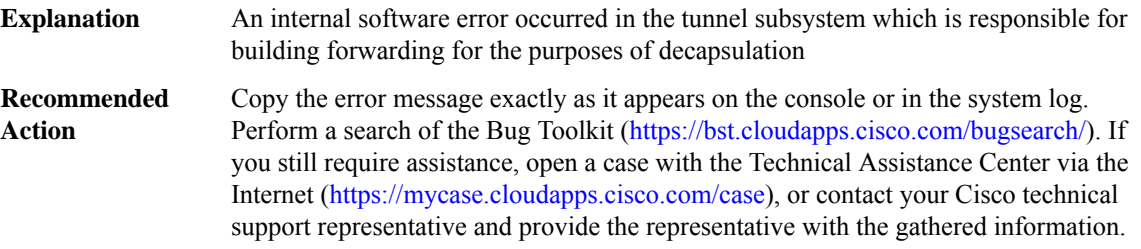

## **%TUN-3-DECAP\_TINFO : [chars] [chars]**

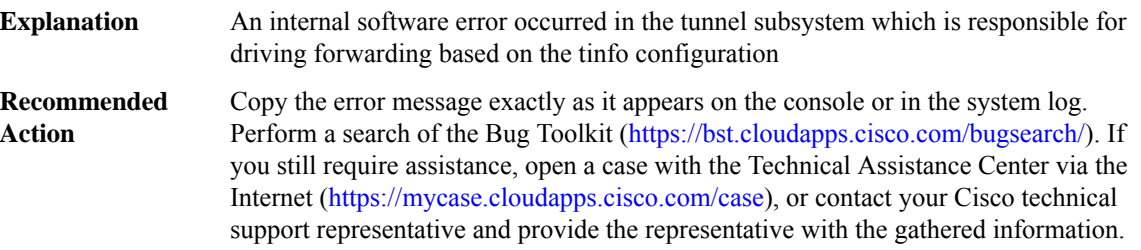

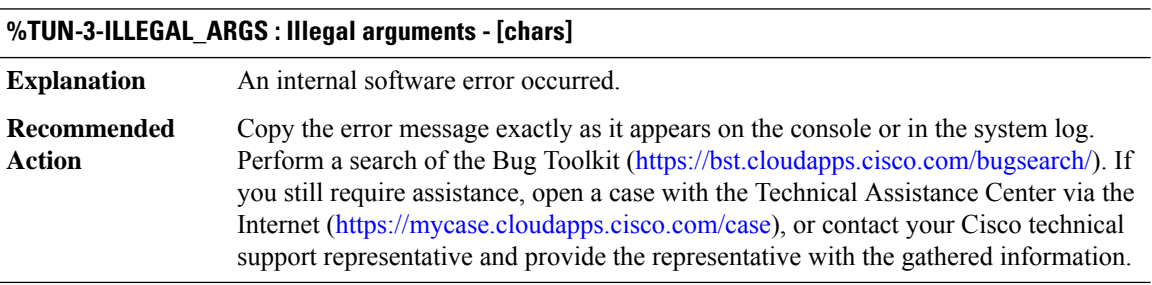

## **%TUN-5-TUN\_HWIDB\_RECYCLE : Failed to recycle hwidb for Tunnel [dec] index [dec]**

**Explanation** Recycling of tunnnel interface failed.

## **%TUN-5-TUN\_HWIDB\_RECYCLE : Failed to recycle hwidb for Tunnel [dec] index [dec]**

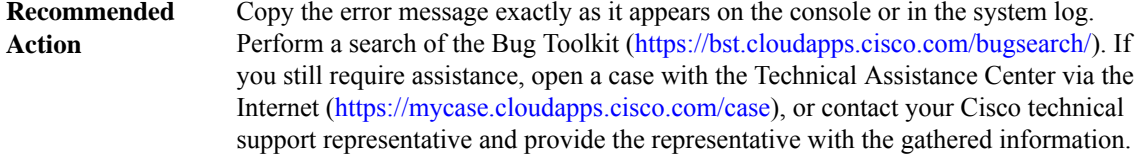

#### **%TUN-5-TUN\_SWIDB\_RECYCLE : Failed to recycle swidb for Tunnel [dec] index [dec]**

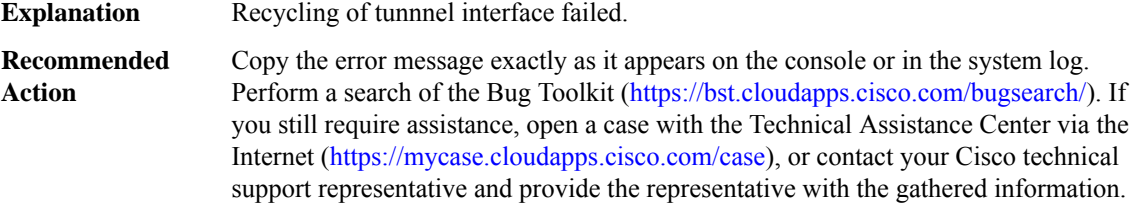

#### **%TUN-5-TUN\_HWIDB\_DELETE : Failed to delete hwidb for Tunnel [dec] index [dec]**

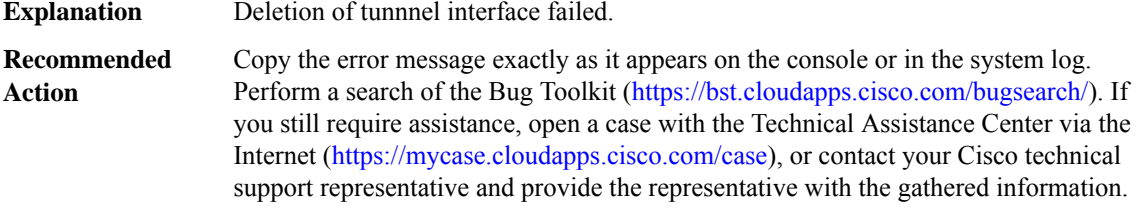

#### **%TUN-5-TUN\_SWIDB\_DELETE : Failed to delete swidb for Tunnel [dec] index [dec]**

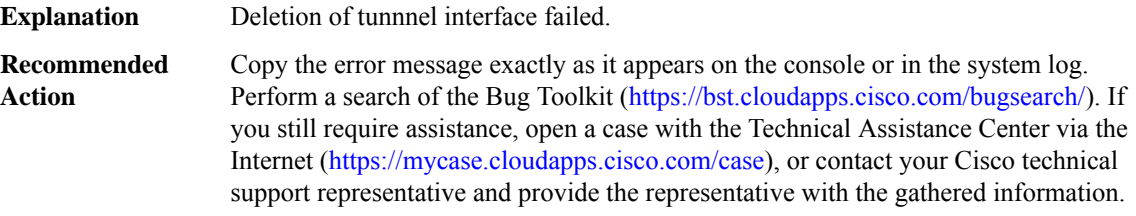

#### **%TUN-5-TUN\_INTF\_STATE\_RESET : Failed to reset tunnel interface state for [chars]**

**Explanation** Reset of tunnnel interface failed.

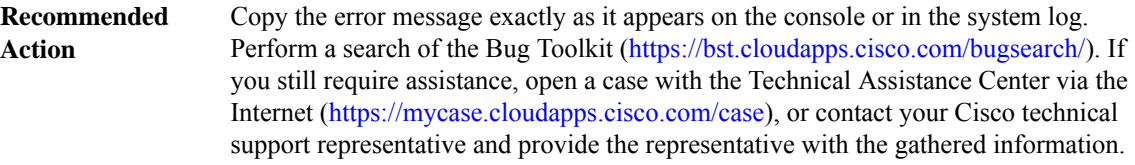

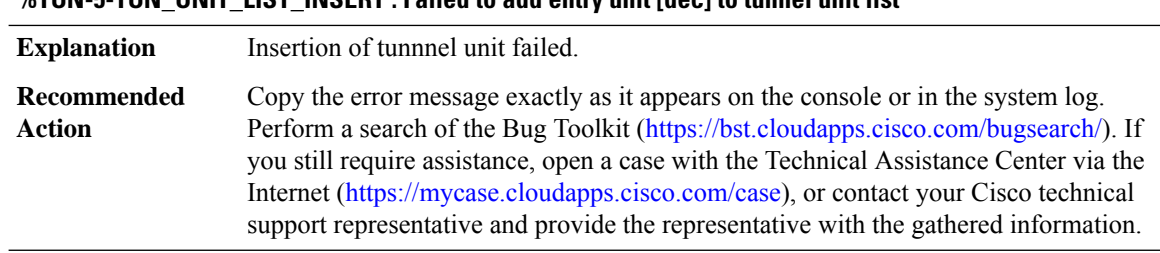

# **%TUN-5-TUN\_UNIT\_LIST\_INSERT : Failed to add entry unit [dec] to tunnel unit list**

#### **%TUN-5-TUN\_HWIDB\_LIST\_INSERT : Failed to add [chars] to tunnel hwidb list**

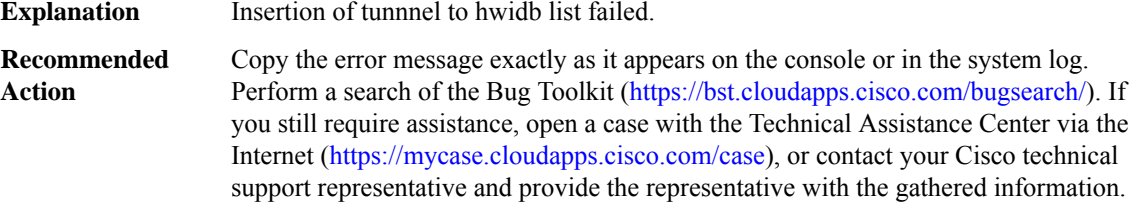

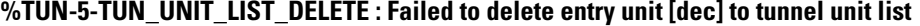

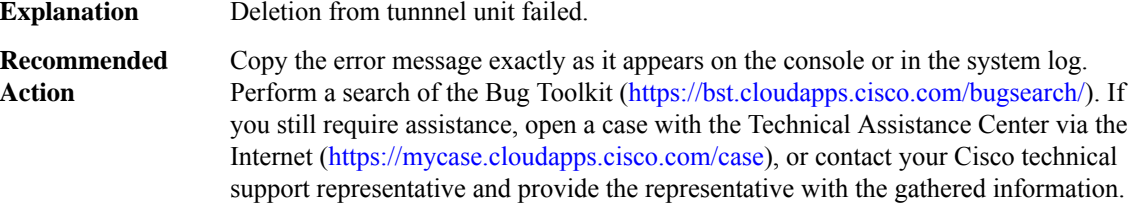

## **%TUN-5-TUN\_HWIDB\_LIST\_DELETE : Failed to delete [chars] from tunnel hwidb list**

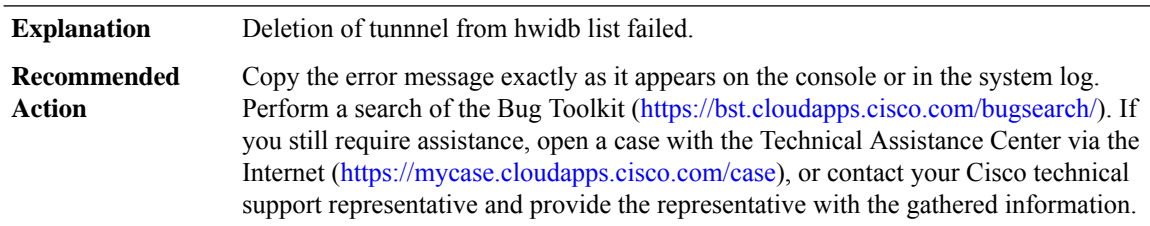

# **%TUN-5-TUN\_LIST\_CREATE : Failed to create tunnel list [chars]**

**Explanation** Creation of tunnel list failed.

#### **%TUN-5-TUN\_LIST\_CREATE : Failed to create tunnel list [chars]**

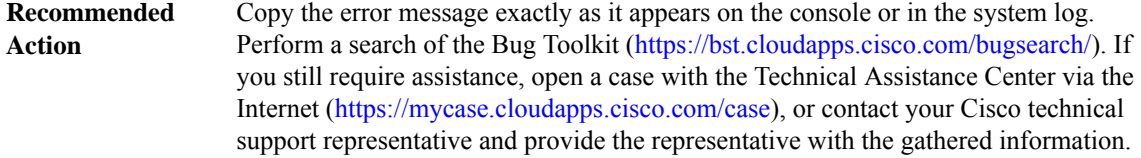

#### **%TUN-5-HW\_IF\_INDEX\_ILLEGAL : Attempt to create tunnel interface for [chars] with illegal index: [dec]**

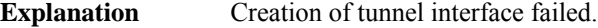

Copy the error message exactly as it appears on the console or in the system log. Perform a search of the Bug Toolkit (<https://bst.cloudapps.cisco.com/bugsearch/>). If you still require assistance, open a case with the Technical Assistance Center via the Internet [\(https://mycase.cloudapps.cisco.com/case\)](https://mycase.cloudapps.cisco.com/case), or contact your Cisco technical support representative and provide the representative with the gathered information. **Recommended Action**

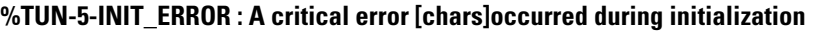

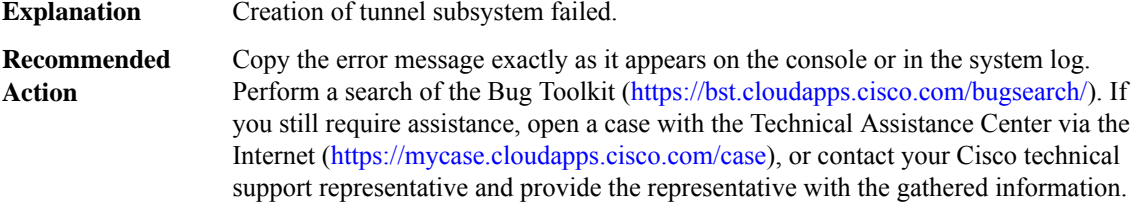

#### **%TUN-3-TUN\_SIDB2TUNS : [chars]: [chars]**

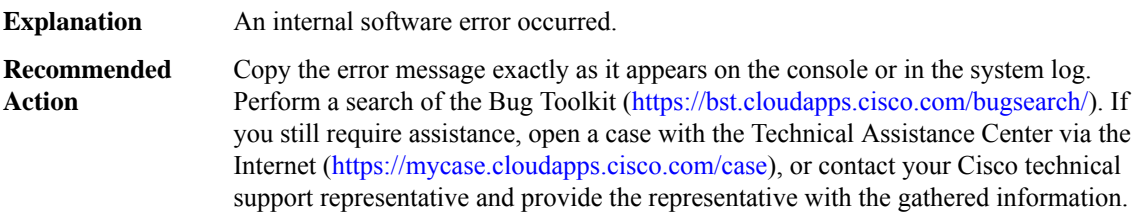

#### **%TUN-3-TUN\_SB : TUN\_SB: [chars][chars][chars]**

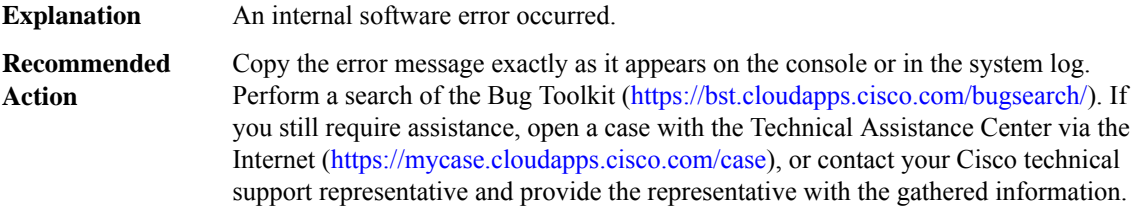

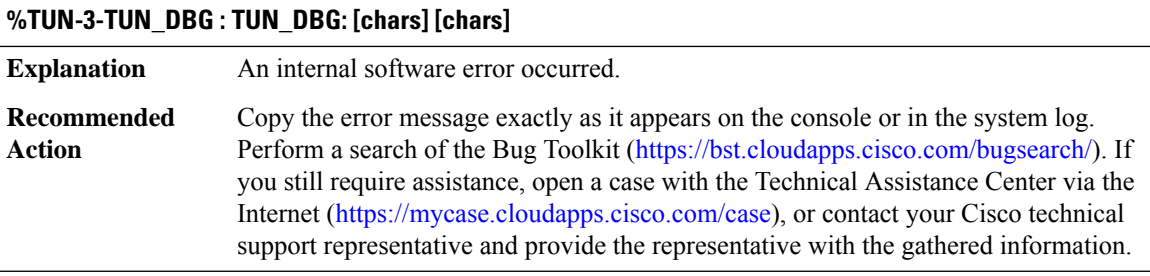

## **%TUN-3-TUN\_HA : Tunnel HA: [chars]**

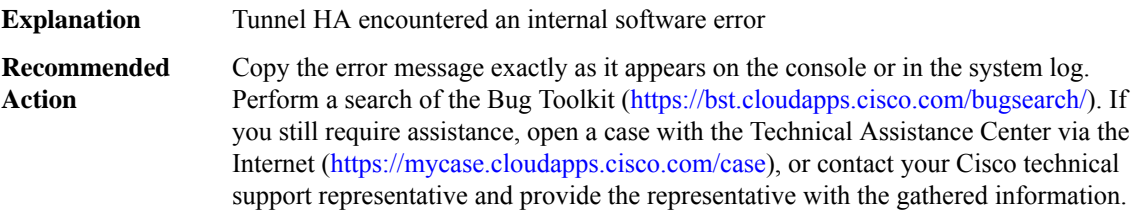

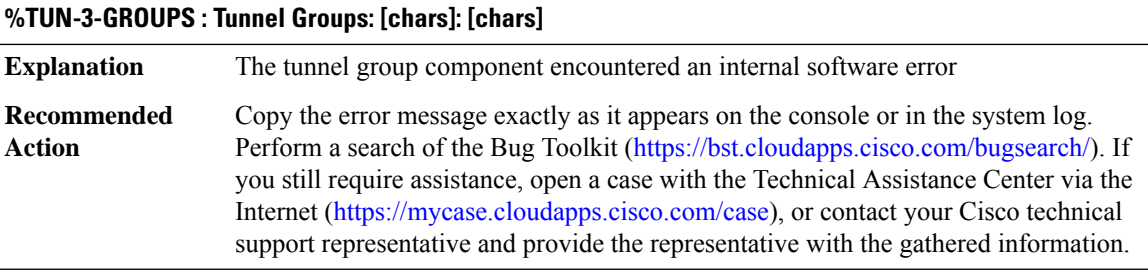

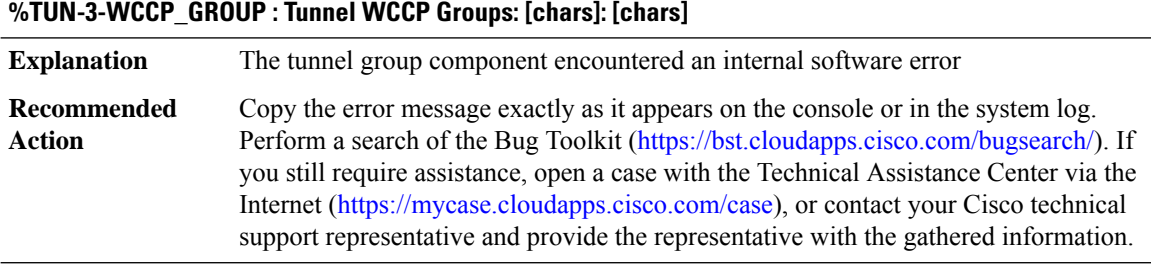

# **%TUN-3-OTV\_GROUP : Tunnel OTV Groups: [chars]: [chars]**

**Explanation** The tunnel group component encountered an internal software error

## **%TUN-3-OTV\_GROUP : Tunnel OTV Groups: [chars]: [chars]**

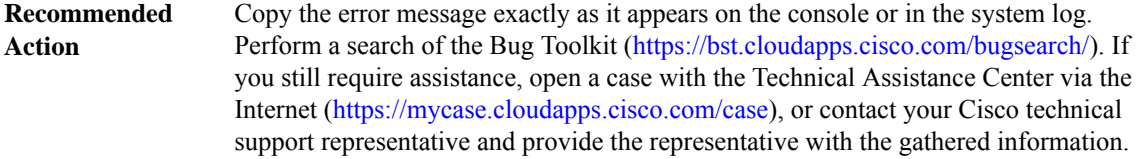

#### **%TUN-3-L3VPN\_GROUP : Tunnel L3VPN Groups: [chars]: [chars]**

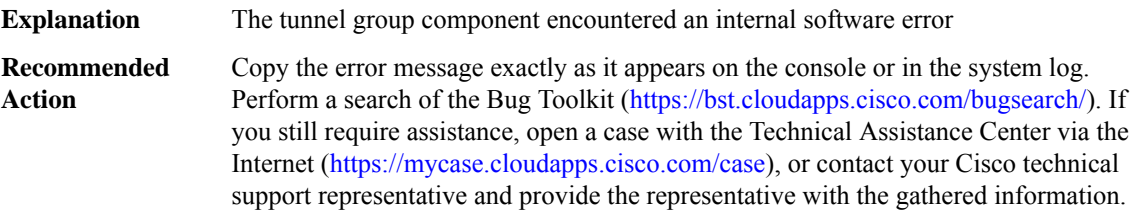

#### **%TUN-3-L3VPN\_ENCAP\_IP\_PROFILE : L3VPN Encap IP : [chars]: [chars]**

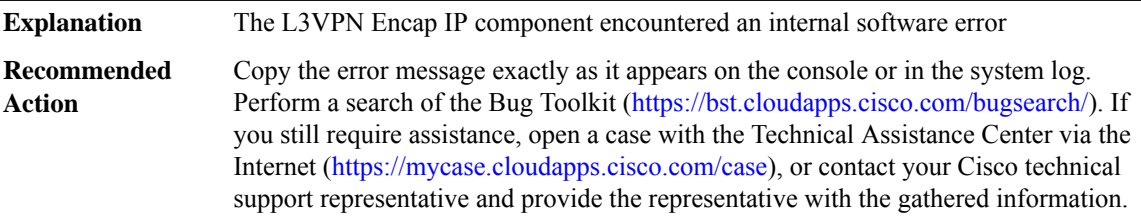

#### **%TUN-4-L3VPN\_ENCAP\_IP\_SRC\_DEL : L3VPN Encap IP : [chars]: [chars]**

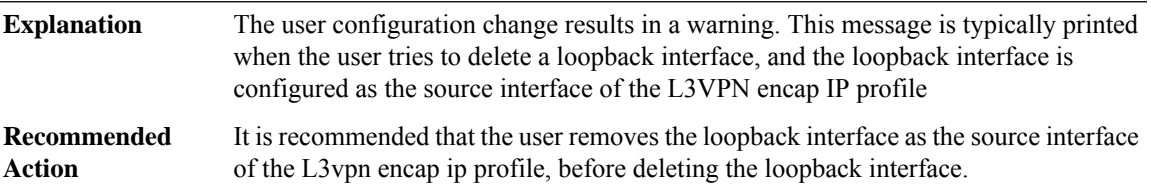

## **%TUN-3-SIA\_GROUP : Tunnel SIA Groups: [chars]: [chars]**

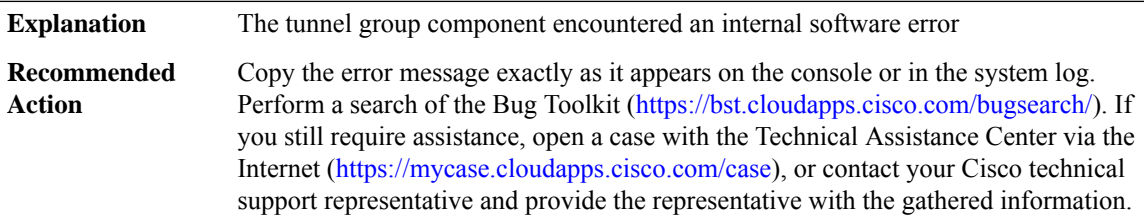

I

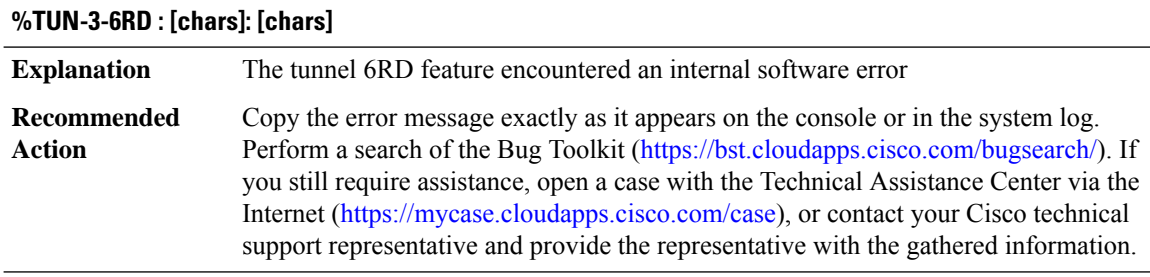

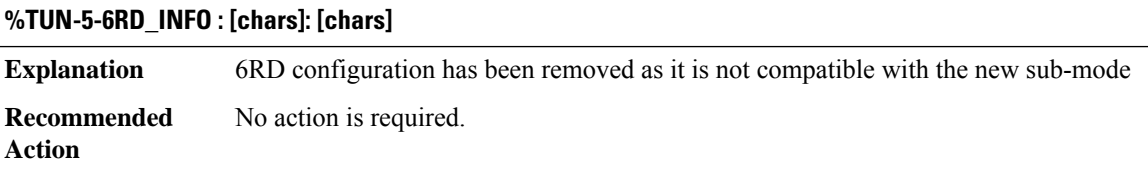

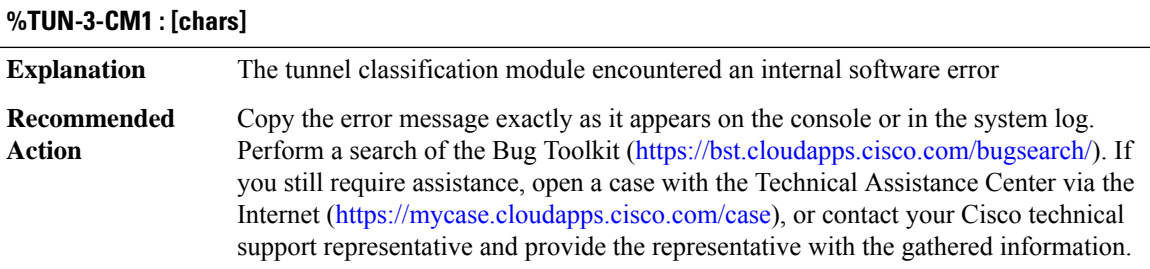

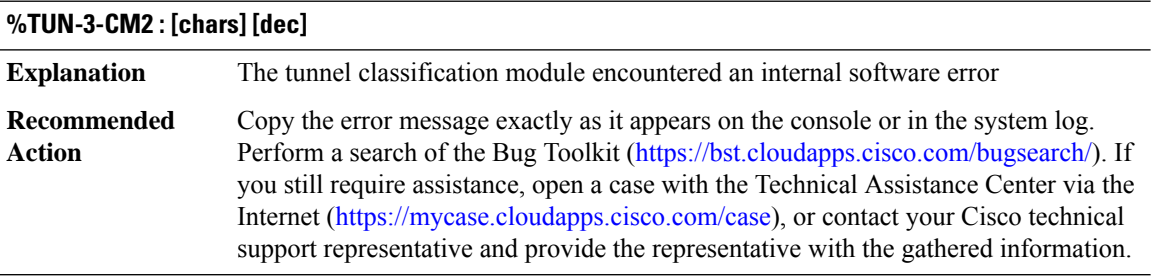

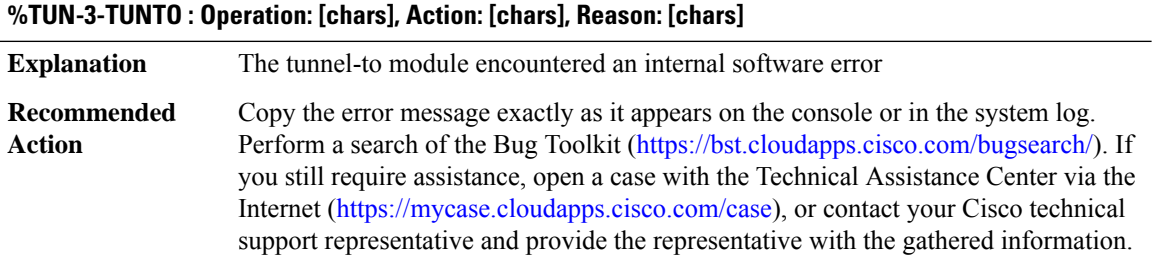
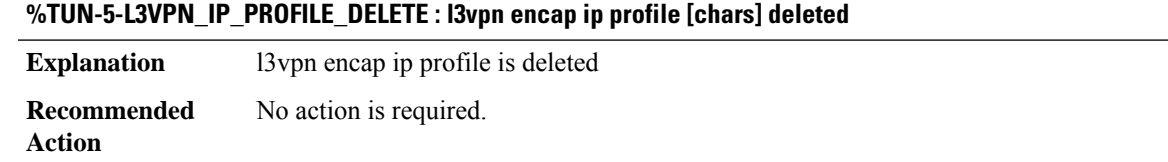

#### **TVI\_PROXY**

# **%TVI\_PROXY-2-TVI\_MSG\_PROXYINIT\_FAILURE : ET-Analytics - Failed to register IPC message handler, result code [int]**

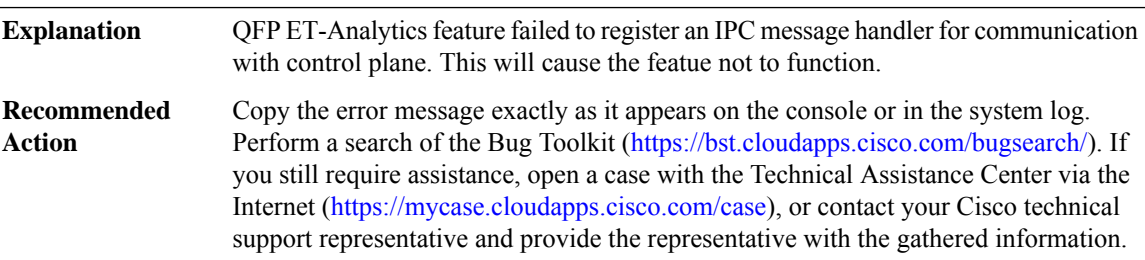

# **%TVI\_PROXY-3-TVI\_MSG\_PROXY\_UNKNOWN\_IPCMSG : ET-Analytics - Received an unknown type (code [int]), IPC message**

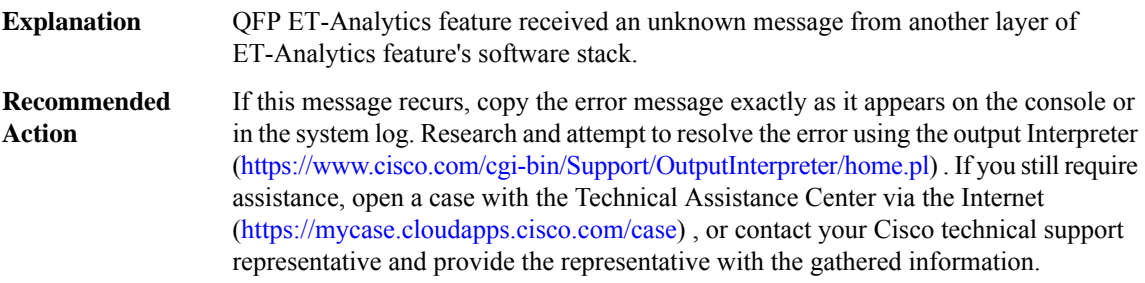

#### **%TVI\_PROXY-3-TVI\_MSG\_PROXY\_INVALID\_MSGLEN : ET-Analytics - Received an invalid length IPC message**

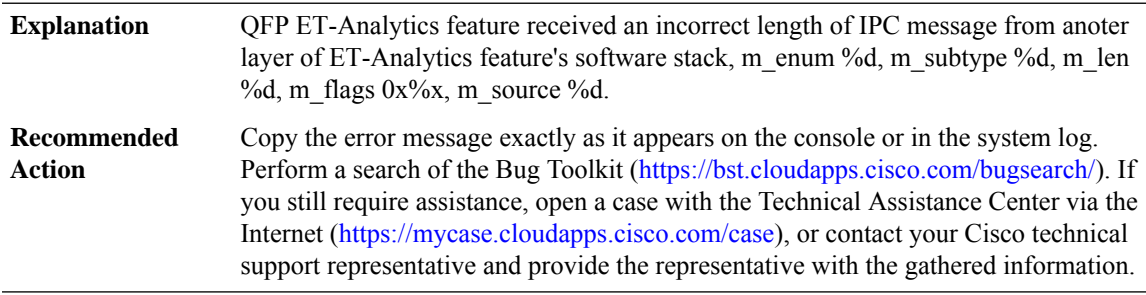

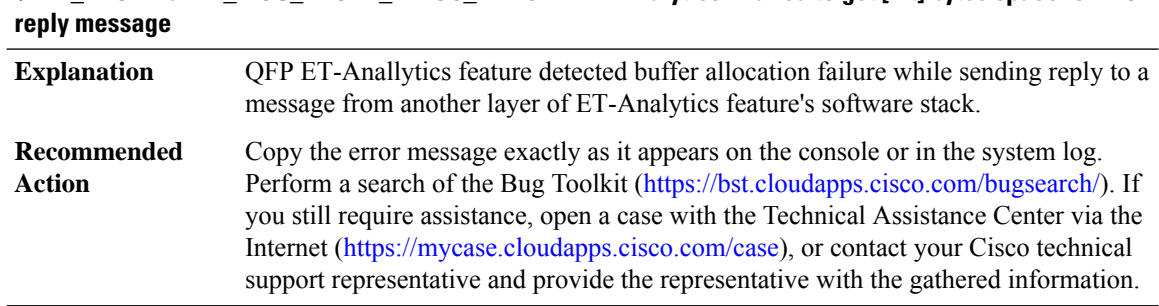

# **%TVI\_PROXY-3-TVI\_MSG\_PROXY\_ALLOC\_FAILURE : ET-Analytics - Failed to get [int] bytes space for IPC**

#### **%TVI\_PROXY-3-TVI\_MSG\_PROXY\_OPENREPLY\_FAIL : ET-Analytics - Failed to open reply message part of IPC packet**

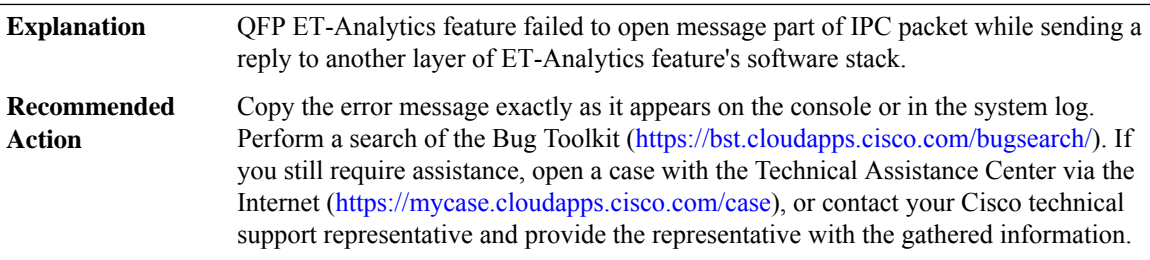

#### **%TVI\_PROXY-3-TVI\_MSG\_PROXY\_IPCSEND\_FAIL : ET-Analytics - Failed to send IPC message, result code [dec]**

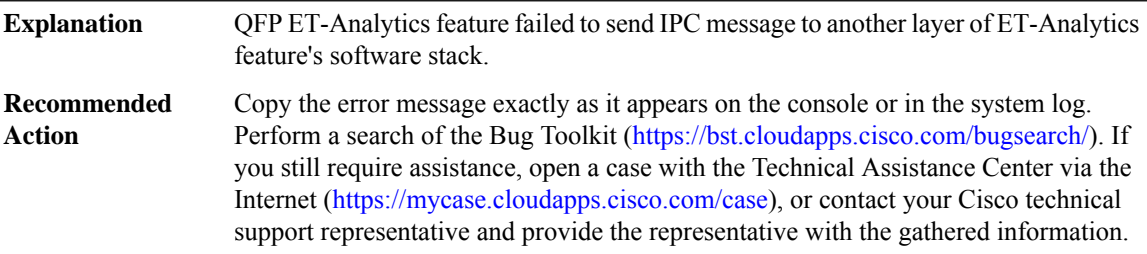

#### **%TVI\_PROXY-3-TVI\_MSG\_PROXY\_DEBUG\_REG\_FAILED :**

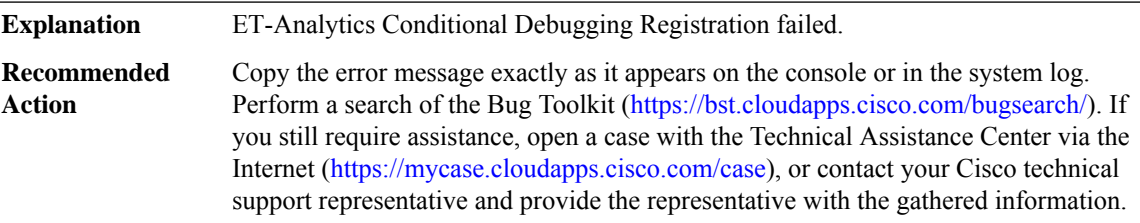

# **%TVI\_PROXY-4-PROXY\_IPC\_INVALID\_MSG\_LEN : [dec]:[dec] len [dec] flags [hex] source [dec]**

**Explanation** Invalid ET-Analytics IPC message length.

**Recommended** LOG\_STD\_ACTION **Action**

#### **%TVI\_PROXY-3-PROXY\_HSL\_CREATE\_FAILED :**

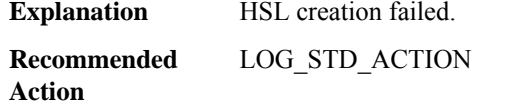

#### **%TVI\_PROXY-3-PROXY\_HSL\_ADD\_DEST\_FAILED :**

**Explanation** HSL add destination failed.

**Recommended** LOG\_STD\_ACTION **Action**

#### **%TVI\_PROXY-4-PROXY\_HSL\_ALREADY\_INIT :**

**Explanation** HSL logger already initialized **Recommended** LOG\_STD\_ACTION **Action**

#### **%TVI\_PROXY-3-PROXY\_HSL\_MODIFY\_DEST\_FAILED :**

**Explanation** HSL modify destination failed. **Recommended** LOG\_STD\_ACTION **Action**

#### **%TVI\_PROXY-3-PROXY\_HSL\_BIND\_FAILED :**

**Explanation** HSL bind failed.

**Recommended** LOG\_STD\_ACTION **Action**

#### **%TVI\_PROXY-3-PROXY\_HSL\_ENABLE\_FAILED :**

**Explanation** HSL enable failed.

# **%TVI\_PROXY-3-PROXY\_HSL\_ENABLE\_FAILED :**

**Recommended** LOG\_STD\_ACTION **Action**

# **%TVI\_PROXY-4-PROXY\_HSL\_NOT\_INIT : [int]**

**Explanation** HSL logger not initialized **Recommended** LOG\_STD\_ACTION **Action**

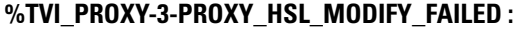

**Explanation** HSL modification failed. **Recommended** LOG\_STD\_ACTION **Action**

#### **%TVI\_PROXY-3-PROXY\_HSL\_BIND\_TEMPLATE\_FAILED : [dec]**

**Explanation** HSL bind tempalte failed at given index. **Recommended** LOG\_STD\_ACTION **Action**

#### **UBD**

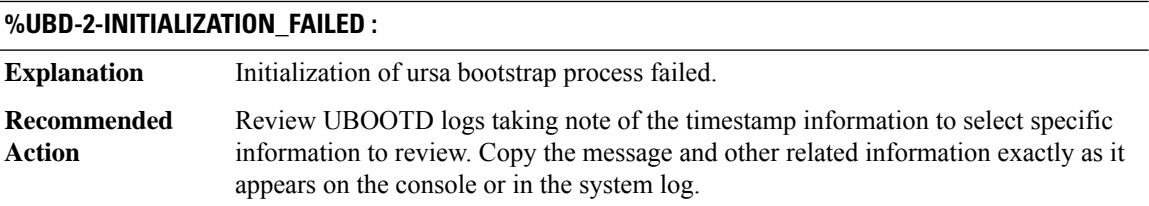

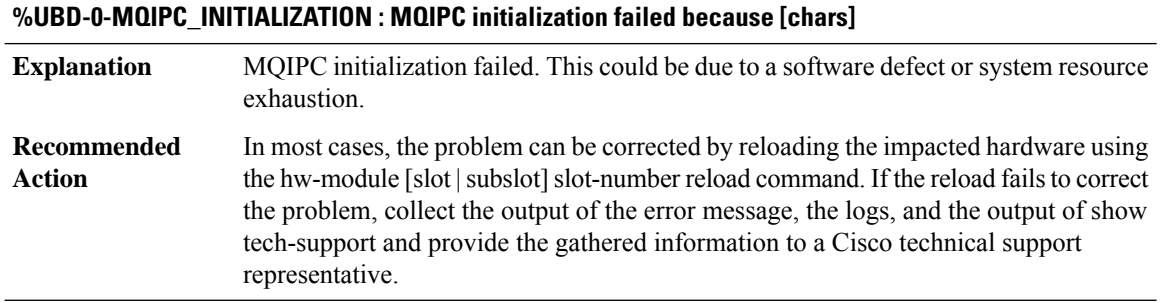

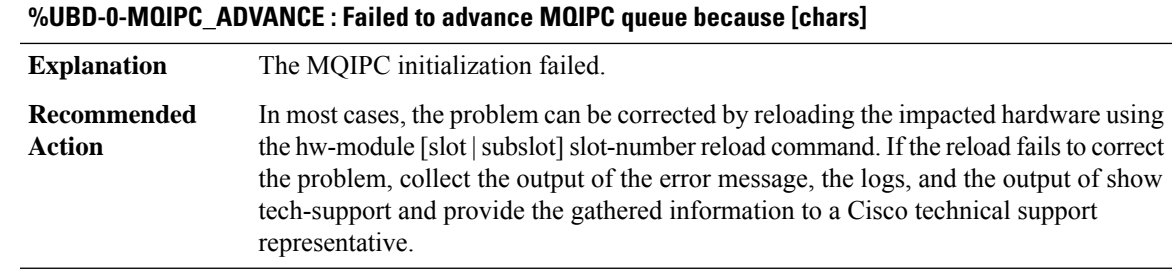

#### **%UBD-0-EVENT\_LIBRARY : An event facility initialization or maintenance function failed because [chars]**

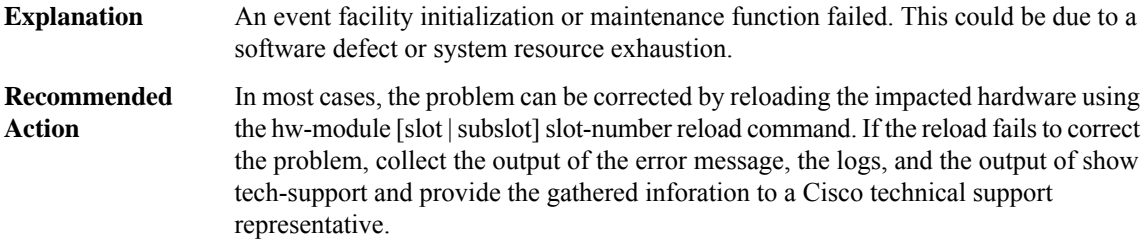

#### **UCODE**

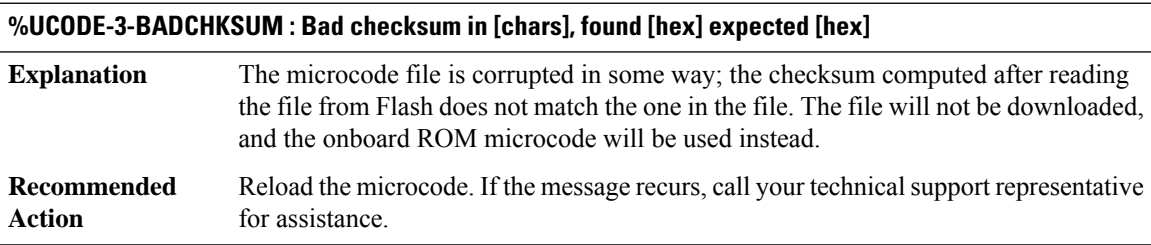

#### **%UCODE-3-HDRCORRUPT : Ucode header corrupted in [chars], found [hex] expected [hex]**

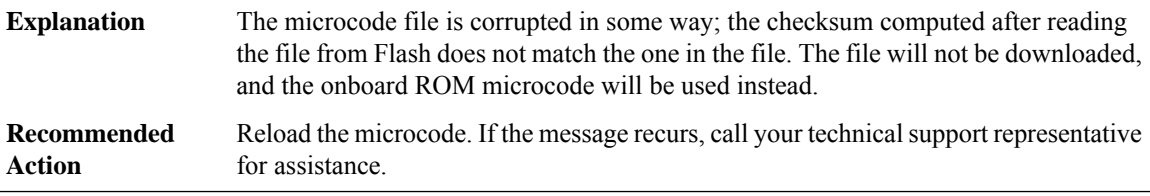

#### **%UCODE-3-LDFAIL : Unable to download ucode from [chars] in slot [dec], trying [chars] ucode**

For some reason, the microcode file specified by the configuration is not suitable for downloading, or another error occurred. The onboard ROM microcode will be loaded so the interface can remain operational. **Explanation**

# **%UCODE-3-LDFAIL : Unable to download ucode from [chars] in slot [dec], trying [chars] ucode**

Attempt to reload the microcode. If the message recurs, call your technical support representative for assistance. **Recommended Action**

#### **%UCODE-3-NOFILE : Ucode file [chars] not found, system ucode loaded in slot [dec]**

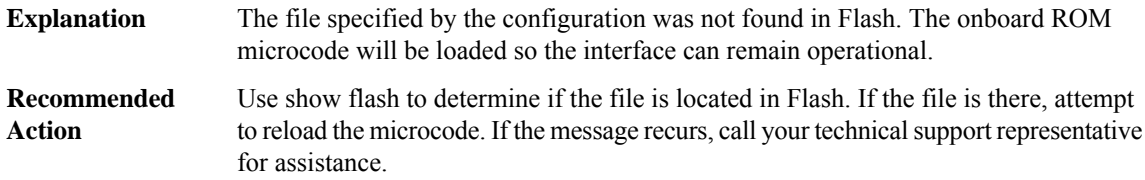

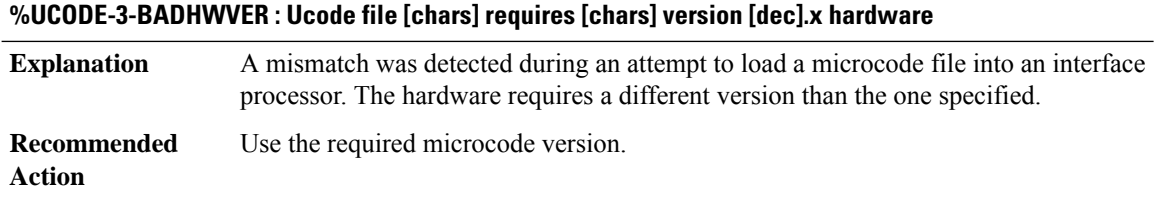

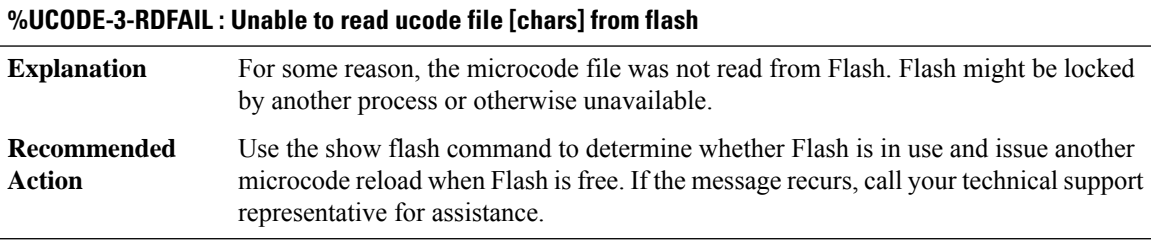

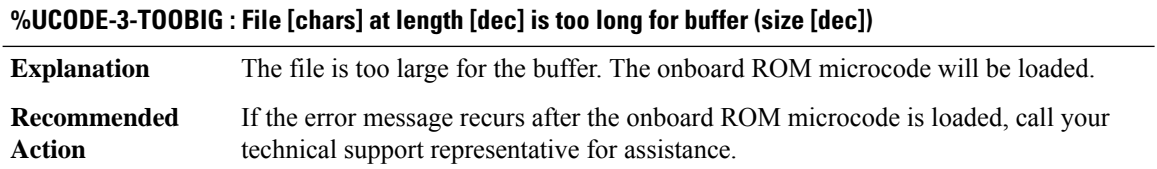

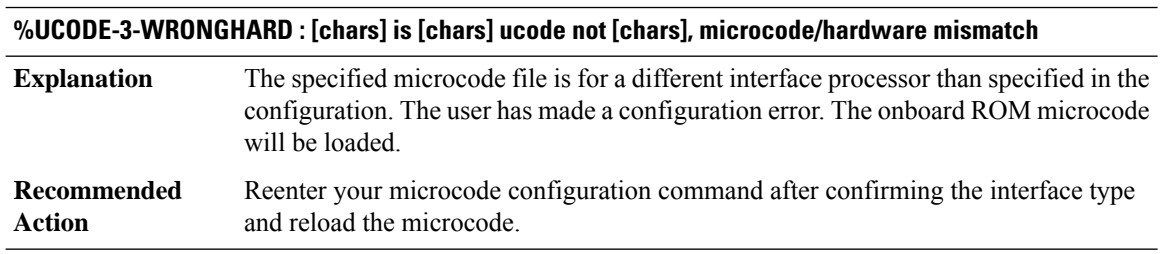

#### **SYSHW through ZONE**

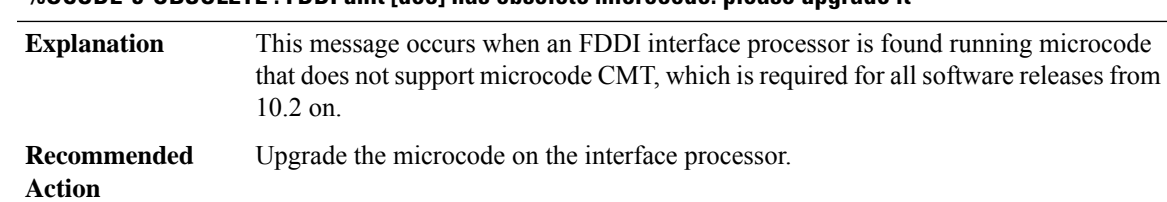

# **%UCODE-5-OBSOLETE : FDDI unit [dec] has obsolete microcode: please upgrade it**

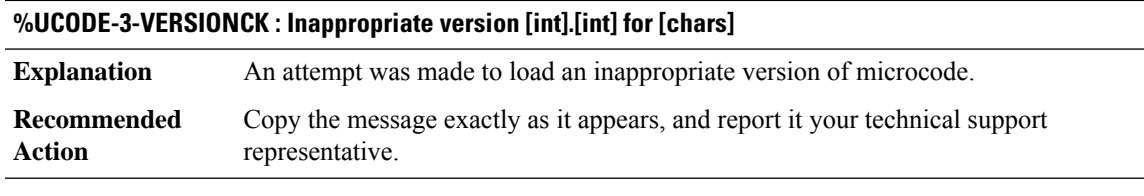

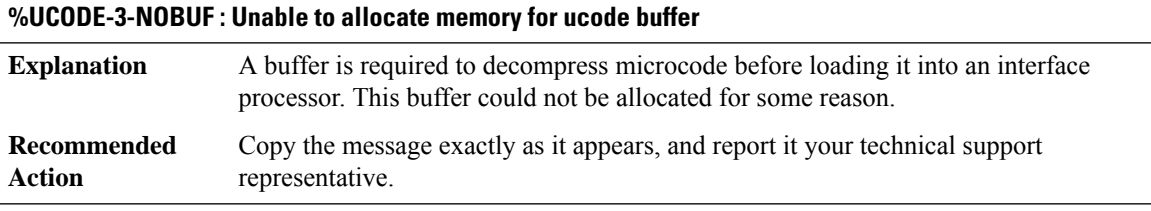

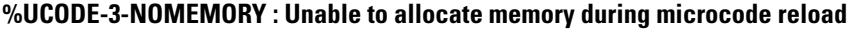

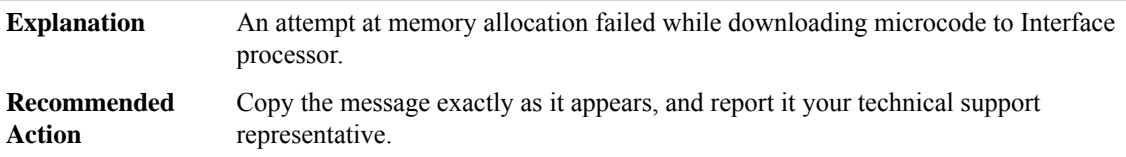

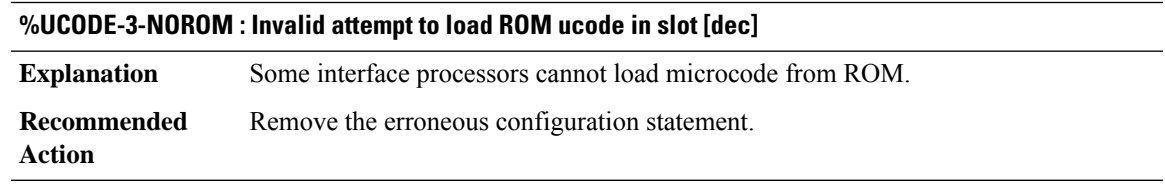

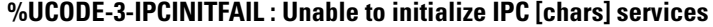

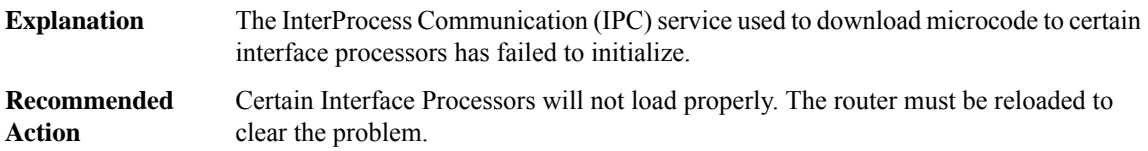

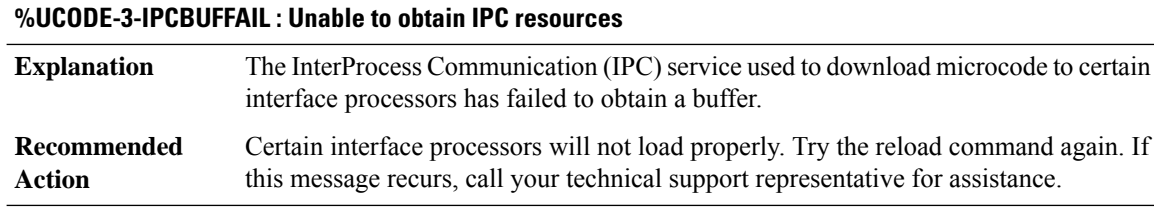

# **%UCODE-3-IPCINVALID : Invalid IPC request ([dec]) received from ([hex])**

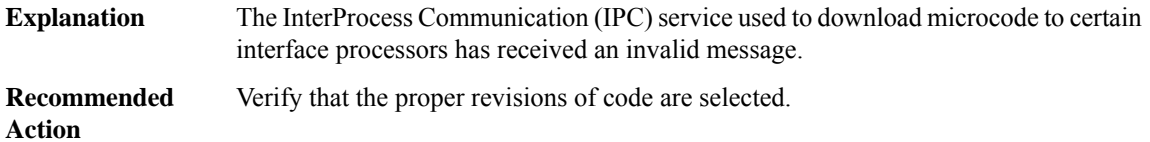

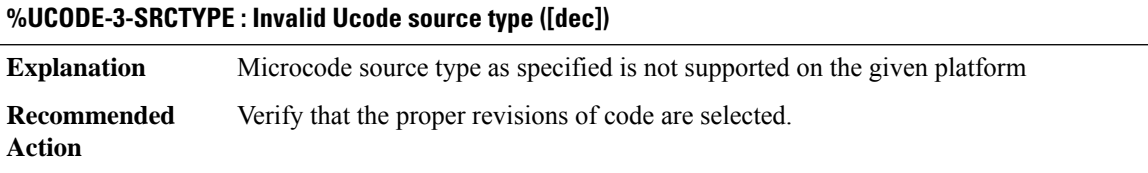

# **UDEV**

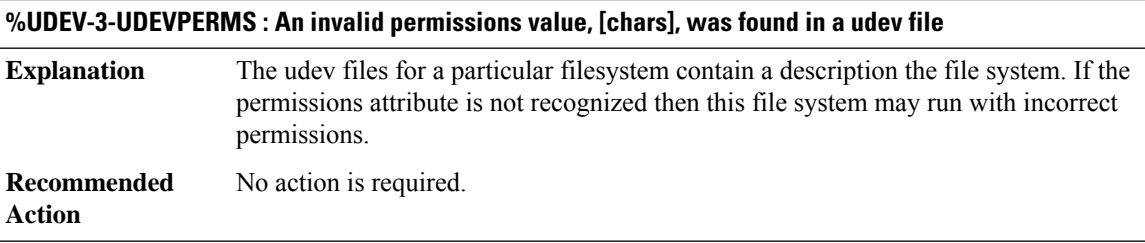

# **UDLD**

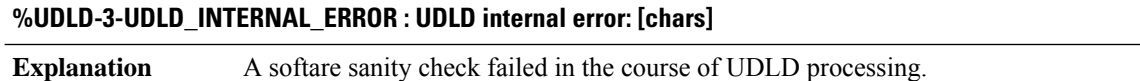

# **%UDLD-3-UDLD\_INTERNAL\_ERROR : UDLD internal error: [chars]**

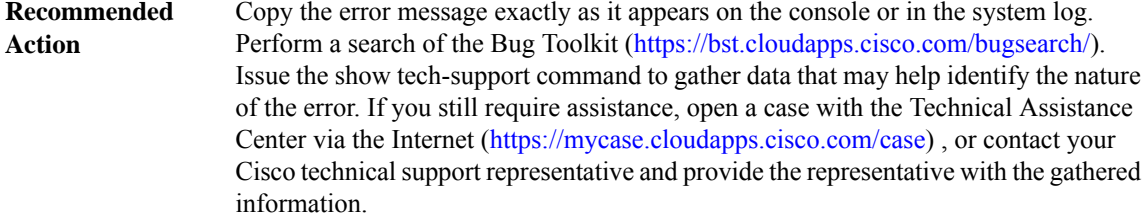

# **%UDLD-3-UDLD\_INTERNAL\_IF\_ERROR : UDLD internal error, interface [chars]: [chars]**

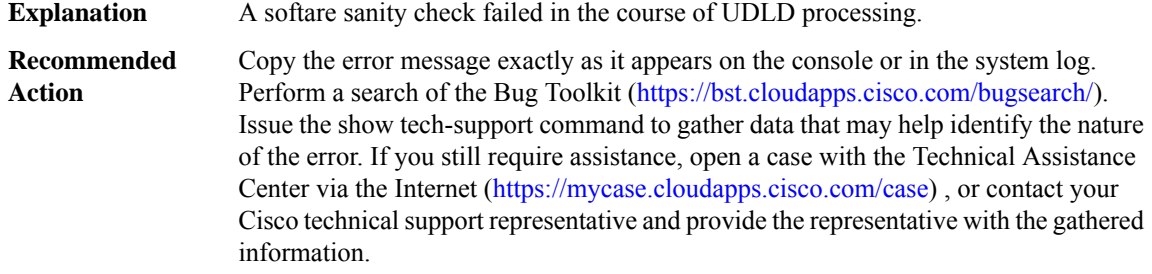

#### **%UDLD-3-UDLD\_IDB\_ERROR : UDLD error handling [chars] interface: [chars]**

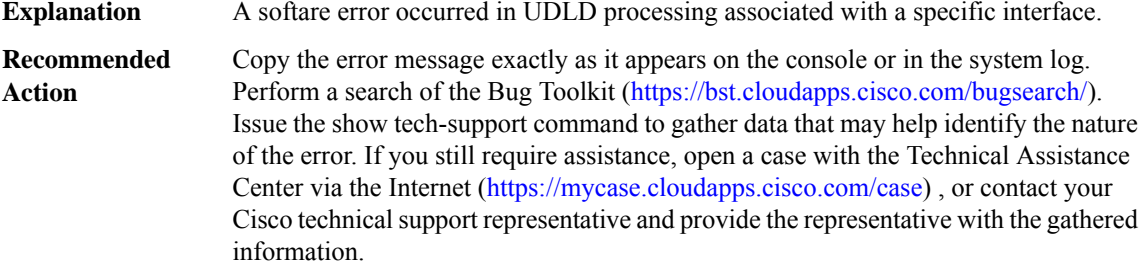

#### **%UDLD-4-UDLD\_PORT\_DISABLED : UDLD disabled interface [chars], [chars] detected**

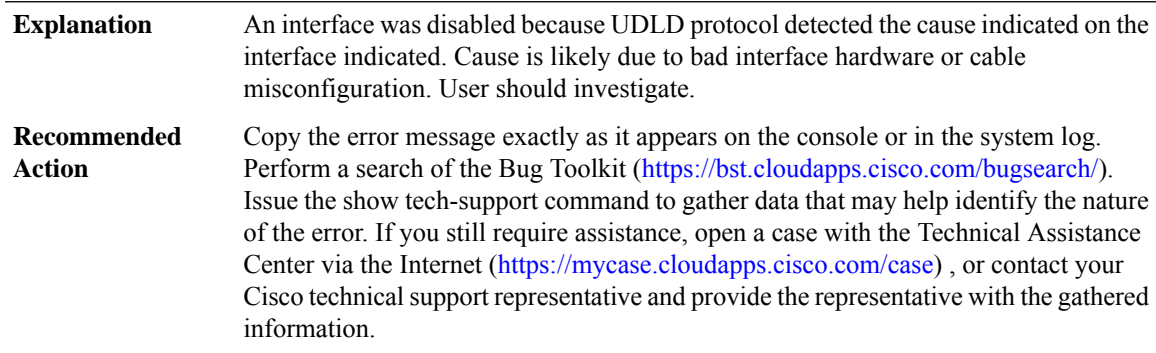

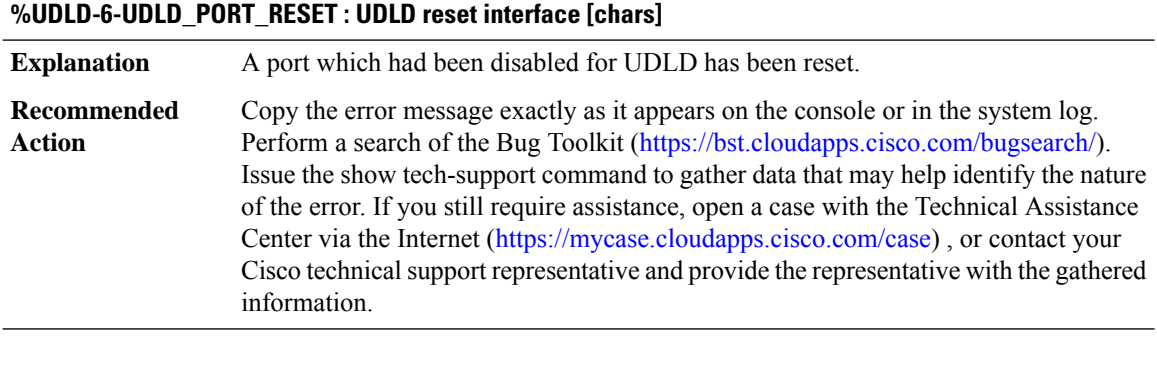

# **%UDLD-4-UDLD\_PORT\_FAILURE : UDLD failure reported per userrequest,interface [chars],[chars] detected.**

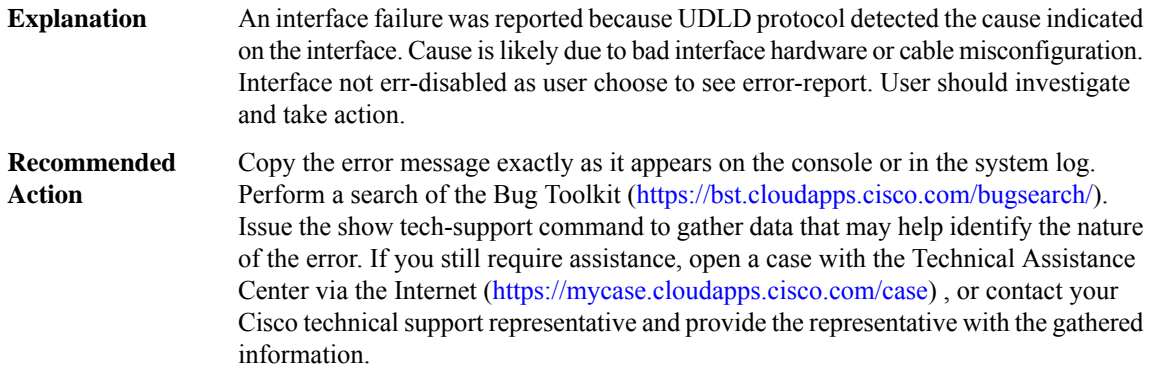

# **UFAST\_MCAST\_SW through UTD**

- [UFAST\\_MCAST\\_SW](#page-46-0)
- [UI](#page-46-1)
- [UICFGEXP](#page-46-2)
- [UIPEER](#page-48-0)
- [UMBRELLA](#page-49-0)
- [UPGRADE](#page-54-0)
- [URLF](#page-56-0)
- [USB\\_TOKEN](#page-58-0)
- [USB\\_TOKEN\\_FILESYS](#page-59-0)
- [UTD](#page-63-0)

#### <span id="page-46-0"></span>**UFAST\_MCAST\_SW**

#### **%UFAST\_MCAST\_SW-4-MEM\_NOT\_AVAILABLE : No memory is available for transmitting UplinkFast packets on Vlan [dec].**

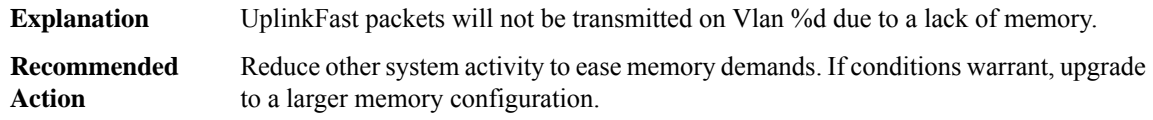

#### **%UFAST\_MCAST\_SW-3-PROC\_START\_ERROR: No process available for transmitting UplinkFast packets.**

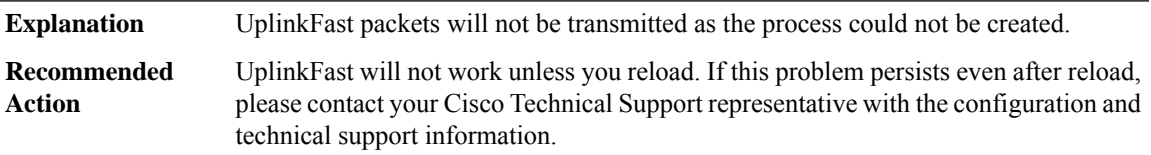

#### <span id="page-46-1"></span>**UI**

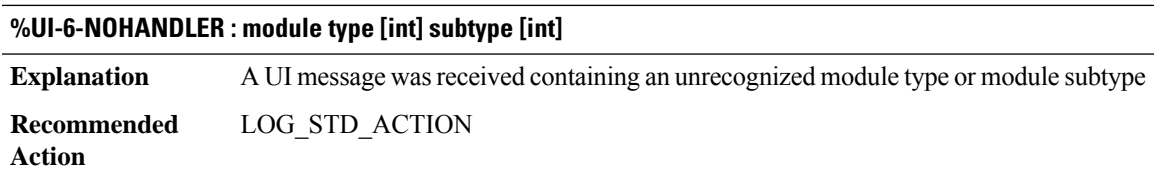

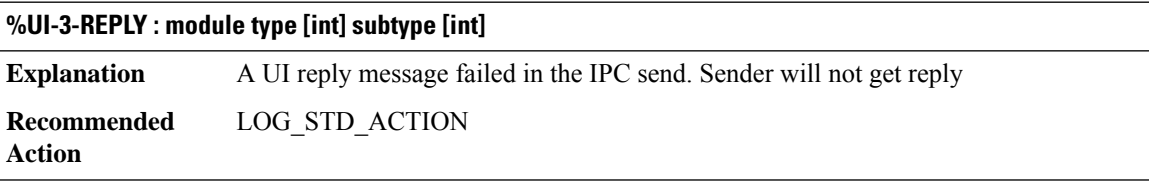

<span id="page-46-2"></span>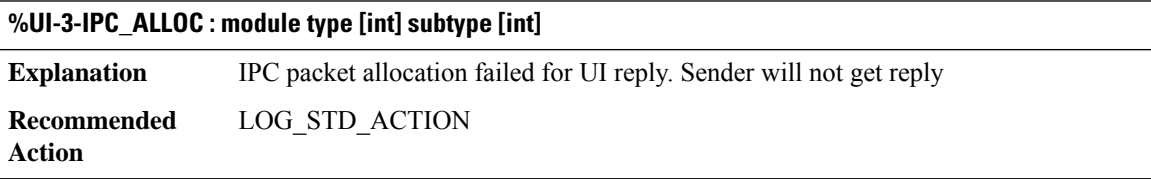

## **UICFGEXP**

#### **%UICFGEXP-3-MESSAGE\_ERROR : Unable to process message for '[chars]': [chars]**

A message was received by the configuration export module which could not be processed. The message has been discarded. **Explanation**

# **%UICFGEXP-3-MESSAGE\_ERROR : Unable to process message for '[chars]': [chars]**

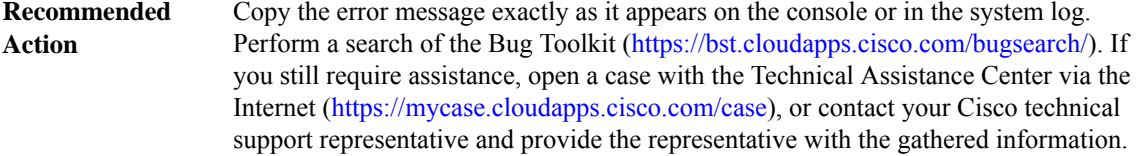

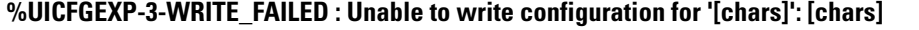

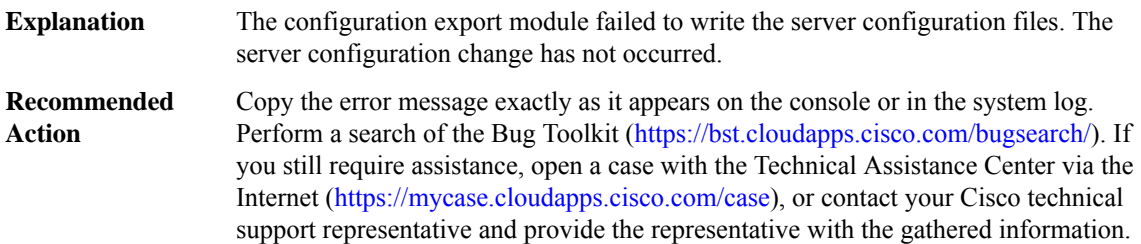

#### **%UICFGEXP-6-SERVER\_NOTIFIED\_START : Server [chars] has been notified to start**

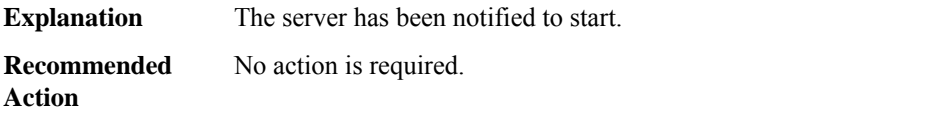

#### **%UICFGEXP-6-SERVER\_NOTIFIED\_STOP : Server [chars] has been notified to stop**

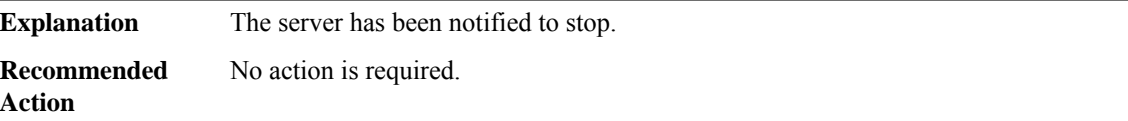

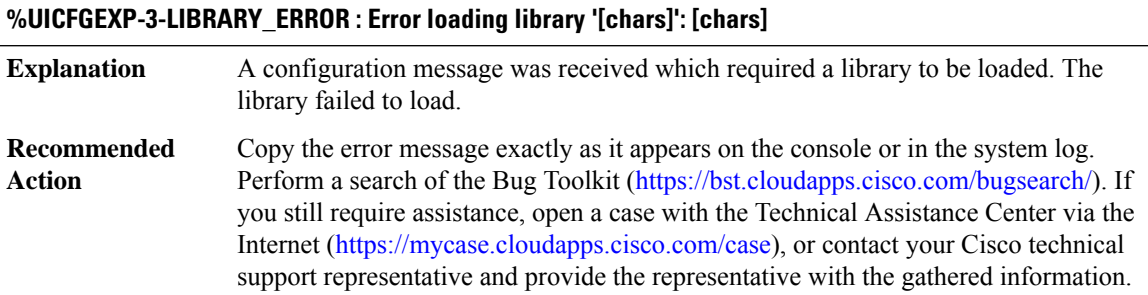

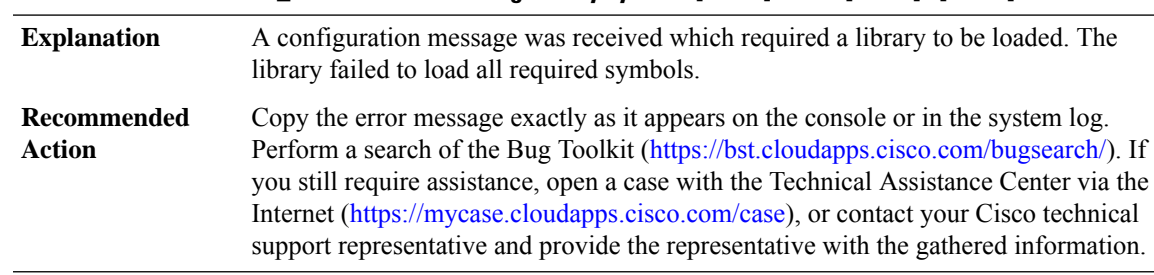

# **%UICFGEXP-3-SYMBOL\_ERROR : Error loading library symbol '[chars]' from '[chars]': [chars]**

#### <span id="page-48-0"></span>**UIPEER**

#### **%UIPEER-3-INVALID\_EPOCH\_MESSAGE : The peer process was unable to process an incoming epoch update message from the shell-manager**

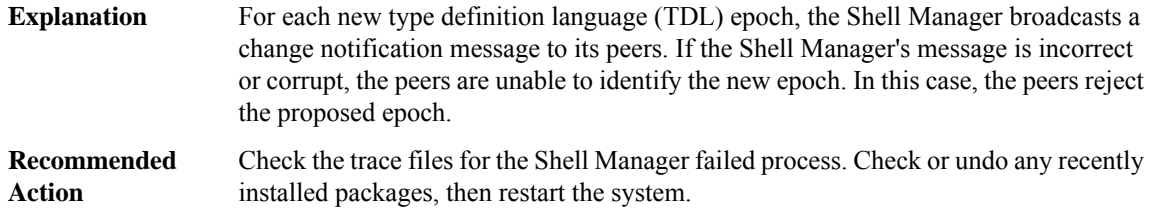

#### **%UIPEER-3-INVALID\_DEBUG\_MESSAGE : The peer process was unable to process an incoming message for 'debug all' from the shell-manager**

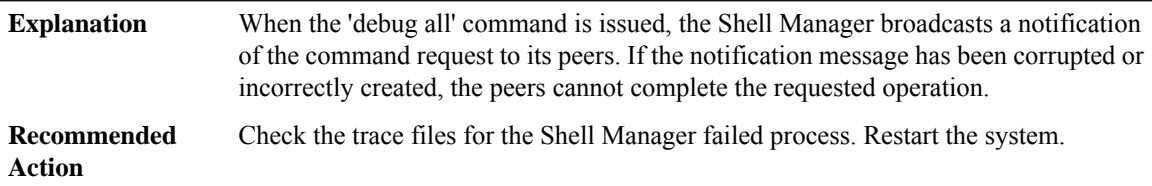

# **%UIPEER-3-INVALID\_HOSTINFO\_MESSAGE : The peer processwas unable to process an incoming message for host info from the shell-manager**

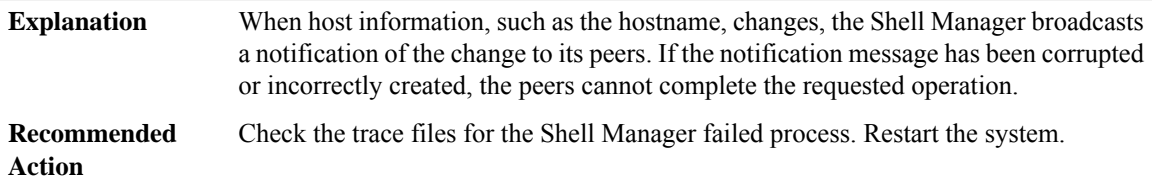

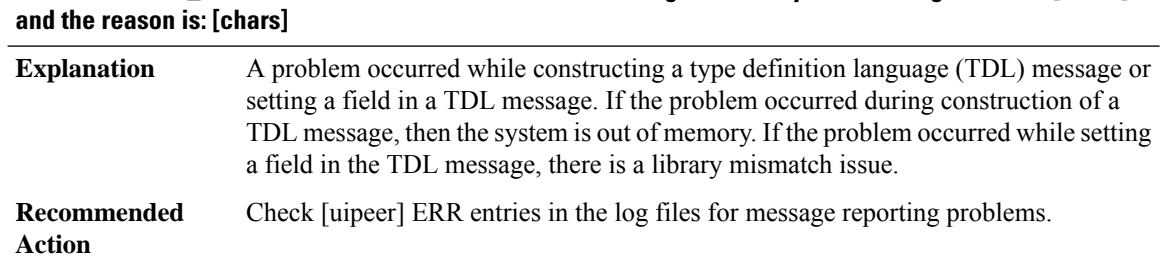

# **%UIPEER-2-TDL\_MESSAGE : Cannot construct an IPC message for library. The message name is [chars]**

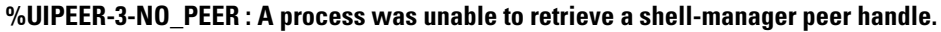

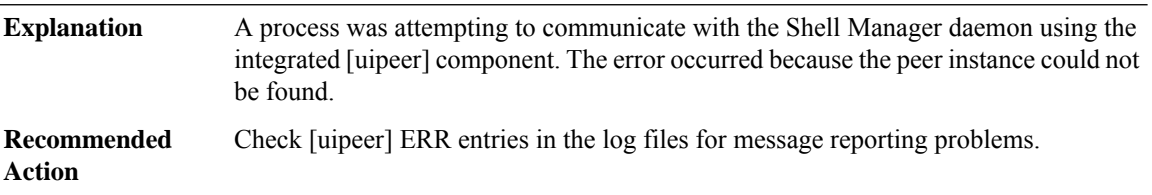

<span id="page-49-0"></span>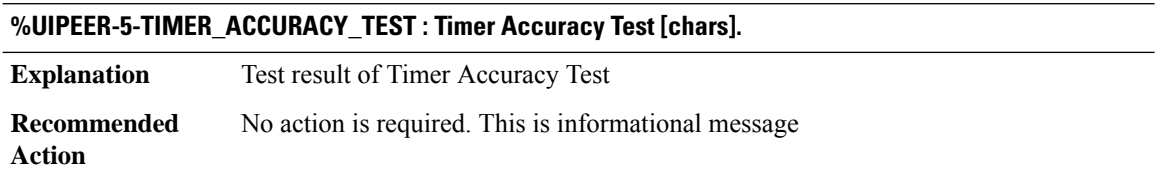

#### **UMBRELLA**

**%UMBRELLA-6-UMBRELLA\_DIRECT\_CLOUD\_ACCESS : Direct cloud access is enabled**

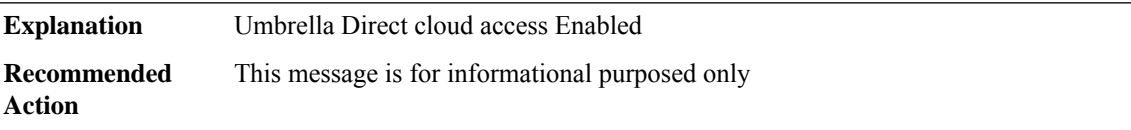

# **%UMBRELLA-3-DNSCRYPT\_CERT\_MAGIC\_MISMATCH : Invalid certificate received: Certificate magic mismatch**

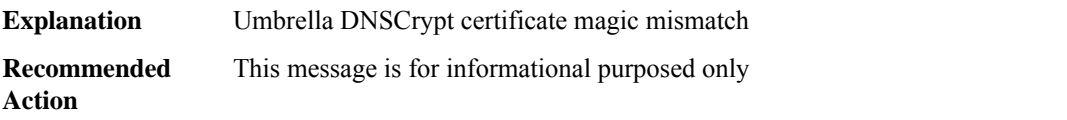

#### **%UMBRELLA-3-DNSCRYPT\_UMBRELLA\_OUT\_FAILURE : DNSCrypt Channel connect failed: Interface with umbrella out config not found**

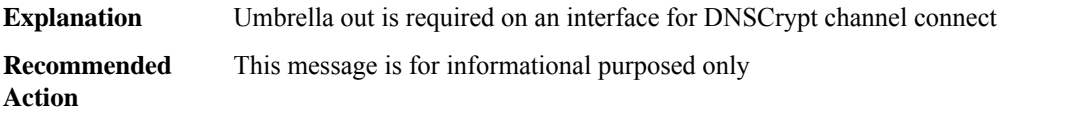

#### **%UMBRELLA-3-DNSCRYPT\_CERT\_MAJOR\_VER\_MISMATCH:Invalid certificate received:Certificate major version mismatch**

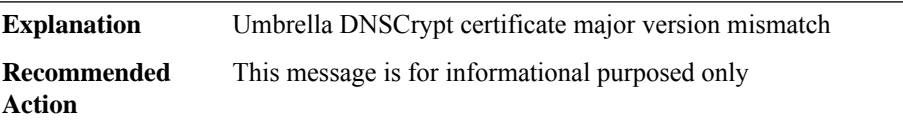

#### **%UMBRELLA-3-DNSCRYPT\_CERT\_MINOR\_VER\_MISMATCH :Invalid certificate received:Certificate minor version mismatch**

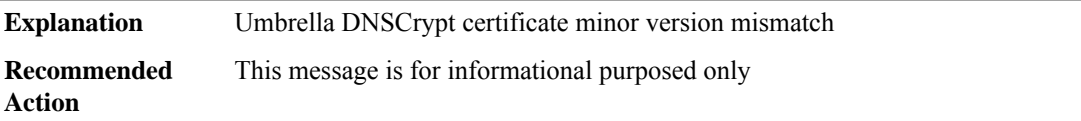

#### **%UMBRELLA-3-DNSCRYPT\_CERT\_SIGNATURE\_MISMATCH : Invalid certificate received: Certificate signature mismatch**

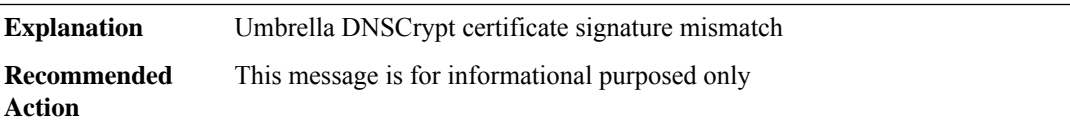

#### **%UMBRELLA-3-DNSCRYPT\_CERT\_INVALID\_START\_TIME : Invalid certificate received: Certificate not active yet: start time [chars]**

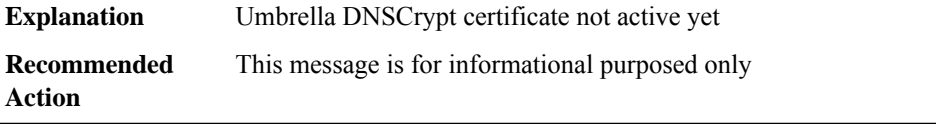

# **%UMBRELLA-3-DNSCRYPT\_CERT\_INVALID\_END\_TIME : Invalid certificate received: Certificate expired on [chars]**

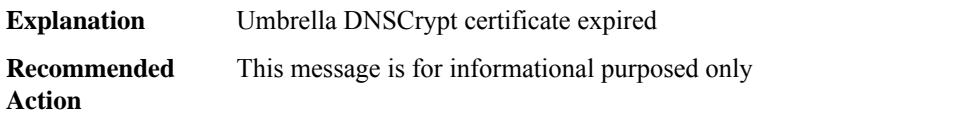

#### **%UMBRELLA-3-DNSCRYPT\_CERT\_SUCCESS : Umbrella DNSCrypt certificate successfully received**

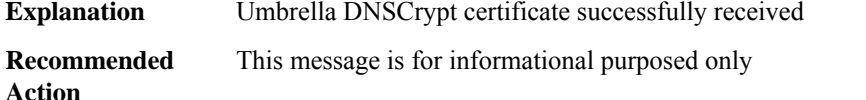

#### **%UMBRELLA-3-DNSCRYPT\_CERT\_FAILURE : Failed to fetch Umbrella DNSCrypt certificate**

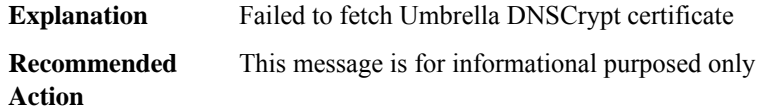

#### **%UMBRELLA-3-DNS\_RES\_FAILURE : Failed to resolve name [chars] Retry attempts:[dec]**

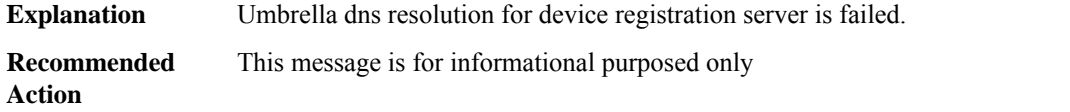

#### **%UMBRELLA-3-SSL\_HANDSHAKE\_FAILURE : SSL handshake failed**

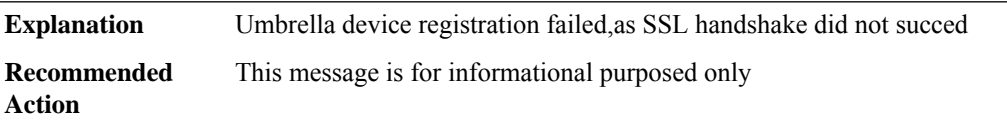

#### **%UMBRELLA-3-CONNECT\_FAILURE : socket connection to the server [chars] failed ,Retry attempts:[dec]**

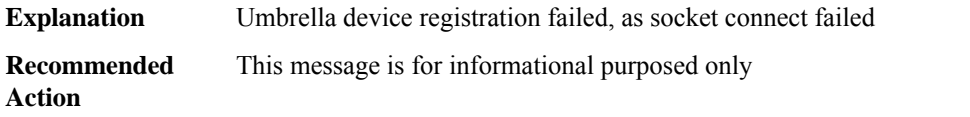

#### **%UMBRELLA-3-NO\_UMBRELLA\_OUT\_FAILURE : umbrella out is not configured on wan interface**

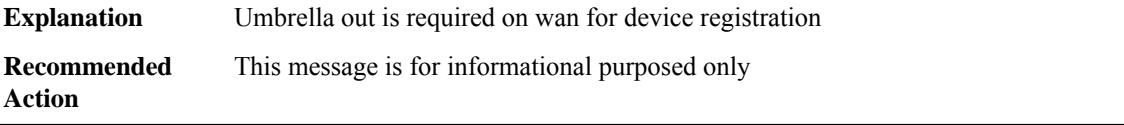

# **%UMBRELLA-6-DEV\_REG\_SUCCESS : Device id for [chars]/tag [chars]/[chars] is [chars]**

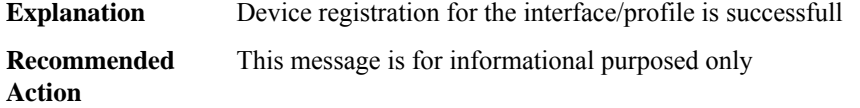

#### **%UMBRELLA-3-DEV\_REG\_UNAUTHORIZED : Invalid token/api-key/secret/orgid**

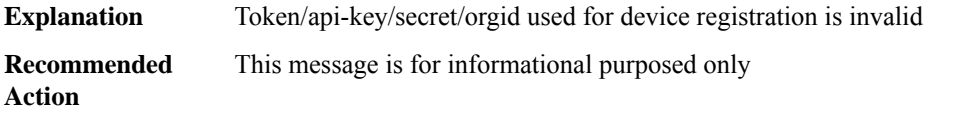

#### **%UMBRELLA-3-DEV\_REG\_INTERNAL\_SERVER\_ERROR : Internal Server Error**

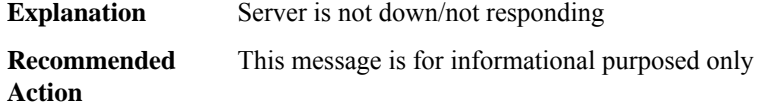

#### **%UMBRELLA-6-DEV\_REG\_CONFLICT : Device id is already assigned**

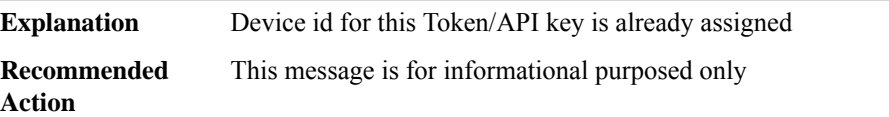

#### **%UMBRELLA-6-DEV\_REG\_BAD\_REQUEST : Request for device registration does not contain required parameters**

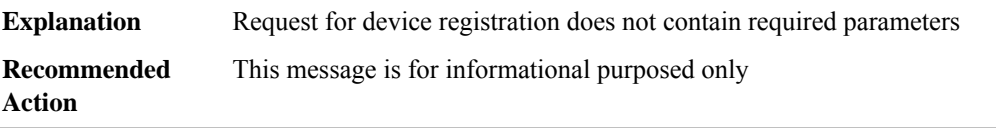

#### **%UMBRELLA-6-DEV\_REG\_TOO\_MANY\_REQUEST : Too many device registration requests**

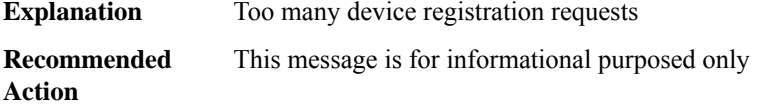

#### **%UMBRELLA-6-DEV\_REG\_FORBIDDEN : Request for device registration does not contain correct uri**

**Explanation** Request for device registration does not contain correct uri

#### **%UMBRELLA-6-DEV\_REG\_FORBIDDEN : Request for device registration does not contain correct uri**

**Recommended** This message is for informational purposed only **Action**

# **%UMBRELLA-3-UMBRELLA\_SPLITDNS\_MAX\_PAT\_EXCEEDED:UMBRELLAlocal domain bypass (maximum 64 rules allowed): [chars]**

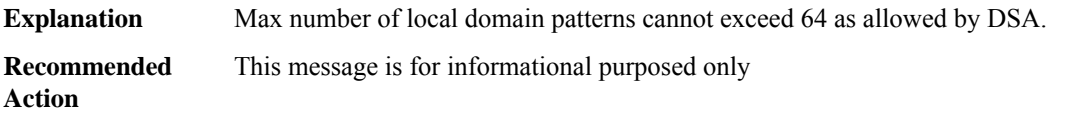

## **%UMBRELLA-3-UMBRELLA\_SPLITDNS\_MAX\_PAT\_LEN\_EXCEEDED : UMBRELLA splitdns ignoring pattern as length exceeds maximum limit.[chars]**

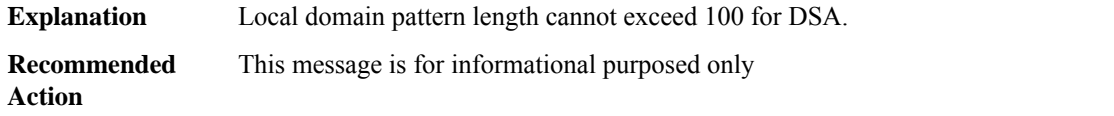

#### **%UMBRELLA-3-UMBRELLA\_HA\_INIT\_FAILURE : Failed to register with RF, rc = [dec]**

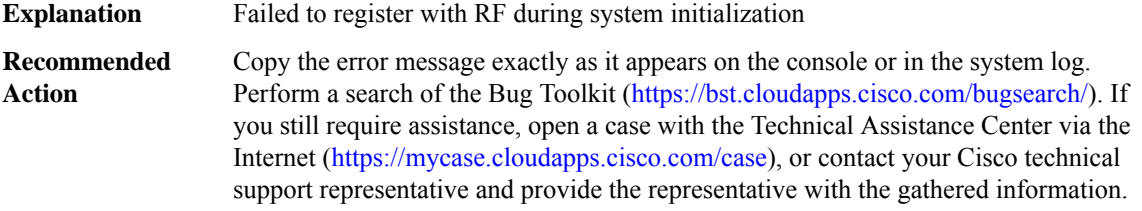

#### **%UMBRELLA-3-UMBRELLA\_HA\_SYNC\_FAILED : UMBRELLA HA syncing [chars] failed.**

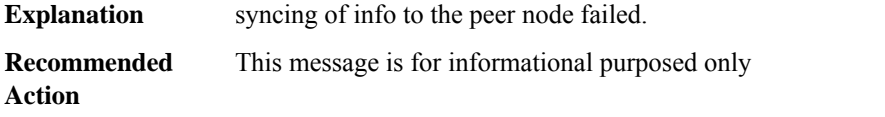

#### **%UMBRELLA-6-UMBRELLA\_HA\_MSG\_RECV : UMBRELLA HA message [chars] received.**

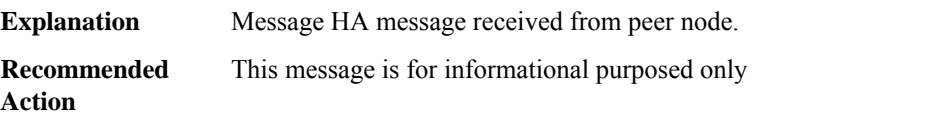

#### **%UMBRELLA-3-DEV\_REG\_TOKEN\_INVALID : Token expired**

**Explanation** Token used for device registration expired **Recommended** Reactivtae Umbrella license **Action**

#### **%UMBRELLA-3-DEV\_REG\_ORG\_NOT\_EXISTS : Org does not exists**

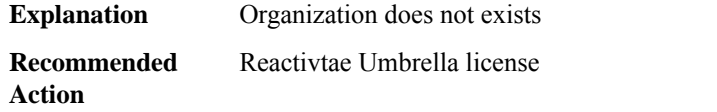

#### <span id="page-54-0"></span>**UPGRADE**

**%UPGRADE-3-STAGGERED\_UPGRADE\_MOVE\_REPORT\_ERROR : Staggered AP Upgrade reboot process startedStaggered AP Upgrade completed succesfullyStaggered AP Upgrade errorAborted AP Upgrade successfullyStaggered AP Upgrade not in progress, fail to abort AP upgradeTrigger abort CLI from source WLC, fail to abort AP upgradeInvalid ap upgrade report name**

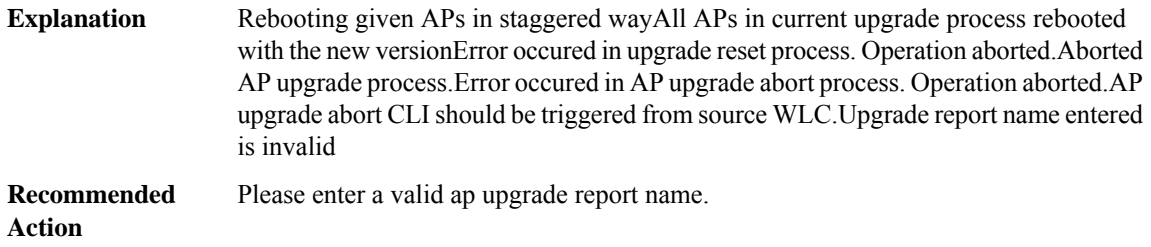

#### **%UPGRADE-3-STAGGERED\_UPGRADE\_IN\_PROGRESS: APupgrade is in progress.Newap upgrade process is not allowed**

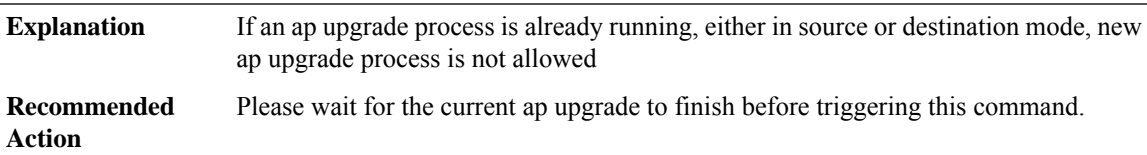

# **%UPGRADE-3-MOBILITY\_TUNNEL\_DOWN : APupgrade process aborted. Mobility tunnelis down for more than the permissible amount of time**

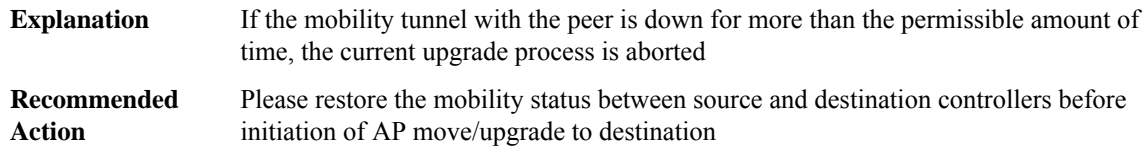

#### **%UPGRADE-3-DESTINATION\_NOT\_READY : Destination controller not ready. Aborting upgrade process**

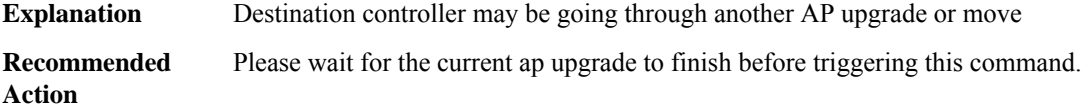

#### **%UPGRADE-3-DESTINATION\_NOT\_RESPONDING : AP upgrade process aborted. Destination controller is not responding**

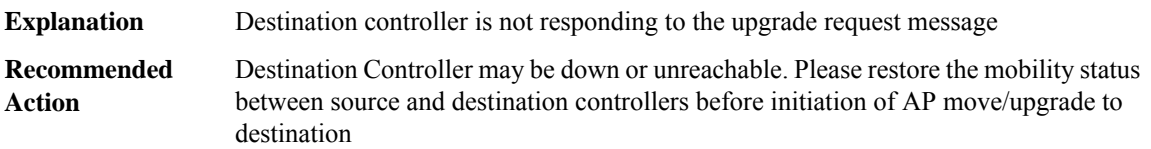

**%UPGRADE-3-AP\_SW\_UPDATE\_ERR\_LOG\_MSG : AP Upgrade record deleted successfullyAP Upgrade clear report error, failed to find upgrade report name : <[chars]> from upgrade report tableStaggered AP Upgrade in progress, failed to delete upgrade record with report name : <[chars]> from upgrade report tableAP SW update [chars]**

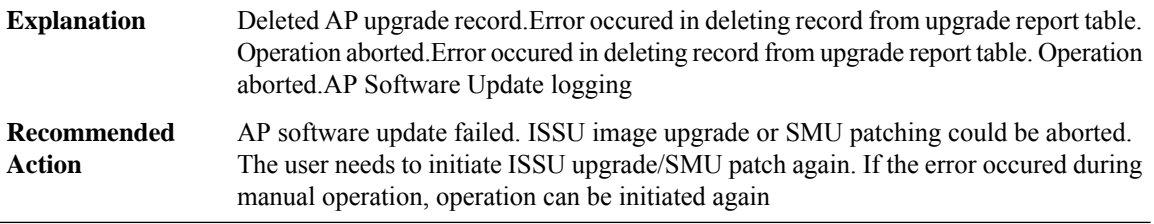

#### **%UPGRADE-5-AP\_SW\_UPDATE\_LOG\_MSG : AP SW update [chars]**

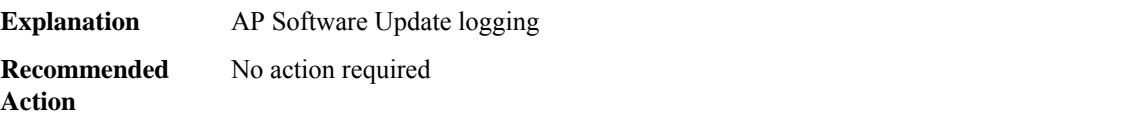

**%UPGRADE-3-AP\_UPGRADE\_FALLBACK\_VERSION\_VALIDATION\_FAILURE : AP Upgrade fallback process startedAP Upgrade fallback process completed succesfullyStaggered AP Upgrade with fallback type as either reset or reset with fallback completed succesfullyAP Upgrade fallback errorSource controller is not responding or has responded with invalid software version**

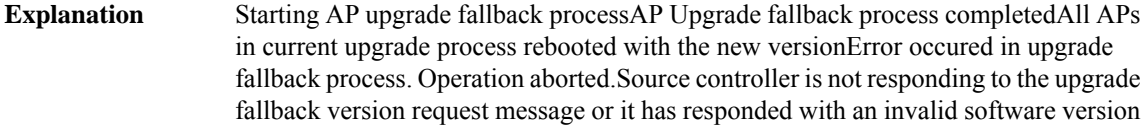

**%UPGRADE-3-AP\_UPGRADE\_FALLBACK\_VERSION\_VALIDATION\_FAILURE : AP Upgrade fallback process startedAP Upgrade fallback process completed succesfullyStaggered AP Upgrade with fallback type as either reset or reset with fallback completed succesfullyAP Upgrade fallback errorSource controller is not responding or has responded with invalid software version**

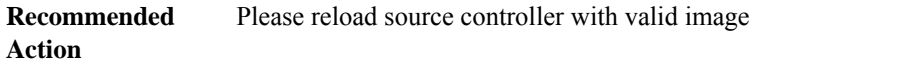

**%UPGRADE-3-AP\_UPGRADE\_FALLBACK\_INIT\_TIMEOUT : Timeout occurred either source controller is not responding or has responded with invalid software version. Aborting fallback process**

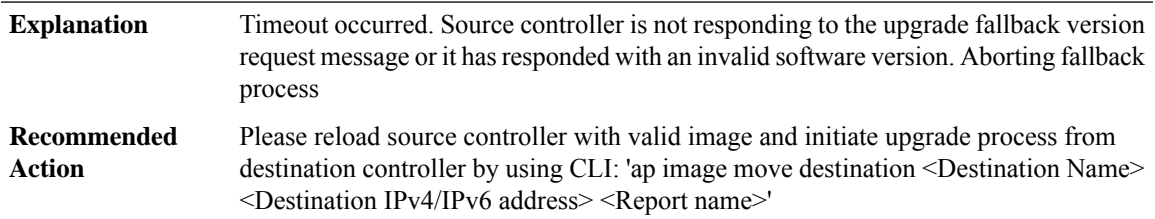

**%UPGRADE-3-AP\_UPGRADE\_FALLBACK\_TYPE\_MSG\_ERROR: APupgrade process aborted. Failed to send fallback type message to peer**

<span id="page-56-0"></span>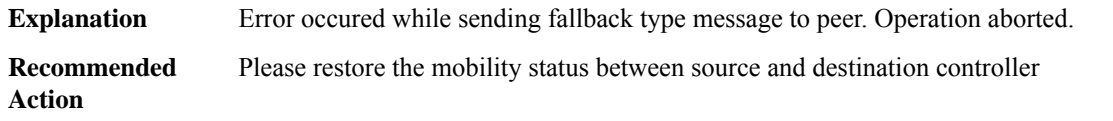

#### **URLF**

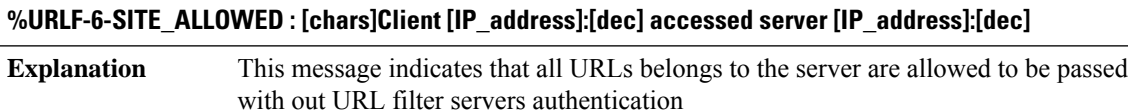

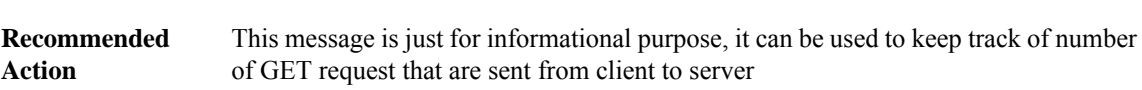

# **%URLF-4-SITE\_BLOCKED : [chars]Access denied for the site '[chars]', client [IP\_address]:[dec] server [IP\_address]:[dec]**

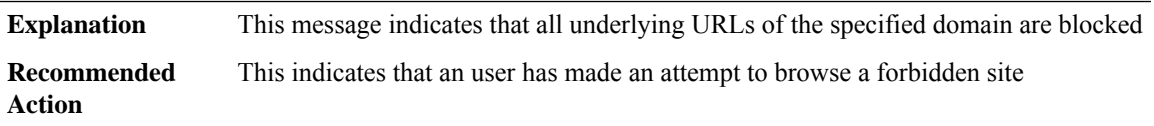

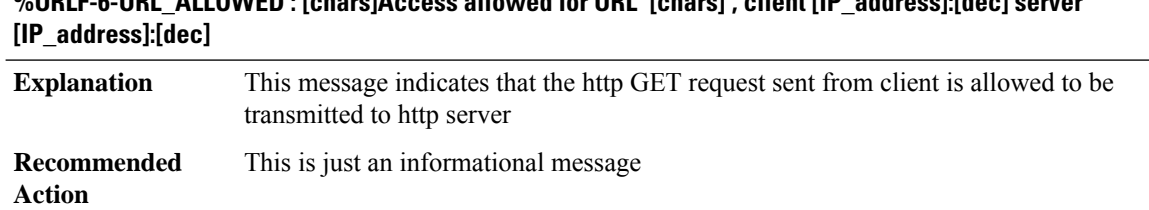

# **%URLF-6-URL\_ALLOWED : [chars]Access allowed for URL '[chars]', client [IP\_address]:[dec] server**

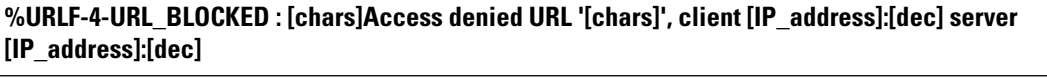

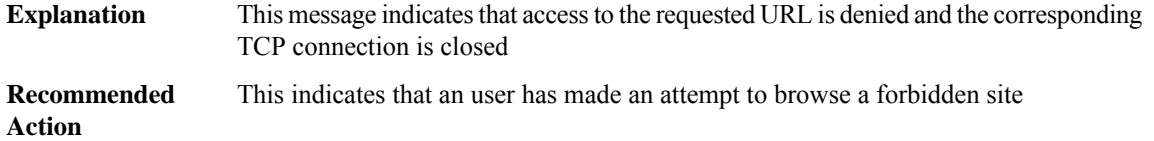

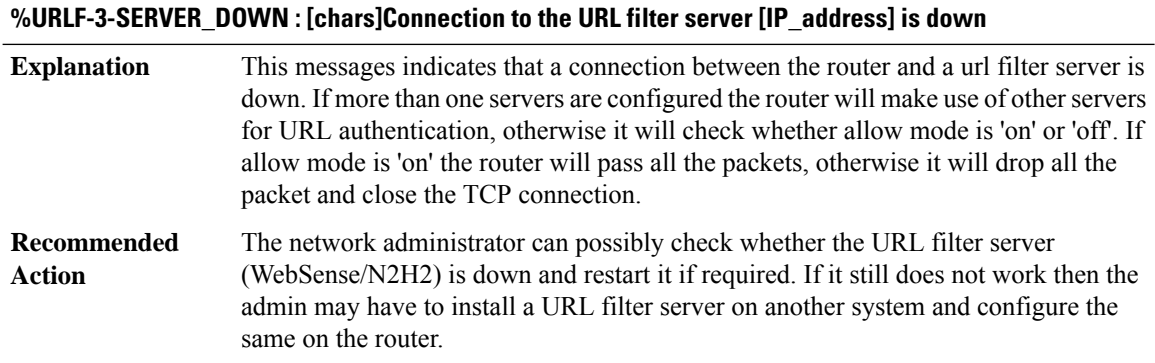

#### **%URLF-3-ALLOW\_MODE : [chars]Connection to all the URL filter servers are down and the allow mode is '[chars]'**

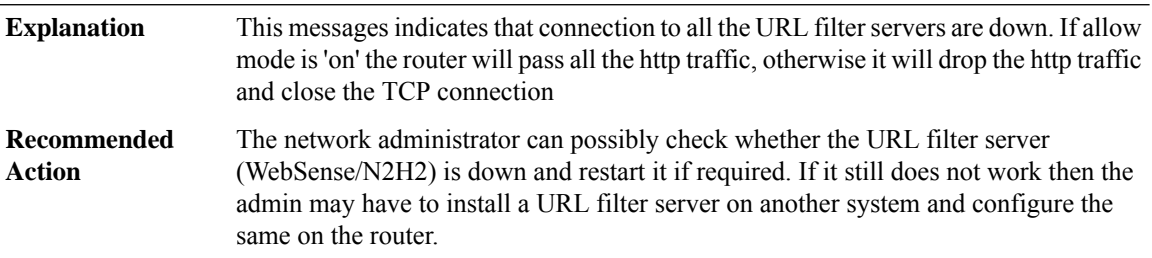

# **%URLF-5-SERVER\_UP:[chars]Connection to an URL filter server([IP\_address])is made,the routeris returning from ALLOW MODE**

This message indicates that at least one connection is up between router and a URL filter server. System is leaving out of allow mode **Explanation**

#### **%URLF-5-SERVER\_UP:[chars]Connection to an URL filter server([IP\_address])is made,the routeris returning from ALLOW MODE**

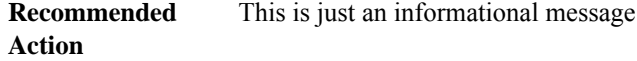

# **%URLF-3-URL\_TOO\_LONG :[chars]URL sentfrom [IP\_address]is too long (more than [dec] bytes), possibly a fake packet?**

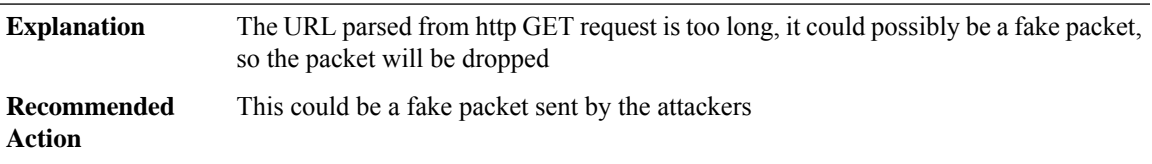

#### **%URLF-3-MAX\_REQ : [chars]The number of pending request exceeds the maximum limit [dec]**

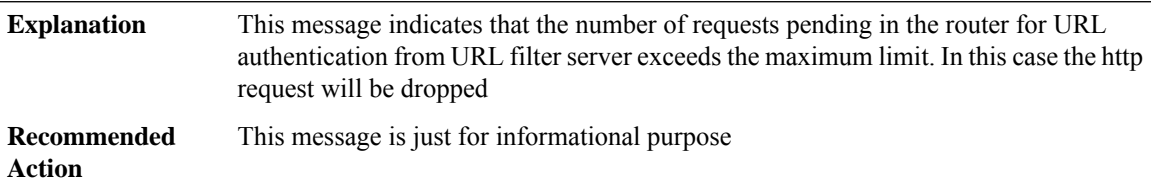

<span id="page-58-0"></span>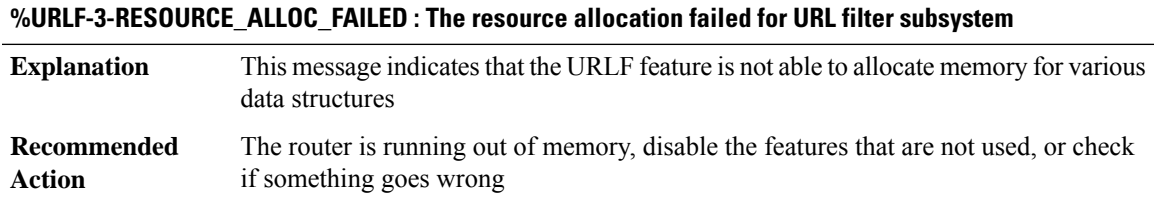

#### **USB\_TOKEN**

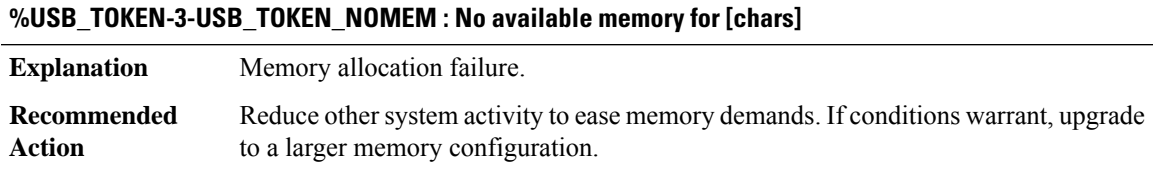

# **%USB\_TOKEN-3-USB\_TOKEN\_MSG\_FAILURE : Failure in handling USB Security Token insertion/removal event**

**Explanation** Retrieving Token insertion/removal message failed in Token Daemon

#### **%USB\_TOKEN-3-USB\_TOKEN\_MSG\_FAILURE : Failure in handling USB Security Token insertion/removal event**

Remove the token and insert it back. If the problem still persists, report the problem to your technical support representative along with the output of show usb device, show usb controller and show file systems commands. **Recommended Action**

#### **%USB\_TOKEN-3-USB\_TOKEN\_SEMCREATE\_FAILURE : Failure in creating USB Security Token semaphore**

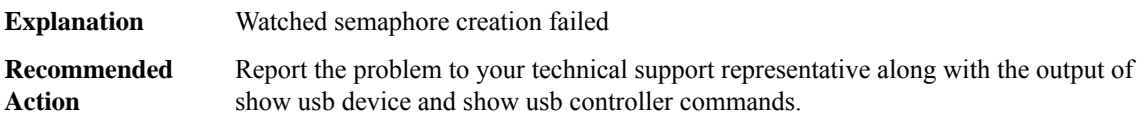

#### **%USB\_TOKEN-3-USB\_TOKEN\_MAX\_TOKENS\_INSERTED : Unavailable USB Security Token slot**

<span id="page-59-0"></span>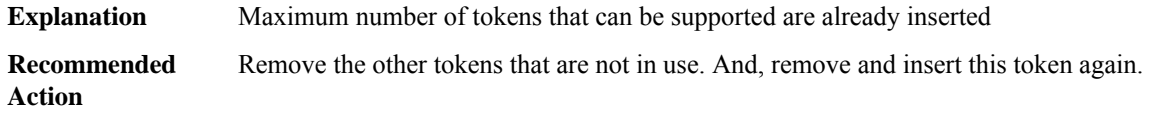

#### **USB\_TOKEN\_FILESYS**

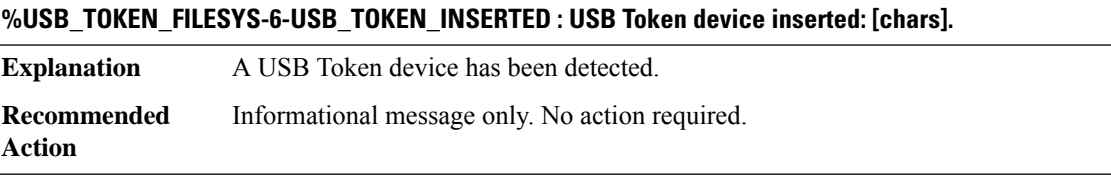

#### **%USB\_TOKEN\_FILESYS-6-USB\_TOKEN\_REMOVED : USB Token device removed: [chars].**

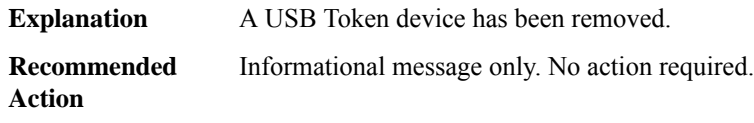

#### **%USB\_TOKEN\_FILESYS-6-REGISTERING\_WITH\_IFS : Registering USB Token File System [chars]: might take a while...**

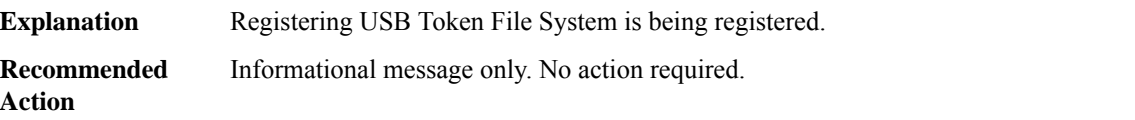

# **%USB\_TOKEN\_FILESYS-3-FAIL\_TO\_BUILD\_MFD : USB Token File System failed to build MFD...**

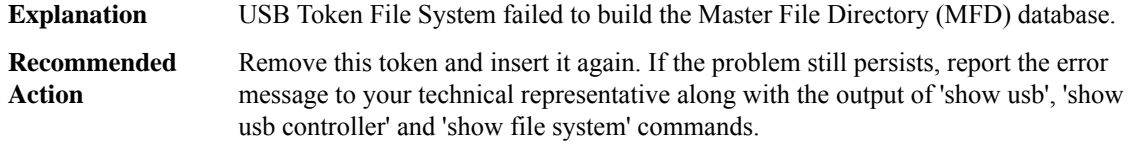

#### **%USB\_TOKEN\_FILESYS-3-MFD\_FORWARD\_INCOMPATIBLE :Unable to understand MFDdatabase of version [dec].[dec].**

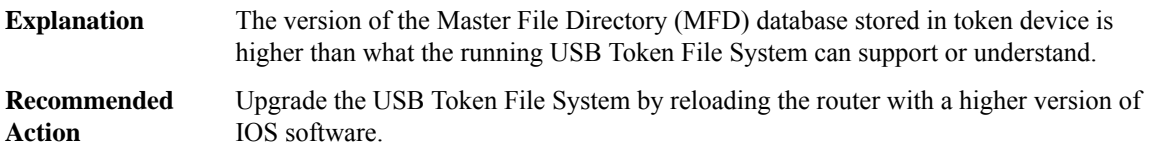

#### **%USB\_TOKEN\_FILESYS-6-REGISTERED\_WITH\_IFS : USB Token File System [chars] is registered...**

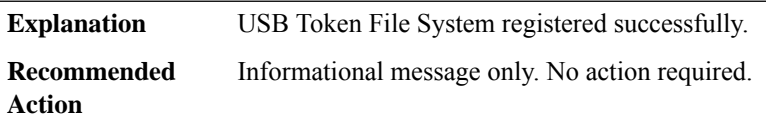

#### **%USB\_TOKEN\_FILESYS-3-FAIL\_TO\_REGISTER\_WITH\_IFS : Failed to register USB Token File System with IFS.**

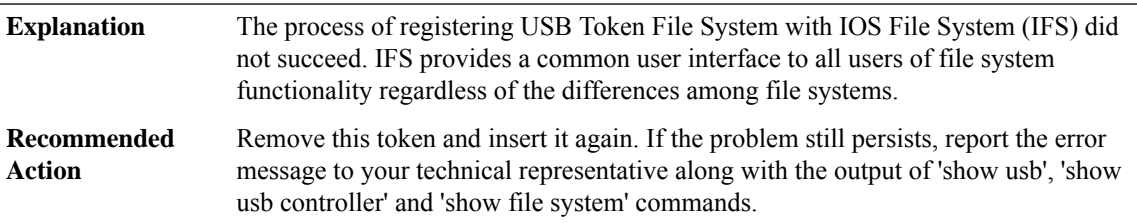

#### **%USB\_TOKEN\_FILESYS-3-MAX\_TOKENS\_INSERTED : The number of tokens exceeded the maximum that can be supported by USB Token File System.**

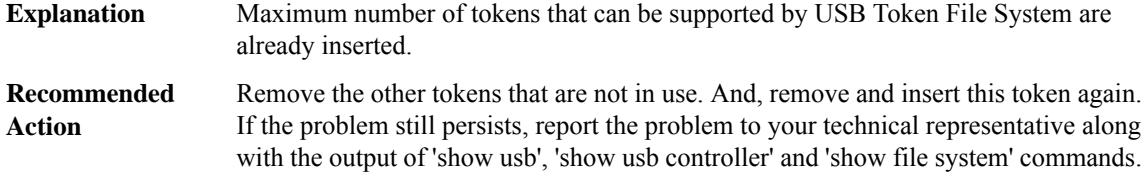

# **%USB\_TOKEN\_FILESYS-3-FAIL\_TO\_CREATE\_TALKER : Token File System callback: failed to create token talker, token name [chars], status [dec].**

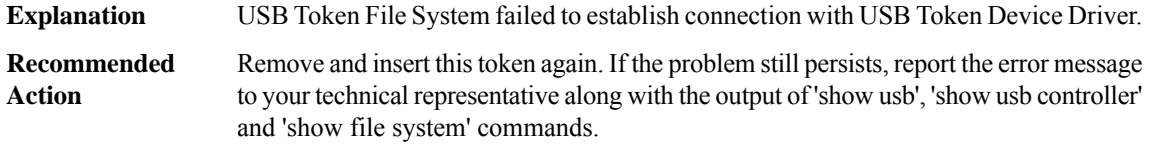

#### **%USB\_TOKEN\_FILESYS-3-FAIL\_TO\_DESTROY\_TALKER: Token FileSystem callback:failed to destroy token talker, token name [chars], status [dec].**

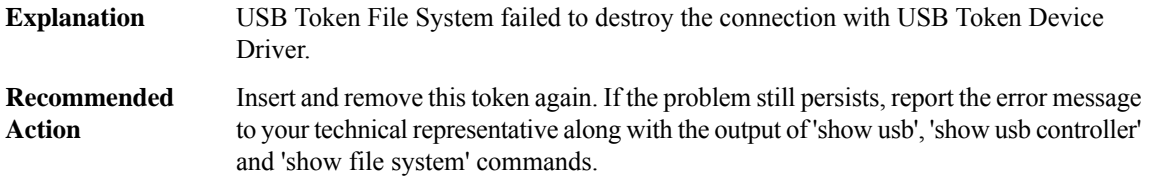

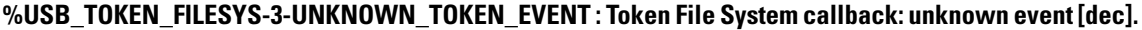

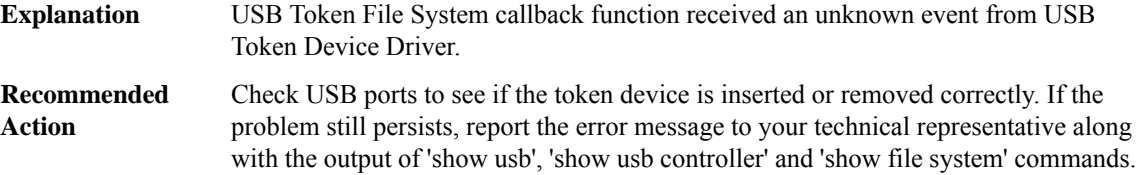

#### **%USB\_TOKEN\_FILESYS-3-FAIL\_TO\_CREATE\_WATCHED\_BOOLEAN :Could not create a watched boolean!**

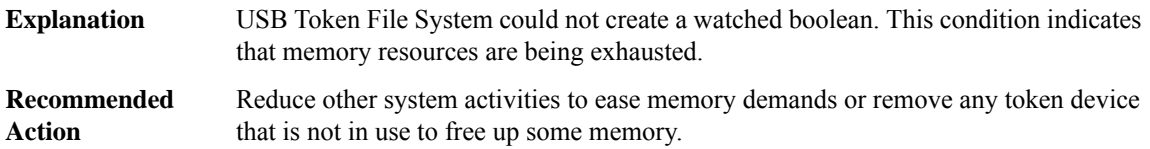

# **%USB\_TOKEN\_FILESYS-3-ASYNC\_IO\_UNEXPECTED\_EVENT : Token Asynchronous I/O: Unexpected Event [dec].**

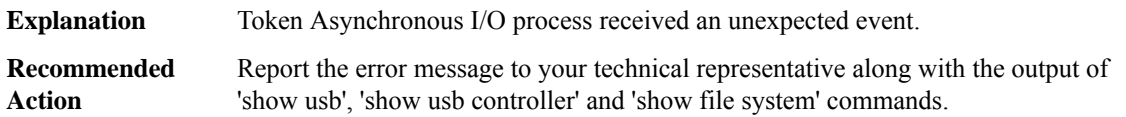

#### **%USB\_TOKEN\_FILESYS-3-ASYNC\_IO\_FAIL\_TO\_REQUEUE\_REQUEST : Token Asynchronous I/O: failing to requeue an I/O request.**

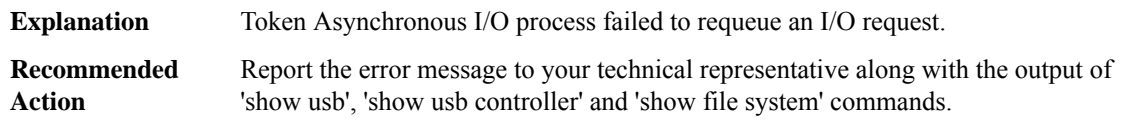

#### **%USB\_TOKEN\_FILESYS-3-ASYNC\_IO\_FAIL\_TO\_GET\_ARGUMENT : Token Asynchronous I/O:Could not get argument.**

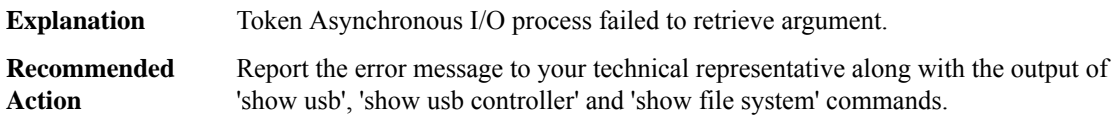

#### **%USB\_TOKEN\_FILESYS-3-ASYNC\_IO\_ERROR\_WRITING\_FILE : Error writing file:file [chars],ret code [hex], [chars].**

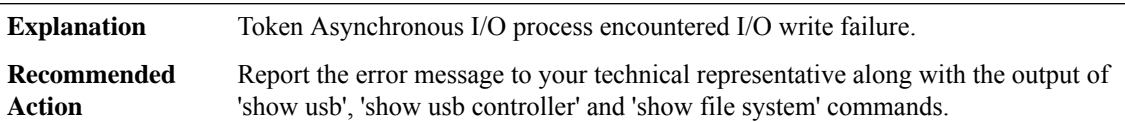

#### **%USB\_TOKEN\_FILESYS-3-ASYNC\_IO\_ERROR\_CREATING\_FILE : Error creating file: file [chars], ret code [hex], [chars].**

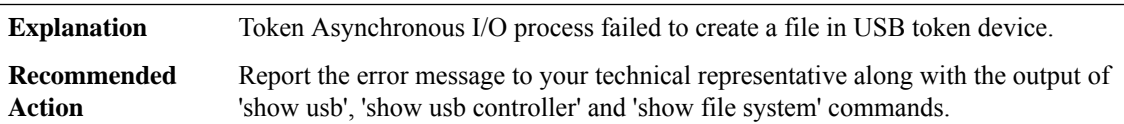

#### **%USB\_TOKEN\_FILESYS-3-ASYNC\_IO\_ERROR\_CREATING\_DIRECTORY: Error creating directory: dir[chars], ret code [hex], [chars].**

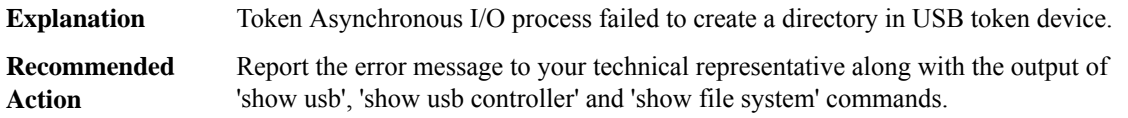

#### **%USB\_TOKEN\_FILESYS-3-ASYNC\_IO\_ERROR\_DECODE\_OP\_CODE : Unrecognized I/O Op-code: [dec].**

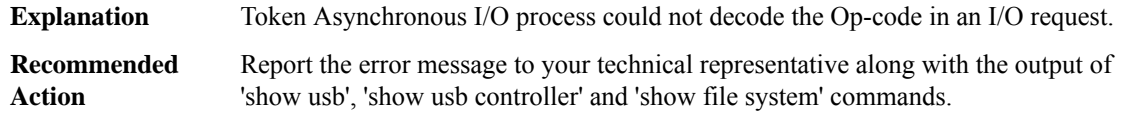

#### <span id="page-63-0"></span>**UTD**

#### **%UTD-3-UTD\_COND\_DEBUG\_REG\_FAILED : Failed to initialize Conditional Debugging for UTD**

**Explanation** A non-fatal error occurred when attempting to Register/Initialize conditional debugging. **Recommended** LOG\_STD\_ACTION **Action**

#### **%UTD-5-UTD\_POLICY\_NAT\_DROP\_PKT : NAT packet drop, MSGDEF\_LIMIT\_SLOW**

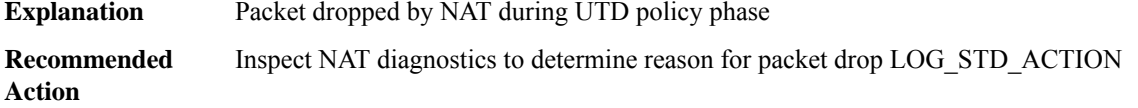

**%UTD-5-UTD\_POLICY\_DROP\_PKT : Policy: Dropped packet from vrf [chars] [chars] %CA:[int] => %CA:[int] proto [chars] due to ([int]) [chars] ident [int] [chars], MSGDEF\_LIMIT\_FAST**

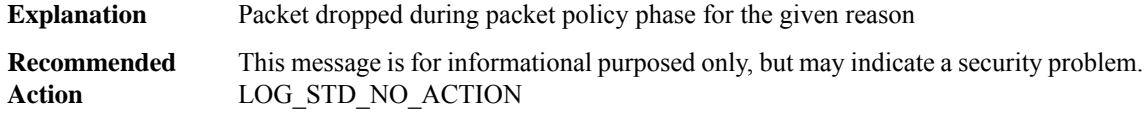

#### **%UTD-4-UTD\_INSPECT\_DROP\_PKT : Inspection: Dropped packet from vrf [chars] [chars] %CA:[int] => %CA:[int] proto [chars] due to ([int]) [chars] ident [int] [chars], MSGDEF\_LIMIT\_FAST**

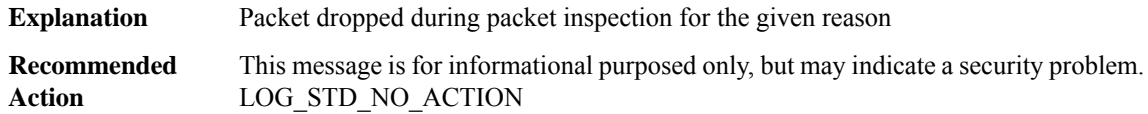

# **%UTD-4-UTD\_DIVERT\_DROP\_PKT : Diversion:VPATH decapsulation dropped packetfrom vrf[chars][chars] %CA:[int] => %CA:[int] proto [chars] due to ([int]) [chars] ident [int] [chars], MSGDEF\_LIMIT\_FAST**

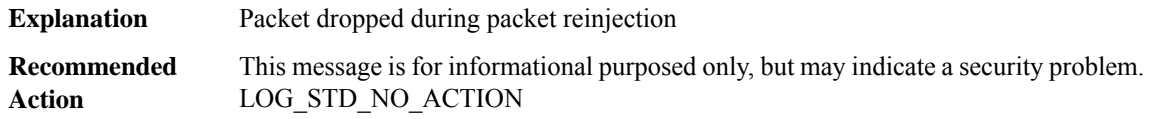

## **%UTD-4-UTD\_ENCAPS\_DROP\_PKT : Diversion: VPATH encapsulation dropped packet from vrf [chars] [chars] %CA:[int] => %CA:[int] proto [chars] due to ([int]) [chars] ident [int] [chars], MSGDEF\_LIMIT\_FAST**

**Explanation** Packet dropped while attempting to add VPATH data

## **%UTD-4-UTD\_ENCAPS\_DROP\_PKT : Diversion: VPATH encapsulation dropped packet from vrf [chars] [chars] %CA:[int] => %CA:[int] proto [chars] due to ([int]) [chars] ident [int] [chars], MSGDEF\_LIMIT\_FAST**

This message is for informational purposed only, but may indicate a security problem. LOG\_STD\_NO\_ACTION **Recommended Action**

#### **%UTD-1-UTD\_HEALTH\_CHANGE : Service node changed state [chars] => [chars] ([int])**

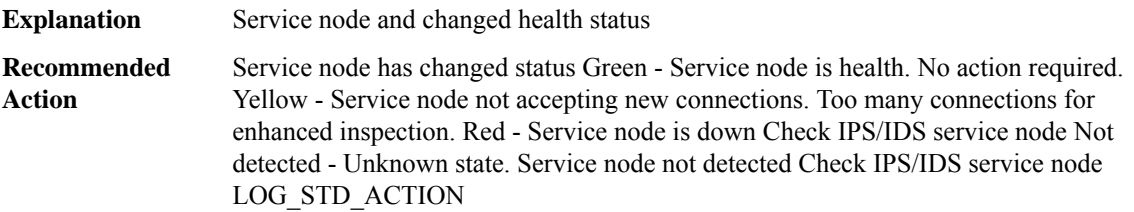

**%UTD-6-UTD\_DF\_WHITELIST\_MATCH : UTD WebFilter Domain Whitelist [\*\*] [Domain: [chars]] [Matched Pattern: [chars]] {[chars]} %CA:[int] -> %CA:[int], MSGDEF\_LIMIT\_FAST/100**

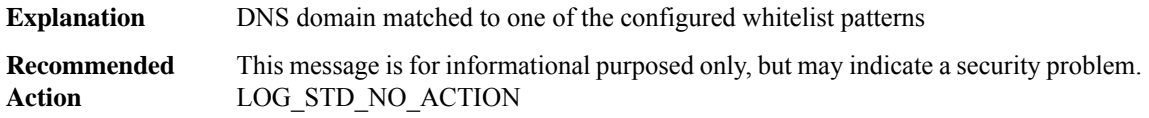

# **%UTD-6-UTD\_DF\_BLACKLIST\_MATCH : UTD WebFilter Domain Blacklist [\*\*] [Domain: [chars]] [Matched Pattern: [chars]] {[chars]} %CA:[int] -> %CA:[int], MSGDEF\_LIMIT\_FAST/100**

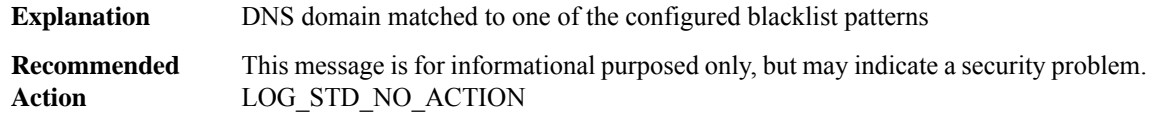

#### **%UTD-3-IPC\_INVALID\_MSG : UTD-Invalid request [int]**

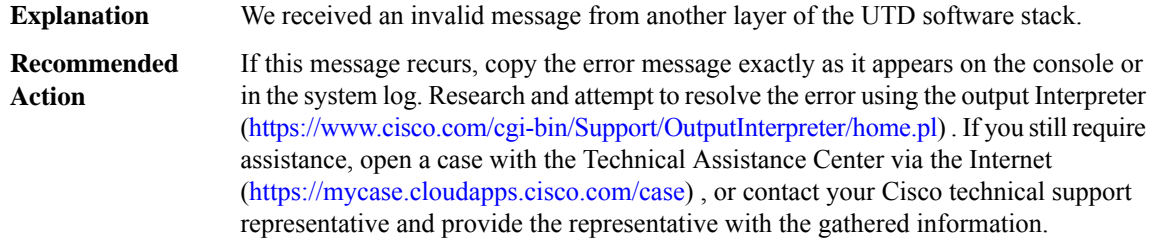

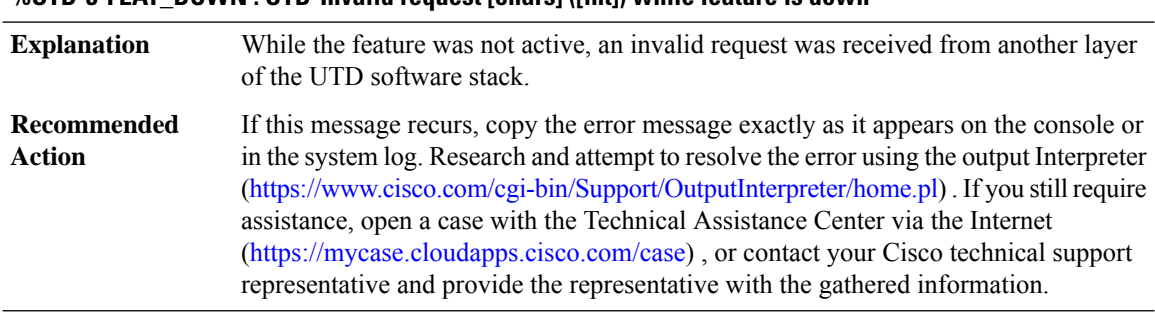

#### **%UTD-3-FEAT\_DOWN : UTD-Invalid request [chars] ([int]) while feature is down**

#### **%UTD-3-FEAT\_CTX\_DOWN : UTD-Invalid request [chars] ([int]) while context is down**

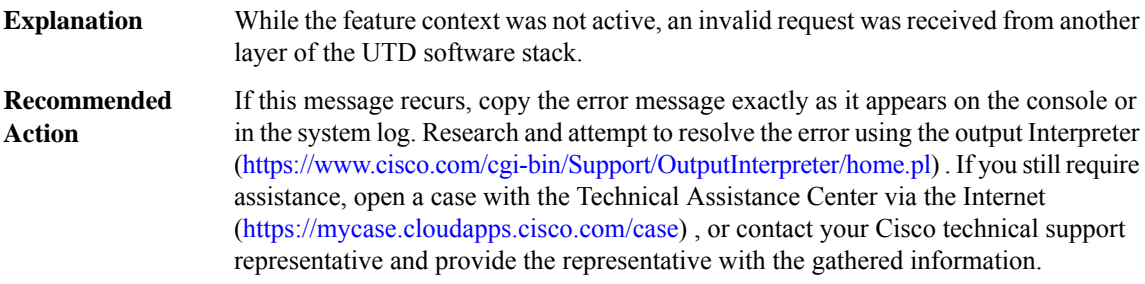

#### **%UTD-3-IPC\_OPEN\_REPLY : UTD-IPC Open Reply failed, request [int]**

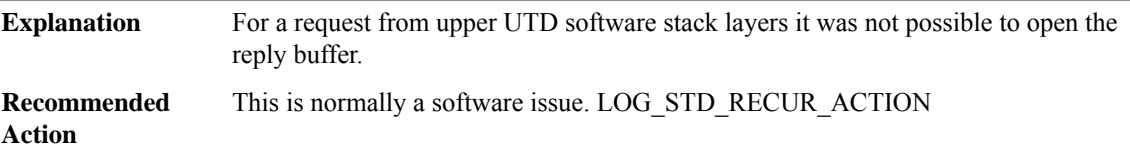

# **%UTD-3-IPC\_NORES : UTD-No space for the IPC reply, size [int], request [int]**

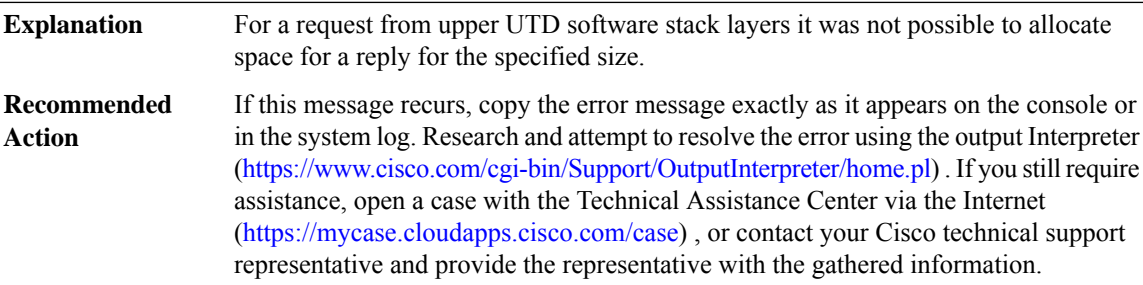

#### **%UTD-3-IPC\_INVALID\_MSG\_LEN : UTD-Invalid IPC length, [dec]:[dec] len [dec] flags [hex] source [dec]**

**Explanation** Invalid IPC message length

# **%UTD-3-IPC\_INVALID\_MSG\_LEN : UTD-Invalid IPC length, [dec]:[dec] len [dec] flags [hex] source [dec]**

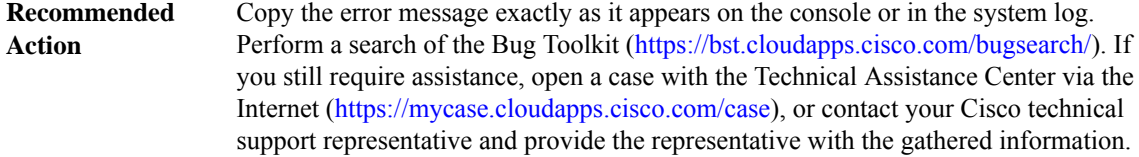

#### **%UTD-3-IPC\_SEND\_FAILED : UTD-IPC [chars] [int] send failed [int]**

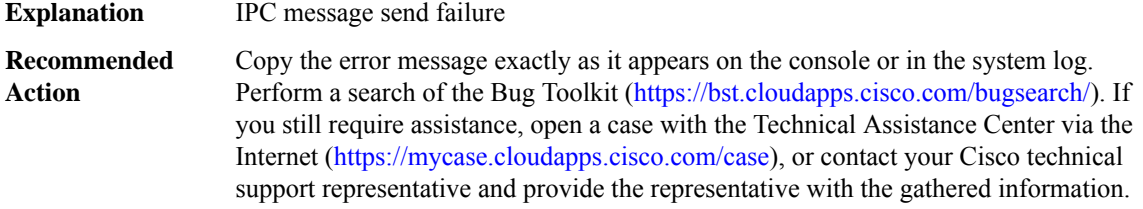

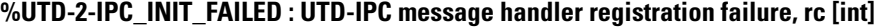

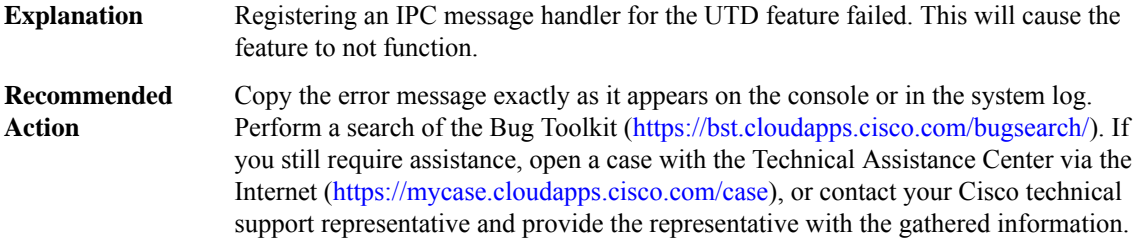

# **%UTD-2-IPC\_FAILURE : UTD-IPC message [chars] handler failed, rc [int]**

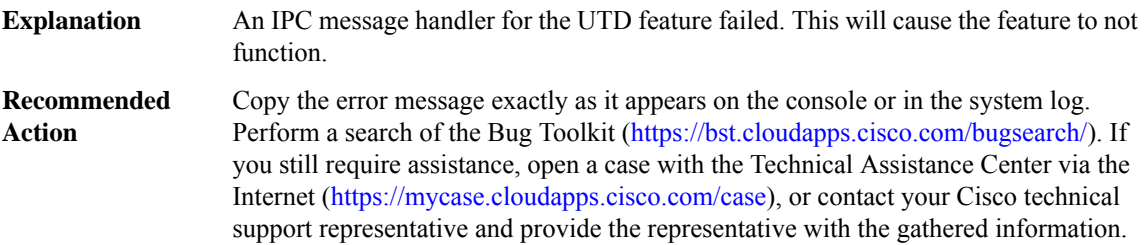

# **UTIL through VOICE\_HA**

- [UTIL](#page-67-0)
- [VASI](#page-69-0)

I

- [VDSL\\_DAEMON](#page-70-0)
- [VFI](#page-73-0)
- [VIDB](#page-73-1)
- [VINES](#page-74-0)
- [VIRT\\_SERVICE](#page-77-0)
- [VLAN](#page-83-0)
- [VMAN](#page-84-0)
- <span id="page-67-0"></span>• [VOICE\\_HA](#page-97-0)

# **UTIL**

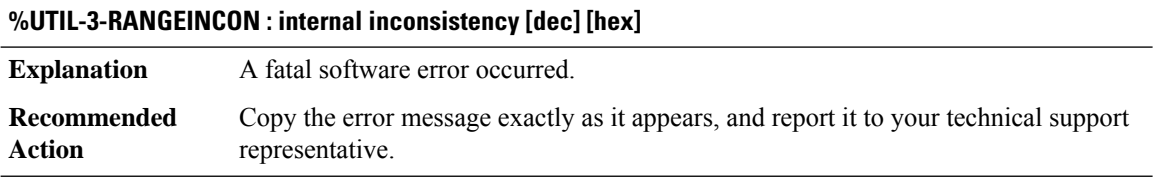

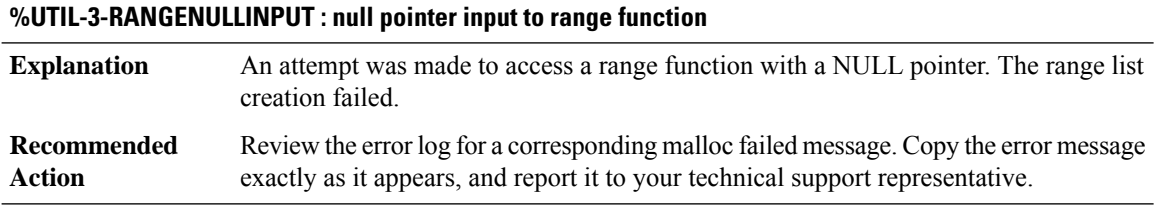

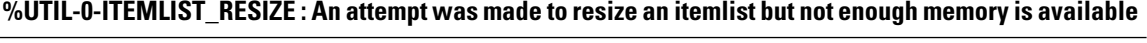

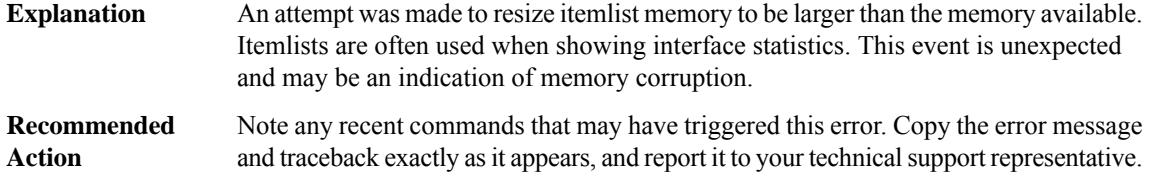

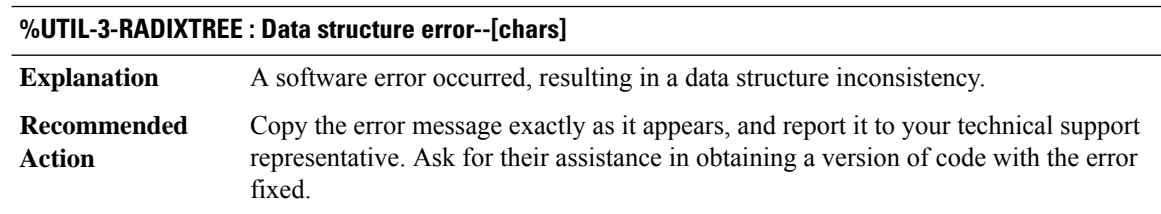

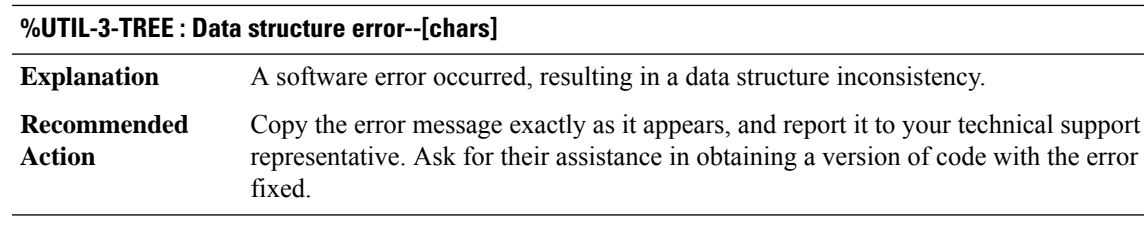

# **%UTIL-6-RANDOM : A pseudo-random number was generated twice in succession**

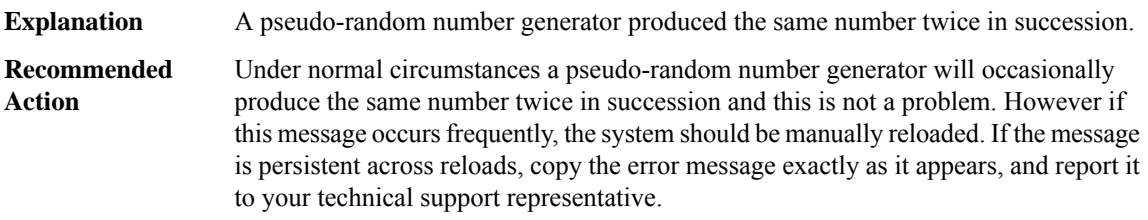

# **%UTIL-3-IDTREE\_TRACE : [chars]**

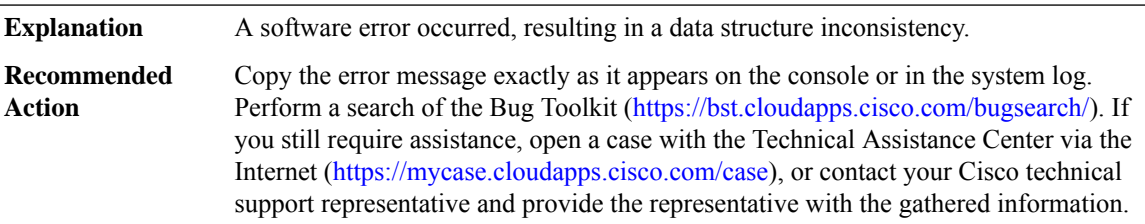

# **%UTIL-3-IDTREE\_NOTRACE : [chars]**

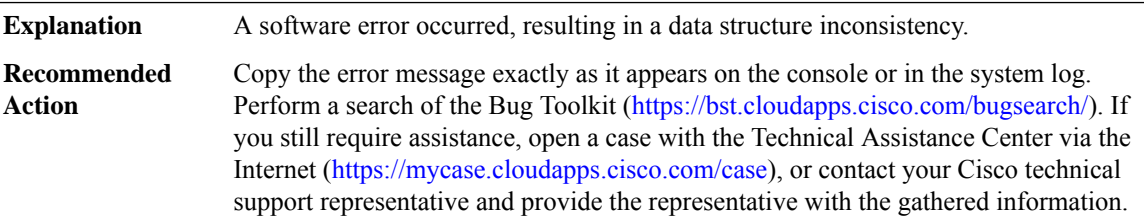

# **%UTIL-3-DLL : Data structure error -- [chars]**

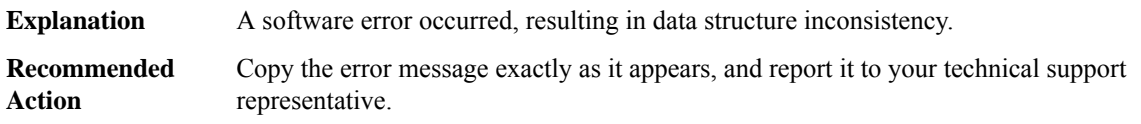

I

#### <span id="page-69-0"></span>**VASI**

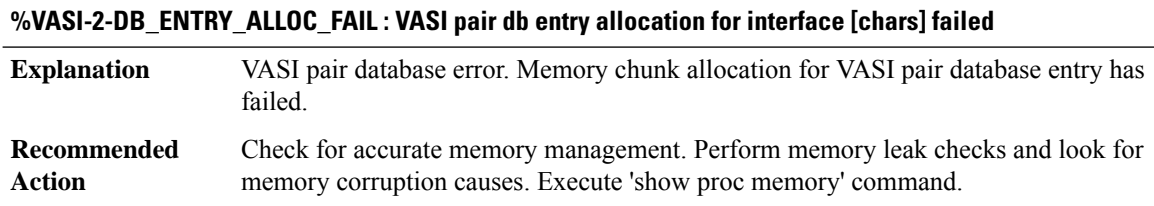

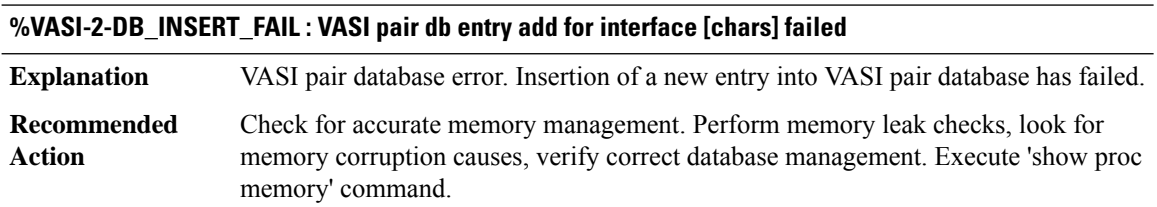

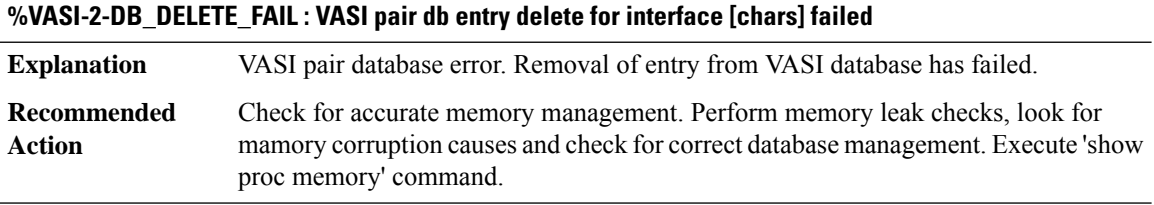

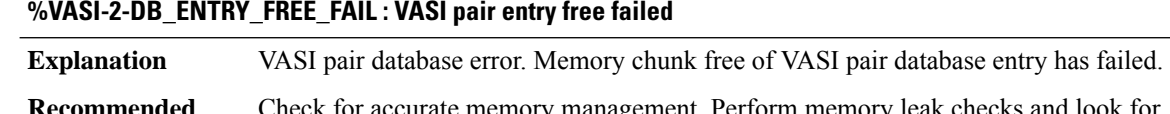

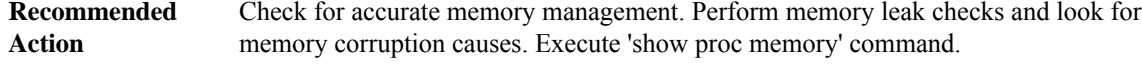

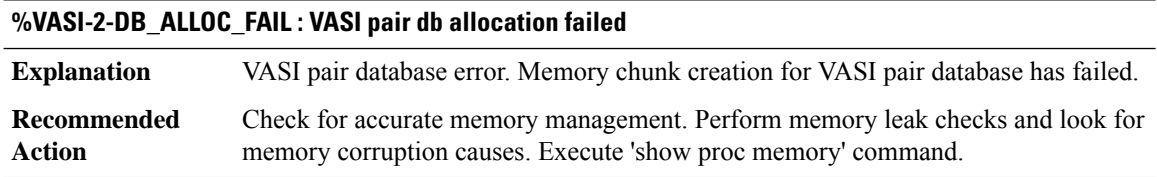

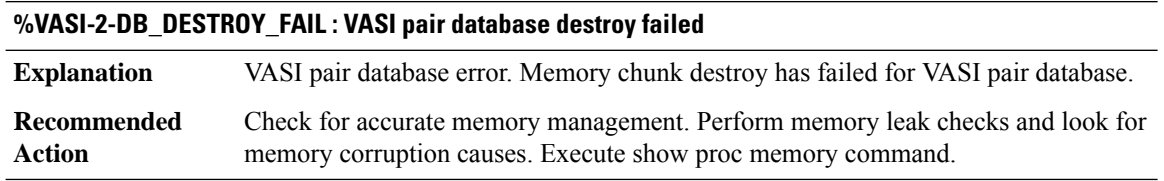

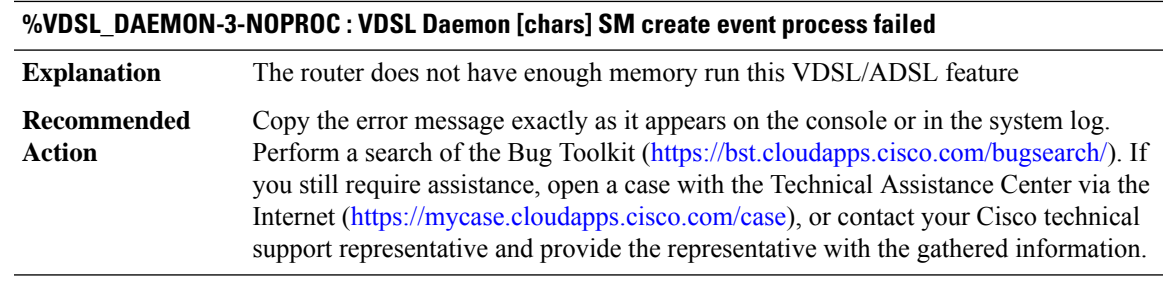

# <span id="page-70-0"></span>**VDSL\_DAEMON**

# **%VDSL\_DAEMON-3-NOMEM : VDSL Daemon [chars] malloc failed : out of memory**

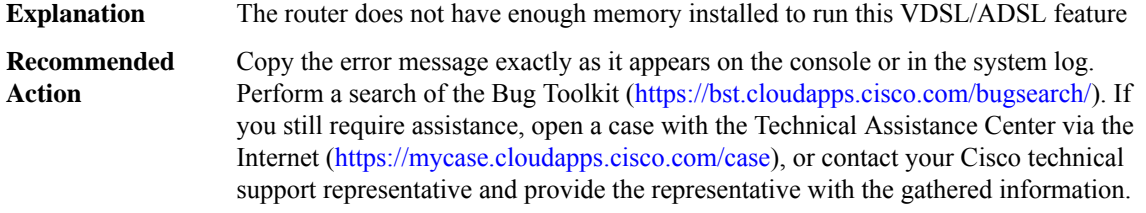

#### **%VDSL\_DAEMON-3-MALLOCFAIL : There is not enough main memory for the new VDSL [chars] firmware images on flash**

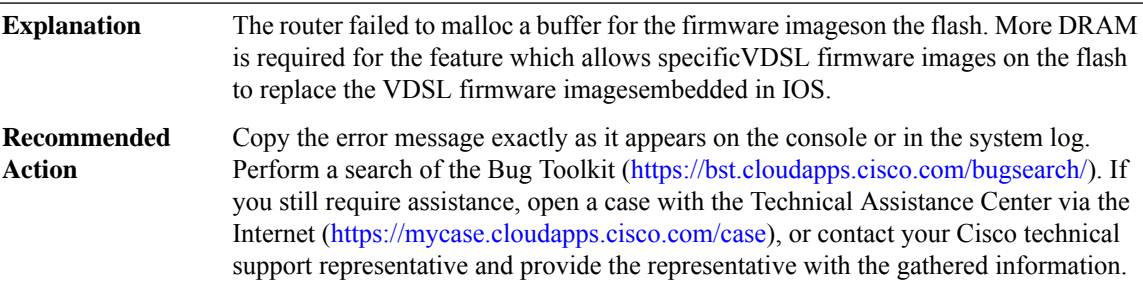

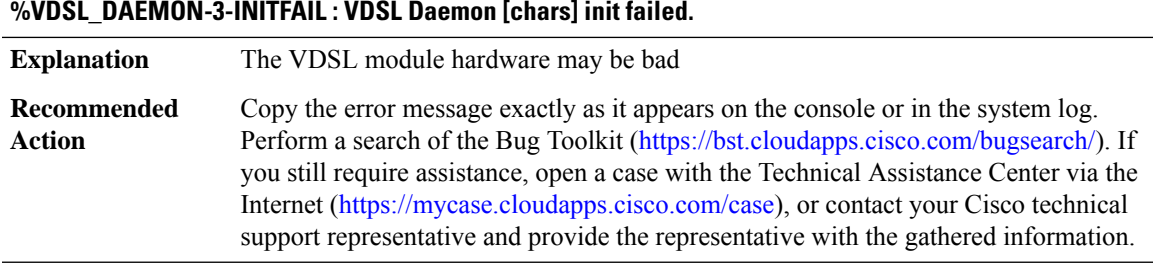

# **%VDSL\_DAEMON-3-INVALID\_DS : Daemon [chars] invalid vdsl instance.**

**Explanation** Encounter an invalid vdsl instance

#### **%VDSL\_DAEMON-3-INVALID\_DS : Daemon [chars] invalid vdsl instance.**

Copy the error message exactly as it appears on the console or in the system log. Perform a search of the Bug Toolkit [\(https://bst.cloudapps.cisco.com/bugsearch/\)](https://bst.cloudapps.cisco.com/bugsearch/). If you still require assistance, open a case with the Technical Assistance Center via the Internet (<https://mycase.cloudapps.cisco.com/case>), or contact your Cisco technical support representative and provide the representative with the gathered information. **Recommended Action**

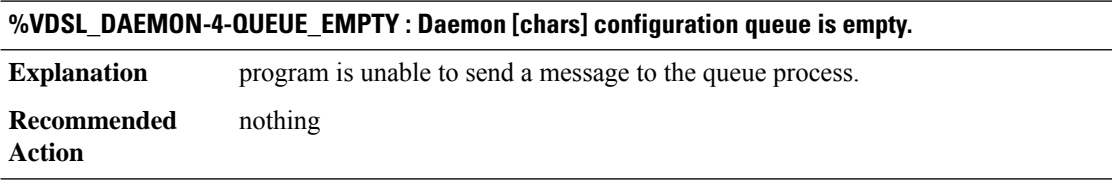

#### **%VDSL\_DAEMON-4-INVALID\_CDB : Invalid daemon [chars] controller [chars].**

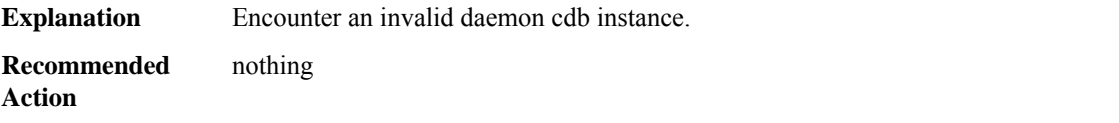

#### **%VDSL\_DAEMON-3-FPGA\_FAIL : VDSL FPGA Download failed.**

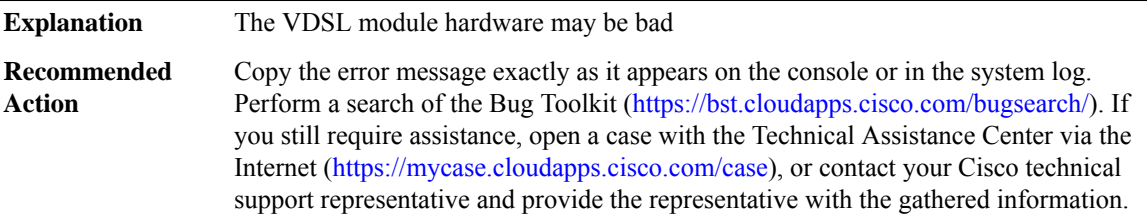

#### **%VDSL\_DAEMON-3-MODEMRESET : VDSL Modem reset. [chars]**

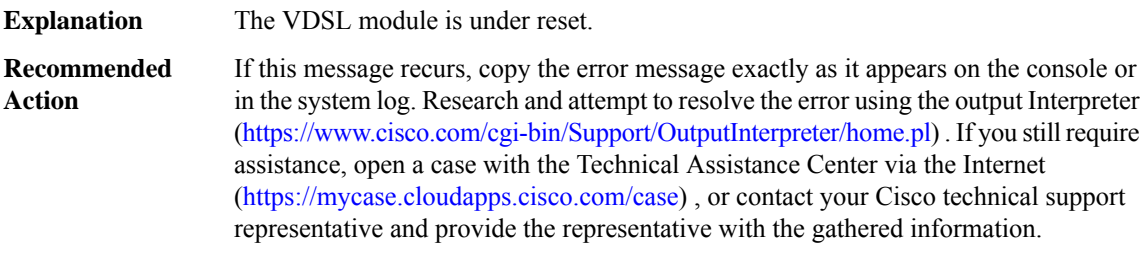

#### **%VDSL\_DAEMON-4-TRAINMODE\_NOT\_SUPPORTED : [chars] transport mode is not supported on [chars].**

**Explanation** Only ATM is supported on ADSL and PTM/Ethernet is supported on VDSL2).
#### **%VDSL\_DAEMON-4-TRAINMODE\_NOT\_SUPPORTED : [chars] transport mode is not supported on [chars].**

**Recommended** Change DSLAM profile to select the correct mode for CPE **Action**

#### **%VDSL\_DAEMON-3-VDSL\_CMD\_ADD\_FAIL : VDSL [chars] add failed.**

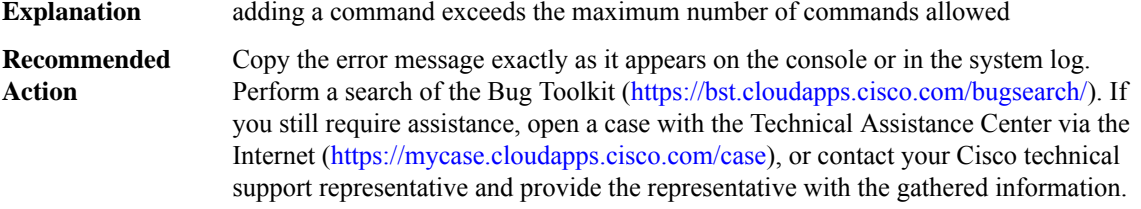

#### **%VDSL\_DAEMON-3-FIRMWARE\_WARN : Need to reload IOS for VDSL PHY firmware file change to take effect**

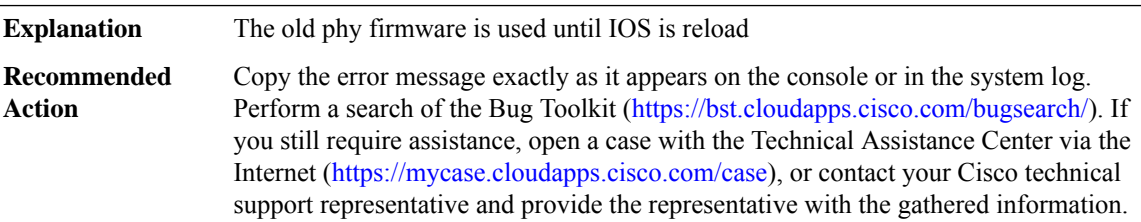

# **%VDSL\_DAEMON-4-MODE\_SWITCH : Please save the configuration and reload the Router due to the ATM-PTM mode change on vdsl 0 controller**

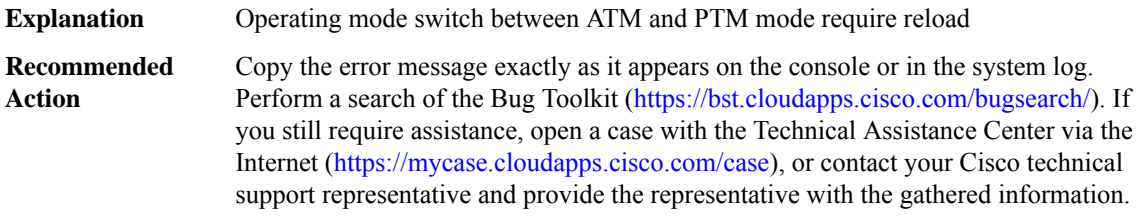

#### **%VDSL\_DAEMON-3-VDSL\_LINE\_UPDOWN : Controller [chars], line [dec], changed state to [chars]**

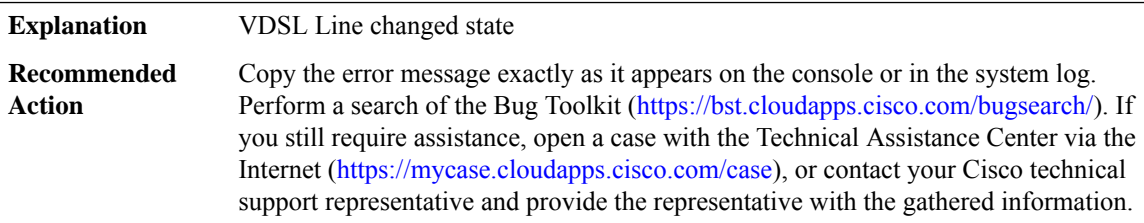

 $\mathbf l$ 

# **VFI**

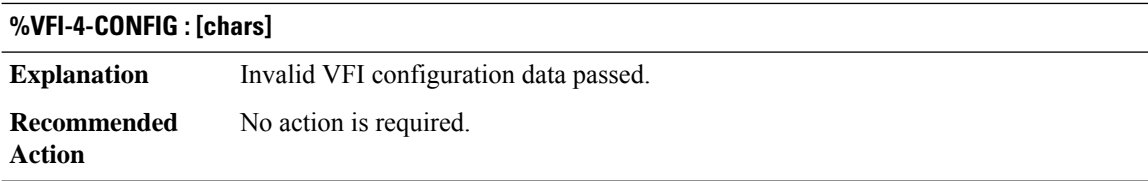

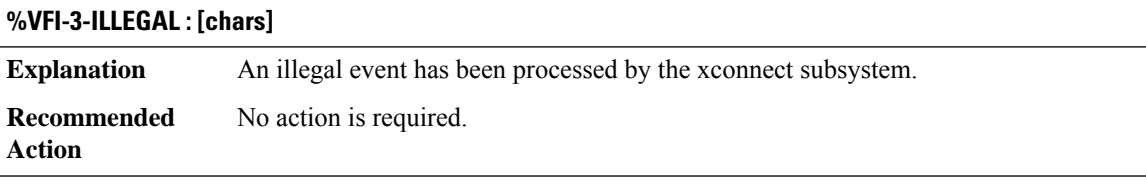

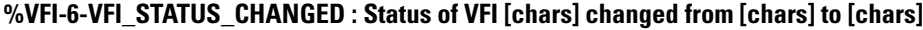

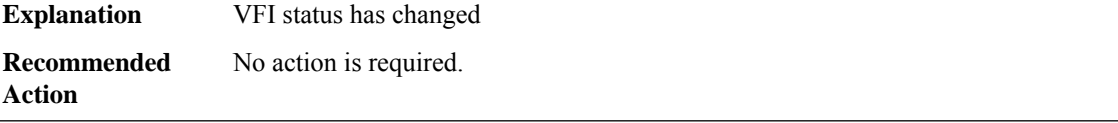

# **VIDB**

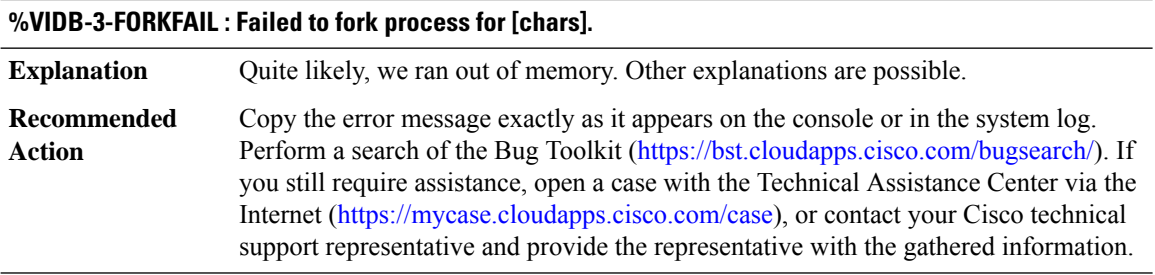

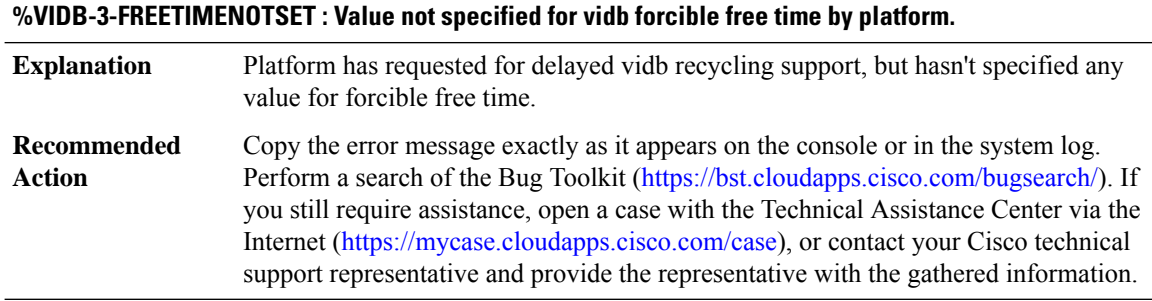

I

#### **VINES**

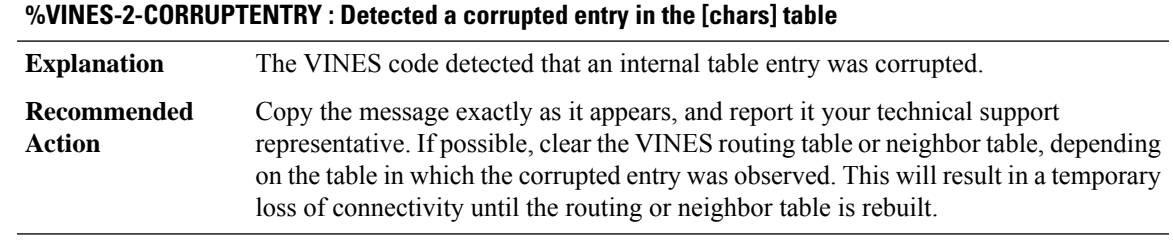

# **%VINES-2-INVALIDPATH : Bad [chars] in path for neighbor entry %z**

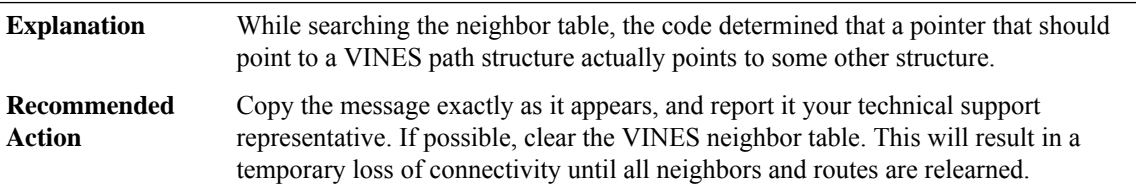

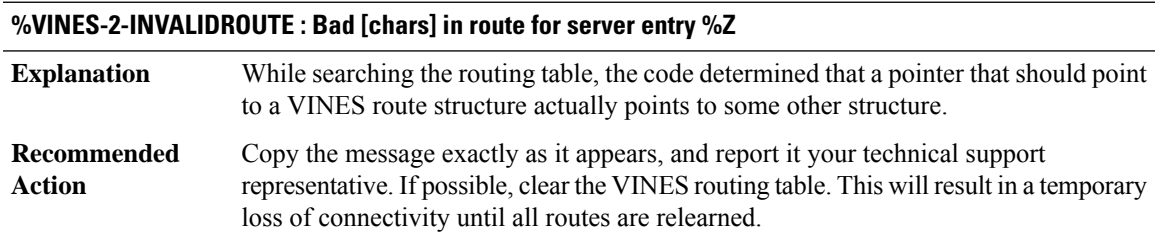

# **%VINES-2-CONSISTENCY : Error [chars]**

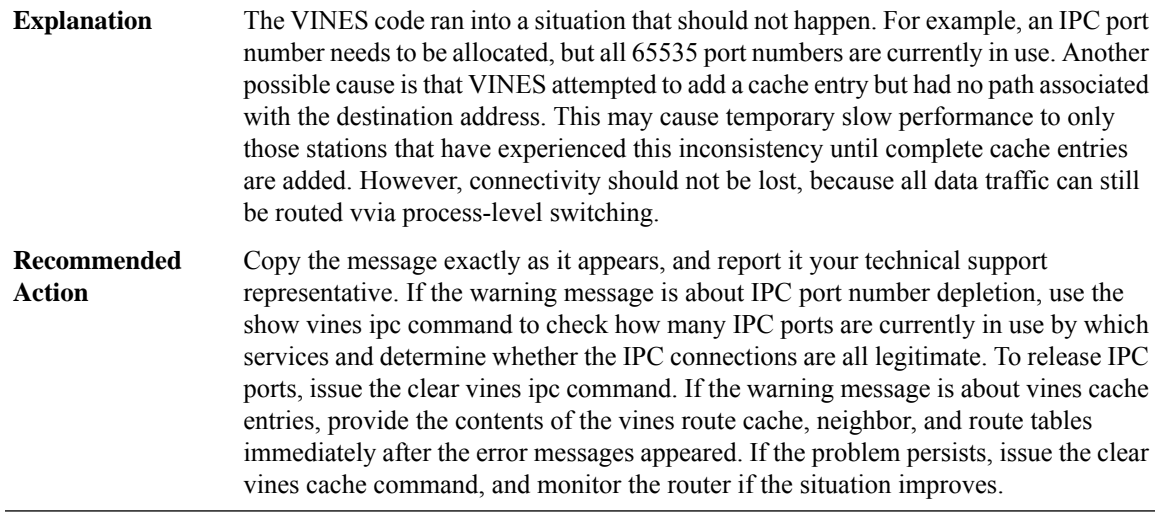

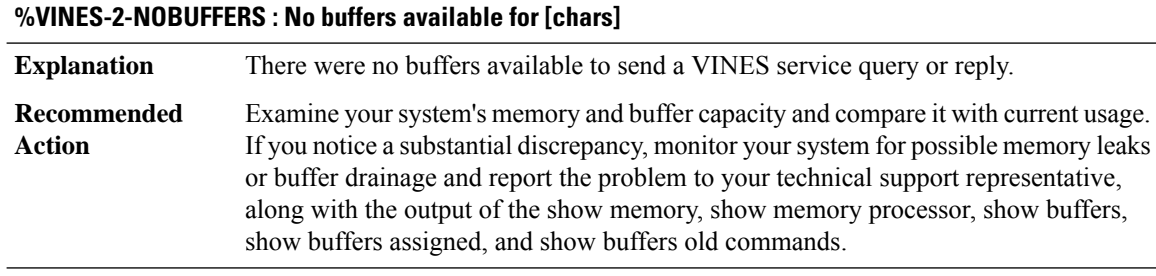

#### **%VINES-2-ENCAPFAILED : Encapsulation failed for %#z via %#z on [chars]**

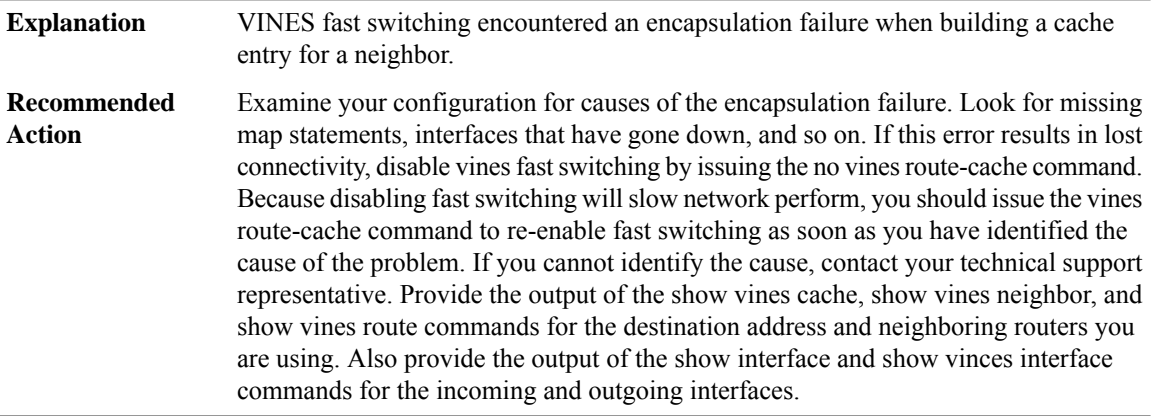

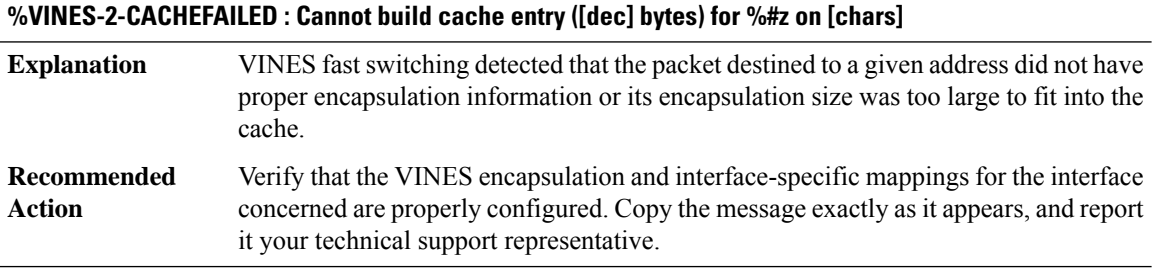

# **%VINES-2-CACHEUNSUPP : Caching of [chars] not supported on [chars]**

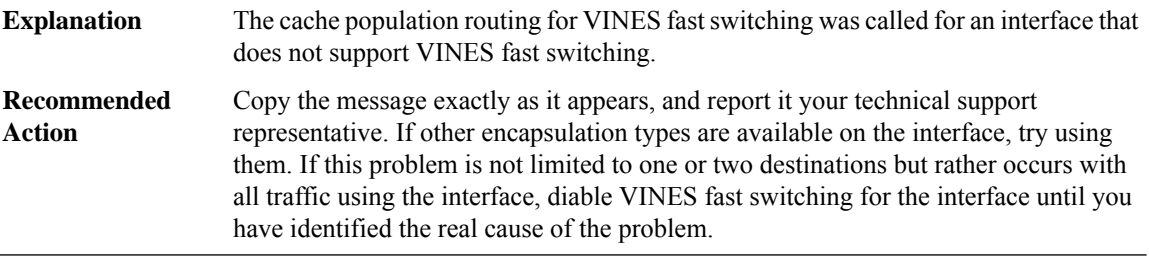

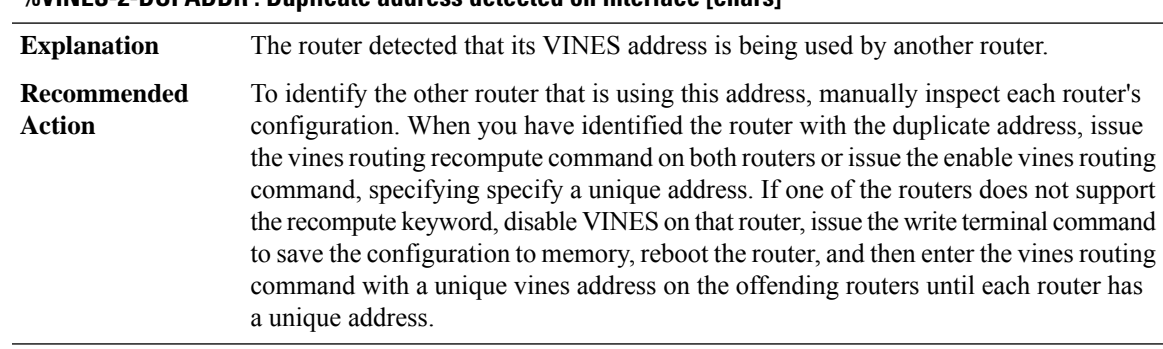

# **%VINES-2-DUPADDR : Duplicate address detected on interface [chars]**

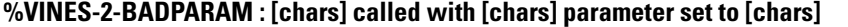

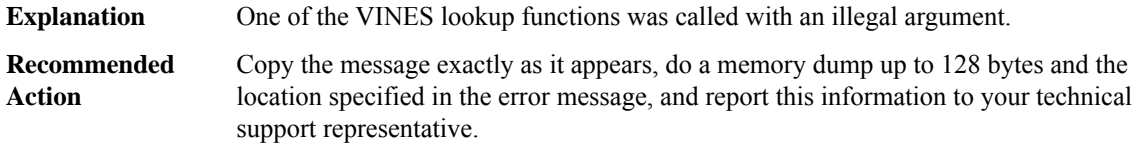

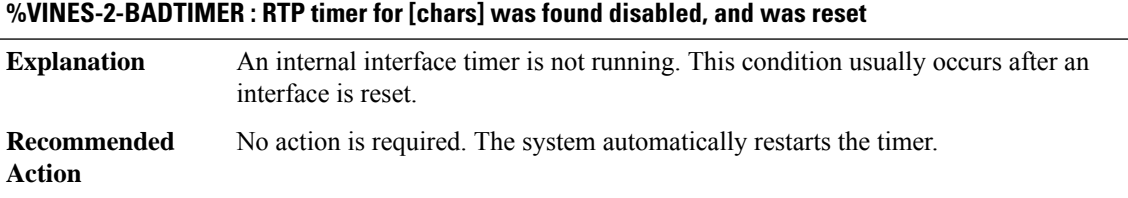

#### **%VINES-6-IPCNOROUTINE : IPC port [dec] registered without an upcall ([chars])**

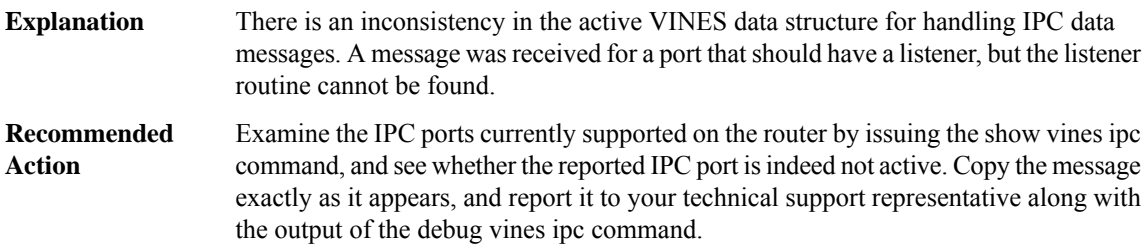

#### **%VINES-6-RPCNOSERVICE : IPC port [dec] registered without a service**

There is an inconsistency in the active VINES data structure for handling Net RPC messages. A message was received for a port that should have a service description, but that service description cannot be found. **Explanation**

#### **%VINES-6-RPCNOSERVICE : IPC port [dec] registered without a service**

Enter the show vines ipc command and see whether the reported IPC port has a registered service. Copy the message exactly as it appears, and report it to your technical support representative, if possible, along with output of the debug vines netrpc command. **Recommended Action**

#### **%VINES-6-RTNNOTFOUND : [chars] service [chars] routine not found while [chars]**

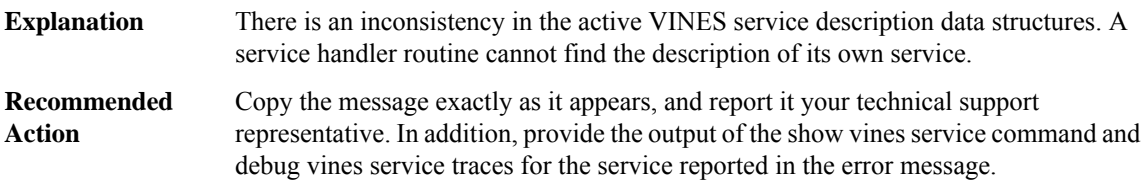

#### **%VINES-6-FNNOTFOUND : [chars] service [chars] routine missing [chars] vector**

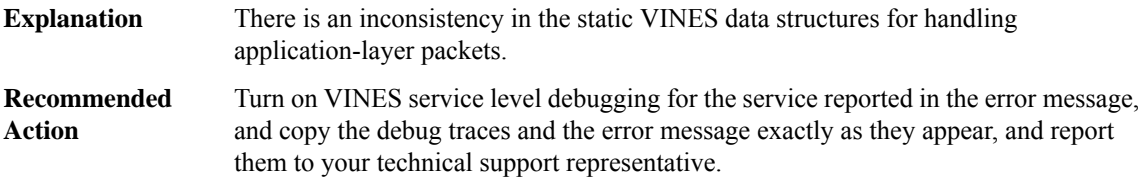

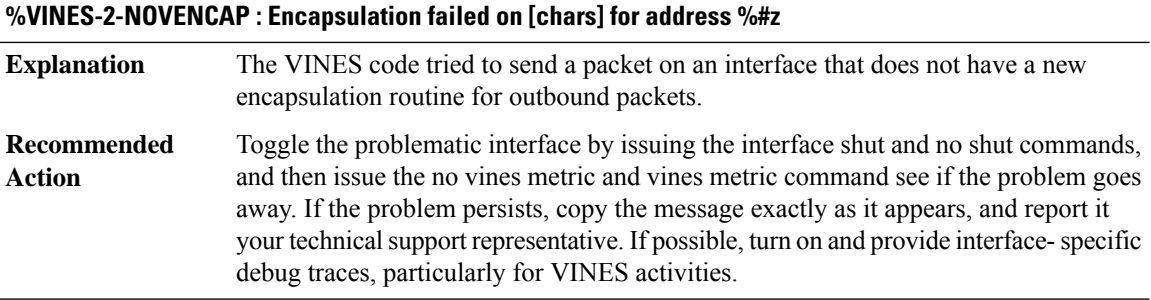

#### **VIRT\_SERVICE**

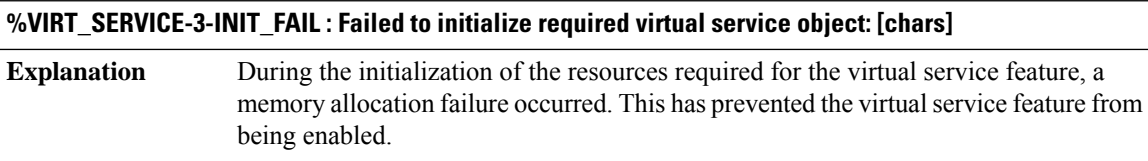

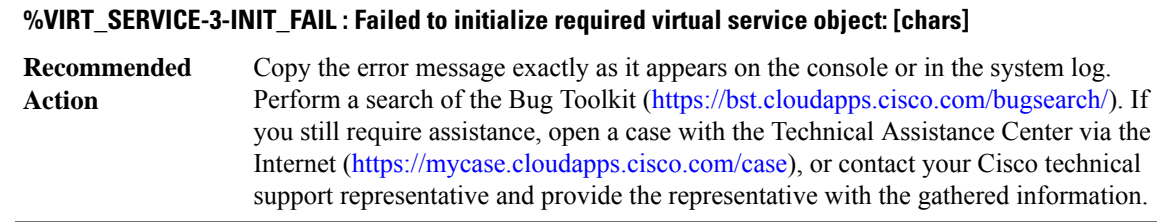

#### **%VIRT\_SERVICE-3-ROMMON\_UNSUPPORTED :ROM monitor configuration does not support virtualization**

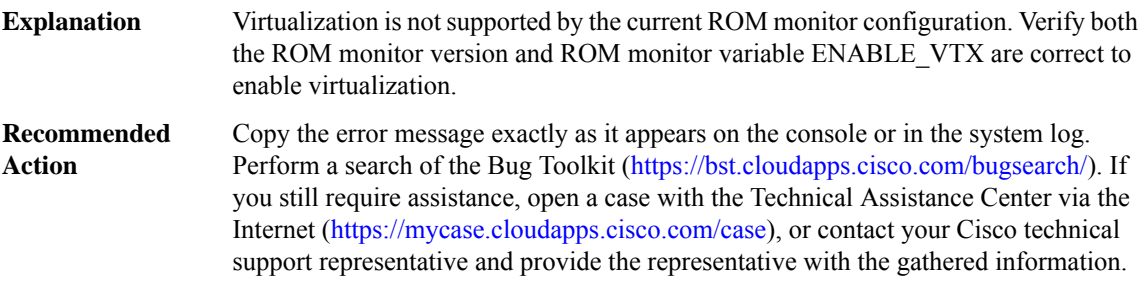

# **%VIRT\_SERVICE-3-STBY\_ROMMON\_UNSUPPORTED :StandbyROM monitor configuration does not support virtualization**

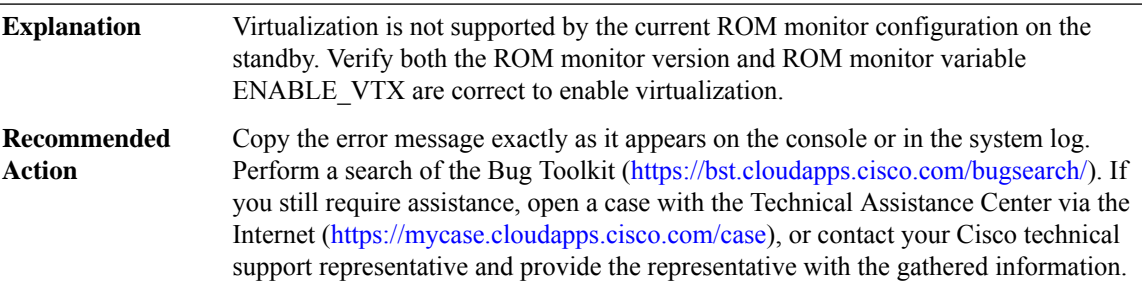

#### **%VIRT\_SERVICE-3-ACTIVATE\_FAIL : Failed to send virtual service [chars] activate message**

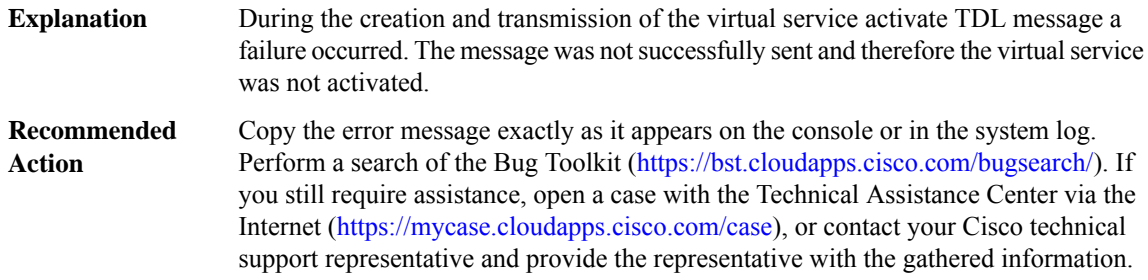

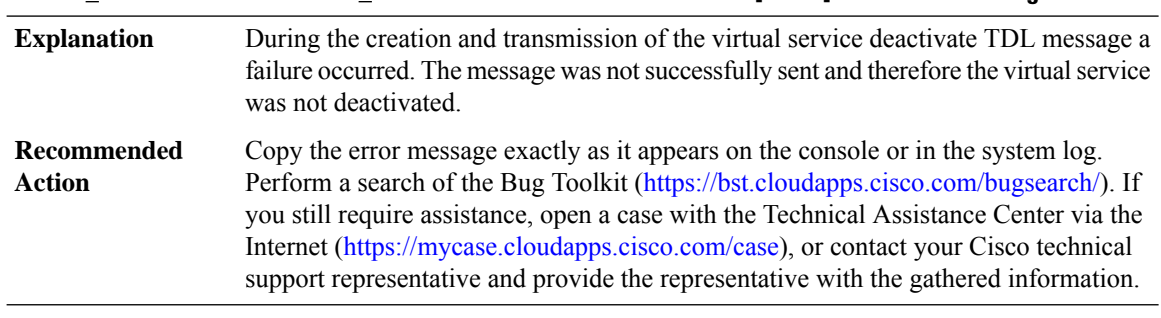

# **%VIRT\_SERVICE-3-DEACTIVATE\_FAIL : Failed to send virtual service [chars] deactivate message**

#### **%VIRT\_SERVICE-3-UNPROVISION\_FAIL : [chars]: [chars]**

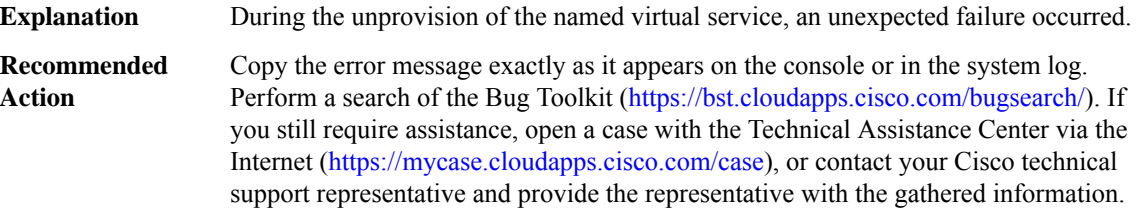

#### **%VIRT\_SERVICE-3-STBY\_PKG\_PATH : Failed to [chars] required by virtual service [chars] on standby**

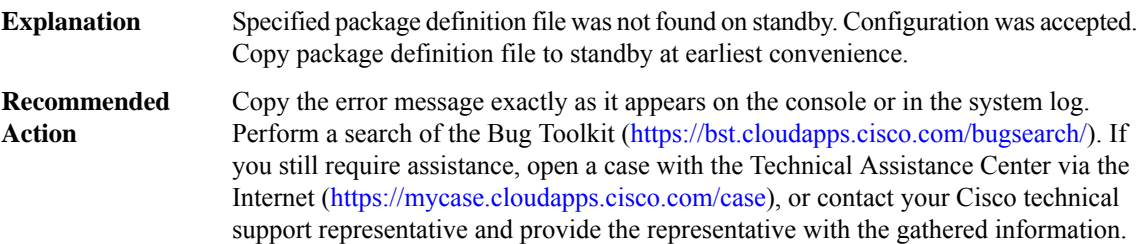

# **%VIRT\_SERVICE-4-SWITCHOVER\_ACTIVATE : Virtual service [chars] will not be activated following a switchover**

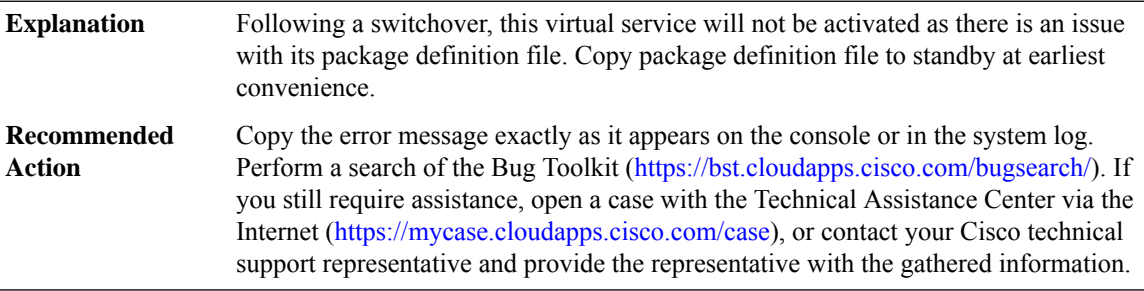

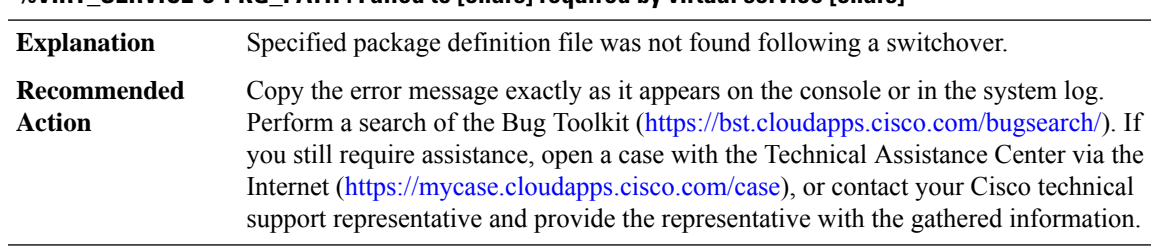

#### **%VIRT\_SERVICE-3-PKG\_PATH : Failed to [chars] required by virtual service [chars]**

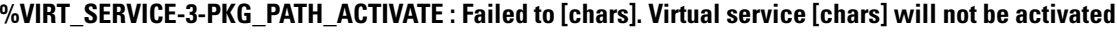

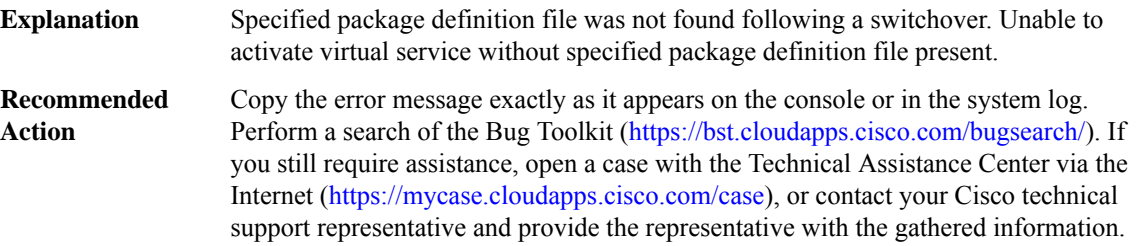

# **%VIRT\_SERVICE-3-INVALID\_APPLIANCE\_TIMEOUT : A response timeout occurred for an invalid virtual service**

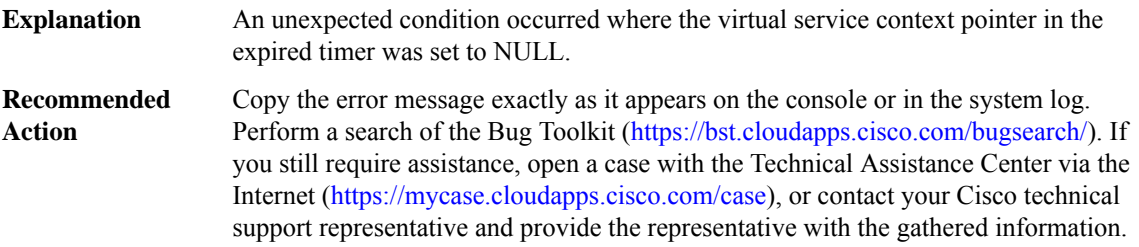

# **%VIRT\_SERVICE-3-UNKNOWN\_APPLIANCE\_TIMEOUT : A response timeout occurred for unknown virtual service [chars]**

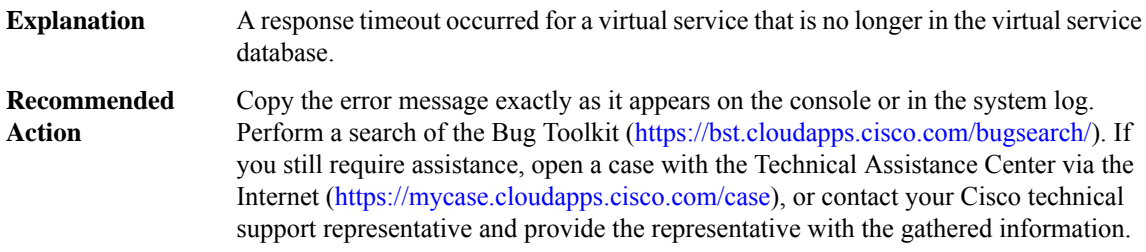

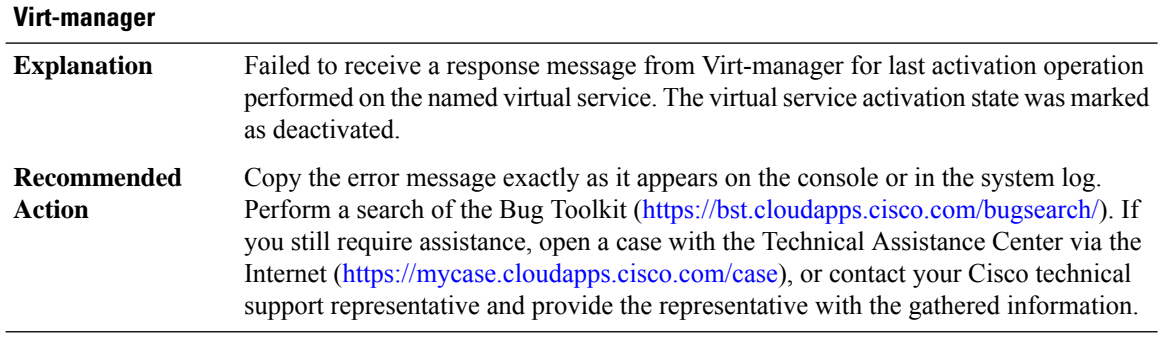

# **%VIRT\_SERVICE-3-RESPONSE\_TIMEOUT : Virtual service [chars] timed out waiting for a response from**

# **%VIRT\_SERVICE-3-UPGRADE\_TIMEOUT : Virtual service [chars] timed out waiting for a package upgrade response from Virt-manager**

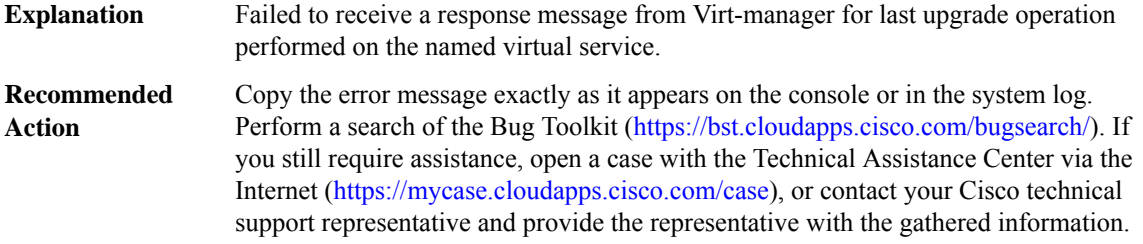

# **%VIRT\_SERVICE-3-SEND\_RF\_MSG : Failed to send RF message to peer - [chars]**

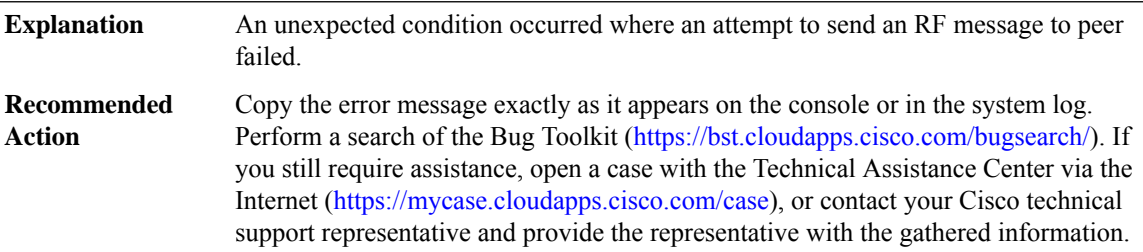

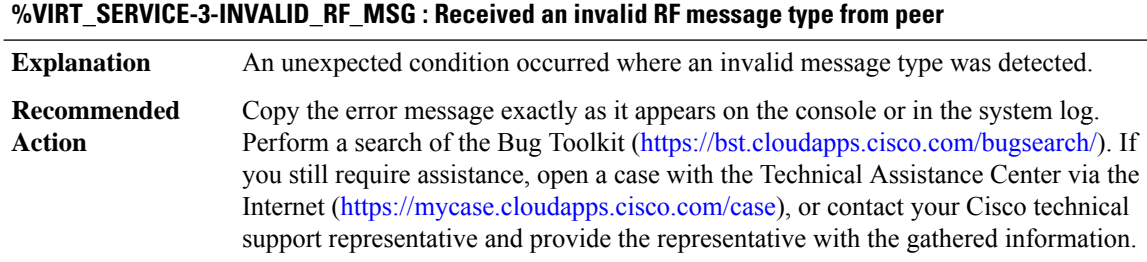

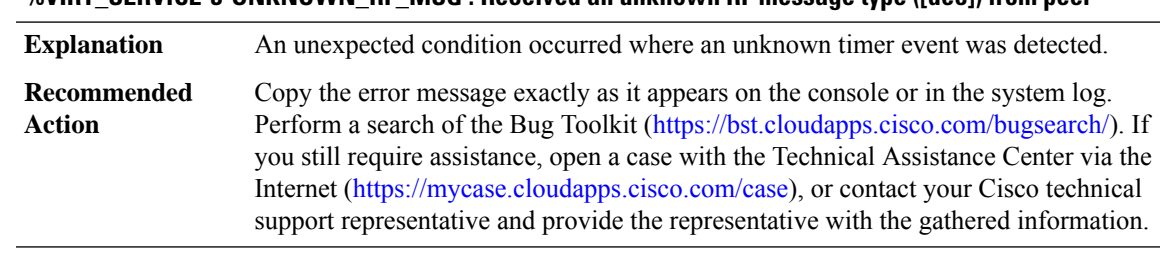

# **%VIRT\_SERVICE-3-UNKNOWN\_RF\_MSG : Received an unknown RF message type ([dec]) from peer**

#### **%VIRT\_SERVICE-3-UNKNOWN\_TIMEOUT\_TYPE : A response timeout occurred for an unknown timeout type ([dec])**

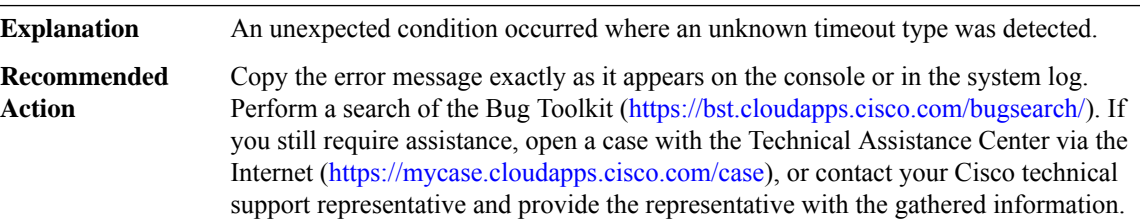

# **%VIRT\_SERVICE-3-UNKNOWN\_TIMER\_EVENT : A timer event occurred for an unknown timer event([dec])**

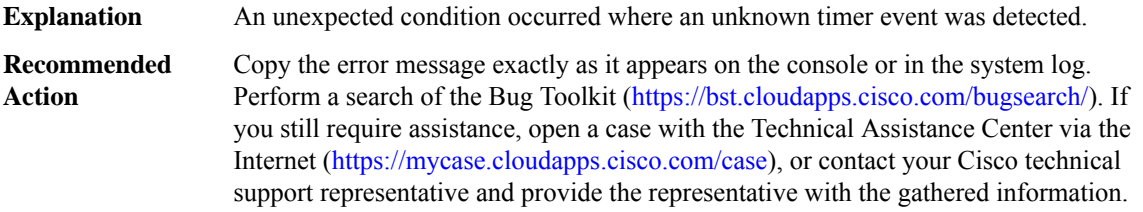

#### **%VIRT\_SERVICE-5-ACTIVATION\_STATE : [chars] [chars]**

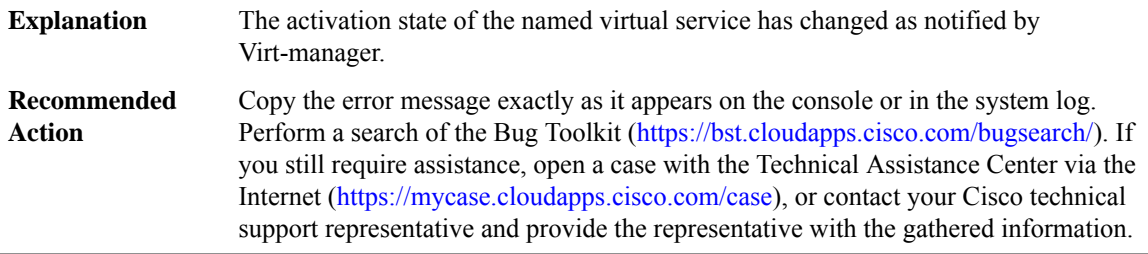

#### **%VIRT\_SERVICE-3-RESET : Virtual service [chars] reset**

An unexpected condition has occurred where Virt-manager has reported that it detected the named virtual service reset. This virtual service is not configured to be activated and as such, no attempt to reactivate it will be made. **Explanation**

#### **%VIRT\_SERVICE-3-RESET : Virtual service [chars] reset**

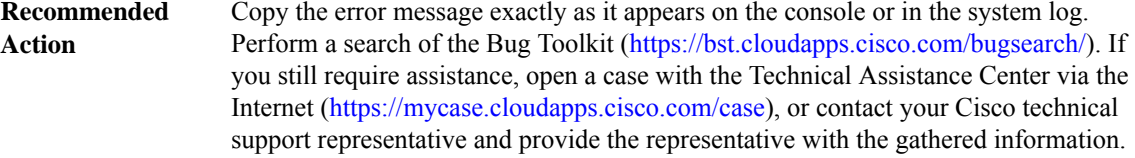

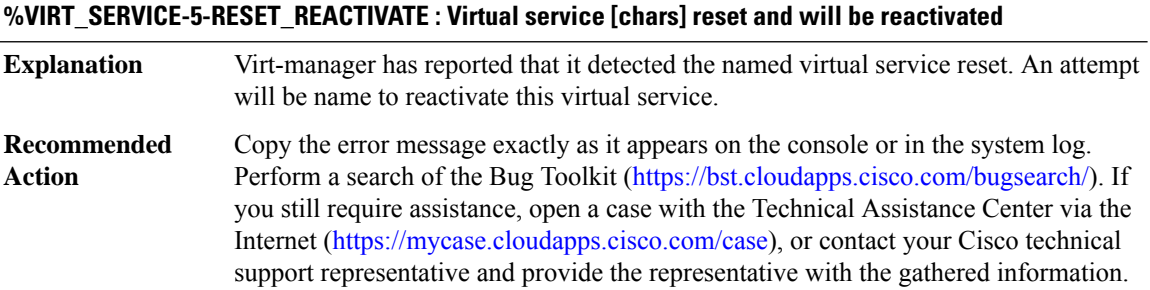

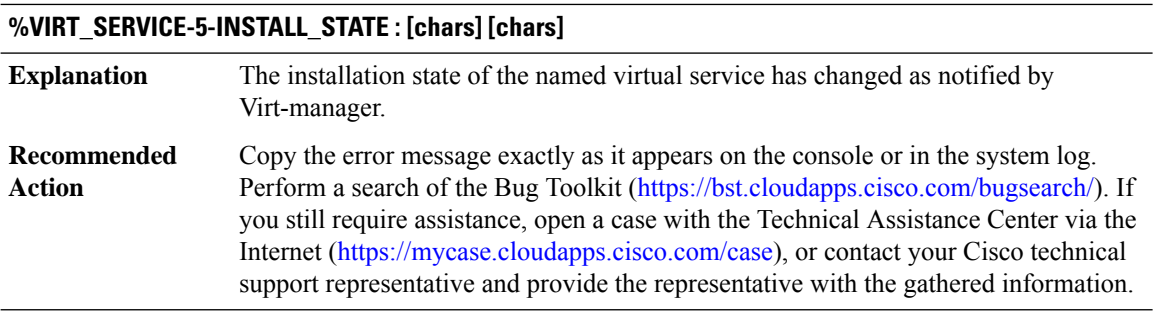

# **VLAN**

**%VLAN-5-PRIMARY\_LINK\_NOT\_IN\_EC : Warning: VLAN [int]'s main interface is not the channel group of primary=[chars]Per-VLAN manual load-balancing will not take effect until channel-group is configured under the primary interface.**

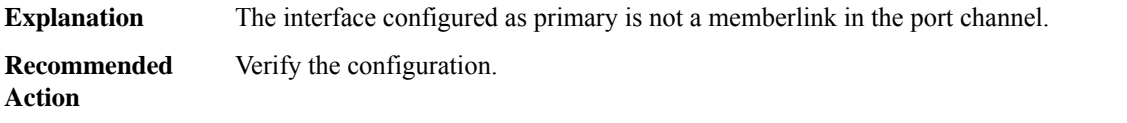

**%VLAN-5-SECONDARY\_LINK\_NOT\_IN\_EC : Warning: VLAN [int]'s main interface is not the channel group of secondary=[chars]Per-VLAN manualload-balancing will nottake effect until channel-group is configured under the secondary interface.**

**Explanation** The interface configured as secondary is not a memberlink in the port channel.

**%VLAN-5-SECONDARY\_LINK\_NOT\_IN\_EC : Warning: VLAN [int]'s main interface is not the channel group of secondary=[chars]Per-VLAN manualload-balancing will nottake effect until channel-group is configured under the secondary interface.**

**Recommended** Verify the configuration. **Action**

# **%VLAN-3-INTERFACE\_NOT\_PRESENT : The [chars] link [chars] does not exist. Sub-interface: [chars] VLAN-Id: [int]**

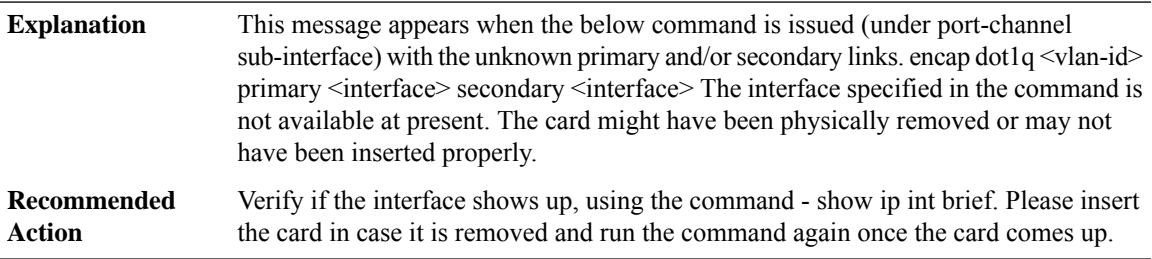

# **VMAN**

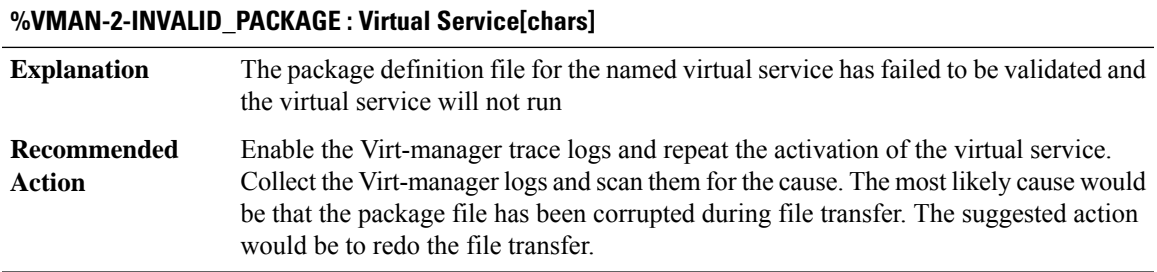

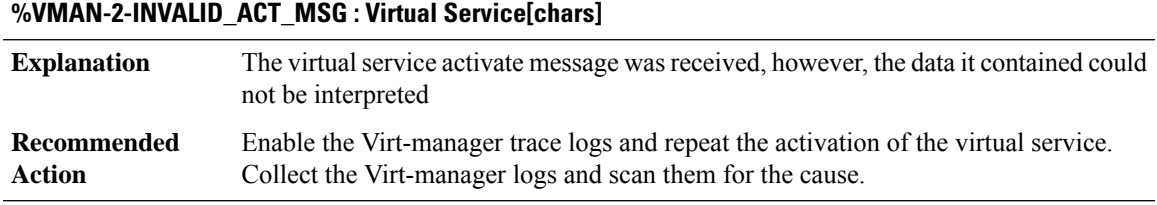

#### **%VMAN-2-INVALID\_DEACT\_MSG : Failed to process virtual service deactivate message**

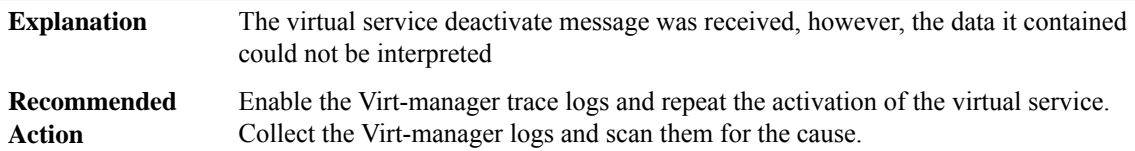

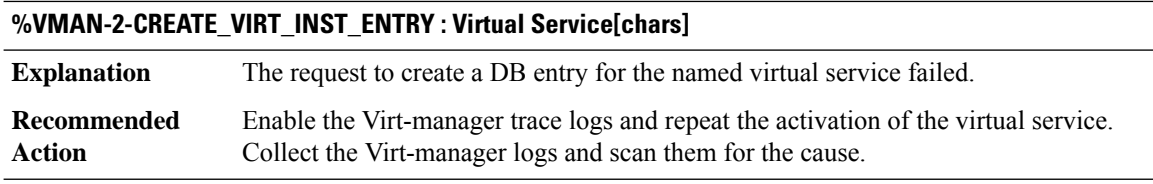

# **%VMAN-2-PROC\_INT\_LIST : Virtual Service[chars]**

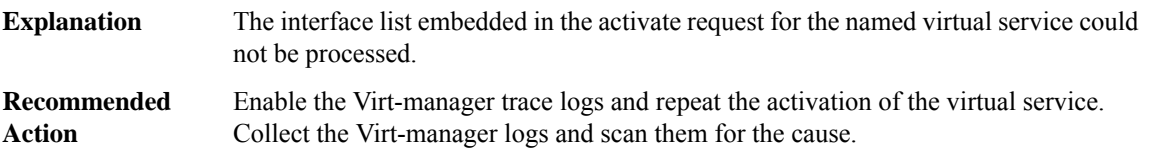

# **%VMAN-2-ALLOC\_VIRT\_INST\_RCS : Virtual Service[chars]**

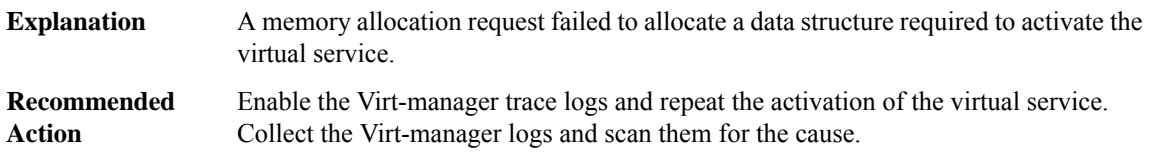

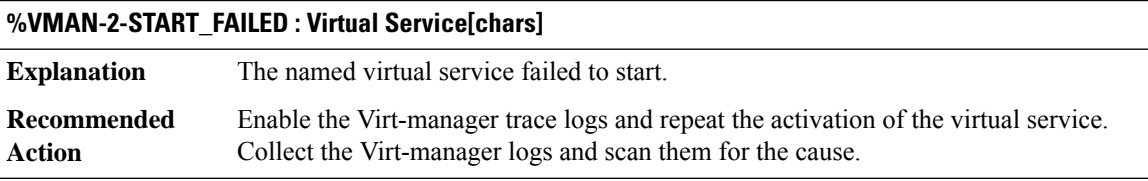

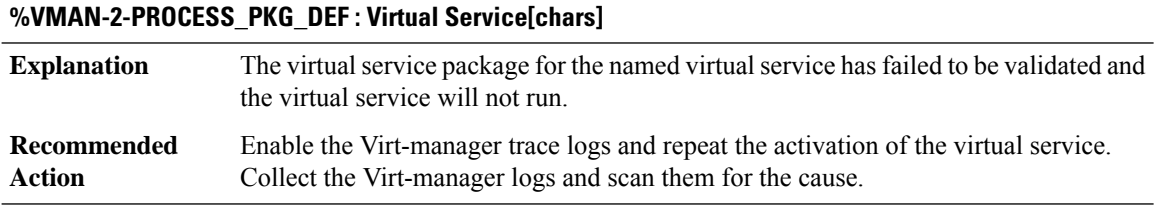

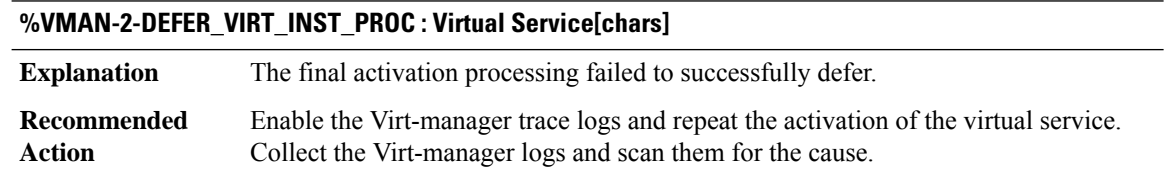

# **%VMAN-2-COMMIT\_VIRT\_INST\_RCS : Virtual Service[chars]**

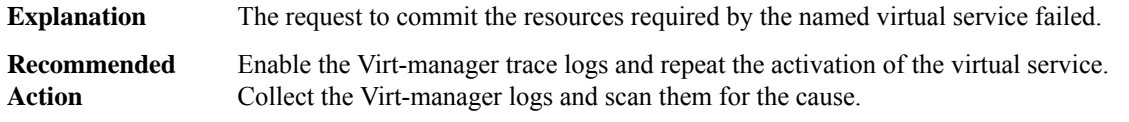

# **%VMAN-2-INSERT\_VIRT\_INST\_ENTRY : Virtual Service[chars]**

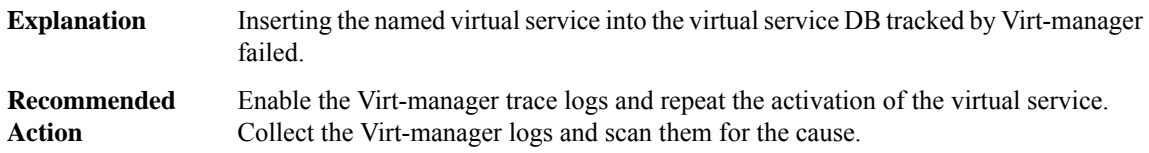

# **%VMAN-2-VIRT\_INST\_INTERFACE : Virtual Service[chars]**

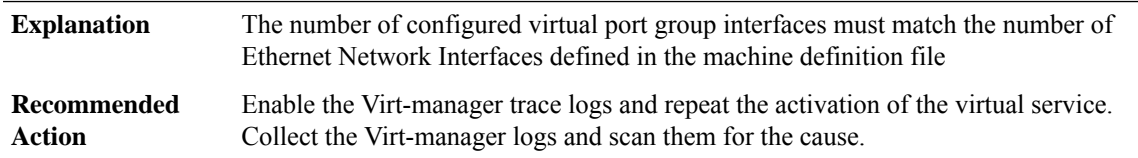

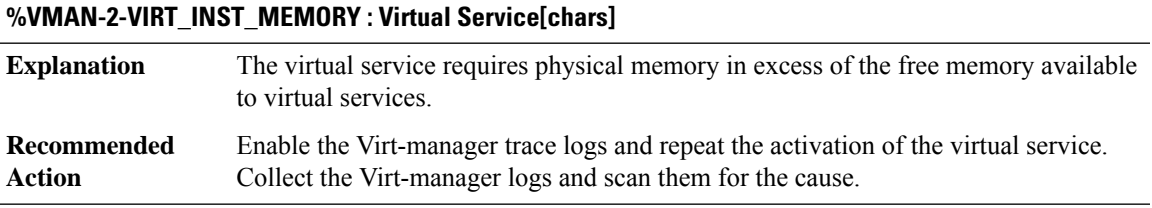

#### **%VMAN-2-VIRT\_INST\_DISK : Virtual Service[chars]**

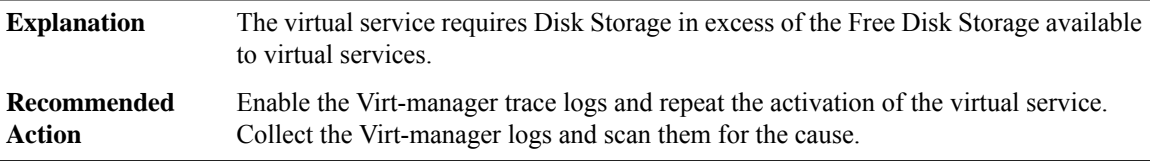

#### **%VMAN-2-INCONSISTENT\_MEM\_CONFIG : Virtual Service[chars]**

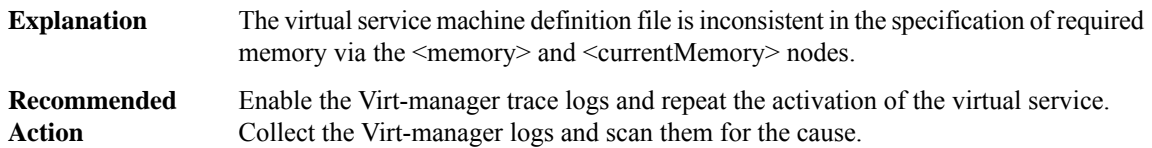

# **%VMAN-2-MEMORY\_LIMIT\_WARN:Virtual service ([chars])[chars] defines [int] MB of Memory exceeding the maximum [int] MB.**

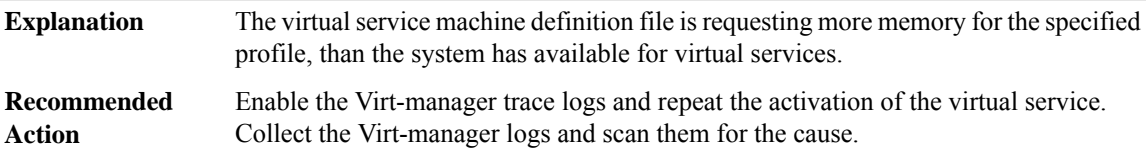

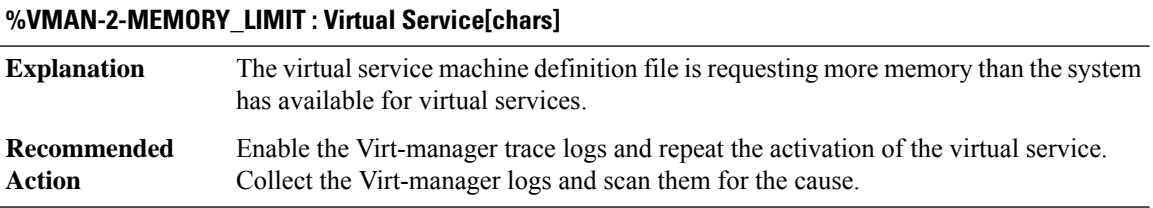

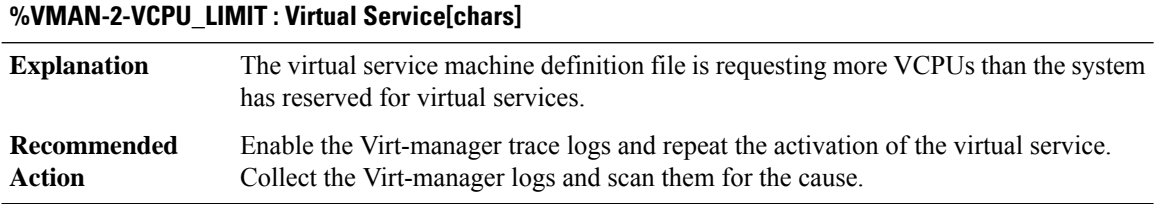

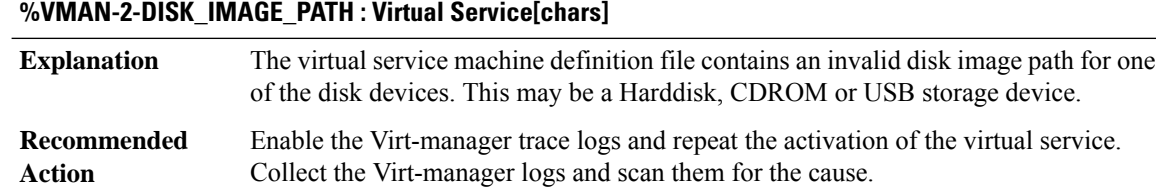

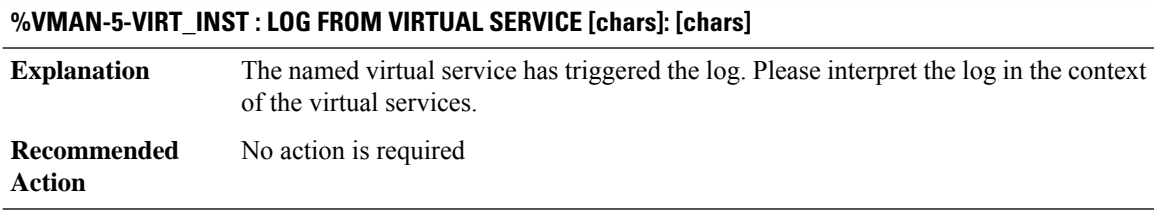

# **%VMAN-2-VIRT\_INST\_CRIT : VIRTUAL SERVICE [chars] LOG: [chars]**

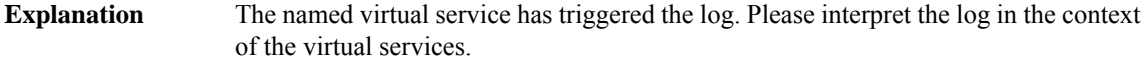

# **%VMAN-2-VIRT\_INST\_CRIT : VIRTUAL SERVICE [chars] LOG: [chars]**

**Recommended** No action is required **Action**

# **%VMAN-3-VIRT\_INST\_ERR : VIRTUAL SERVICE [chars] LOG: [chars]**

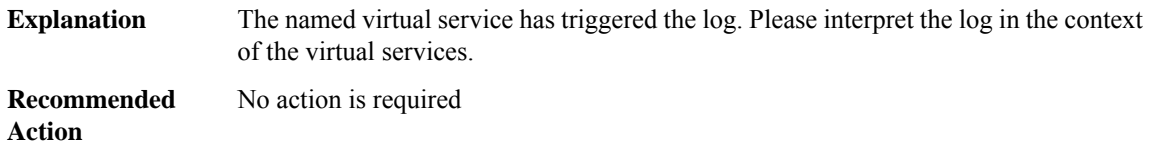

#### **%VMAN-4-VIRT\_INST\_WARN : VIRTUAL SERVICE [chars] LOG: [chars]**

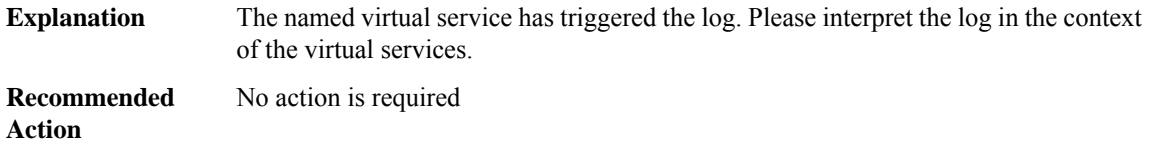

### **%VMAN-5-VIRT\_INST\_NOTICE : VIRTUAL SERVICE [chars] LOG: [chars]**

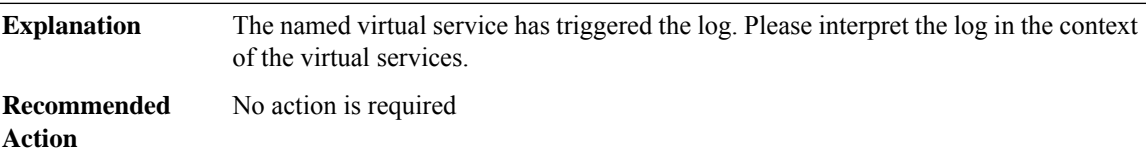

# **%VMAN-6-VIRT\_INST\_INFO : VIRTUAL SERVICE [chars] LOG: [chars]**

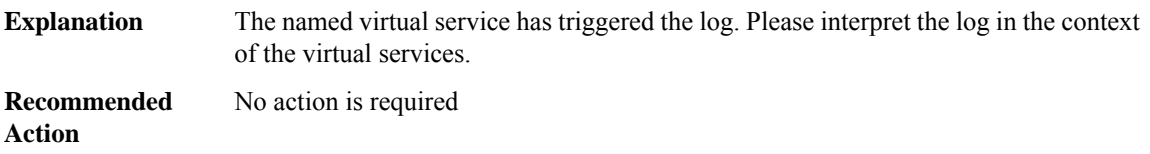

#### **%VMAN-7-VIRT\_INST\_DEBUG : VIRTUAL SERVICE [chars] LOG: [chars]**

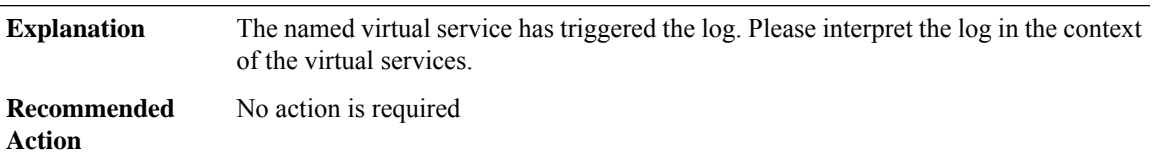

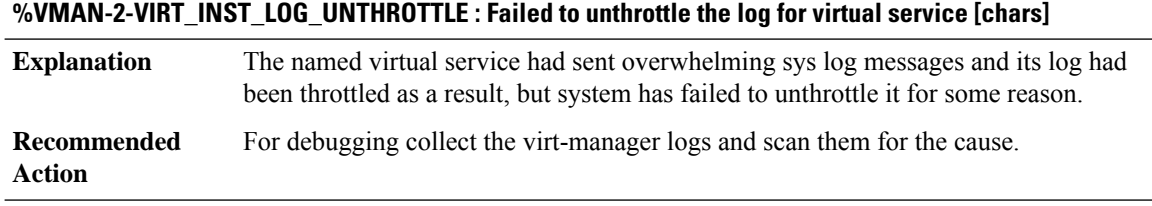

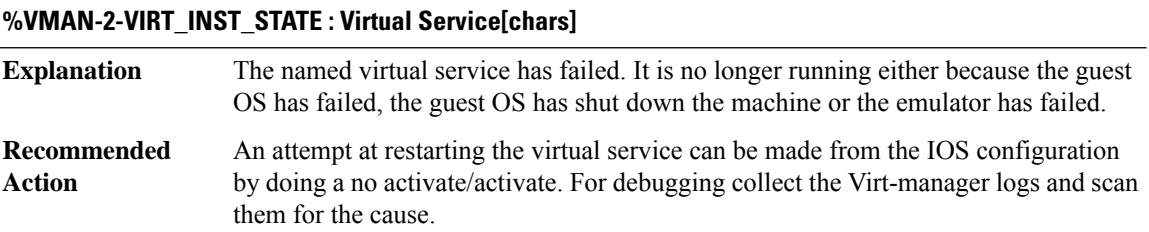

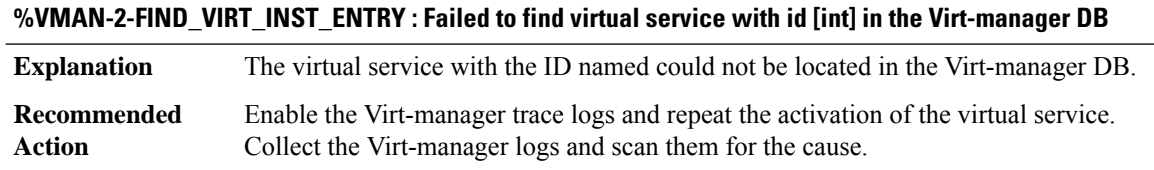

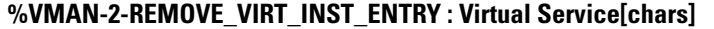

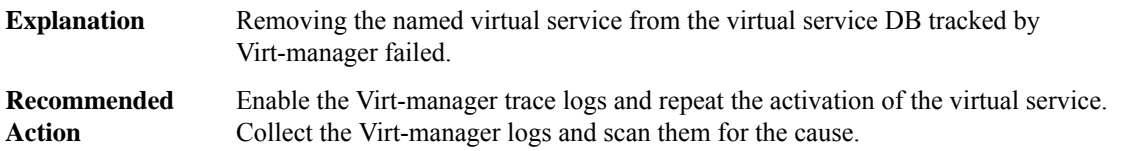

# **%VMAN-2-SET\_VTX\_ROMVAR\_STRING : Failed to set ROM monitor variable ENABLE\_VTX: Invalid string format: [chars]**

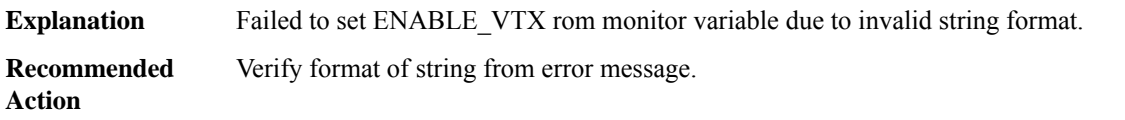

# **%VMAN-2-SET\_VTX\_ROMVAR\_SPACE : Failed to set ROM monitor variable ENABLE\_VTX: No space in table**

Failed to set ENABLE\_VTX ROM monitor variable due to no space in Monitor Variable Table. **Explanation**

#### **%VMAN-2-SET\_VTX\_ROMVAR\_SPACE : Failed to set ROM monitor variable ENABLE\_VTX: No space in table**

**Recommended** Verify number of entries in Monitor Variable Table. **Action**

#### **%VMAN-5-AUX : Virtual Service[chars]**

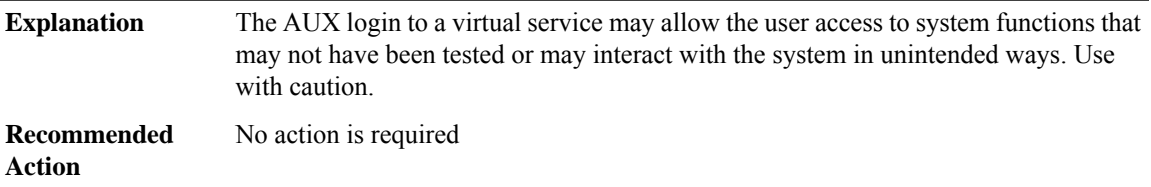

#### **%VMAN-2-INVALID\_UNPROV\_MSG : Failed to process virtual service unprovision message**

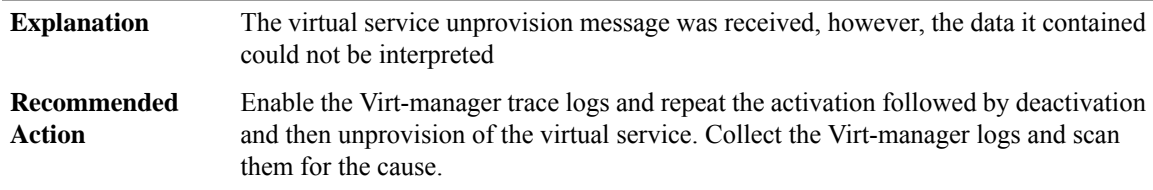

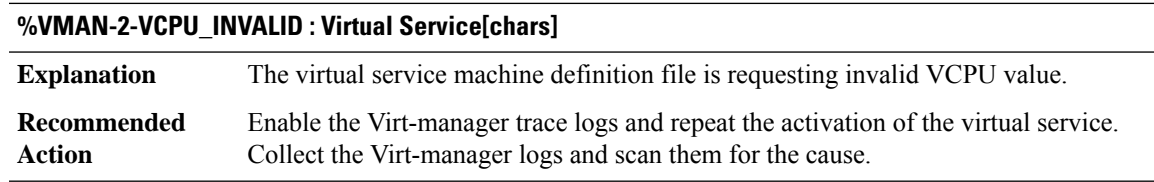

#### **%VMAN-2-CPUSHARES\_LIMIT : Virtual Service[chars]**

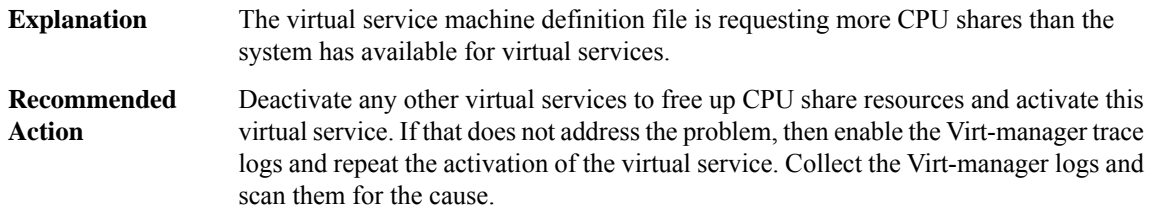

#### **%VMAN-2-MORETHANONE\_CPUTUNES\_CONFIG : Virtual Service[chars]**

The virtual service machine definition file is requesting more than one CPU tunes parameter. **Explanation**

#### **%VMAN-2-MORETHANONE\_CPUTUNES\_CONFIG : Virtual Service[chars]**

Use a different valid machine definition file for the virtual service. If the problem persists, then enable the Virt-manager trace logs and repeat the activation of the virtual service. Collect the Virt-manager logs and scan them for the cause. **Recommended Action**

#### **%VMAN-2-INCONSISTENT\_CPUTUNES\_CONFIG : Virtual Service[chars]**

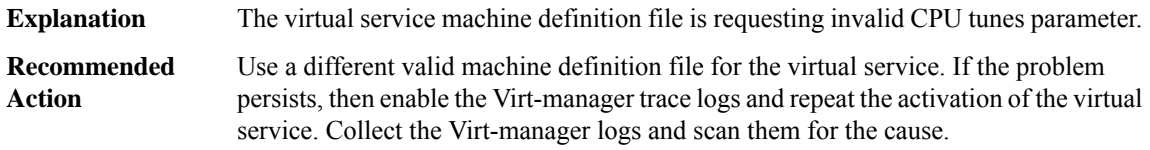

#### **%VMAN-2-CPUTUNES\_SHARES\_LIMIT : Virtual Service[chars]**

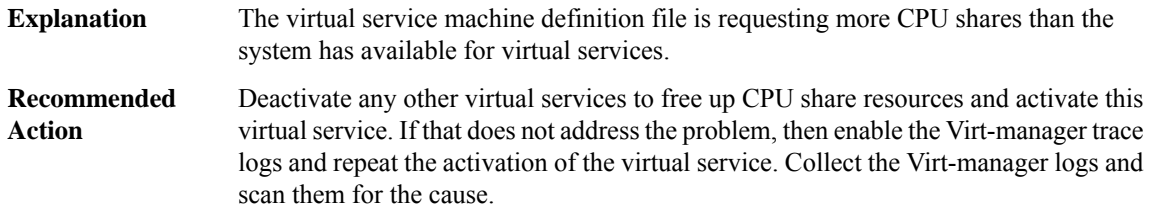

#### **%VMAN-2-CPUTUNES\_INTERNAL\_ERROR : Virtual Service[chars]**

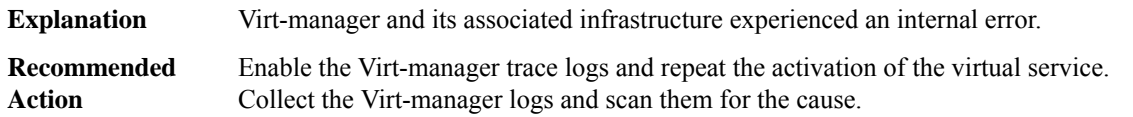

#### **%VMAN-2-MACHINE\_TYPE\_NOT\_SUPPORTED : Virtual Service[chars]**

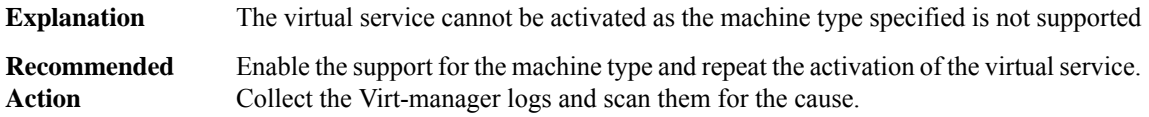

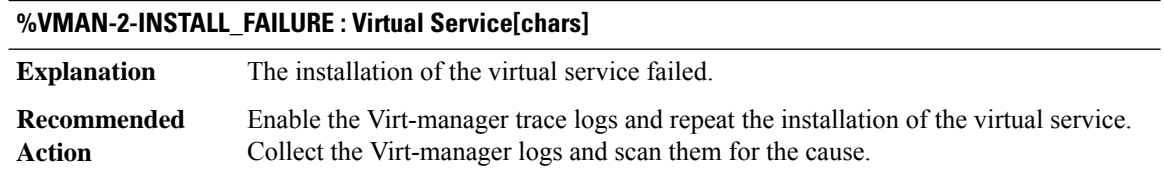

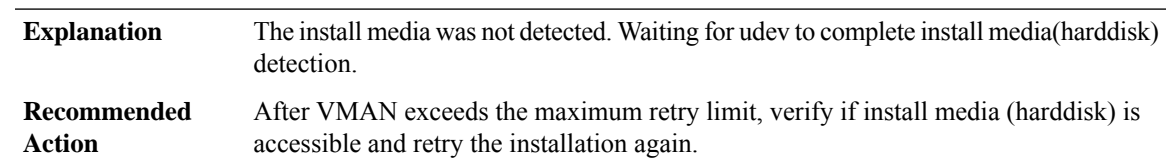

# **%VMAN-2-INSTALL\_MEDIA\_RETRY : VMAN, VM install media still unavailable.[chars]**

# **%VMAN-2-VIRT\_INST\_MGMT\_INTERFACE : Virtual service [chars] has no management interface defined but it is configured in CLI.**

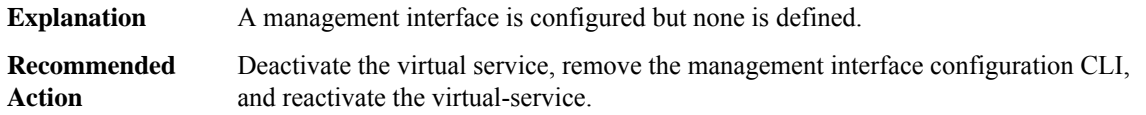

# **%VMAN-2-GENERAL\_FAILURE : Virtual Service[chars]**

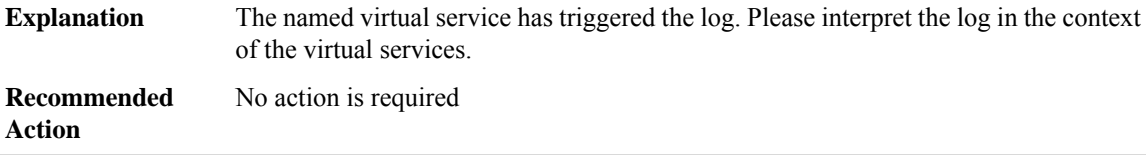

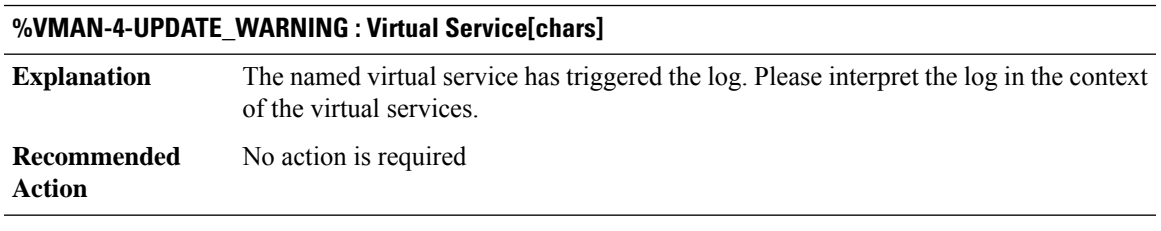

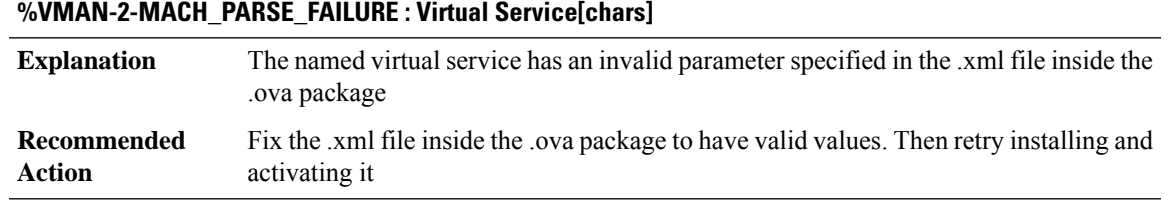

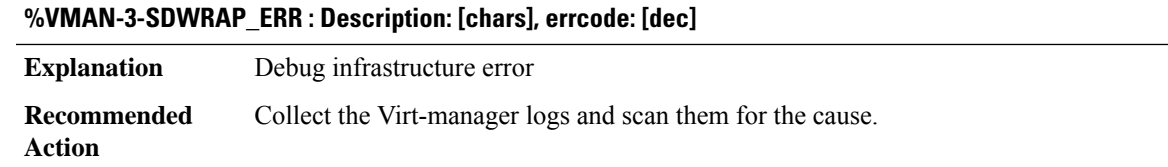

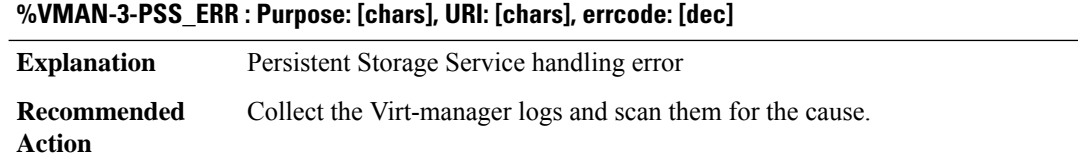

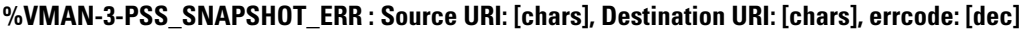

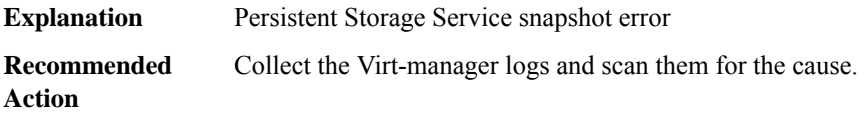

#### **%VMAN-4-PACKAGE\_SIGNING\_LEVEL\_CHANGED :Package signing level changed from allow '[chars]'to allow '[chars]'**

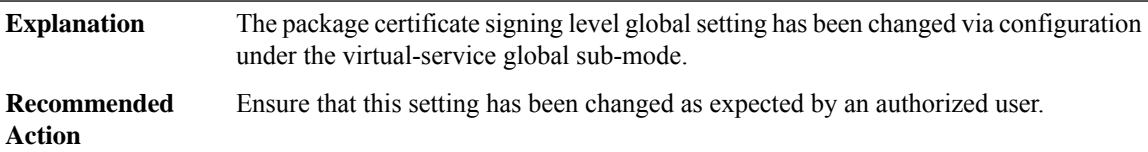

# **%VMAN-5-PACKAGE\_SIGNING\_LEVEL\_ON\_INSTALL : Package '[chars]' for service container '[chars]' is '[chars]', [chars] '[chars]'**

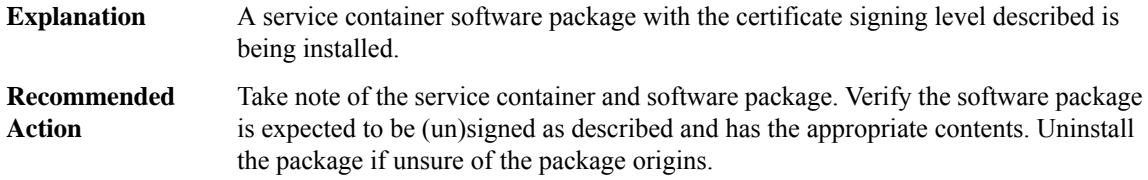

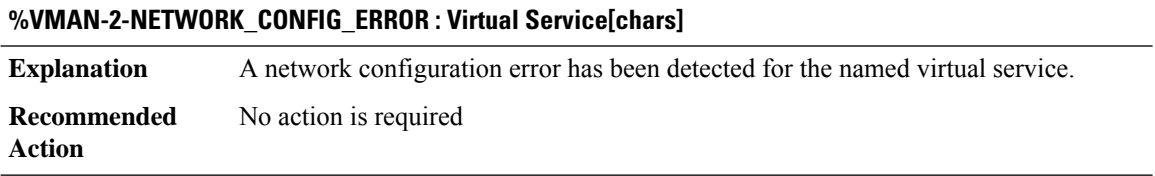

# **%VMAN-2-INSTALL\_LOG : [chars] [chars] [chars] [chars]**

The installation log of the named virtual service, is to provide more information about long running operation, that could affect the control of CLI **Explanation**

# **%VMAN-2-INSTALL\_LOG : [chars] [chars] [chars] [chars]**

**Recommended** No action is required **Action**

# **%VMAN-2-UPGRADE\_LOG : [chars] [chars] [chars] [chars]**

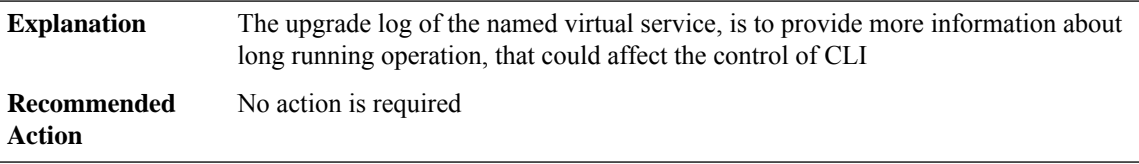

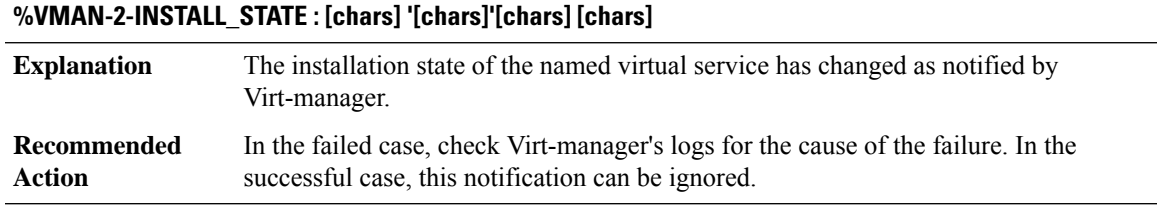

# **%VMAN-2-UNINSTALL\_ALL\_VMS : All Virtual Services are being uninstalled [chars][chars] [chars]**

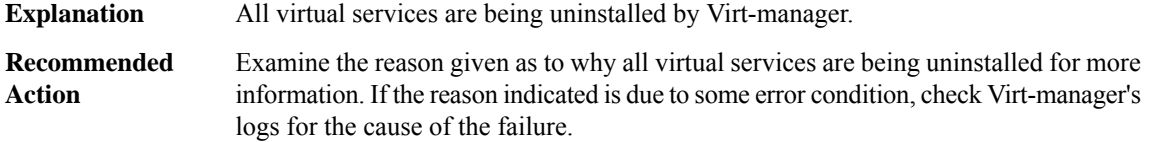

#### **%VMAN-2-ACTIVATION\_STATE : [chars] '[chars]' [chars] [chars]**

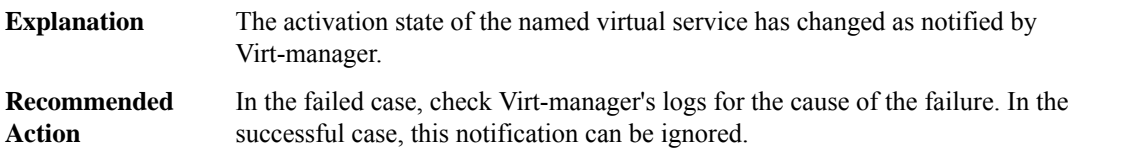

#### **%VMAN-4-WATCHDOG\_TIMER : [chars] '[chars]' [chars] [chars]**

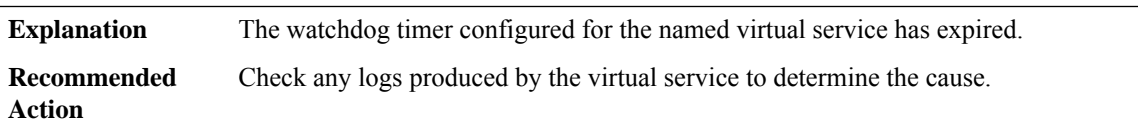

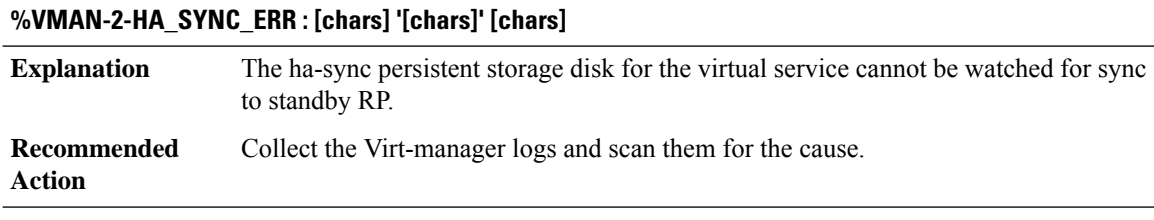

# **%VMAN-4-VIRT\_SERV\_LIBVIRTD\_WARN : VMAN not able to connect to the libvirt daemon after '[dec]' attempts**

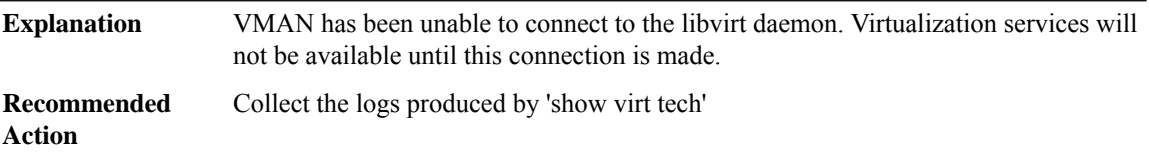

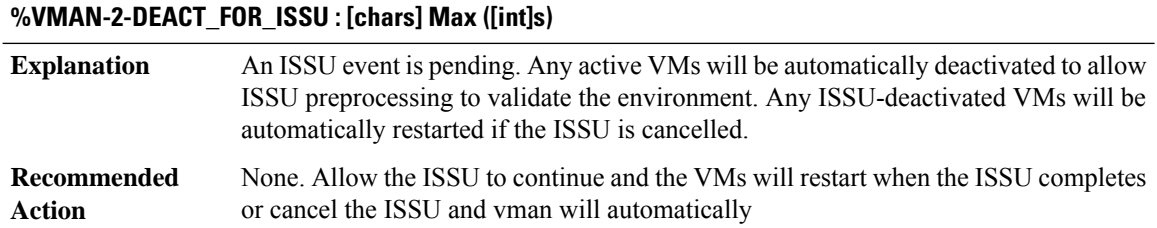

#### **%VMAN-2-RESET\_FORCE : Virtual Services non-recoverable reset command processed**

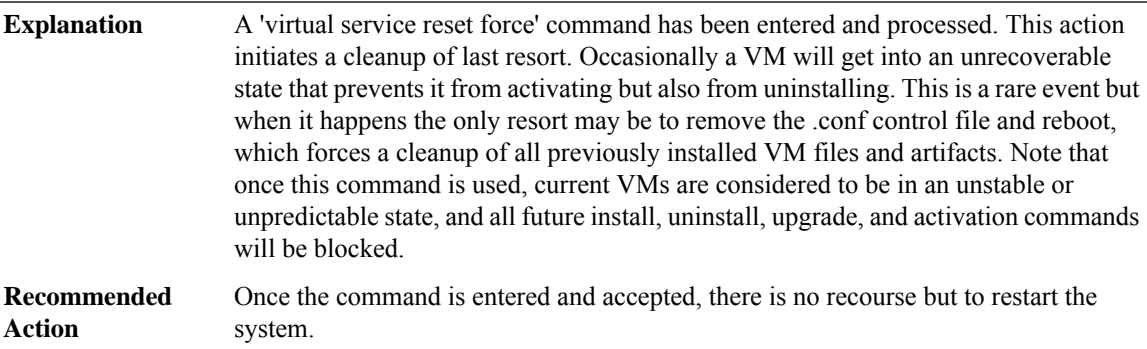

#### **%VMAN-2-MOVE\_STATE : [chars] '[chars]' [chars] [chars]**

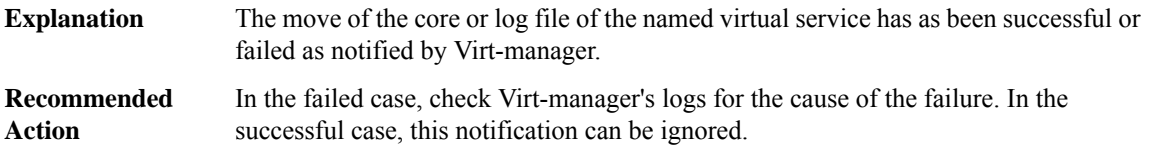

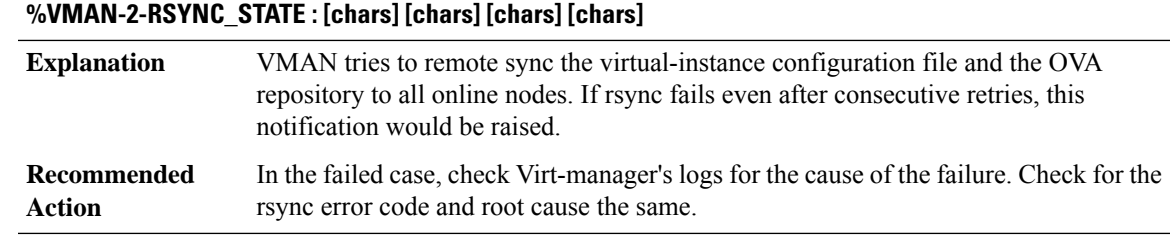

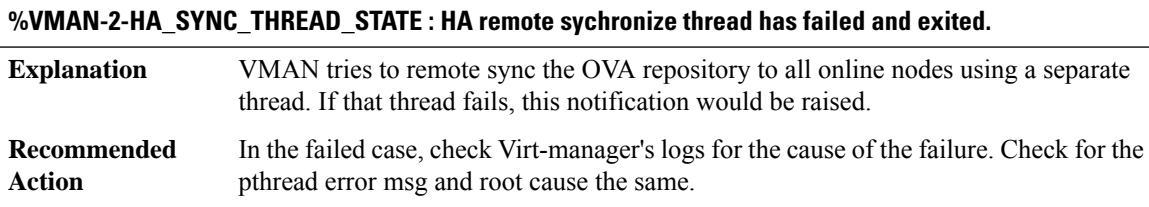

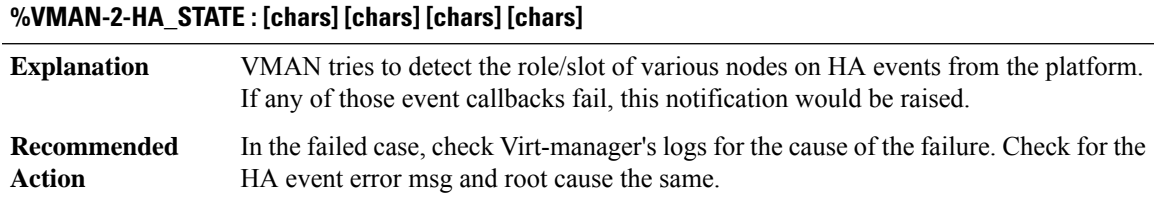

# **%VMAN-2-HA\_SWITCHOVER\_STATE : [chars] [chars] [chars] [chars]**

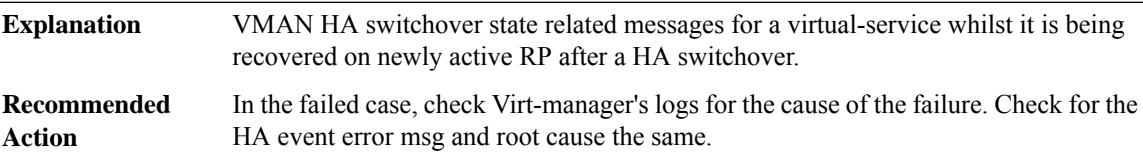

# **%VMAN-4-HA\_SYNC\_NEEDED :If using the guest shell, please use 'guestshell sync'if you wantto preserve state on standby in case of supervisor switchover**

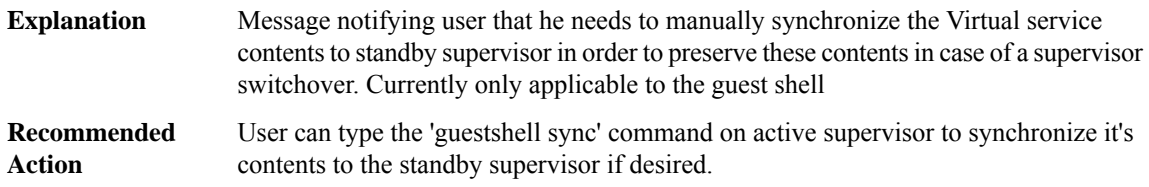

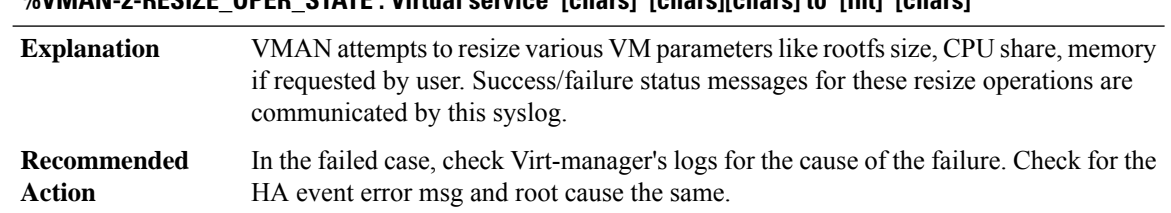

### **%VMAN-2-RESIZE\_OPER\_STATE : Virtual service '[chars]' [chars][chars] to '[int]' [chars]**

# **%VMAN-2-GUESTSHELL\_ENABLED : The guest shell has been enabled. The command '[chars]' may be used to access it, '[chars] destroy' to remove it.**

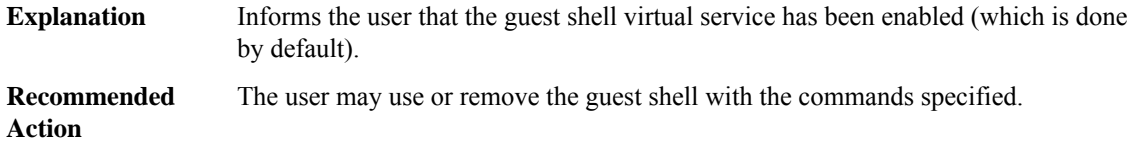

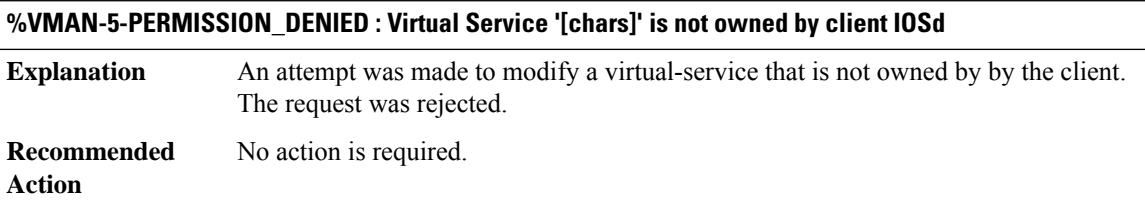

# **VOICE\_HA**

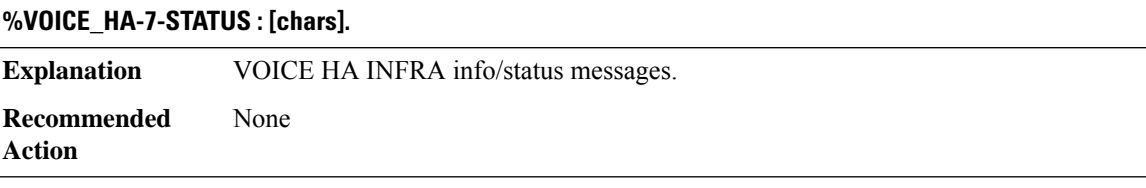

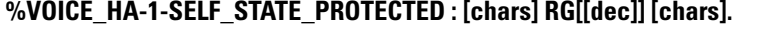

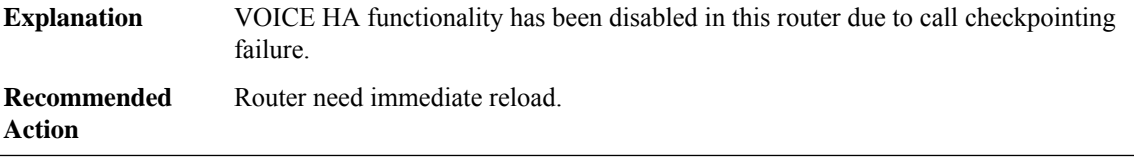

# **%VOICE\_HA-1-INTERFACE\_DOWN : [chars] RG[[dec]] [chars].**

**Explanation** Interface went down

#### **%VOICE\_HA-1-INTERFACE\_DOWN : [chars] RG[[dec]] [chars].**

**Recommended Action**

# **%VOICE\_HA-5-PEER\_STATE\_READY : [chars] RG[[dec]] VOICE HA Peer exiting from PROTECTED state.**

**Explanation** VOICE HA functionality is enabled on peer.

**Recommended Action**

**Action**

#### **%VOICE\_HA-5-PEER\_STATE\_PROTECTED : [chars] RG[[dec]]. HA functionality disabled for Voice.**

**Explanation** VOICE HA functionality is disabled on the peer. due to call checkpointing failure. **Recommended** Peer Router need immediate reload.

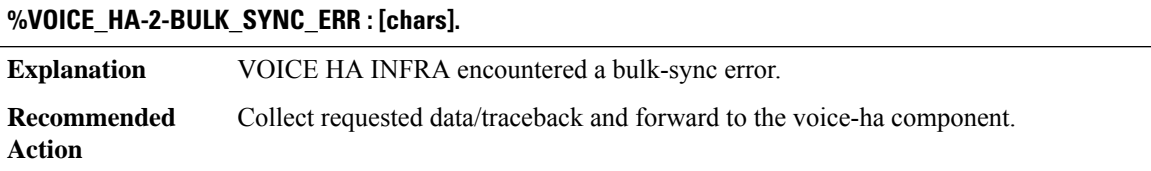

# **%VOICE\_HA-2-SYM\_DATA\_COLLECT\_ERR : UC-INFRA HA module [chars] reported DATA COLLECT failure (CID:[dec]) with error code [dec].**

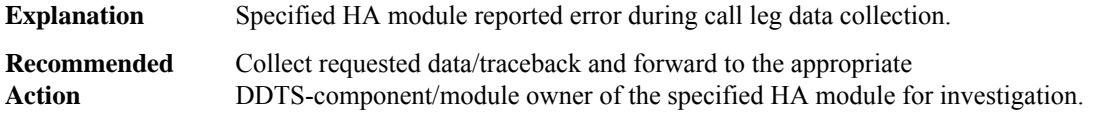

#### **%VOICE\_HA-3-DATA\_COLLECT\_ERR : ([chars]): HA Module [chars] reported DATA COLLECT failure (mainst ID:[dec], CID:[dec]).**

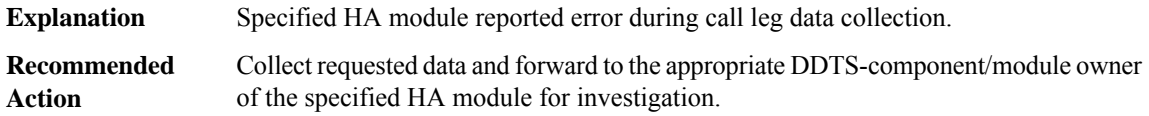

#### **%VOICE\_HA-2-SYM\_DATA\_RECREATE\_ERR : UC-INFRA HA module [chars] reported RECREATE failure (CID:[dec]) with error code [dec].**

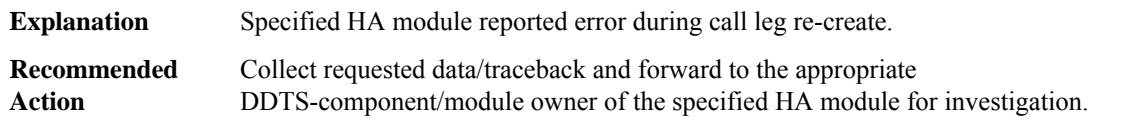

#### **%VOICE\_HA-3-DATA\_RECREATE\_ERR : ([chars]): HA Module [chars] reported [chars] RECREATE failure (mainst ID:[dec], CID:[dec]).**

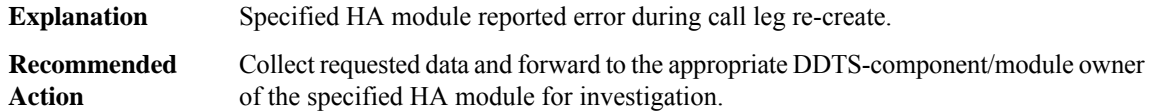

**%VOICE\_HA-1-DATA\_RECREATE\_ERR\_THRESHOLD : ([chars]): RECREATE\_ERR have exceeded threshold counts; performance degradation may occur. Most recent error: Module [chars] reported [chars]RECREATE failure (mainst ID:[dec], CID:[dec]) on STANDBY.**

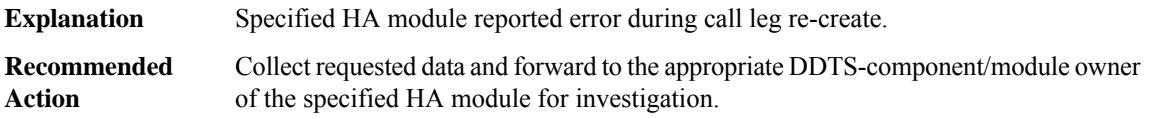

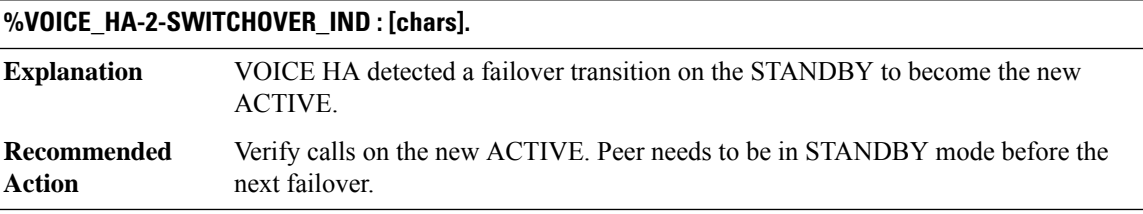

# **VOICE\_IEC through WANPHY**

- [VOICE\\_IEC](#page-100-0)
- [VOICE\\_REG\\_CRED](#page-101-0)
- [VPDN](#page-103-0)
- [VRFS](#page-107-0)
- [VRRP](#page-107-1)
- [VRRS](#page-109-0)
- [VSTATS](#page-110-0)
- [VTCP](#page-110-1)
- [VTSP](#page-111-0)
- [WANPHY](#page-114-0)

### <span id="page-100-0"></span>**VOICE\_IEC**

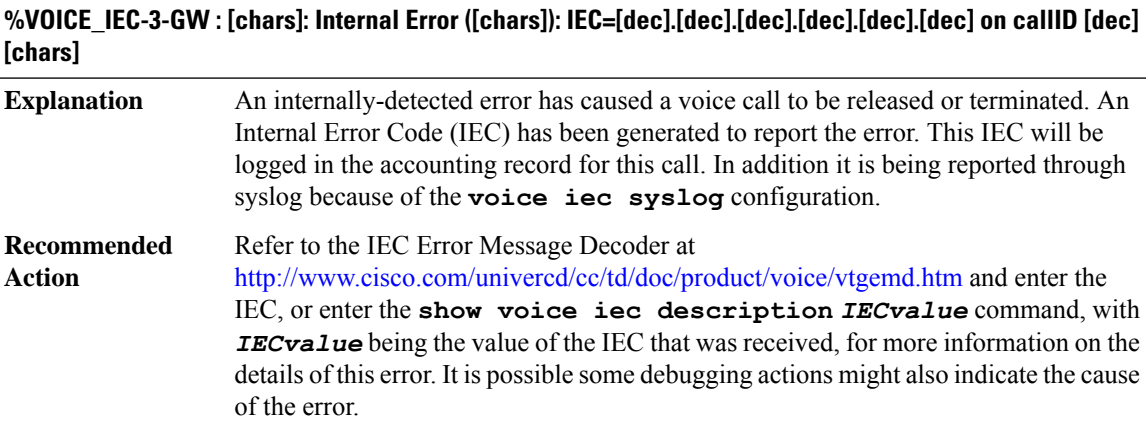

#### **%VOICE\_IEC-3-GK : [chars]: Internal Error ([chars]): IEC=[dec].[dec].[dec].[dec].[dec].[dec] on GUID [chars] confid [chars]**

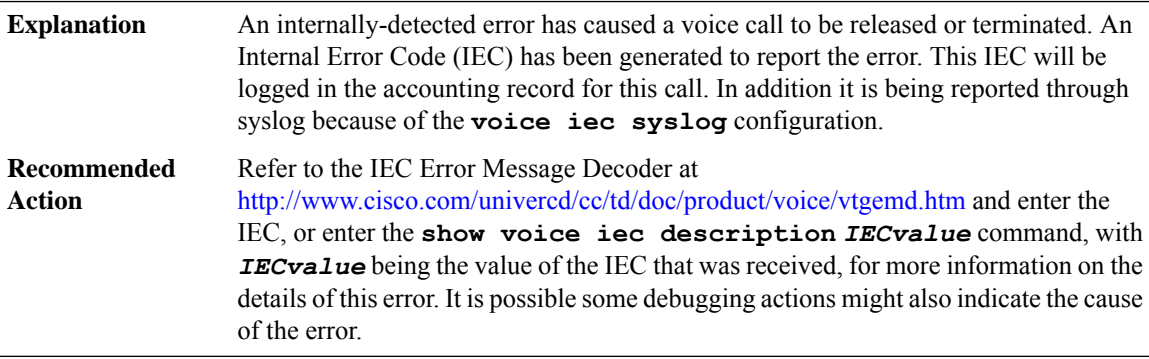

#### **%VOICE\_IEC-3-EXT : Externally-generated Internal Error Code received: [dec].[dec].[dec].[dec].[dec].[dec]**

Some external entity has initiated the termination of a voice call. It has signalled its Internal Error Code to this gateway, to be reported in the accounting record for this call. In addition, it is being reported through syslog because of the **voice iec syslog** configuration. **Explanation**

#### **%VOICE\_IEC-3-EXT : Externally-generated Internal Error Code received: [dec].[dec].[dec].[dec].[dec].[dec]**

Refer to the IEC Error Message Decoder at <http://www.cisco.com/univercd/cc/td/doc/product/voice/vtgemd.htm> and enter the IEC, or enter the **show voice iec description** *IECvalue* command, with *IECvalue* being the value of the IEC that was received, for more information on the details of this error. It is possible some debugging actions might also indicate the cause of the error. **Recommended Action**

#### <span id="page-101-0"></span>**VOICE\_REG\_CRED**

**%VOICE\_REG\_CRED-6-ADDED : VOICE-REG-POOL-[dec] Credentials of new user ([chars]) added to voice register pool**

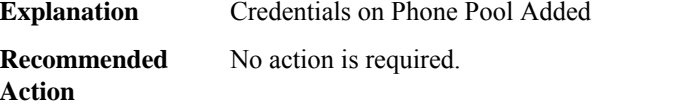

#### **%VOICE\_REG\_CRED-6-UPDATED : VOICE-REG-POOL-[dec] Credentials of user ([chars]) updated in voice register pool**

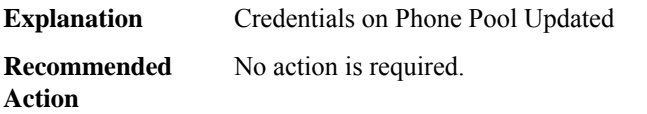

# **%VOICE\_REG\_CRED-6-REMOVED :VOICE-REG-POOL-[dec]Credentials of user([chars])removed from voice register pool**

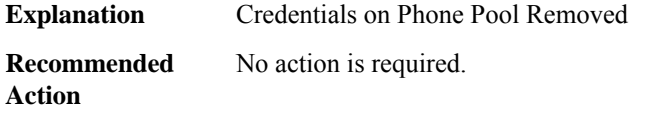

#### **%VOICE\_REG\_CRED-6-AUTOREG\_PWD\_ADDED : Password added to auto register**

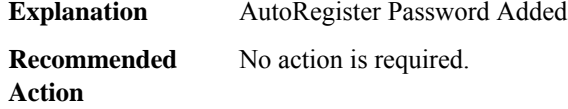

#### **%VOICE\_REG\_CRED-6-AUTOREG\_PWD\_UPDATED : Password updated in auto register**

**Explanation** AutoRegister Password Updated

#### **%VOICE\_REG\_CRED-6-AUTOREG\_PWD\_UPDATED : Password updated in auto register**

**Recommended** No action is required. **Action**

#### **%VOICE\_REG\_CRED-6-AUTOREG\_PWD\_REMOVED : Password removed from auto register**

**Explanation** AutoRegister Password Removed

**Recommended** No action is required. **Action**

# **%VOICE\_REG\_CRED-6-ATA\_IVR\_PWD\_ADDED :VOICE-REG-POOL-[dec] ATA IVRPin added to voice register pool**

**Explanation** ATA IVR Pin Added **Recommended** No action is required. **Action**

#### **%VOICE\_REG\_CRED-6-ATA\_IVR\_PWD\_UPDATED : VOICE-REG-POOL-[dec] ATA IVR Pin updated in voice register pool**

**Explanation** ATA IVR Pin Updated **Recommended** No action is required. **Action**

#### **%VOICE\_REG\_CRED-6-ATA\_IVR\_PWD\_REMOVED :VOICE-REG-POOL-[dec] ATA IVRPin removed from voice register pool**

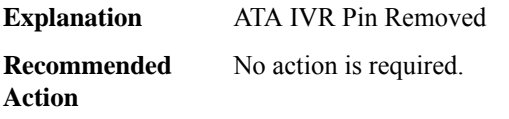

#### **%VOICE\_REG\_CRED-6-PIN\_ADDED : VOICE-REG-POOL-[dec] Pin added to voice register pool**

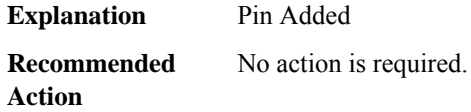

# **%VOICE\_REG\_CRED-6-PIN\_UPDATED : VOICE-REG-POOL-[dec] Pin updated in voice register pool**

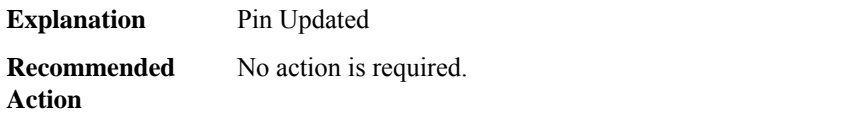

# **%VOICE\_REG\_CRED-6-PIN\_REMOVED : VOICE-REG-POOL-[dec] Pin removed from voice register pool**

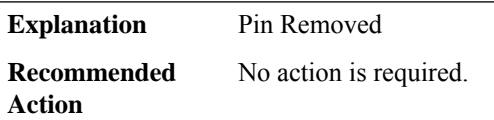

# <span id="page-103-0"></span>**VPDN**

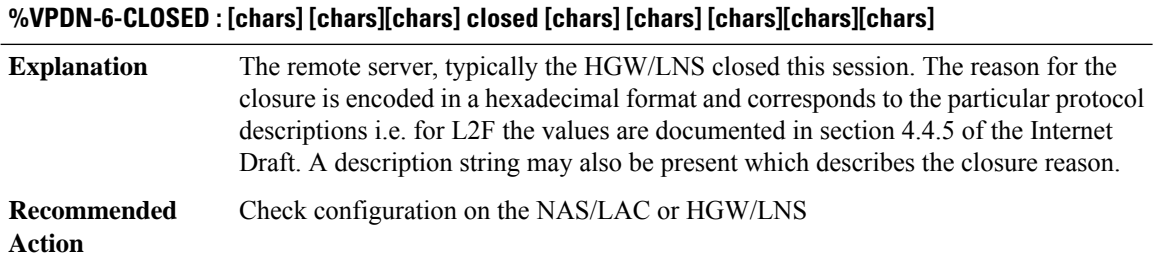

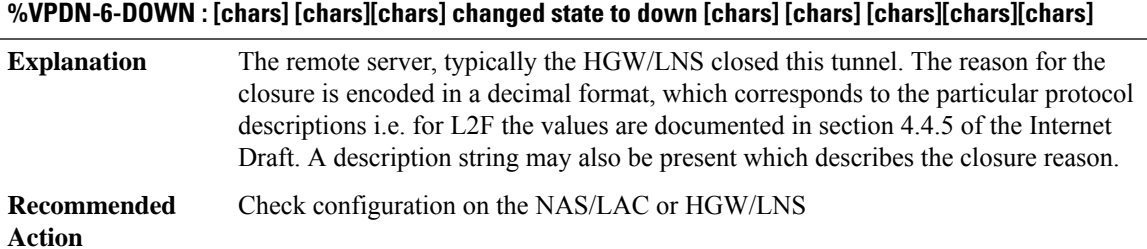

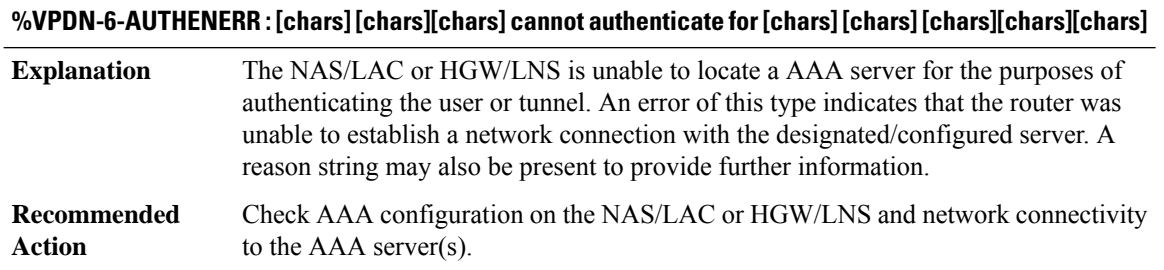

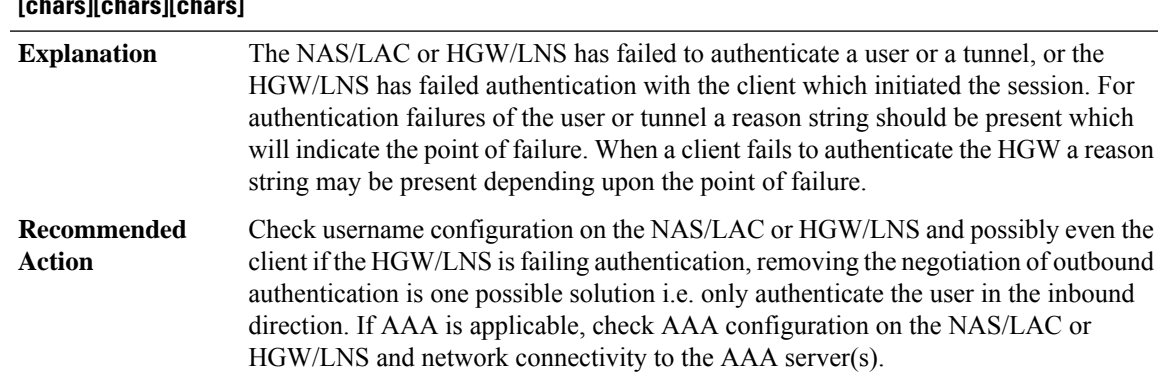

# **%VPDN-6-AUTHENFAIL : [chars] [chars][chars], [chars]authentication failure [chars]for [chars] [chars] [chars][chars][chars]**

#### **%VPDN-6-AUTHORERR : [chars] [chars][chars] cannot authorize for [chars] [chars] [chars][chars][chars]**

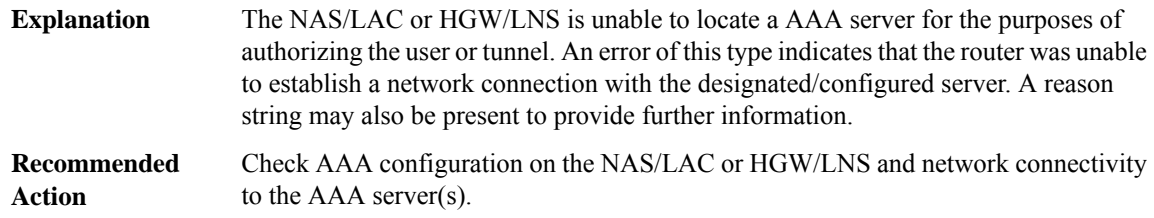

# **%VPDN-6-AUTHORFAIL : [chars] [chars][chars], [chars]authorization failure for [chars] [chars] [chars][chars][chars]**

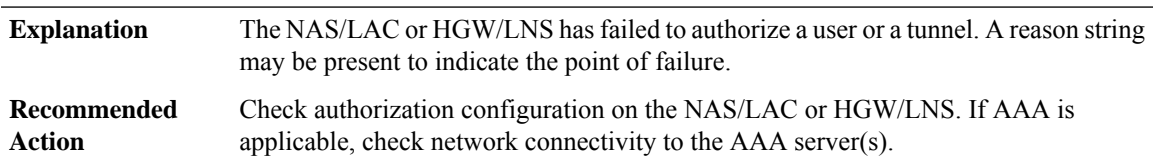

#### **%VPDN-5-UNREACH : [chars] [chars][chars] is unreachable**

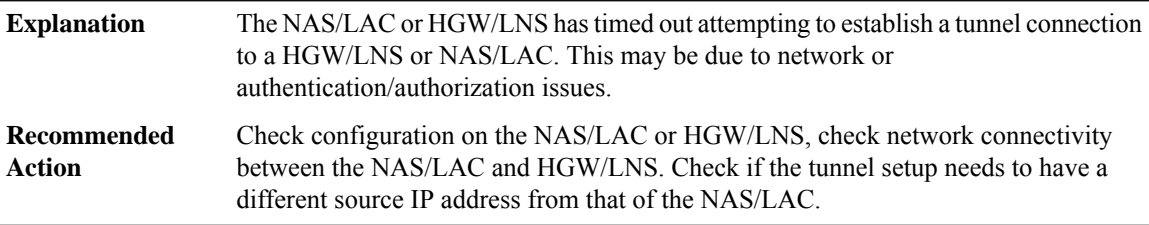

#### **%VPDN-5-NOIDB : [chars] [chars][chars] unable to terminate user [chars]**

The HGW/LNS is out of resources to create sessions for VPDN forwarded users, in particular it has reached the maximum number of interfaces allowed on the router. **Explanation**

# **%VPDN-5-NOIDB : [chars] [chars][chars] unable to terminate user [chars]**

**Recommended Action**

#### **%VPDN-4-SESSIONERROR : [chars] [chars][chars] unable to terminate user [chars][chars][chars]**

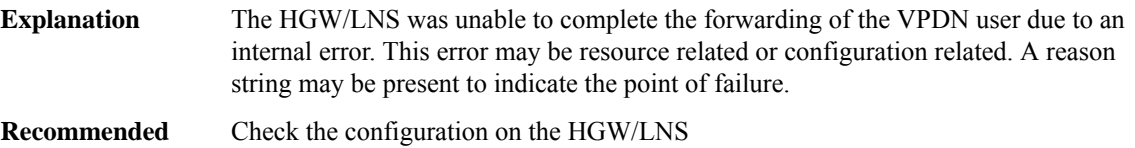

**Action**

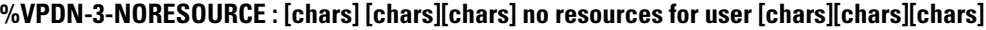

**Explanation** The NAS/LAC or HGW/LNS is out of resources for the forwarding of a VPDN user. **Recommended Action**

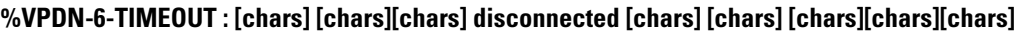

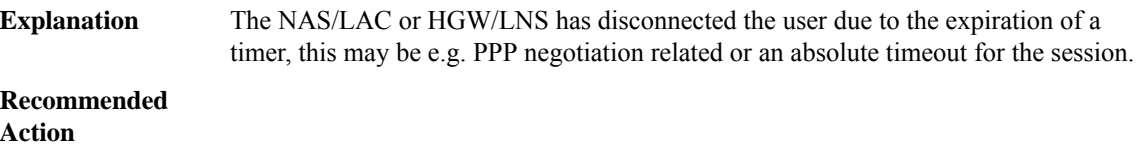

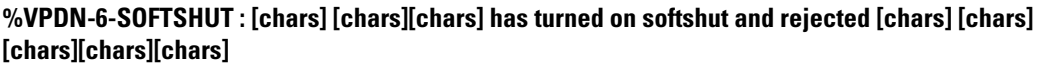

The NAS/LAC or HGW/LNS can no longer accept new connection when softshut has been turned on. Existing session will continue until termination. **Explanation**

**Recommended Action**

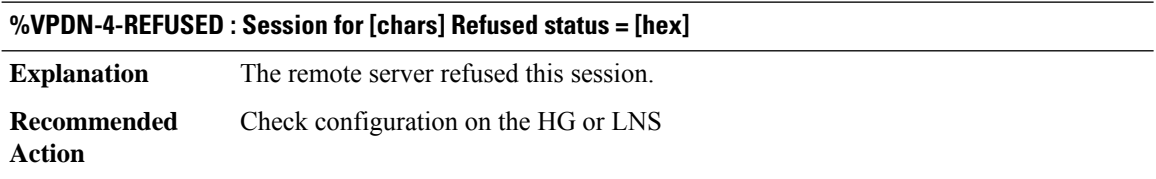

#### **%VPDN-6-RESIZE : Updated [chars] MID table size to [int]**

The NAS/LAC or HGW/LNS has altered the size of the session table through command line configuration. **Explanation**

#### **Recommended Action**

#### **%VPDN-6-MAX\_SESS\_EXCD : [chars] [chars][chars] has exceeded configured local session-limit and rejected [chars] [chars] [chars][chars][chars]**

The NAS/LAC or HGW/LNS has refused this session since the configured maximum VPDN session limit has been reached. **Explanation**

**Recommended Action**

#### **%VPDN-3-IP\_SWITCH\_ERR : l2x ip switching vector not installed**

**Explanation** Platform dependent  $12x$  ip cef switching module is missing.

# **Recommended**

**Action**

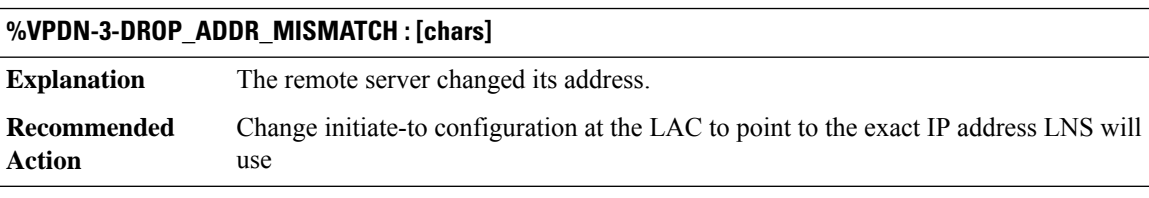

#### **%VPDN-6-VPDN\_DEADCACHE\_EVENT : LSG dead cache entry [IP\_address] [chars]**

A dead cache entry status is changed in the VPDN Load Sharing Group (LSG) table. The event could be 'Added', where a LSG entry goes Down, 'Deleted', where an entry moves out of the Down status, or 'Cleared', where an entry is cleared by a user. **Explanation Recommended Action**

# **%VPDN-6-TUNNEL\_IN\_RESYNC:[chars][chars][chars]tunnelis in HA resync,reject[chars][chars][chars]**

The tunnel towards the peer is still in High Availability (HA) resync, hence it cannot bring up any new sessions until the resync is complete. **Explanation**

#### **%VPDN-6-TUNNEL\_IN\_RESYNC:[chars][chars][chars]tunnelis in HA resync,reject[chars][chars][chars]**

It is normal for this to occur during tunnel High Availability (HA) resync phase. New sessions cannot be brought up on a tunnel that is in HA resync. Once resync is complete, new sessions can be brought up on this tunnel. **Recommended Action**

# **%VPDN-6-QUEUED\_PACKET\_INFO : UnsetQ reached msg alert threshold. local\_cc\_id=[int], unsentQ=[int], resendQ=[int], max\_unsentQ=[int], max\_resendQ=[int]**

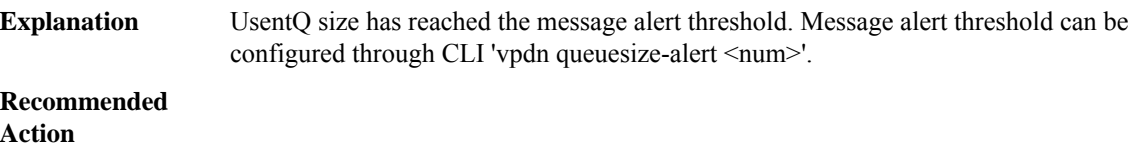

# <span id="page-107-0"></span>**VRFS**

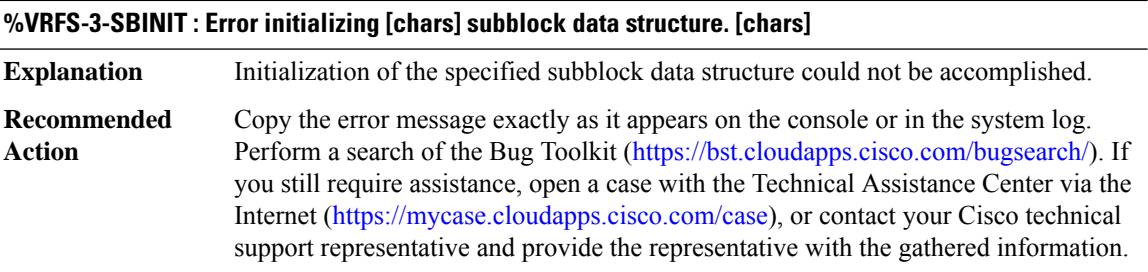

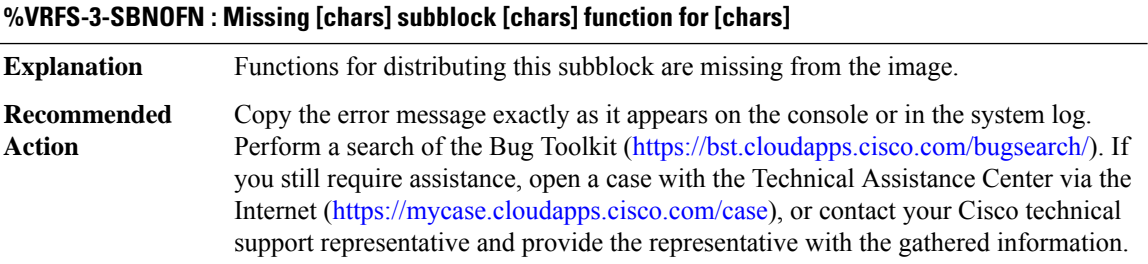

#### <span id="page-107-1"></span>**VRRP**

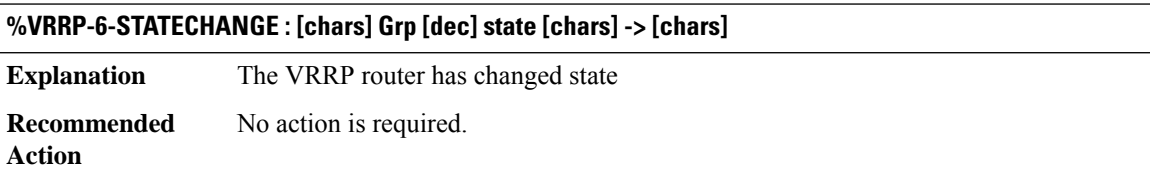
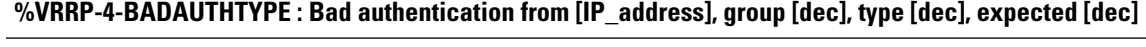

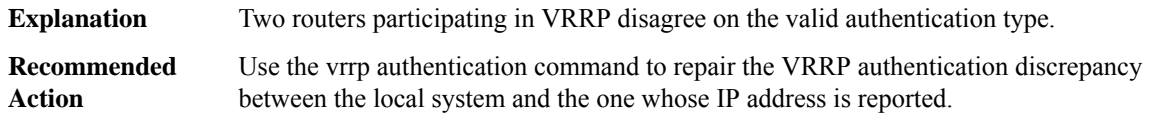

#### **%VRRP-4-BADAUTH : Bad authentication from [IP\_address], group [dec], type [dec]**

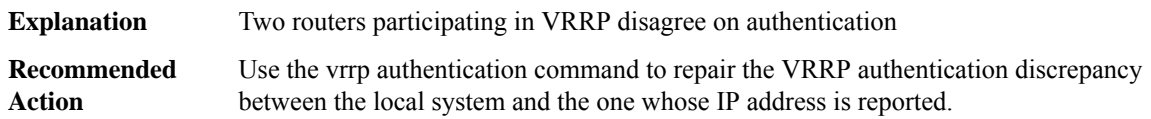

#### **%VRRP-3-ERROR : Internal error, [chars]**

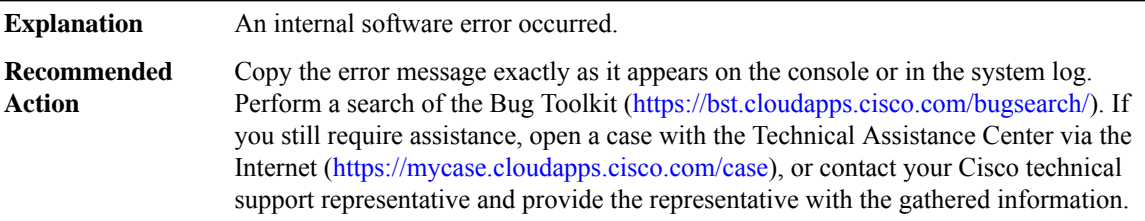

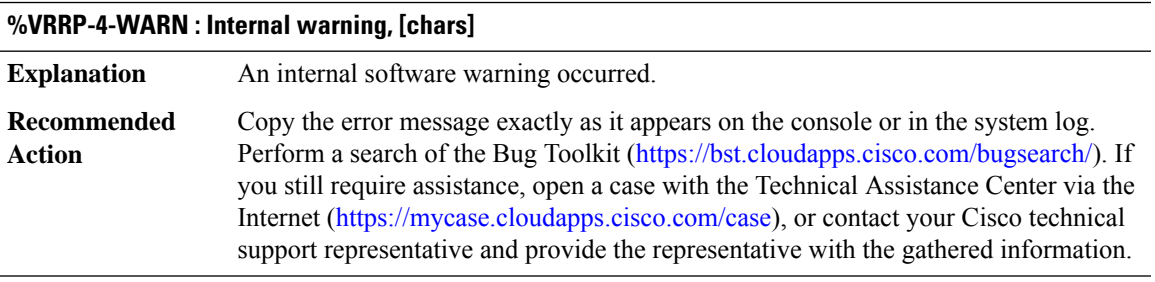

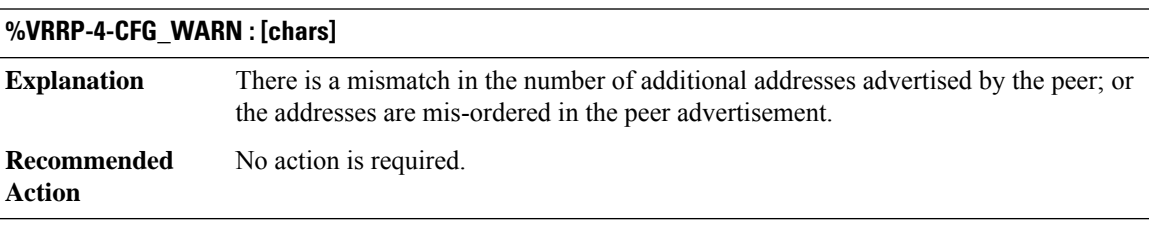

#### **%VRRP-6-STATE : [chars]**

**Explanation** The VRRP router has changed state.

I

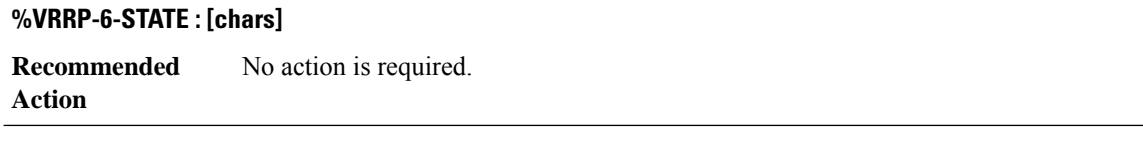

## **%VRRP-6-INFO : Internal info, [chars]**

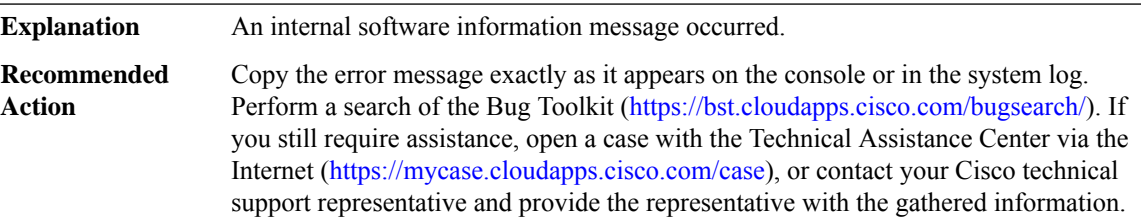

## **VRRS**

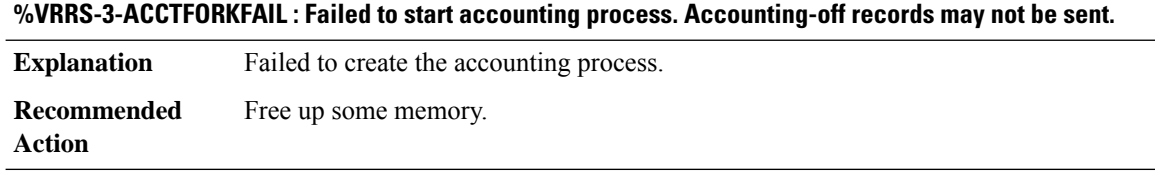

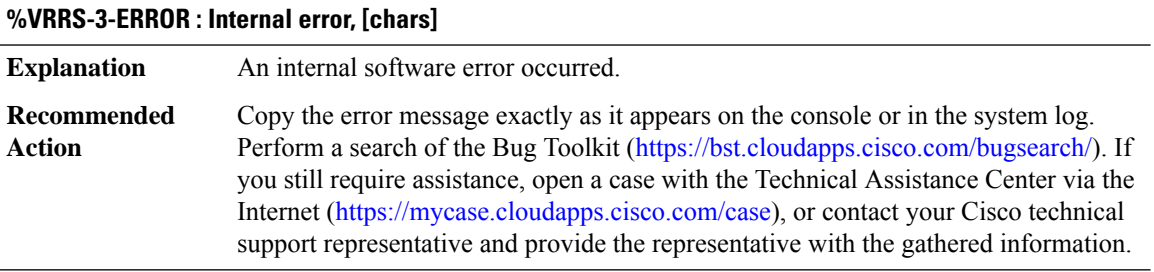

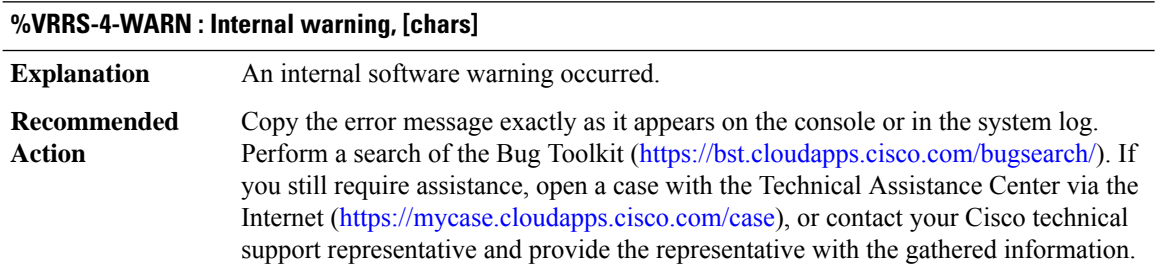

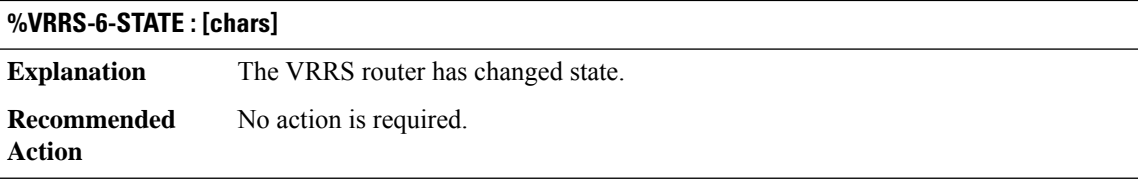

# **%VRRS-6-INFO : Internal info, [chars]**

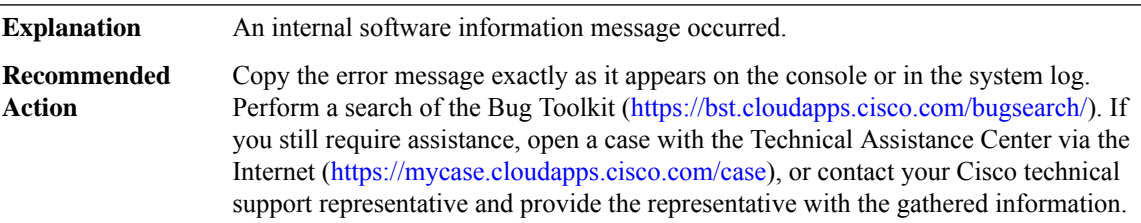

#### **VSTATS**

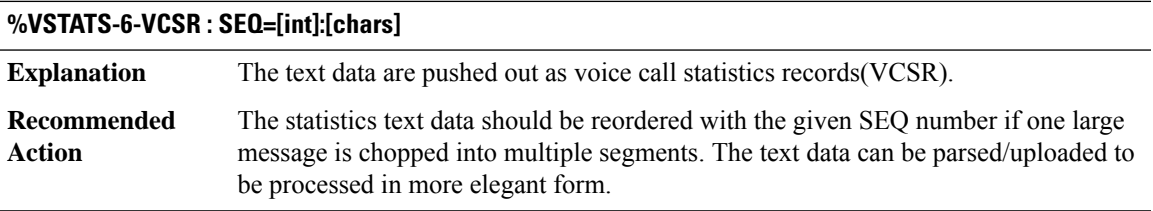

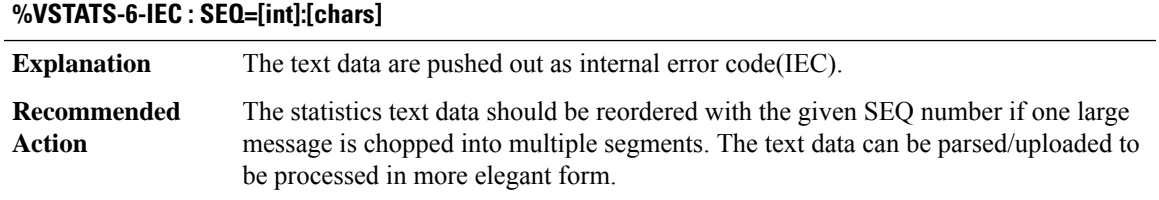

#### **VTCP**

I

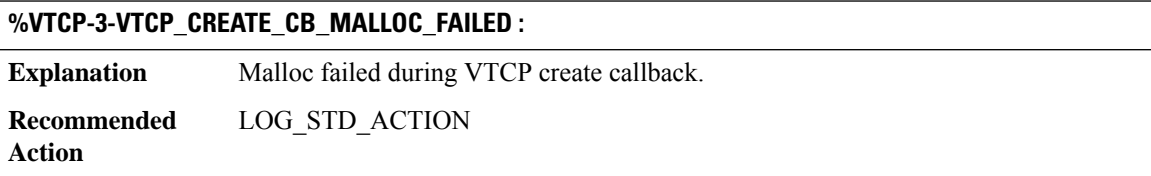

#### **VTSP**

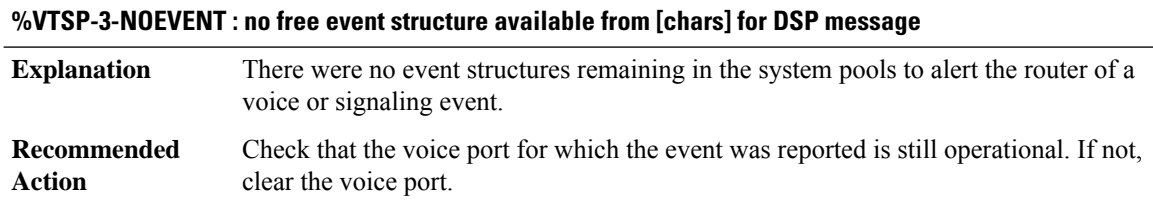

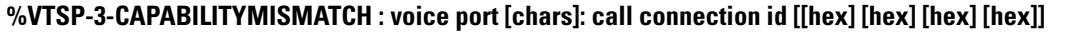

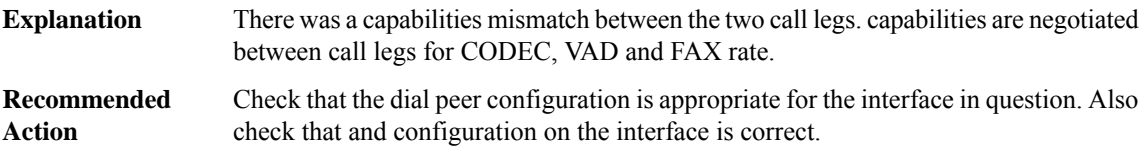

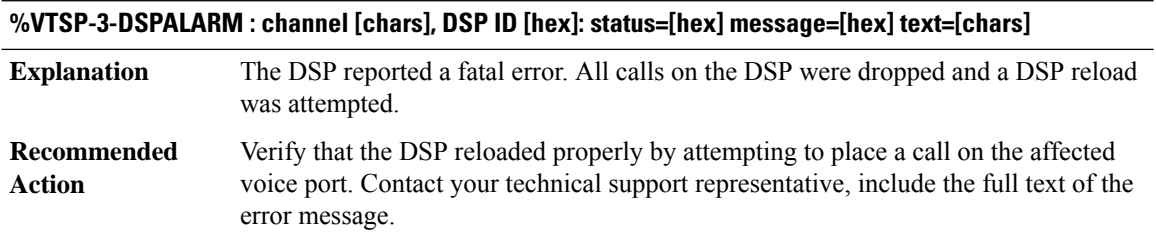

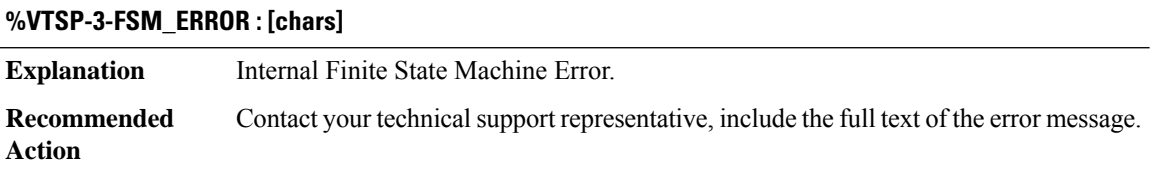

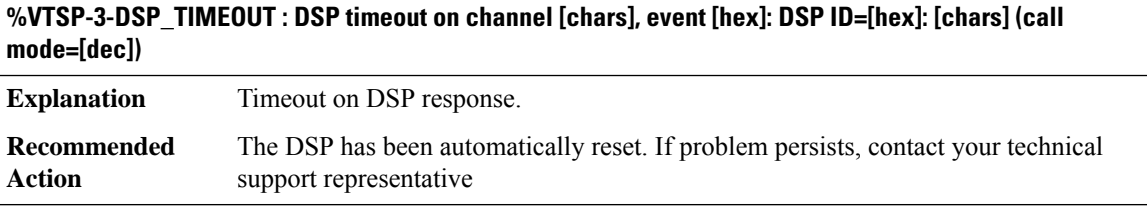

#### **%VTSP-4-FSM\_BAD\_EVENT : Invalid FSM Input on channel [chars]: state=[chars] event=[dec]**

Internal state machine illegal input. This message represents an internal software fault and may manifest itself as dropped or hung calls. **Explanation**

#### **%VTSP-4-FSM\_BAD\_EVENT : Invalid FSM Input on channel [chars]: state=[chars] event=[dec]**

Contact your field service representative if indication is coincident with dropped or hung calls. **Recommended Action**

#### **%VTSP-3-DOCALLHISFAIL : vtsp\_do\_call\_history: [chars]**

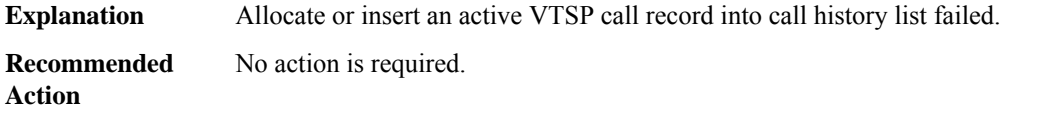

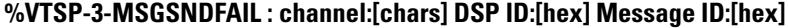

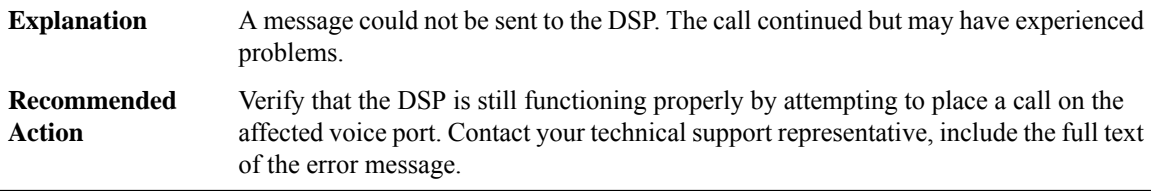

#### **%VTSP-3-VTSP\_BLOCK : vtsp\_call\_block allocate failed**

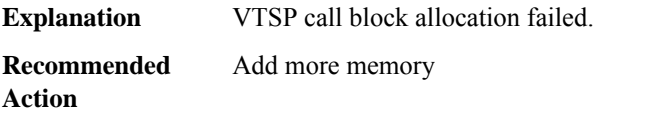

#### **%VTSP-3-VTSP\_CALL\_INFO\_CHUNK : VTSP callInfo chunk creation failed.**

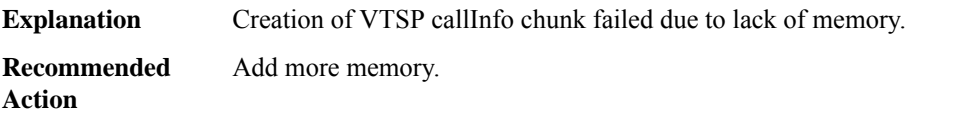

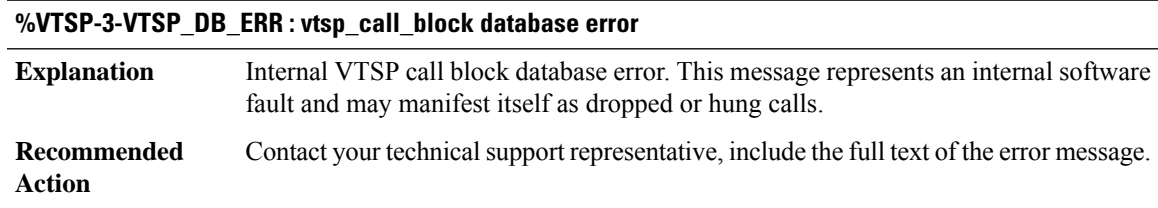

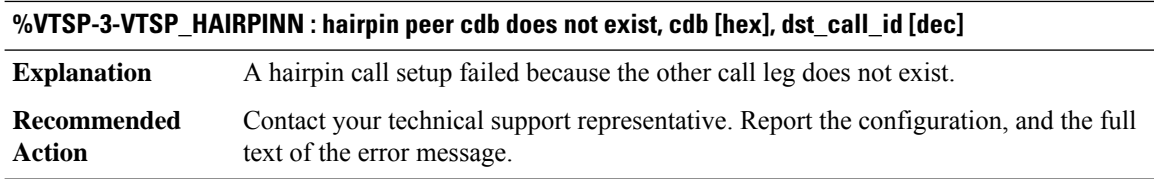

#### **%VTSP-3-VTSP\_HAIRPIN\_NOTPOSSIBLE : Call can't be hairpinned. cdb [hex], dst\_cdb [hex], dst\_call\_id [dec]**

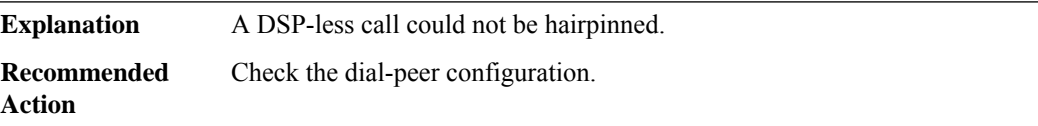

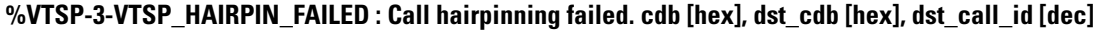

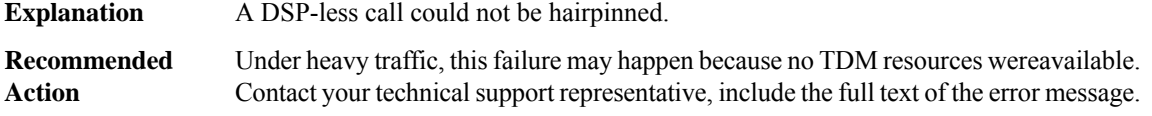

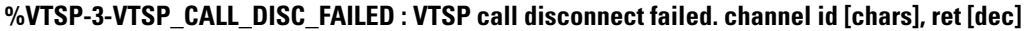

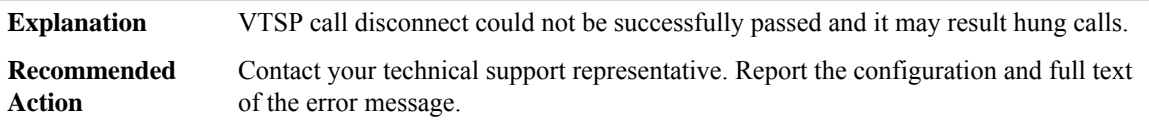

#### **%VTSP-4-VTSP\_PLAR\_TIE\_FAILED :VTSPconnection plar tie set up failed. channelid [chars], cause [dec]**

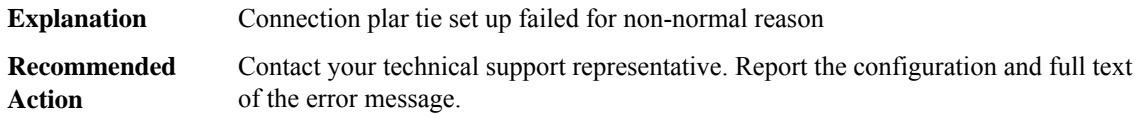

#### **%VTSP-6-UNKNOWN\_EXT\_AGENT\_RESET\_ATTEMPT : Request to reset an uknown external agent (ID [dec]) attempted. Attempt ignored.**

A request to reset an external agent (eg H323 Gatekeeper or MGCP CA etc) was attempted but IOS doesn't know how to process the request. This is not usually a problem for the router. It does however mean that the external agent for whom the reset was intended never got it. **Explanation**

#### **%VTSP-6-UNKNOWN\_EXT\_AGENT\_RESET\_ATTEMPT : Request to reset an uknown external agent (ID [dec]) attempted. Attempt ignored.**

Copy the error message exactly as it appears on the console or in the system log. Perform a search of the Bug Toolkit (<https://bst.cloudapps.cisco.com/bugsearch/>). If you still require assistance, open a case with the Technical Assistance Center via the Internet [\(https://mycase.cloudapps.cisco.com/case\)](https://mycase.cloudapps.cisco.com/case), or contact your Cisco technical support representative and provide the representative with the gathered information. **Recommended Action**

#### **%VTSP-6-LONG\_DUR\_CALL\_DETECTED : Long Duration Call is detected [chars]**

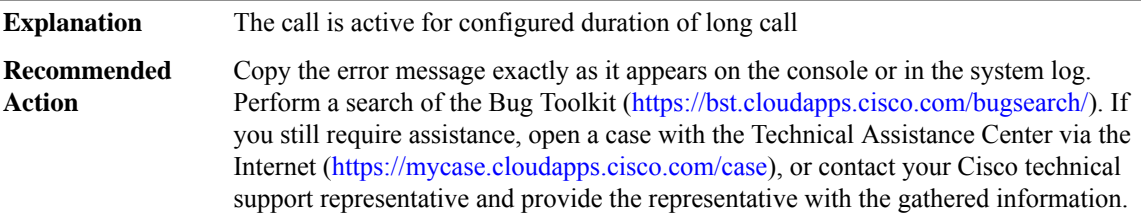

**%VTSP-2-H320\_MATCH\_CALL\_QUEUE\_ERROR : Memory corruption is found on H.320 Primary Call Match Data Queue. Queue Size=[dec]**

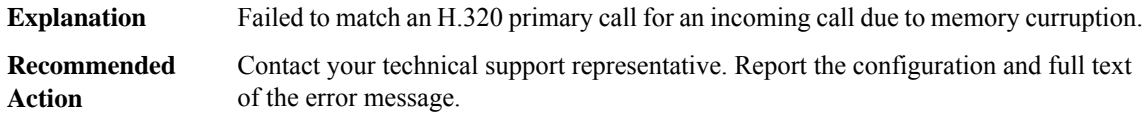

#### **WANPHY**

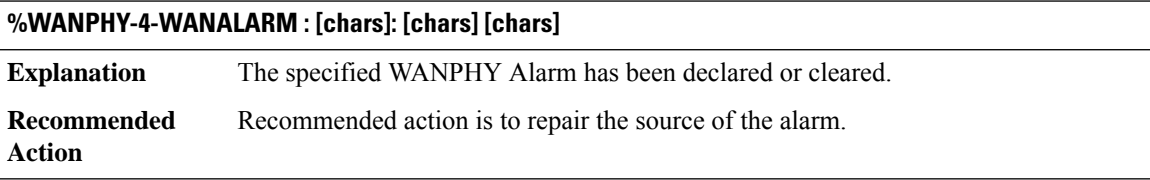

# **WCCP through XDR**

- [WCCP](#page-115-0)
- [WEBSERVER](#page-118-0)
- [WLCLIENT\\_IPSG\\_PROXY](#page-119-0)
- [WLS\\_FQDN\\_PROXY](#page-121-0)
- [WSMAN](#page-121-1)
- [WUILOGIN](#page-121-2)
- [X25](#page-122-0)
- [XCCTSP\\_VOICE](#page-131-0)
- [XCONNECT](#page-133-0)
- <span id="page-115-0"></span>• [XDR](#page-134-0)

#### **WCCP**

# **%WCCP-1-SERVICELOST : Service [chars][chars][chars] lost on WCCP client [chars]**

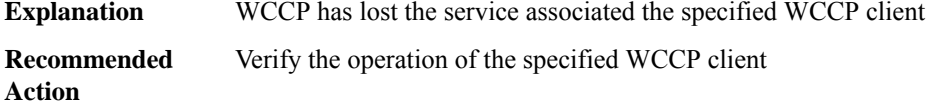

#### **%WCCP-5-SERVICEFOUND : Service [chars][chars][chars] acquired on WCCP client [chars]**

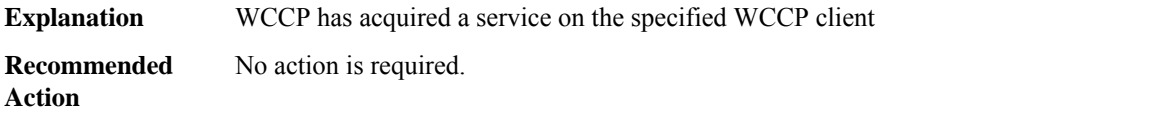

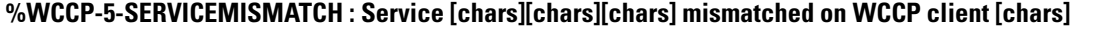

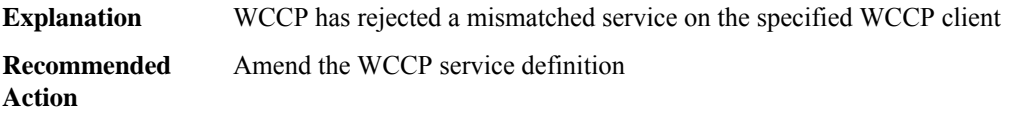

#### **%WCCP-3-MASKACLMERGE : Mask/ACL merge failed for the service [chars], VRF [chars], service Id [dec]**

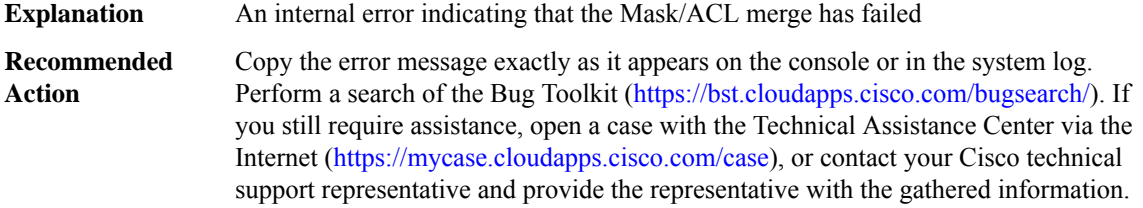

#### **%WCCP-1-SERVICELIST : Failed to derive service [chars][chars][chars] from service-list [chars]**

The WCCP Access Control List used to define the specified closed service has been modified and can no longer be used to create the service. The service has been marked as inactive. Either change the configuration to an Open service or update the ACL to correctly identify the desired service **Explanation**

#### **%WCCP-1-SERVICELIST : Failed to derive service [chars][chars][chars] from service-list [chars]**

**Recommended** Update the service-list ACL to correctly define the desired service **Action**

#### **%WCCP-3-SBCREATEFAIL : Unable to allocate [chars] WCCP subblock on interface [chars]**

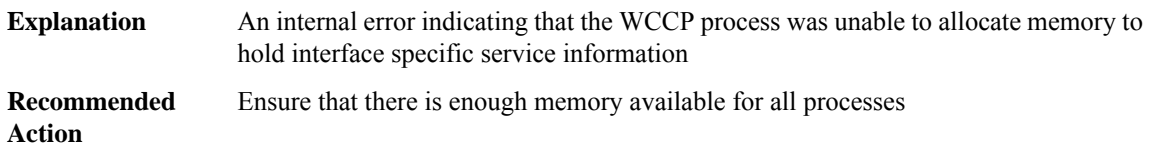

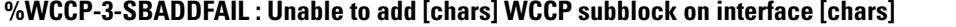

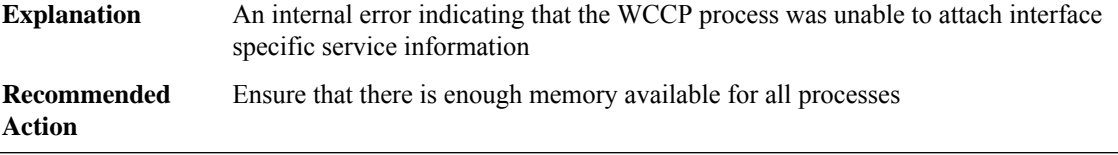

#### **%WCCP-3-BADACE : Service [chars][chars][chars], invalid access-list entry (seq:[dec] reason:[chars])**

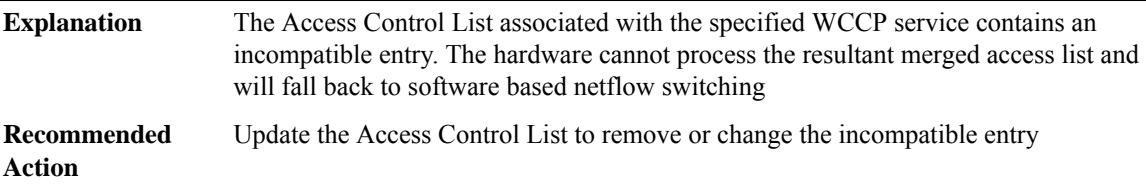

#### **%WCCP-3-SBINIT : Error initializing [chars] WCCP subblock data structure. [chars]**

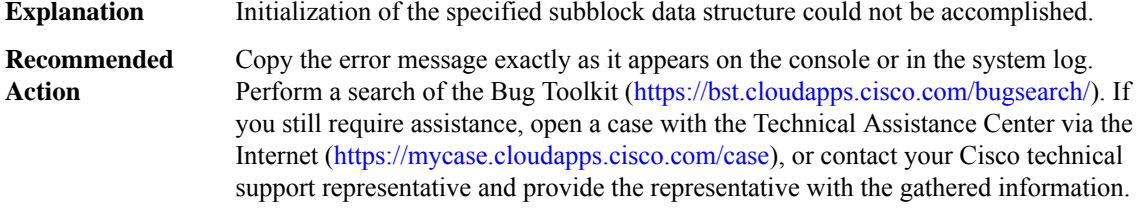

#### **%WCCP-3-CAP\_API\_INI : Failed to initialize WCCP platform parameter [int]**

**Explanation** Initialization of a WCCP platform parameter failed.

#### **%WCCP-3-CAP\_API\_INI : Failed to initialize WCCP platform parameter [int]**

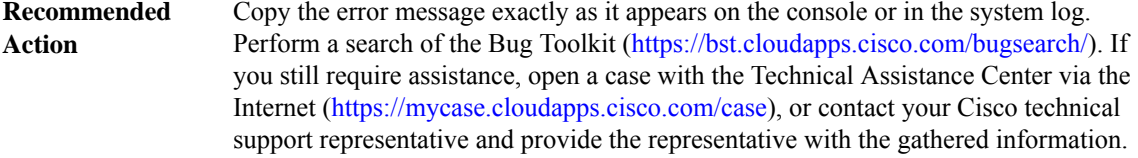

#### **%WCCP-3-CAP\_API\_DEF : Failed to set WCCP platform parameter defaults [hex] ([chars])**

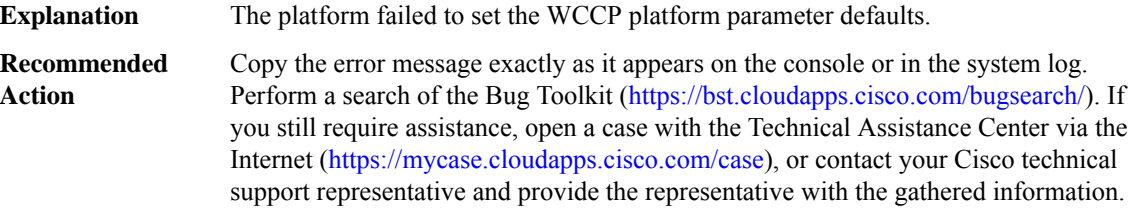

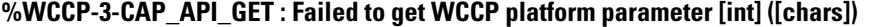

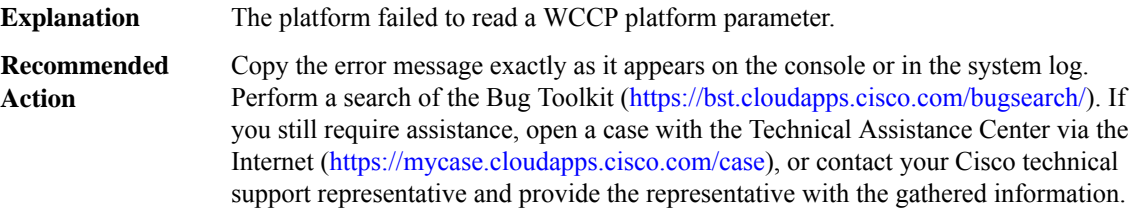

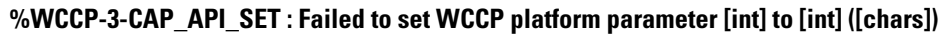

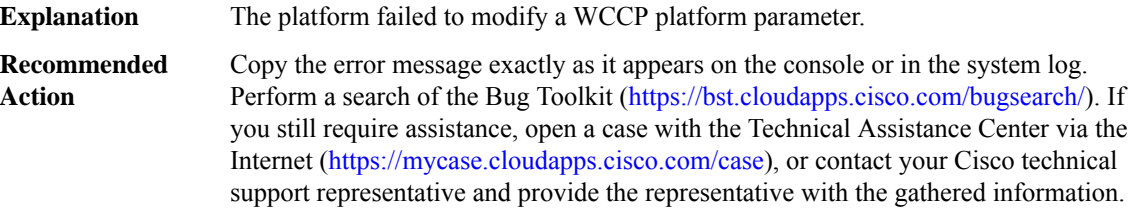

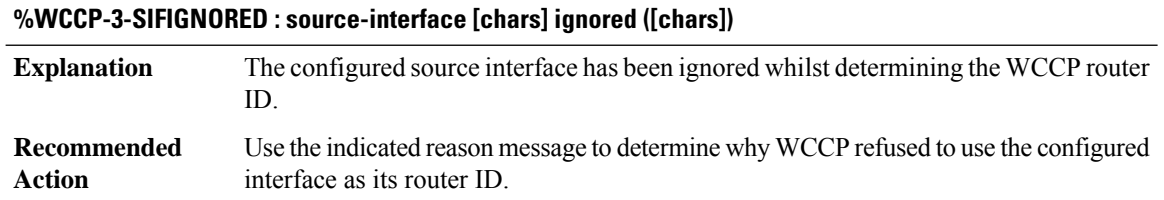

#### <span id="page-118-0"></span>**WEBSERVER**

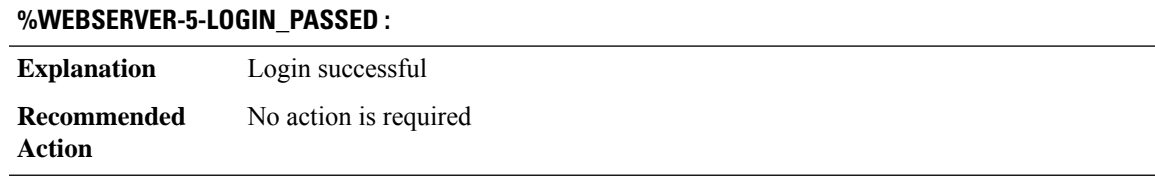

#### **%WEBSERVER-5-LOGIN\_FAILED :**

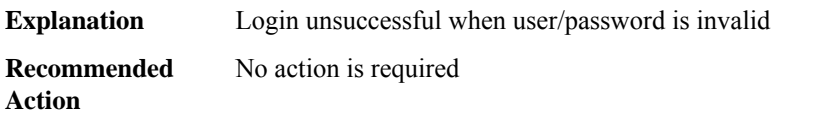

#### **%WEBSERVER-5-SESS\_LOGOUT :**

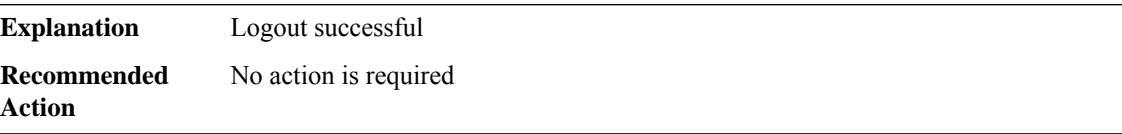

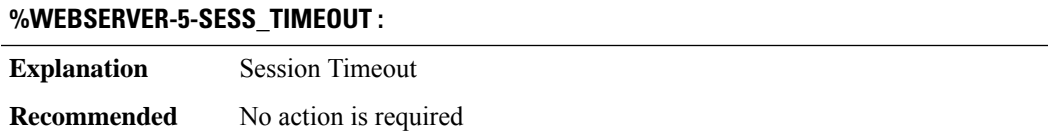

**Action**

 $\overline{a}$ 

# **%WEBSERVER-5-CONNECTION\_FAILED :**

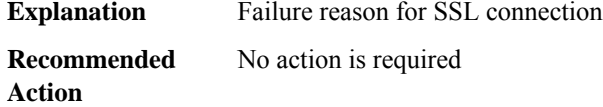

#### **%WEBSERVER-5-MAX\_CONNECTION\_REACHED :**

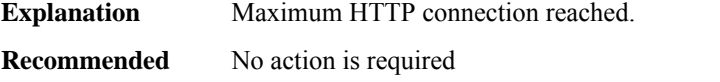

**Action**

#### <span id="page-119-0"></span>**WLCLIENT\_IPSG\_PROXY**

#### **%WLCLIENT\_IPSG\_PROXY-3-WLS\_IPSG\_MEM\_REQ\_FAILED : WLCLIENT IPSG IPC subtype: [dec]**

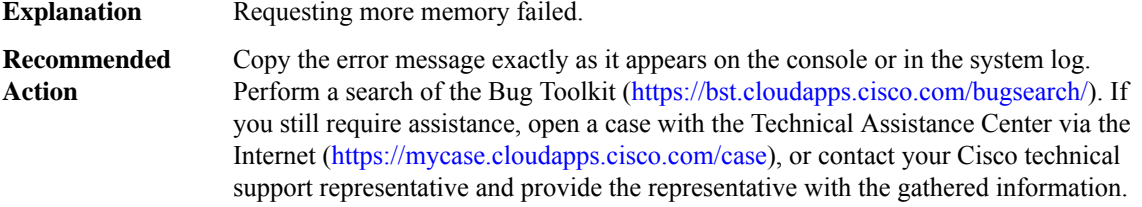

#### **%WLCLIENT\_IPSG\_PROXY-3-WLS\_IPSG\_MEM\_EXTEND\_FAILED : WLCLIENT IPSG IPC subtype: [dec]**

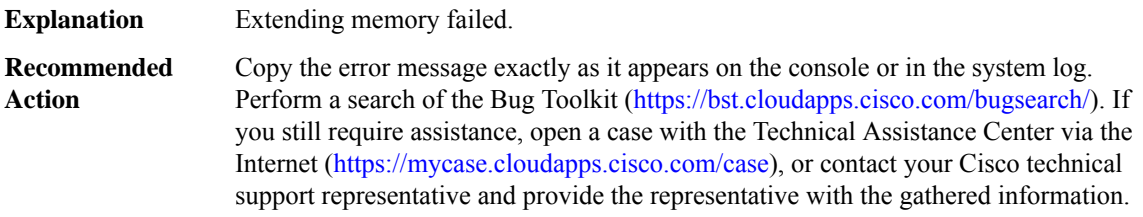

#### **%WLCLIENT\_IPSG\_PROXY-4-PROXY\_INVALID\_MSG\_LEN : QFP WLCLIENT IPSG Proxy IPC invalid length, [dec]:[dec] len [dec] flags [hex] source [dec]**

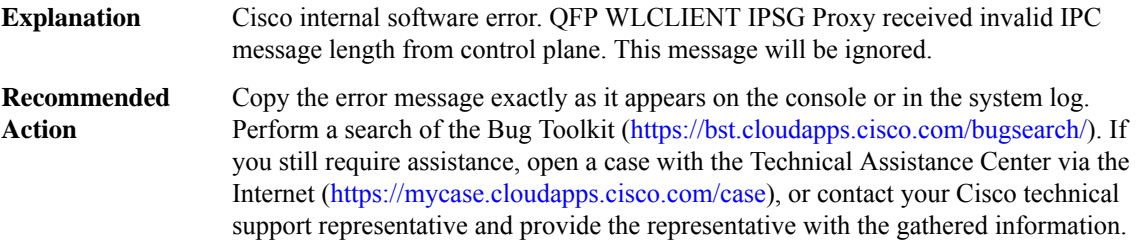

#### **%WLCLIENT\_IPSG\_PROXY-4-PROXY\_INVALID\_MSG : QFP WLCLIENT IPSG Proxy received invalid message type [dec]**

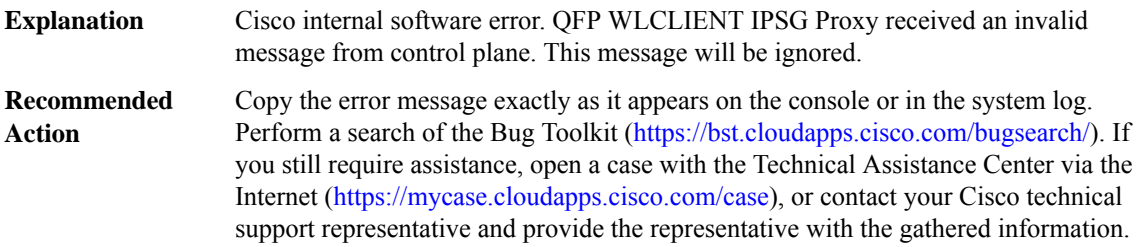

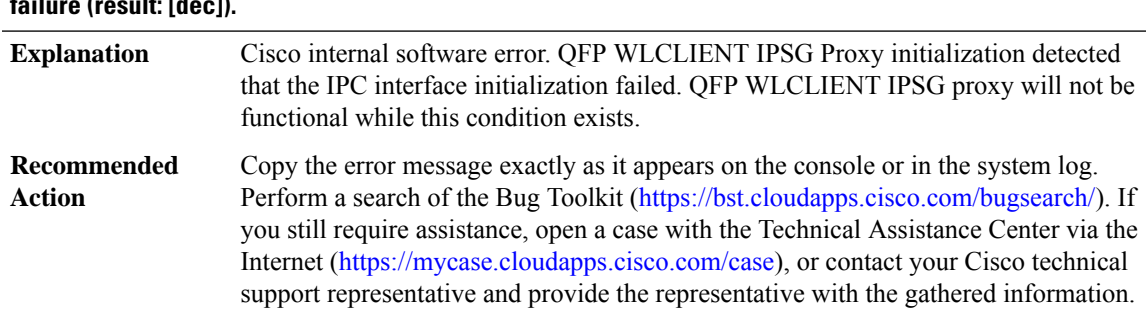

#### **%WLCLIENT\_IPSG\_PROXY-2-PROXY\_IPC\_INIT\_FAILED:QFPWLCLIENT IPSGProxy IPCinterface initialization failure (result: [dec]).**

#### **%WLCLIENT\_IPSG\_PROXY-3-PROXY\_BAD\_MSG:QFPWLCLIENT IPSGProxy received bad length message type [dec]**

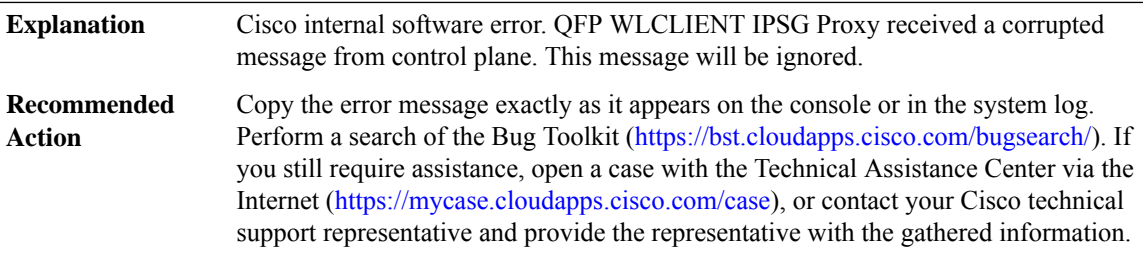

#### **%WLCLIENT\_IPSG\_PROXY-3-PROXY\_IPC\_ALLOC\_FAILED : QFP WLCLIENT IPSG Proxy [chars] message lost due to message buffer allocation failure.**

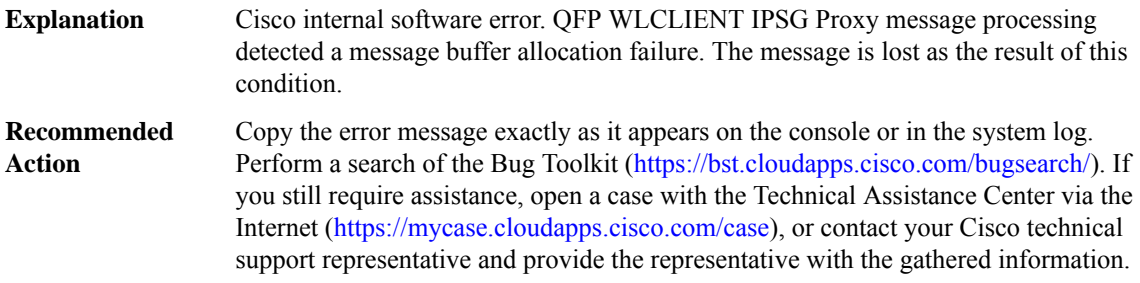

#### **%WLCLIENT\_IPSG\_PROXY-3-PROXY\_IPC\_SEND\_FAILED : QFP WLCLIENT IPSG Proxy [chars] message lost due to message sent failure (result: [dec]).**

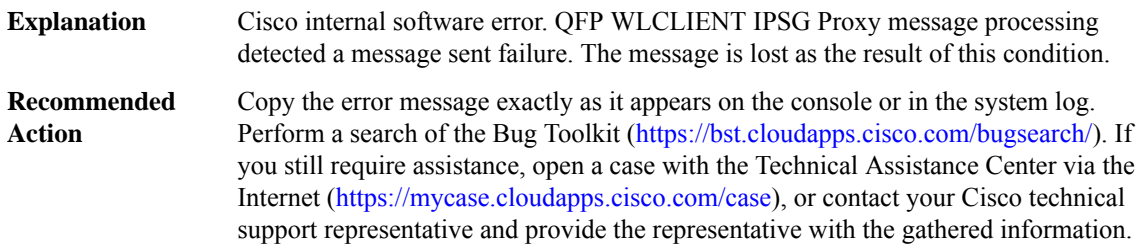

 $\mathbf l$ 

# <span id="page-121-0"></span>**WLS\_FQDN\_PROXY**

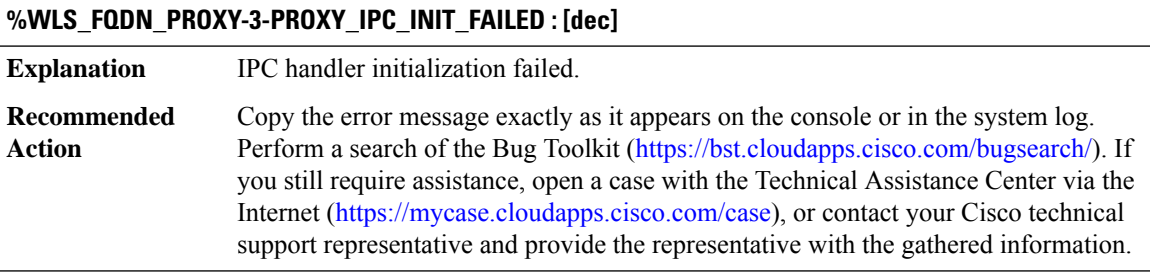

# **%WLS\_FQDN\_PROXY-4-PROXY\_IPC\_INVALID\_MSG : [hex]**

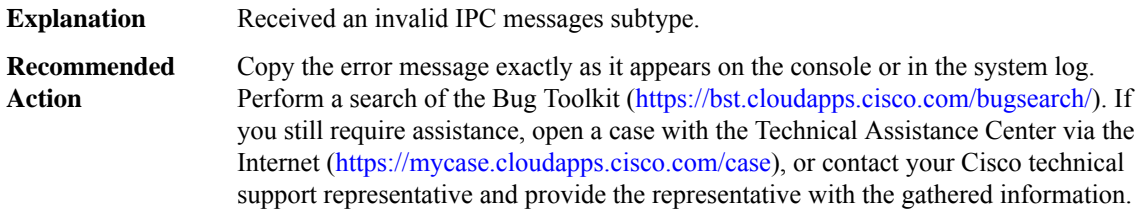

#### <span id="page-121-1"></span>**WSMAN**

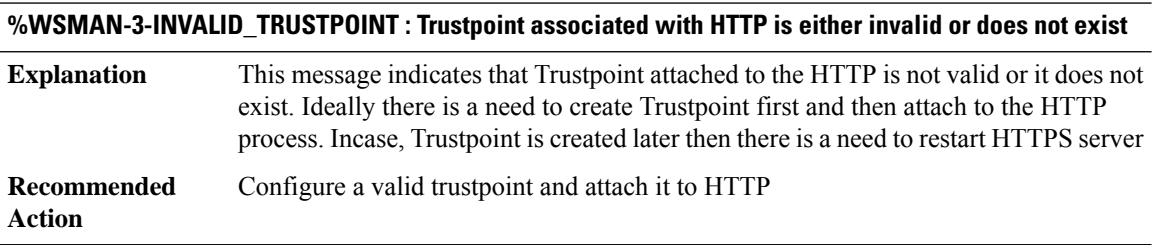

#### <span id="page-121-2"></span>**WUILOGIN**

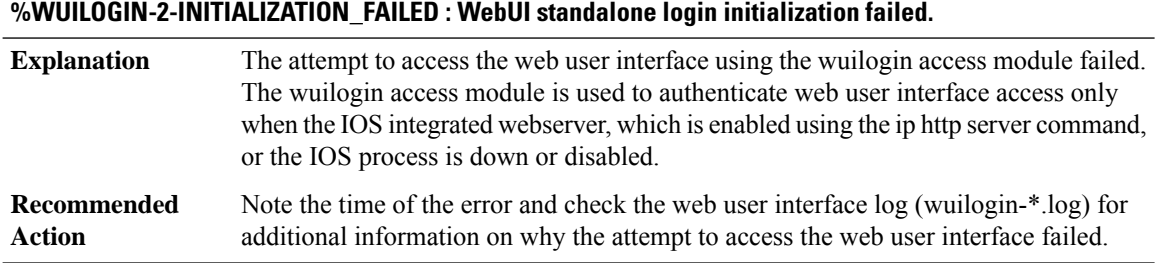

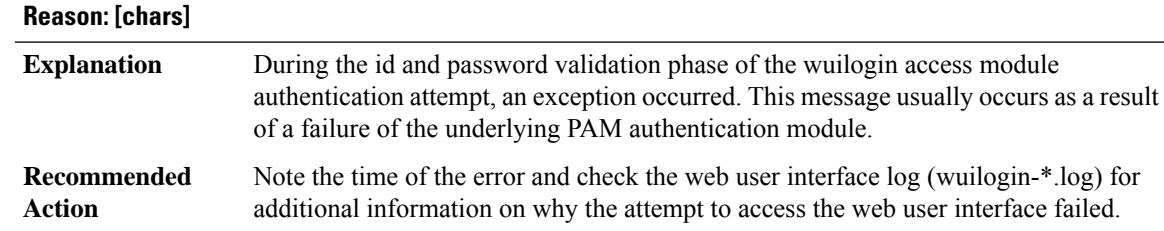

# **%WUILOGIN-2-AUTHENTICATION\_SYSTEM\_FAILED : WebUI standalone authentication process failed.**

#### <span id="page-122-0"></span>**X25**

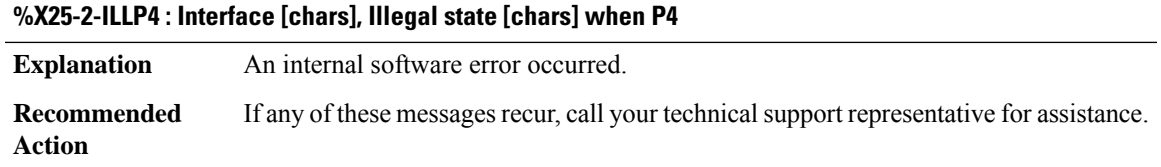

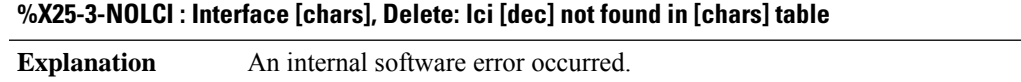

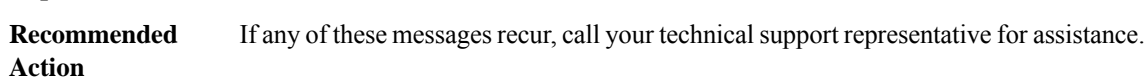

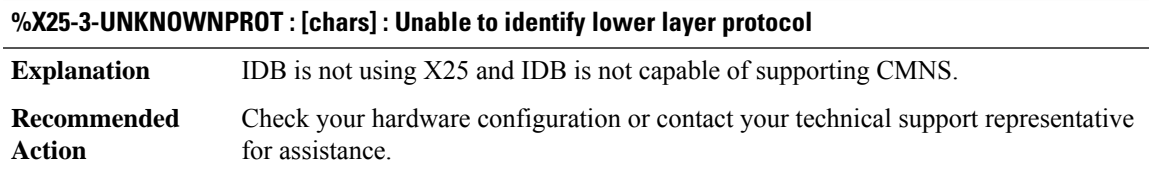

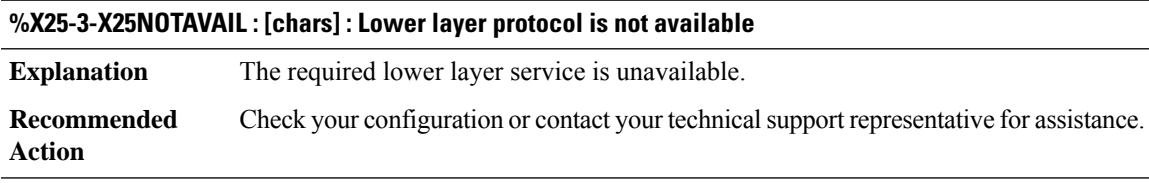

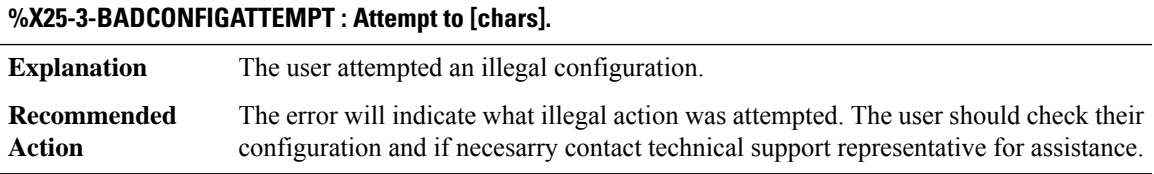

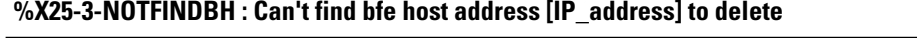

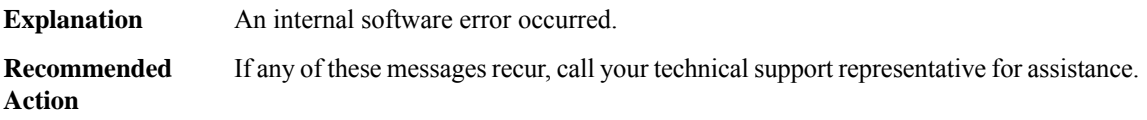

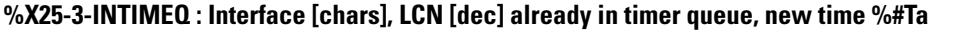

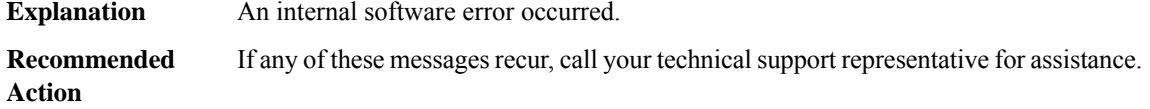

#### **%X25-3-BADCONFIG : Interface [chars], X.25 [chars], current config. retained**

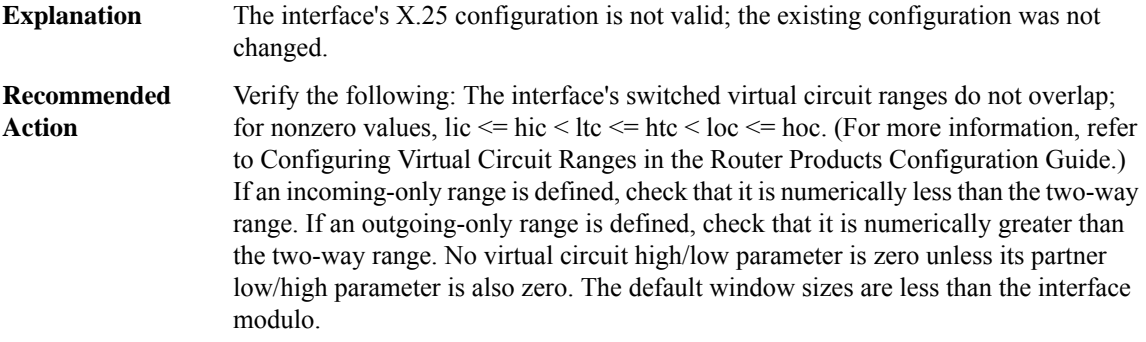

#### **%X25-3-PVCBAD : Interface [chars], PVC [dec], [chars]**

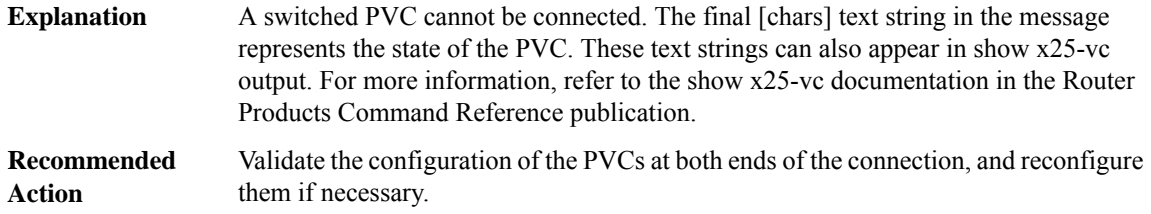

#### **%X25-3-XOTPROTOCOL : XOT protocol error from [IP\_address]: [chars]**

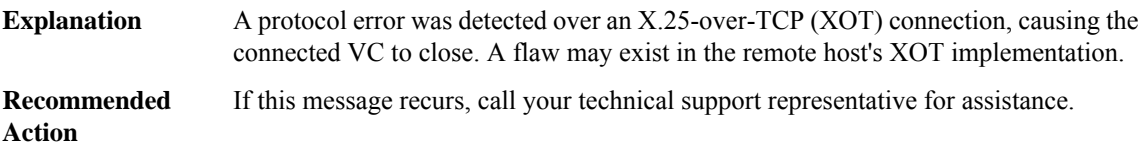

#### **%X25-4-VCLOSTSYNC : Interface [chars], VC [dec] TCP connection [chars]**

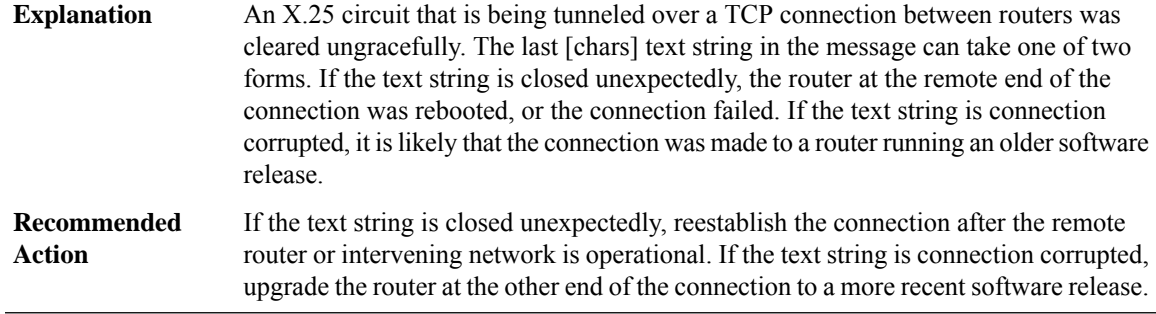

## **%X25-4-BADUPCALL : Interface [chars], Unexpected call ([chars]) from LLC2 DTE=[hex][hex].[hex][hex].[hex][hex].**

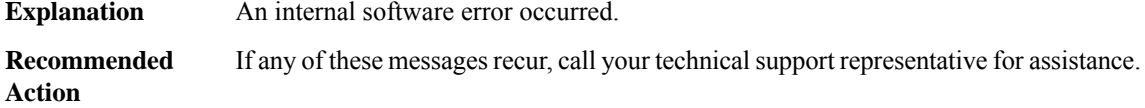

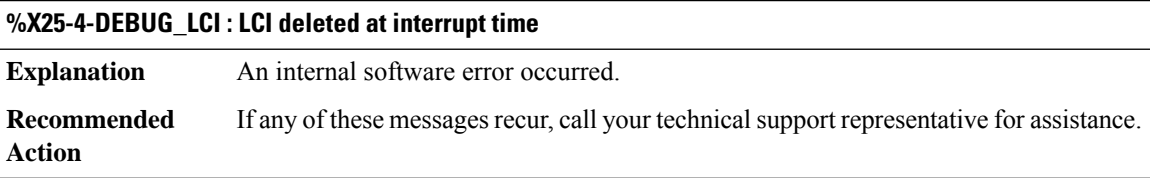

#### **%X25-4-RANGEUNUSED : Interface [chars], [chars] VC range unused; set limits to zero**

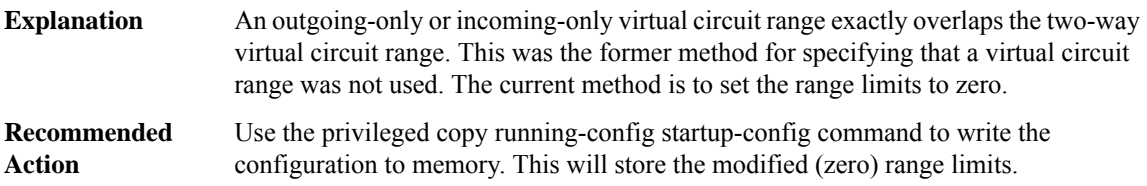

#### **%X25-4-LARGEPKSIZE : Interface [chars], [chars] packet sizes [dec]/[dec] too large; lower values will be negotiated**

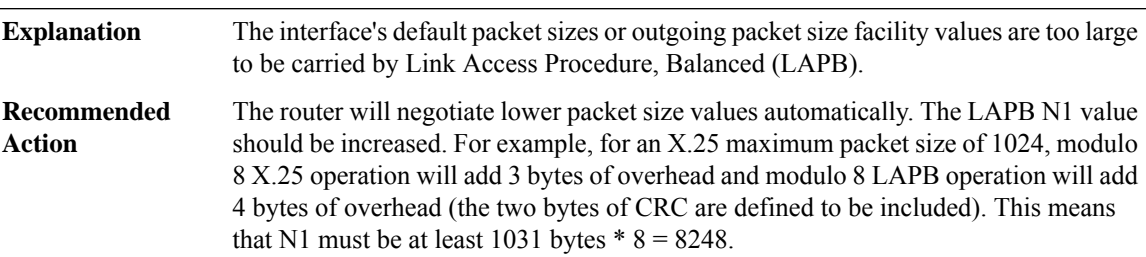

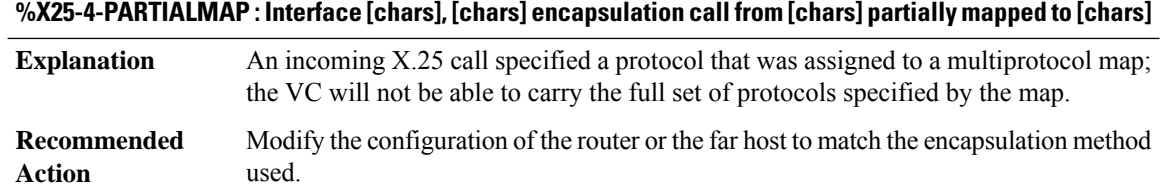

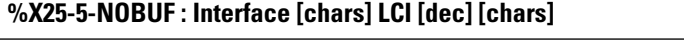

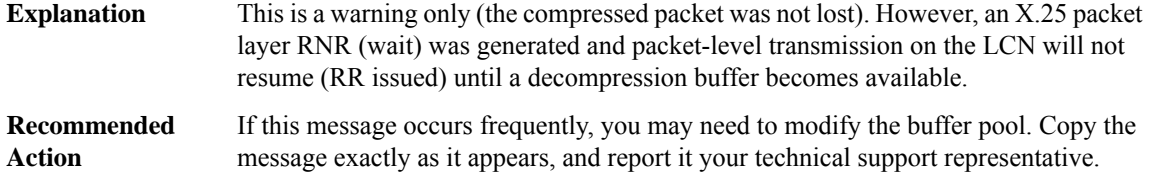

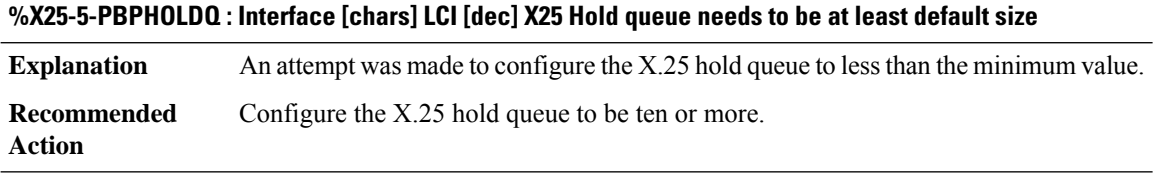

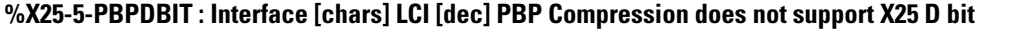

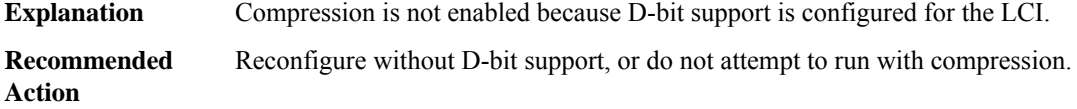

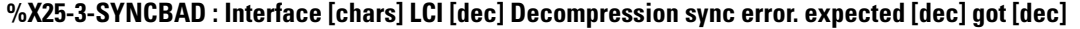

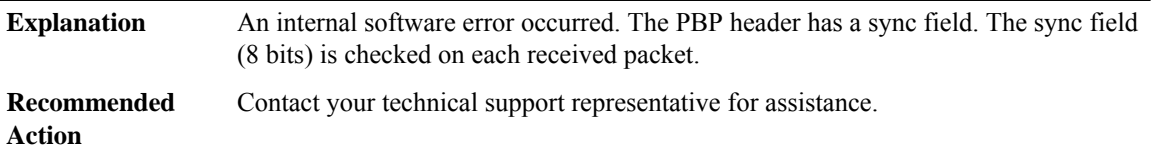

#### **%X25-3-VERSIONBAD :Interface [chars] LCI[dec]CompressionVersion mismatch expected [hex] received [hex]**

An internal software error occurred. The PBP header has a mismatched version field. The version is checked on each received packet. **Explanation**

#### **%X25-3-VERSIONBAD :Interface [chars] LCI[dec]CompressionVersion mismatch expected [hex] received [hex]**

Copy the message exactly as it appears, and report it your technical support representative. **Recommended Action**

#### **%X25-3-SIZEBAD : Interface [chars] LCI [dec] Decompression size error**

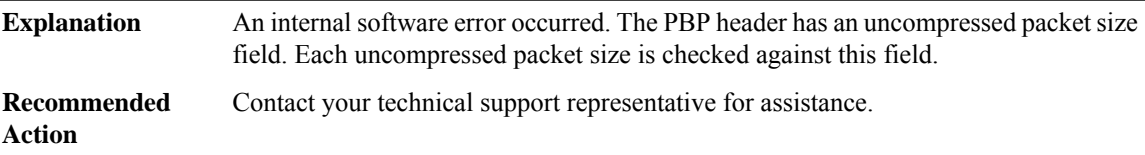

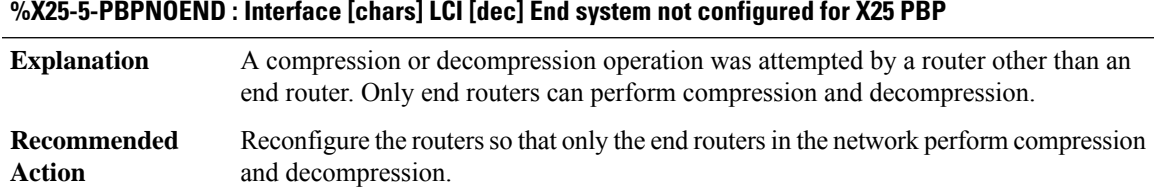

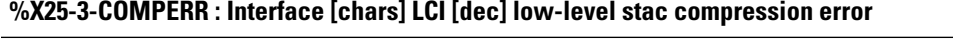

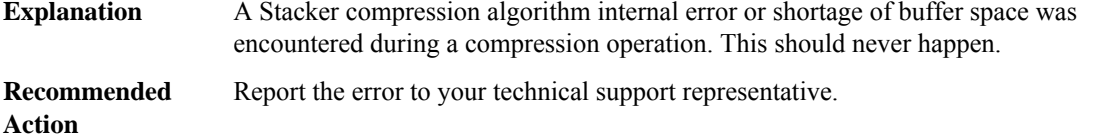

#### **%X25-4-BADMBIT : Interface [chars], VC [dec], partial data packet has M-bit set**

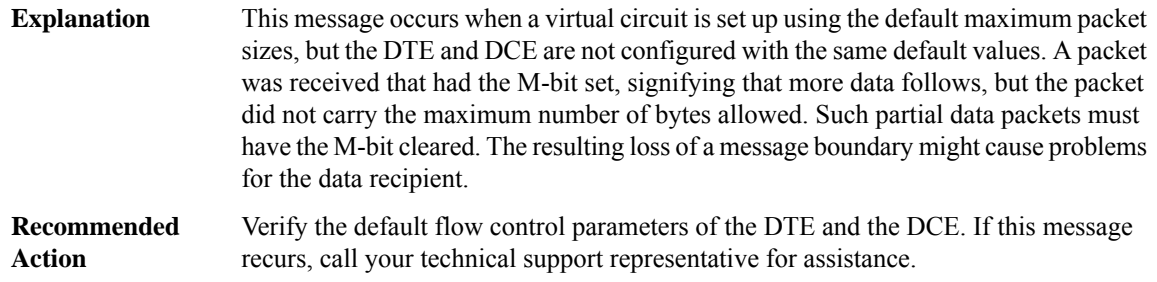

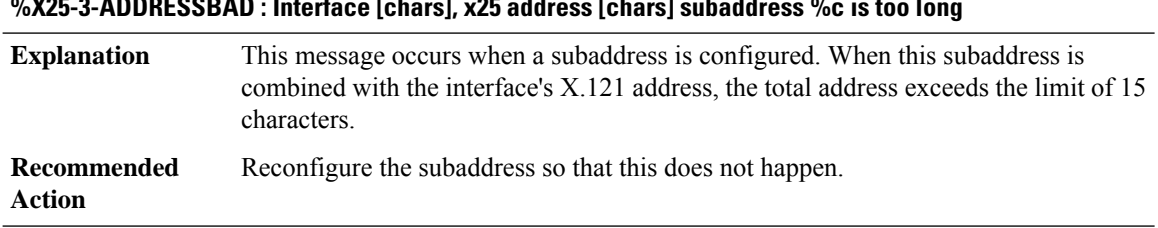

#### **%X25-3-ADDRESSBAD : Interface [chars], x25 address [chars] subaddress %c is too long**

#### **%X25-3-ERR\_SUBST\_XOT\_DNS\_DEST : Error substituting regular expression for XOT DNS destination pattern** This message occurs when the regular expression substitute utility fails to arrive at N.25 heatnesses netters to be sent to DNS for a delayer resolution.  $\mathbf{r}$  to be sent to DNS for address resolution **Explanation**

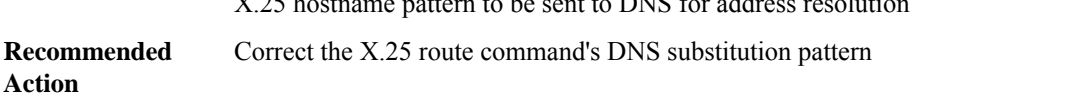

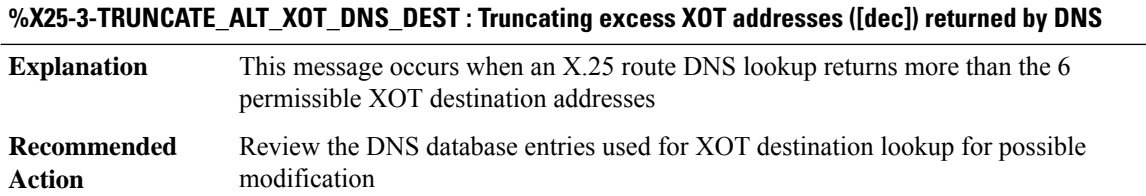

#### **%X25-4-XOTHOSTWRONG : Wrong host ([IP\_address]) for XOT connection to [chars] PVC [dec]; expecting [IP\_address]**

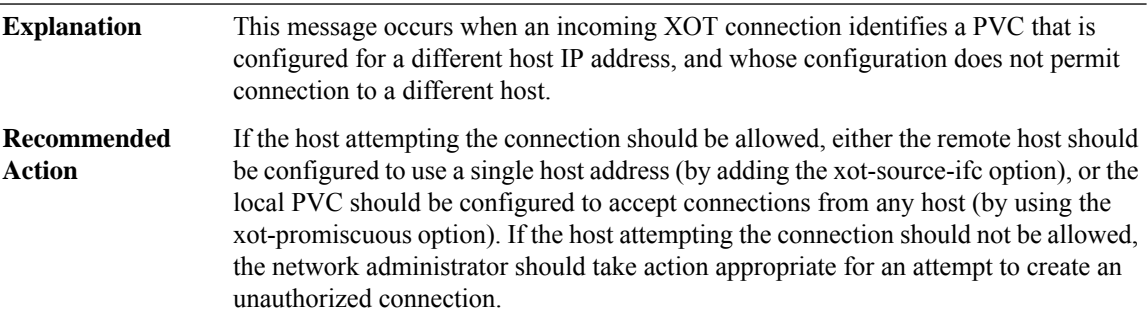

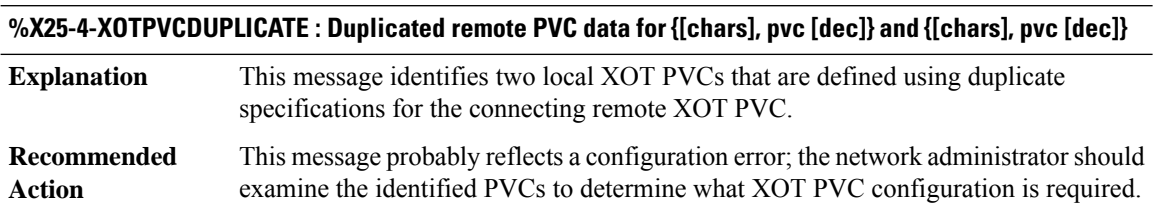

I

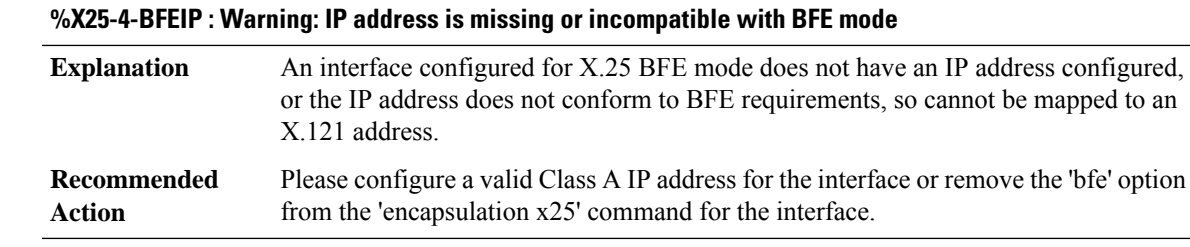

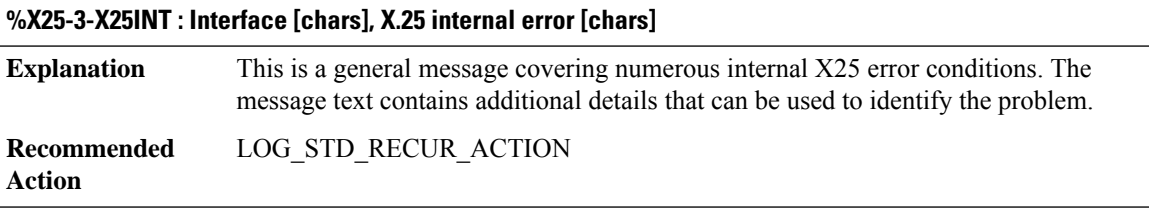

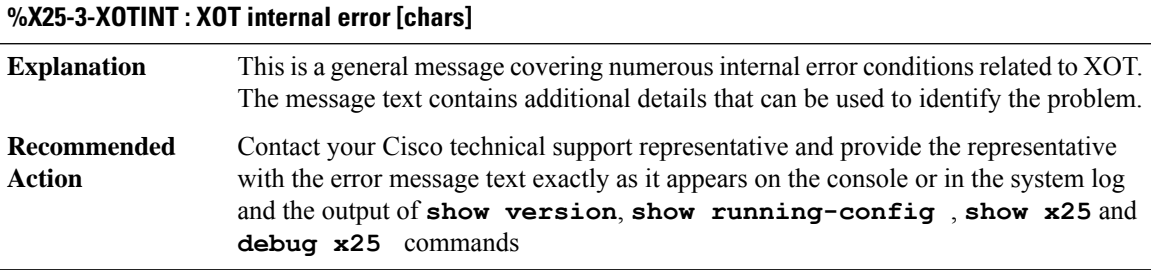

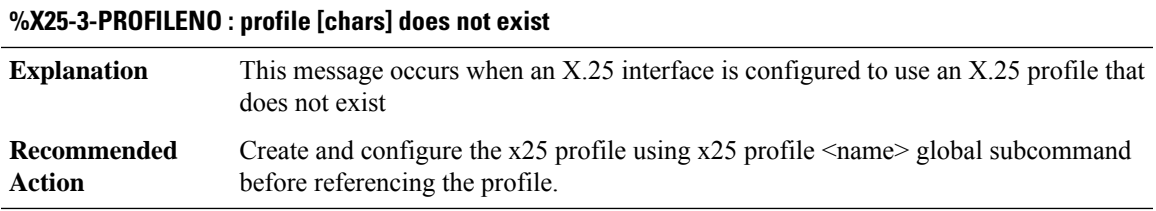

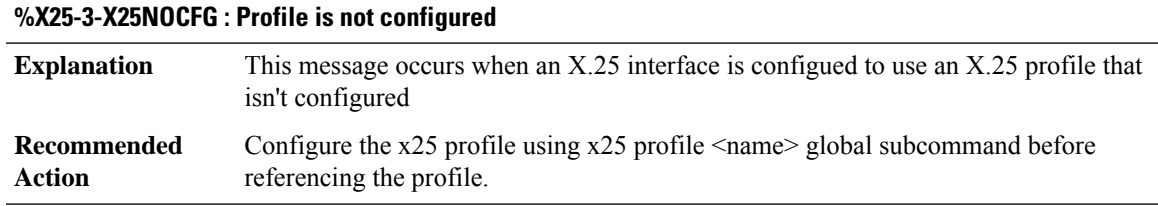

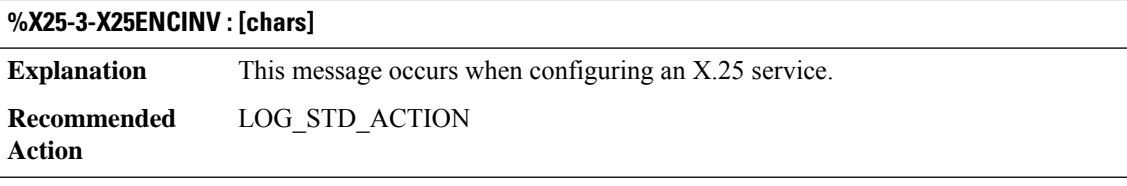

#### **%X25-3-X25DEENCINV : [chars]**

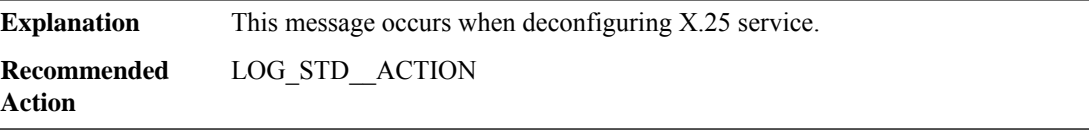

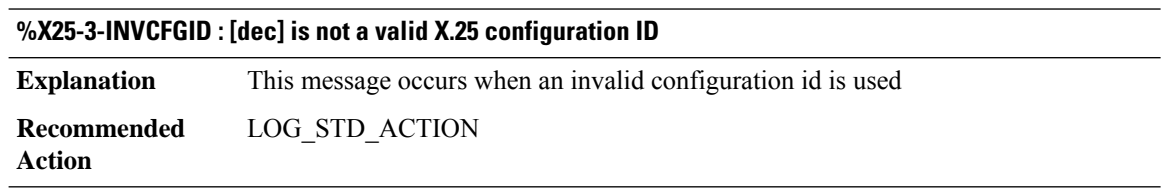

## **%X25-5-UPDOWN : Interface [chars] - DLCI [dec] X.25 packet layer state changed to [chars]**

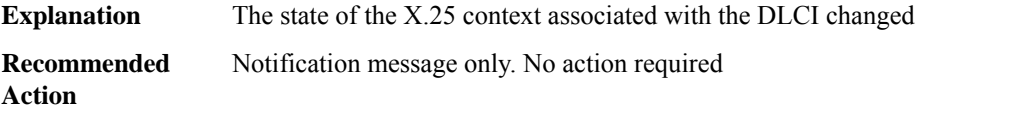

#### **%X25-7-DIAGEVENT : Interface [chars], X.25 diagnostic event, [chars], lci [dec][chars]**

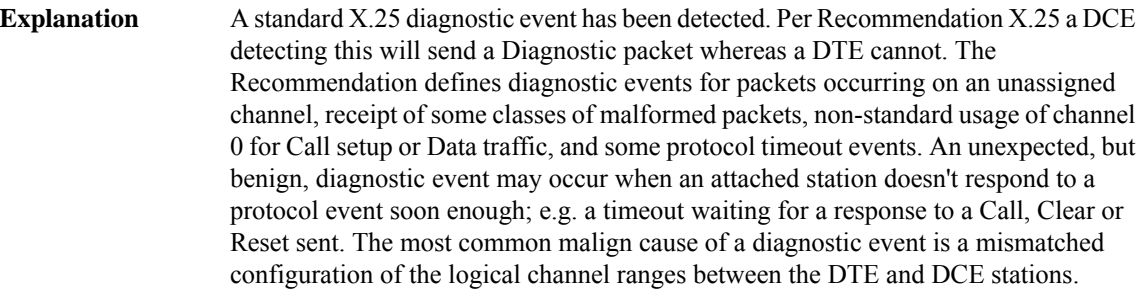

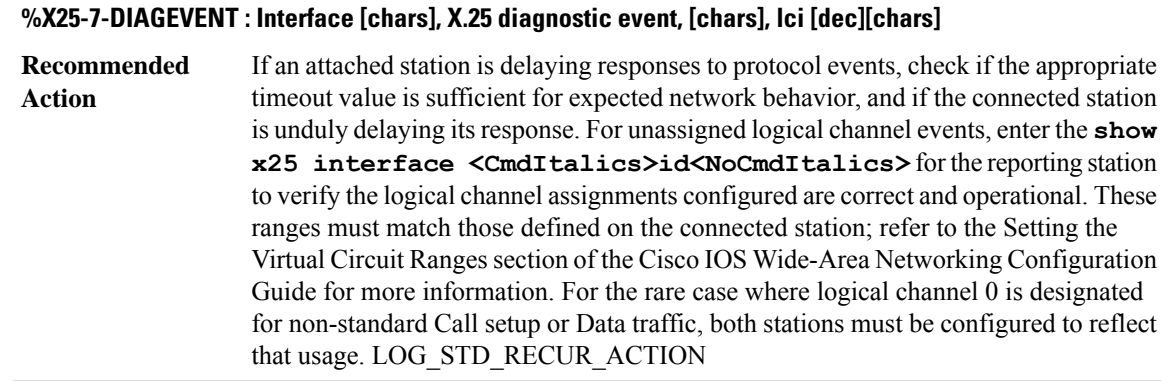

# **%X25-7-DIAGRX : Interface [chars], X.25 Diagnostic received, [chars][chars]**

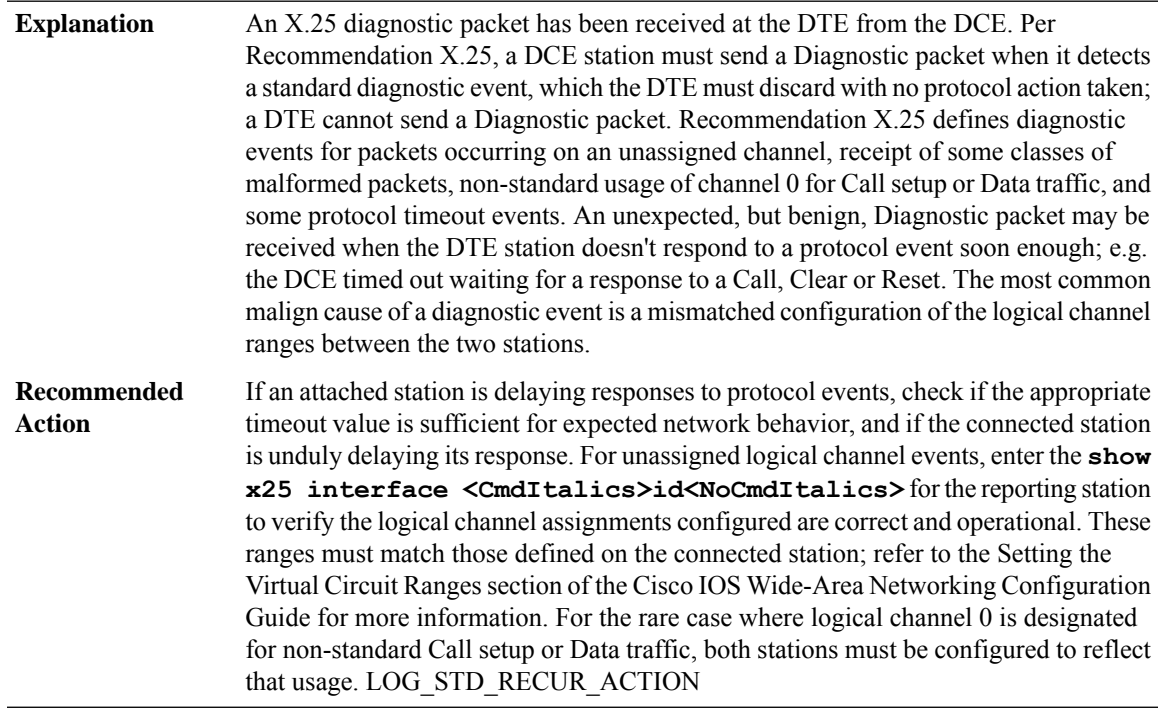

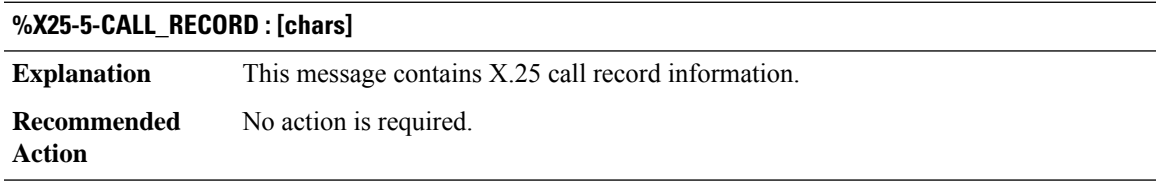

#### <span id="page-131-0"></span>**XCCTSP\_VOICE**

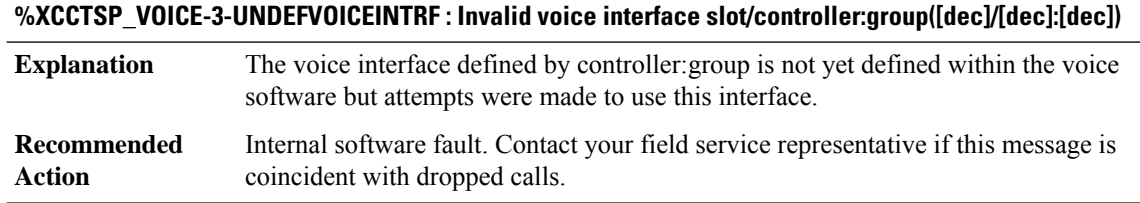

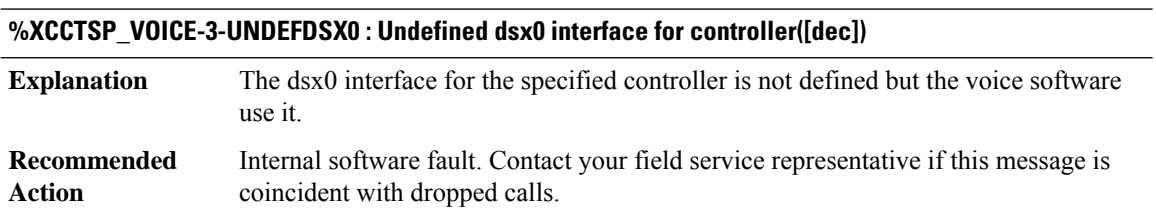

#### **%XCCTSP\_VOICE-3-NOSDB : No signaling data block is available to build the voice interface([dec]/[dec]:[dec]) or DSP may not be present**

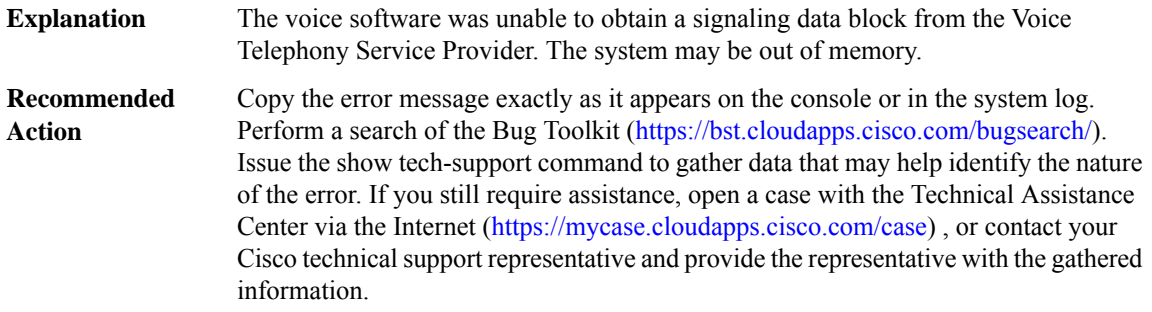

#### **%XCCTSP\_VOICE-3-ADDINTRFFAIL : TheVoice TelephonyServiceProvider has rejected our requestto add this voice interface ([dec]/[dec]:[dec])**

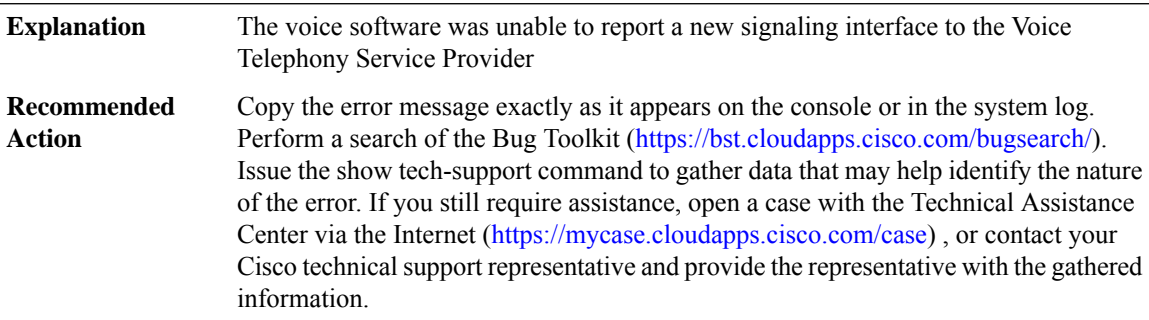

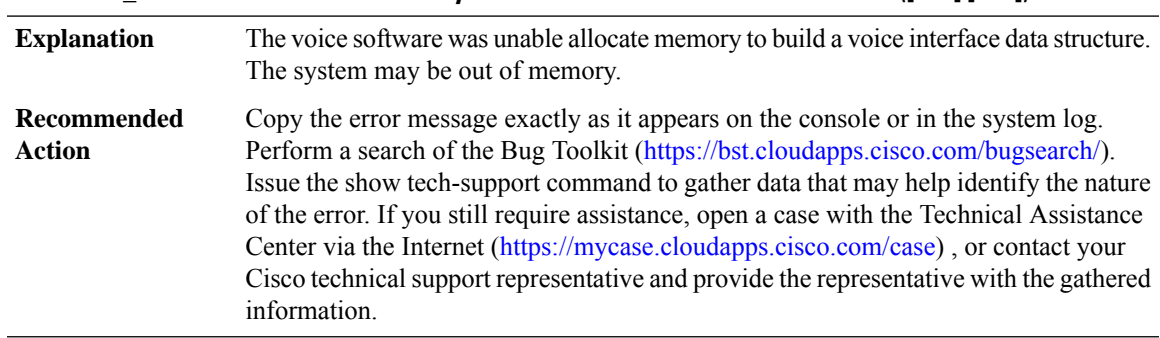

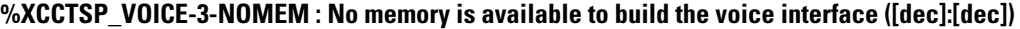

#### **%XCCTSP\_VOICE-3-MALLOC : No memory is available to build any internal data structure for the voice software.**

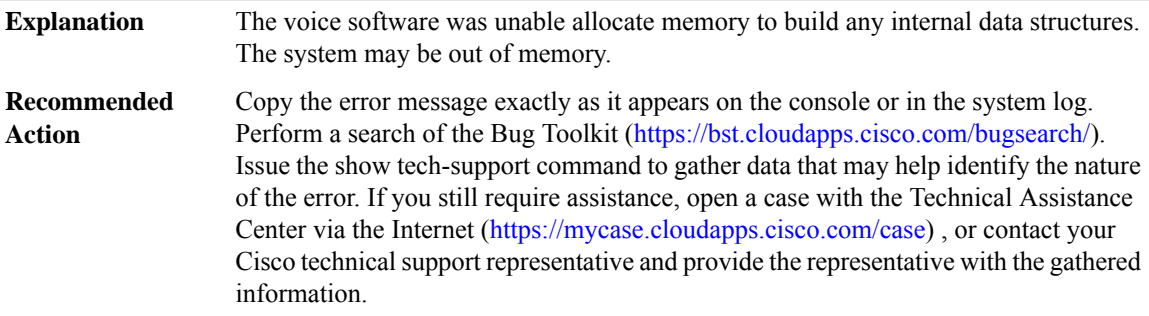

#### **%XCCTSP\_VOICE-3-NOTDMCHNL : XCCTSP failed to get a free dsp tdm channel from the DSP Resource Manager (DSPRM) to handle an incoming call**

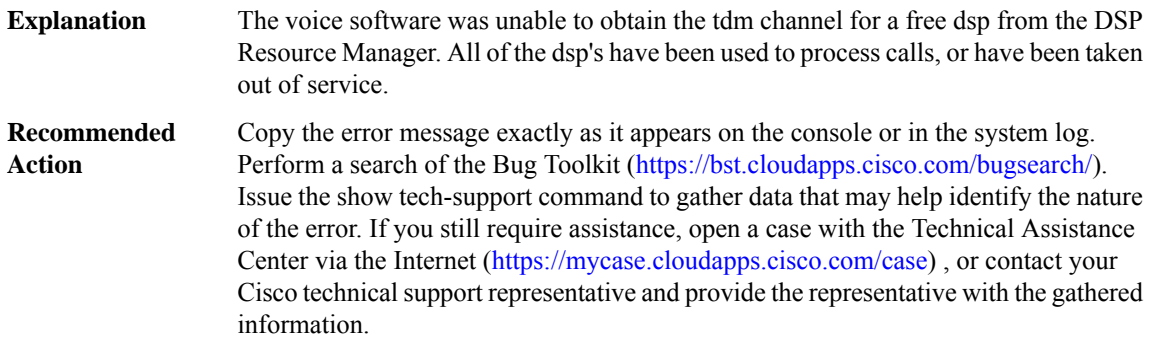

#### **%XCCTSP\_VOICE-3-NOVOICEVDEV : Cannot find the voice data block which matches an asynchronous response for a call.**

Internal software fault. Contact your field service representative if this message is coincident with dropped calls. **Explanation**

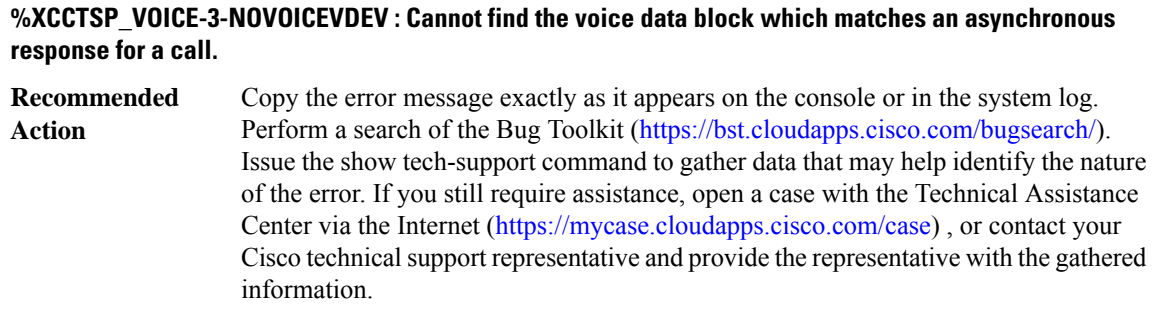

#### **%XCCTSP\_VOICE-3-OUTOFRANGE\_CTRL : Going out ofrange for controller numberforthe slot subslot[dec], ctrl\_num [dec]**

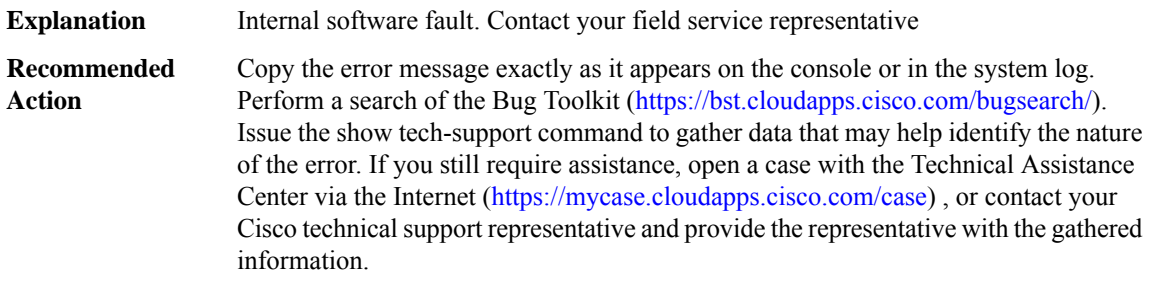

#### <span id="page-133-0"></span>**XCONNECT**

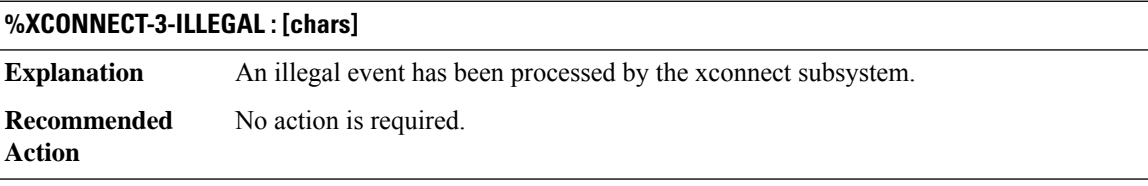

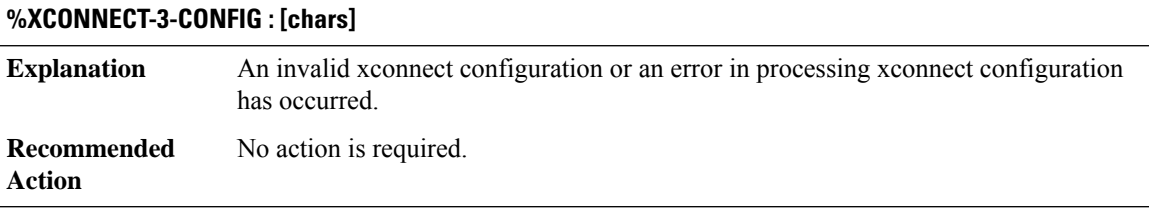

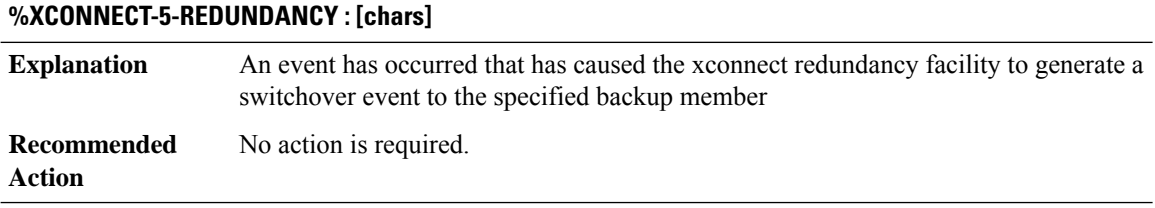

#### **%XCONNECT-5-PW\_STATUS : [chars]**

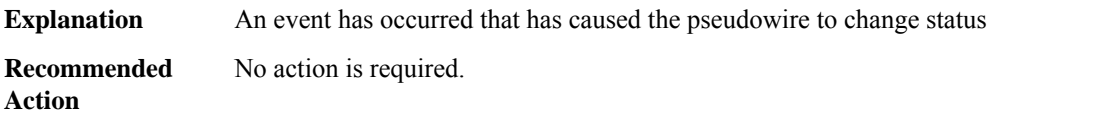

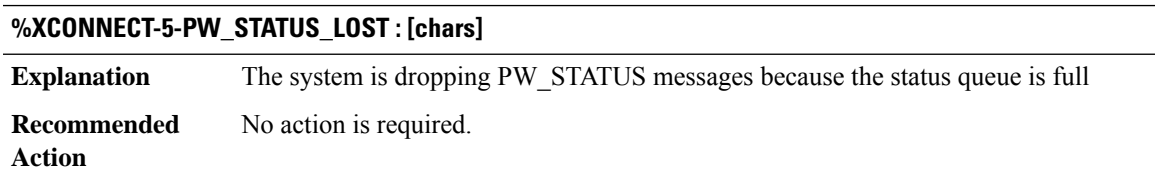

#### <span id="page-134-0"></span>**XDR**

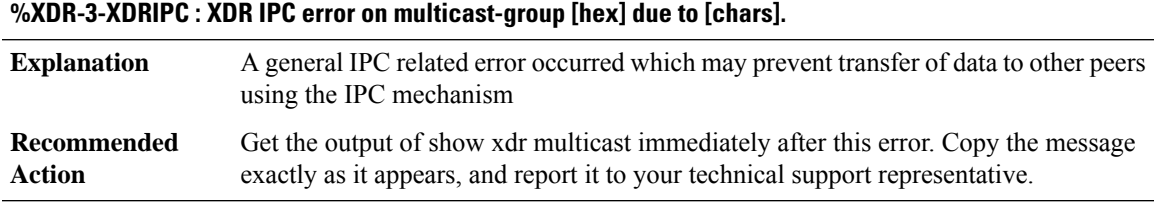

#### **%XDR-6-XDRIPCPEER : XDR IPC error occurred for peer in slot [chars] due to [chars][chars].**

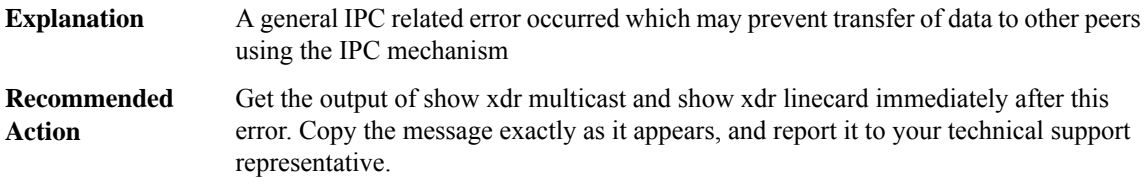

#### **%XDR-2-XDRDISABLEREQUEST : Peer in slot [chars] requested to be disabled due to: [chars]. Disabling linecard**

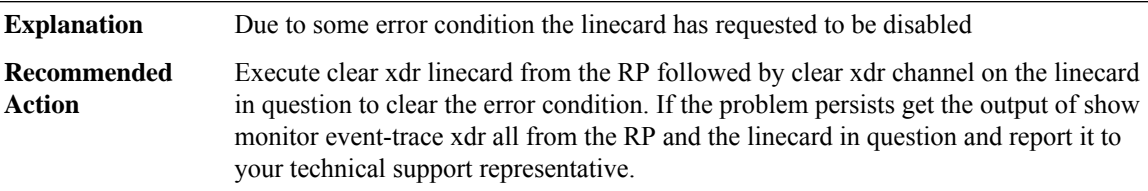

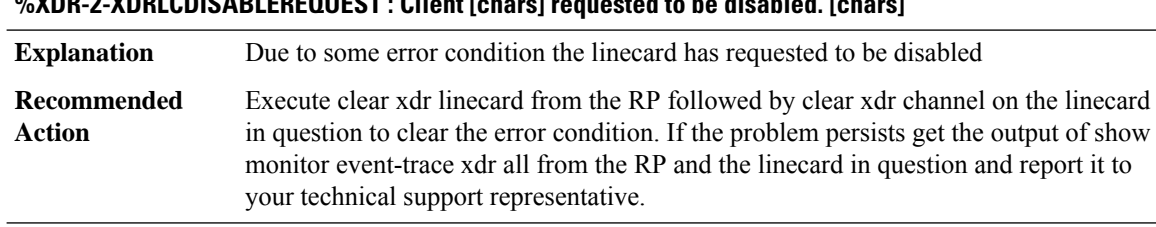

# **%XDR-2-XDRLCDISABLEREQUEST : Client [chars] requested to be disabled. [chars]**

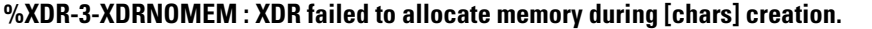

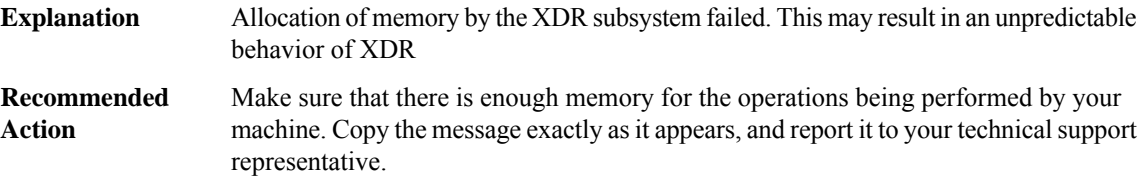

#### **%XDR-3-PULLSENDFAIL :Sending data for pull client[chars]to [chars]failed due to slot(s)[chars] not being in group [hex] of slot(s) [chars]**

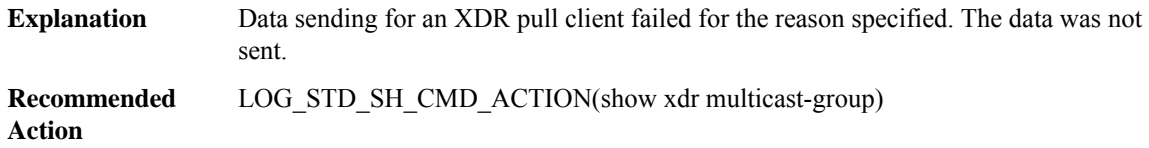

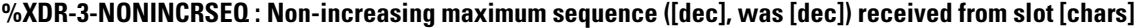

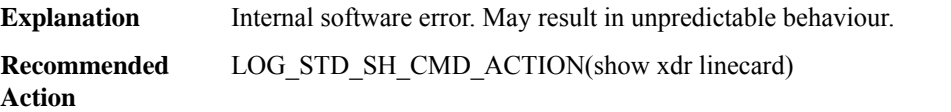

#### **%XDR-3-BADSEQVAL : Incorrect maximum sequence calculated ([dec], was [dec]) for slot [chars] with [dec] out of [dec] buffers available**

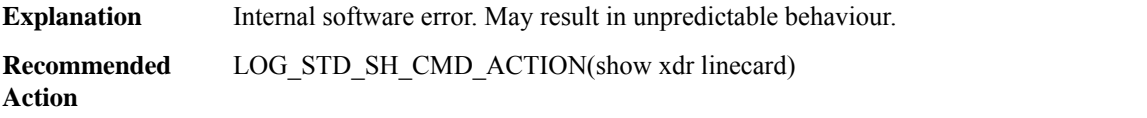

#### **%XDR-6-ISSUBADRCVTFM : Failed to rcv\_transform message - slot [chars], reason: [chars]**

**Explanation** Unable to perform ISSU transform on incoming XDR header. Message will be ignored

#### **%XDR-6-ISSUBADRCVTFM : Failed to rcv\_transform message - slot [chars], reason: [chars]**

Get the output of show xdr multicast, show xdr client all and show issu message types [XDR client ISSU ID]. Copy the message exactly as it appears, and report it to your technical support representative. **Recommended Action**

#### **%XDR-6-ISSUBADTXTFM : Failed to xmit\_transform message - slot [chars], reason [chars]**

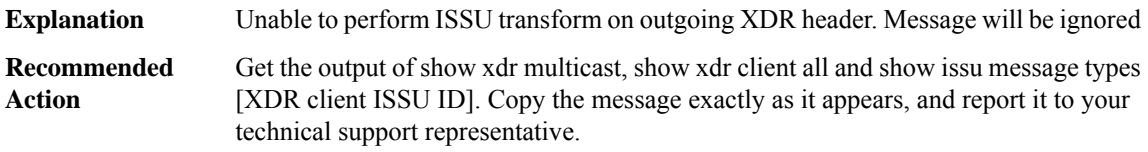

#### **%XDR-3-ISSUBADREGPARAMS : XDR client [chars] trying to register with incomplete ISSU support.**

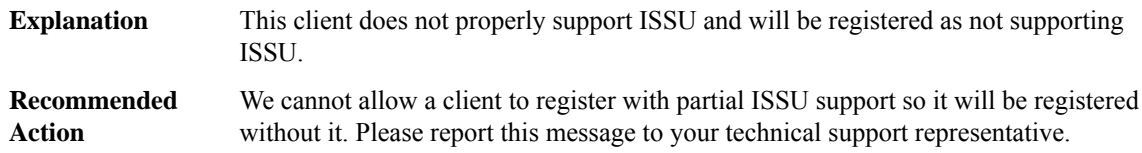

#### **%XDR-3-ISSUCAPNEGOFAIL : XDR client [chars] failed to [chars] capability/ies due to [chars]**

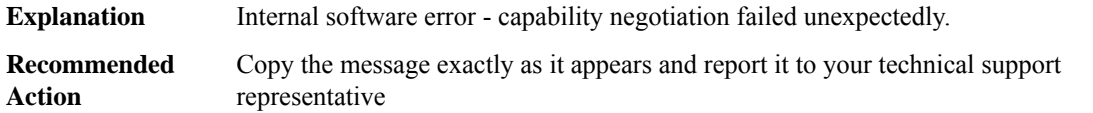

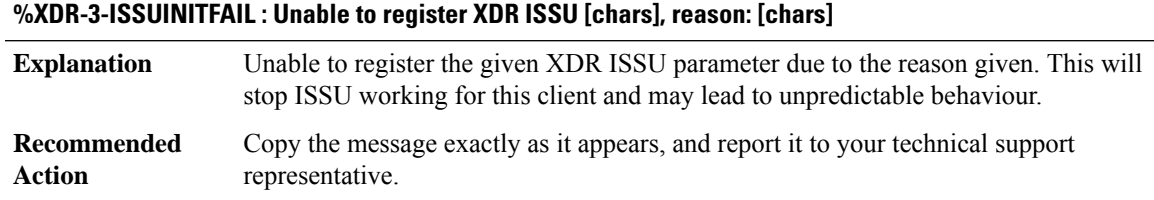

#### **%XDR-6-ISSUCLIENTABSENT :XDRclient[chars] absent on slot[chars].Clientfunctionality may be affected.**

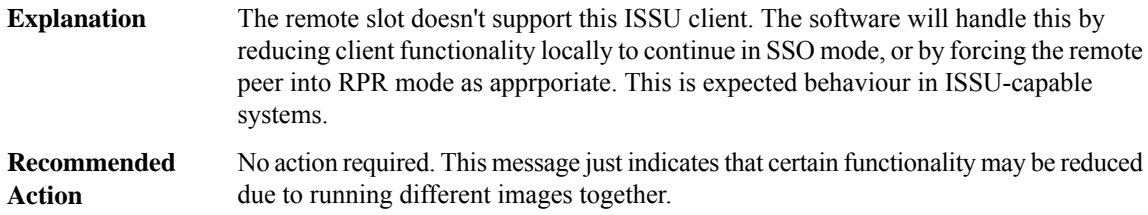

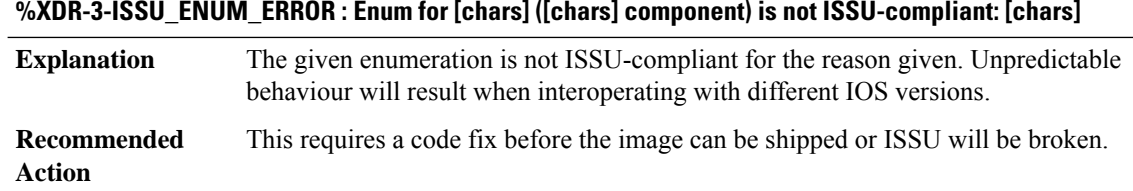

# **%XDR-3-CLIENTISSUBADGROUP : New m/cast group (slots [chars]) has multiple members before nego complete.**

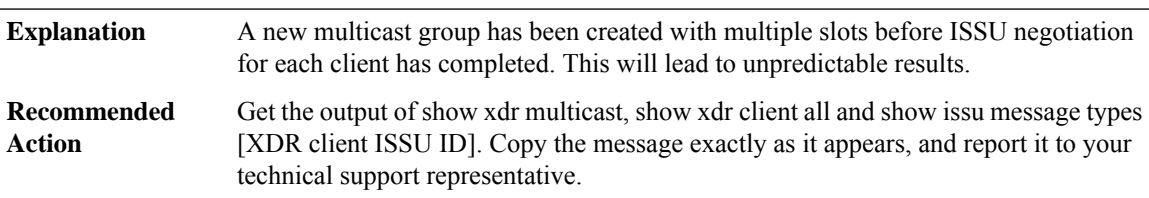

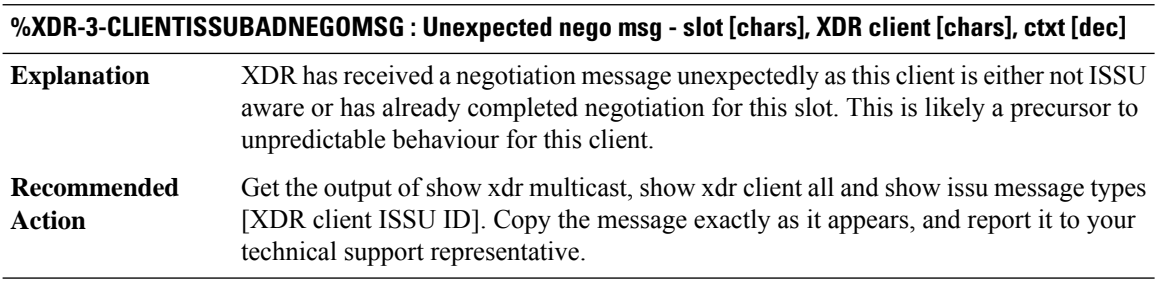

#### **%XDR-3-CLIENTISSUSENDFAILED :Can't sendXDRclientISSU nego msg: reason [chars], slot[chars],XDR client [chars]**

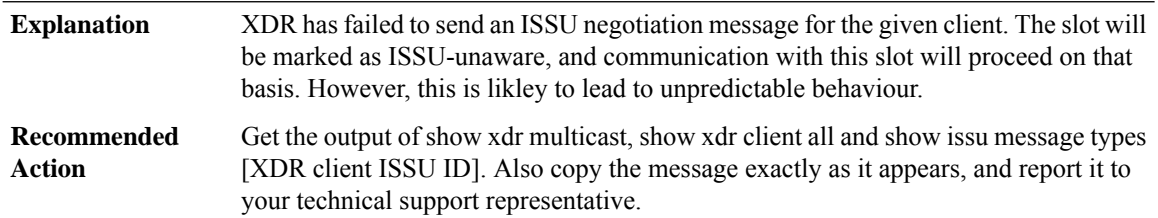

#### **%XDR-3-CLIENTISSUSTARTNEGOFAIL :Can't start nego: reason [chars], slot[chars],XDRclient[chars], sid [dec]**

XDR has failed to start ISSU negotiation with the remote slot for the reason given. The slot will be marked as ISSU-unaware, and communication with this slot will proceed on that basis. However, this is likley to lead to unpredictable behaviour. **Explanation**

#### **%XDR-3-CLIENTISSUSTARTNEGOFAIL :Can't start nego: reason [chars], slot[chars],XDRclient[chars], sid [dec]**

Get the output of show xdr multicast, show xdr client all and show issu message types [XDR client ISSU ID]. Also copy the message exactly as it appears, and report it to your technical support representative. **Recommended Action**

# **%XDR-6-CLIENTISSUBADRCVTFM : Failed to rcv\_transform message - from slot[chars],XDRclient[chars], context [dec]**

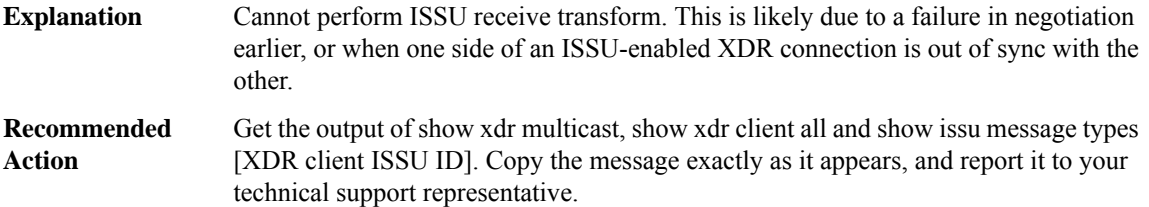

#### **%XDR-6-CLIENTISSUBADTXTFM : Failed to xmit\_transform message - to slot [chars], XDR client [chars], context [dec]**

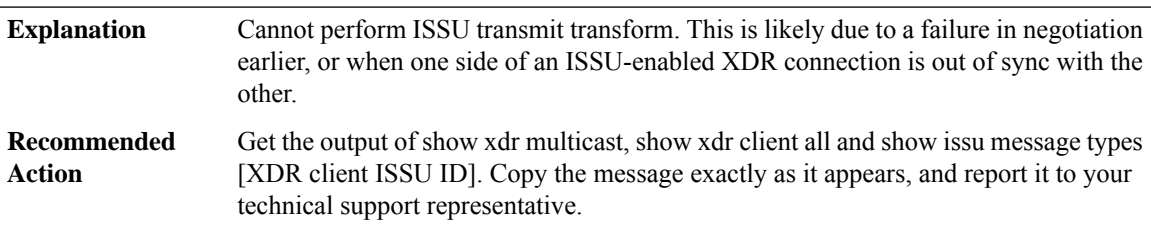

#### **%XDR-3-CLIENTISSUNEGATIVEPADDING : Negative padding for [chars], slots [chars], msg [dec] (padded: [dec], unpadded: [dec])**

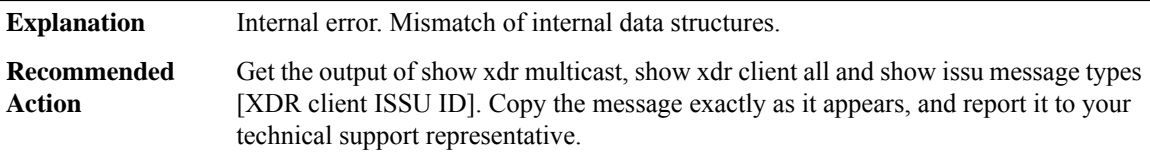

#### **%XDR-3-CLIENTISSUNEGONOTDONE : Attempting to push send XDR message ([dec]) to slots [chars] for [chars] before nego complete.**

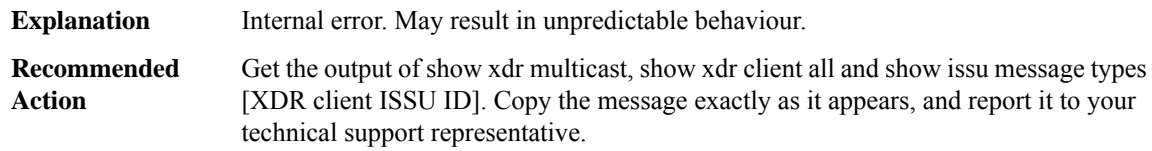

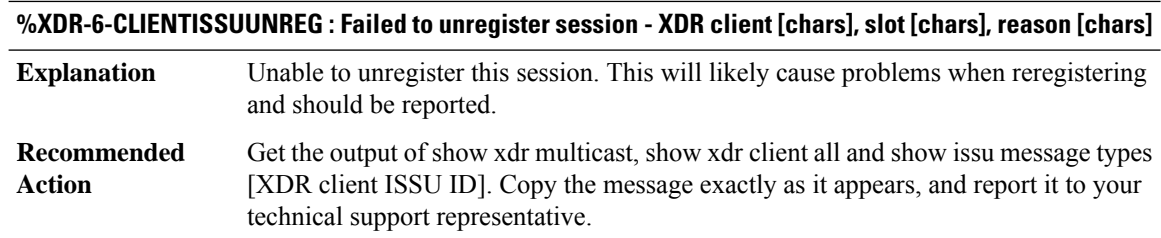

#### **%XDR-3-CLIENTISSU\_REGERROR:ISSU client[chars]([dec]), entity [dec],failed ISSU registration:[chars]**

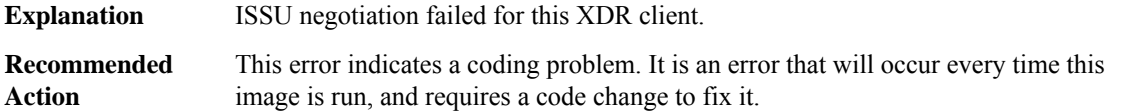

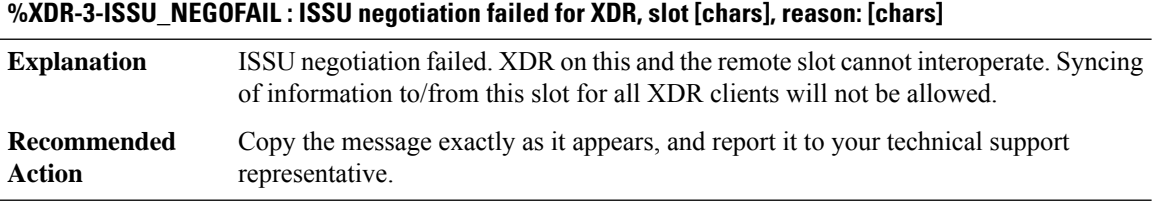

#### **%XDR-3-PRIOCLIENTISSU\_NEGOFAIL : ISSU negotiation failed for XDR client [chars], slot [chars], reason: [chars]**

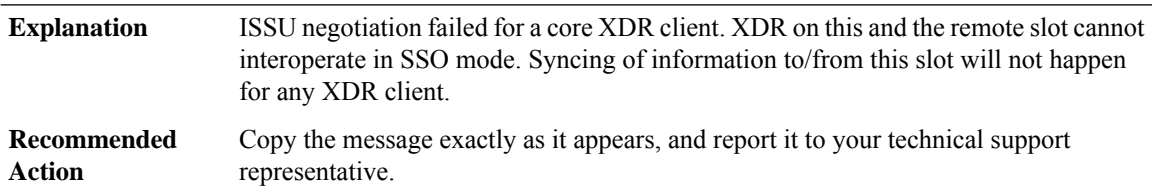

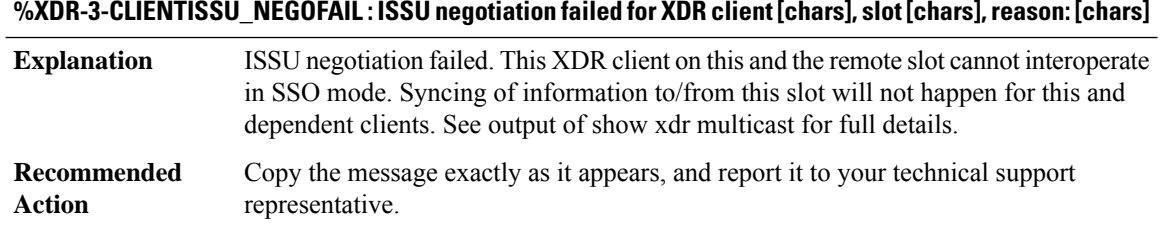

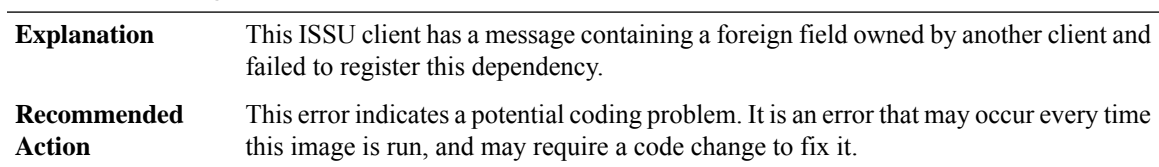

**%XDR-3-CLIENTISSU\_FOF\_REGERROR : ISSU client [chars] ([dec]), entity [dec], message [dec] ([chars]), failed ISSU FOF registration: [chars], reason: [chars],**

#### **%XDR-3-CLIENTISSU\_FOF\_NEGOFAIL : ISSU negotiation failed for FOF client [int], for peer [chars] (ISSU peer [dec]), blocking ISSU client [chars] ([dec]) reason - [chars]**

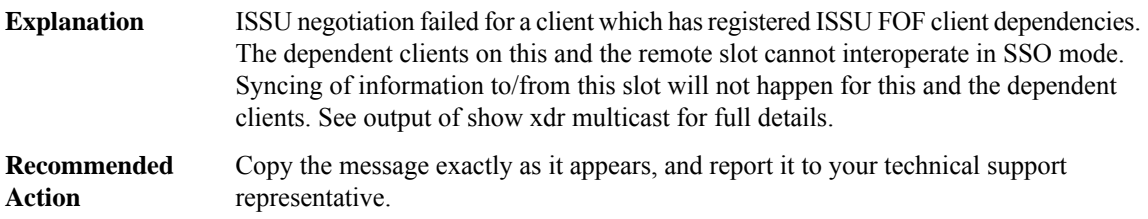

#### **%XDR-3-BYPASSFOFNEGO : Bypassing FOF ISSU client[chars]([int]) nego forXDRclient[chars], slot[chars] as FOF ISSU client is not present in [chars] image.**

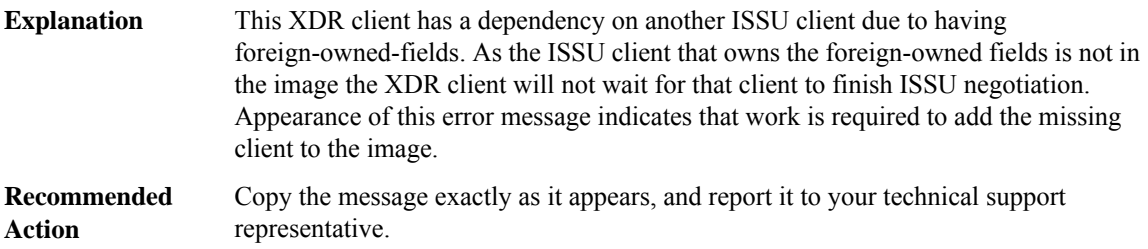

#### **%XDR-3-CLIENTISSU\_NEGOREGERROR : XDR client [chars], failed ISSU negotiation result notification registration for ISSU client [chars] ([dec]), reason: [chars],**

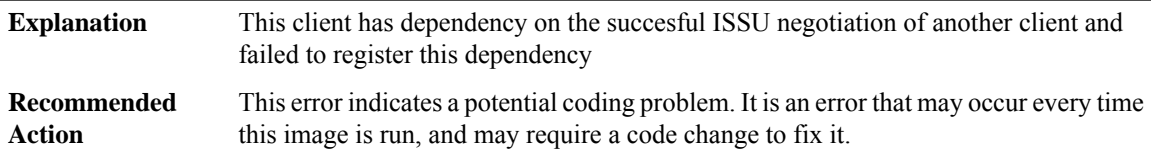

#### **%XDR-3-CLIENTISSU\_NEGOUNREGERROR : Failed to unregister ISSU negotiation result notification registration for ISSU client [chars] ([dec]), reason: [chars],**

This client has dependency on the succesful ISSU negotiation of another client and failed to unregister this dependency when not required. **Explanation**

#### **%XDR-3-CLIENTISSU\_NEGOUNREGERROR : Failed to unregister ISSU negotiation result notification registration for ISSU client [chars] ([dec]), reason: [chars],**

This error indicates a potential coding problem. It is an error that may occur every time this image is run, and may require a code change to fix it. **Recommended Action**

#### **%XDR-6-CLIENTNOTREGONRP : Client [chars] has registered on slot [chars] before RP.**

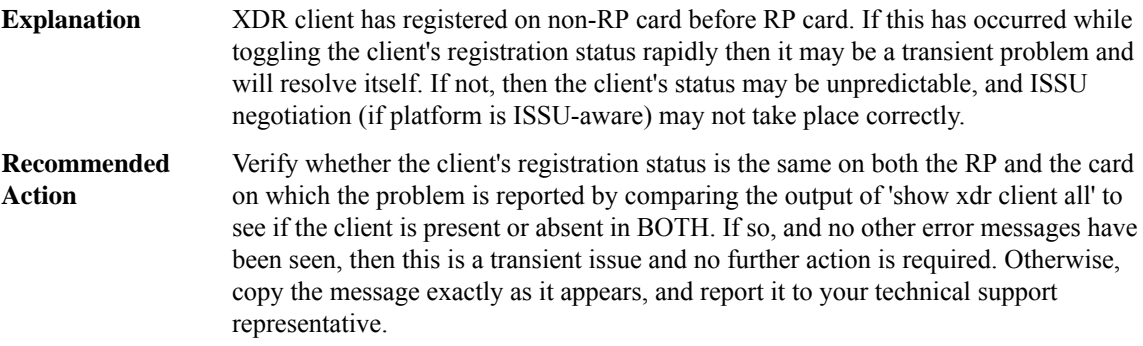

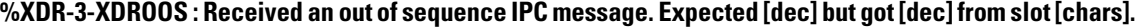

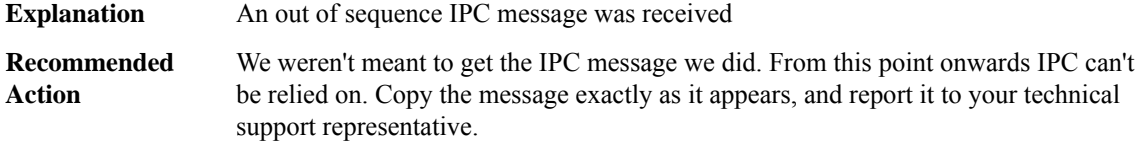

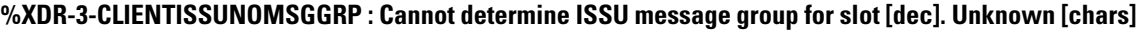

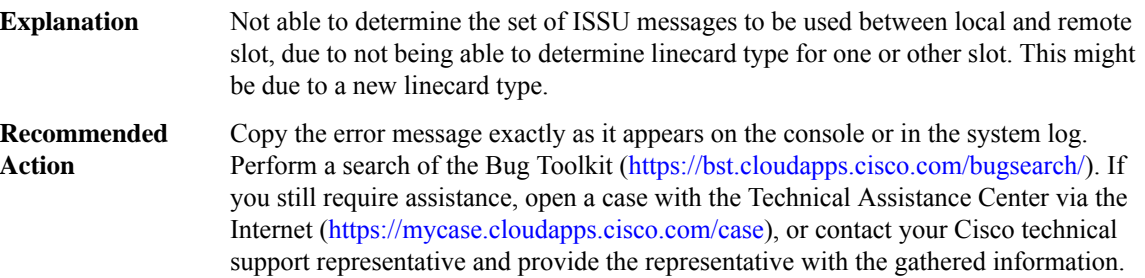

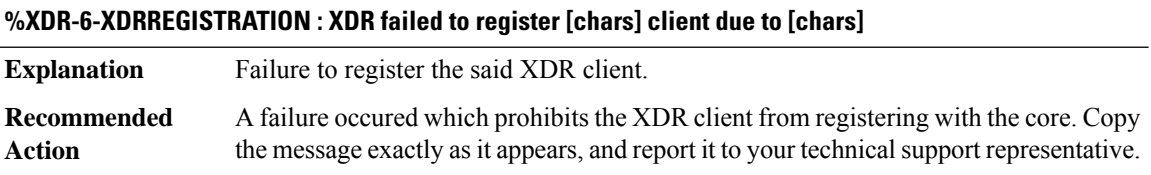

#### **%XDR-6-XDRINVALIDHDR : XDR for client ([chars]) dropped (slots:[chars] from slot:[chars] context:[int] length:[int]) due to: [chars]**

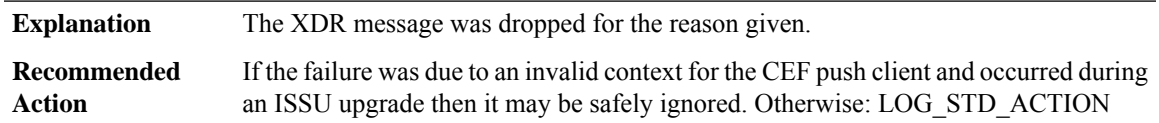

**%XDR-6-XDRINVALIDHDRISSU : XDR ISSU negotiation message for client ([chars]) dropped (slots:[chars] from slot:[chars] context:[int] length:[int]) due to: [chars]**

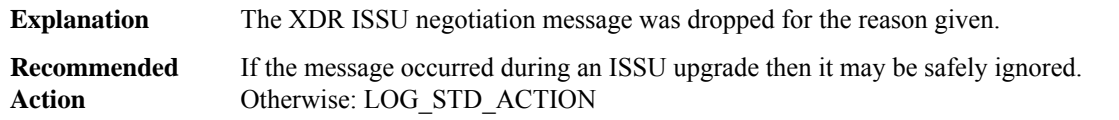

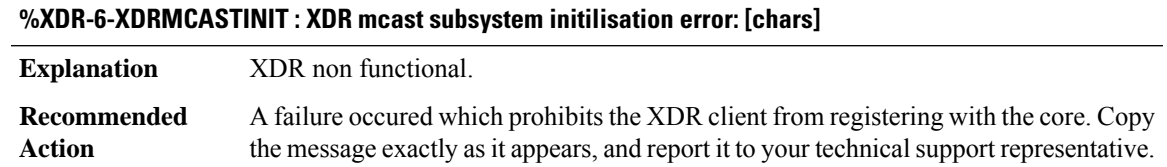

#### **%XDR-3-CLIENTISSU\_PUSHFAIL : Attempting to push send XDR message ([chars]) to slots [chars] via XDR client [chars] failed due to [chars][chars]**

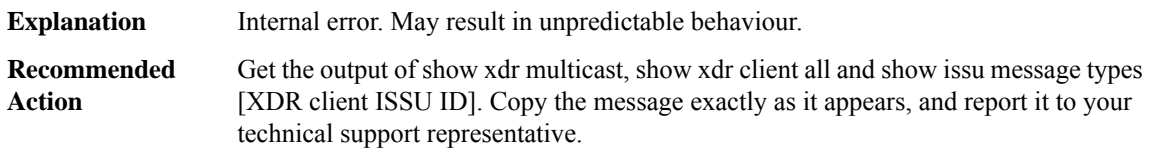

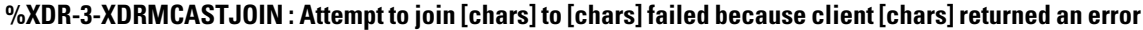

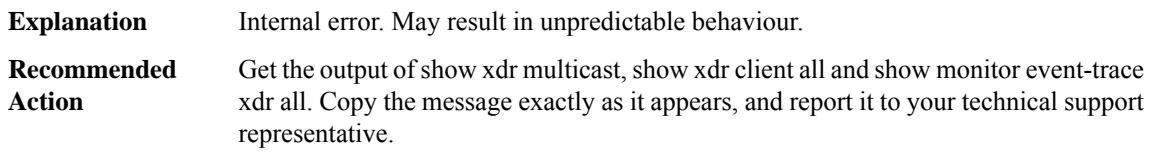

#### **%XDR-3-XDRMCASTJOINREQ : Client [chars] returned an invalid response to a join request for groups [chars] and [chars]**

**Explanation** Internal error. May result in unpredictable behaviour.

#### **%XDR-3-XDRMCASTJOINREQ : Client [chars] returned an invalid response to a join request for groups [chars] and [chars]**

Get the output of show xdr multicast, show xdr client all and show monitor event-trace xdr all. Copy the message exactly as it appears, and report it to your technical support representative. **Recommended Action**

**%XDR-3-MSGSIZEFAIL : The IPC message size is out of bounds The ipc\_msg\_size is : [dec] while the maximum size we can handle is the XDR\_IPC\_BUFFER\_SIZE : [dec] .**

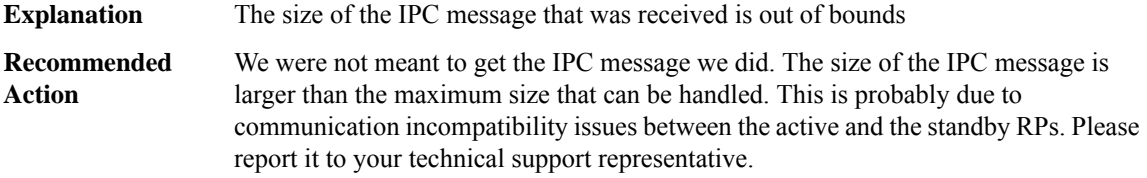

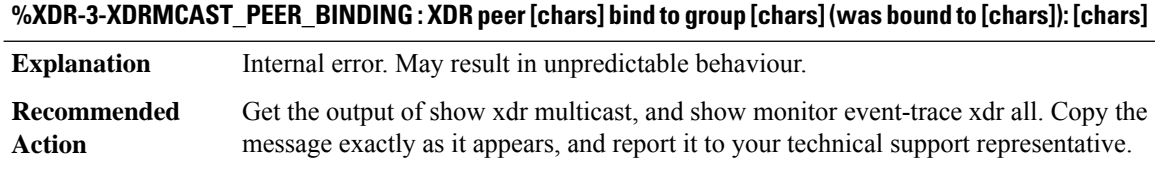

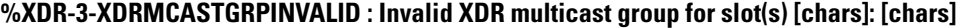

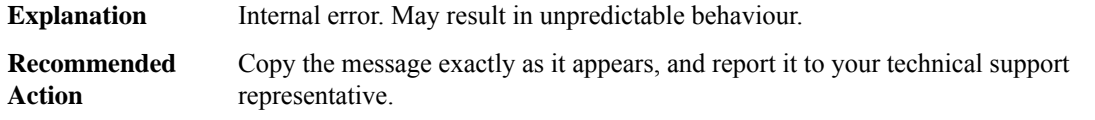

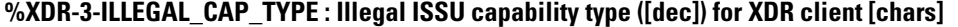

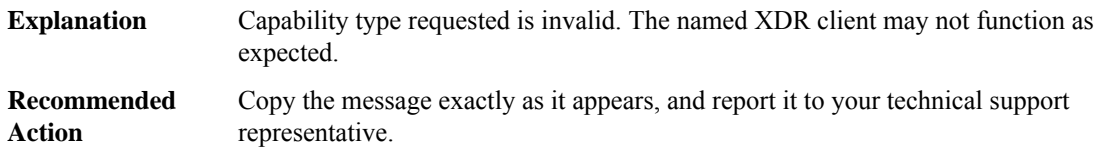

#### **%XDR-3-ILLEGAL\_CAP\_VALUE\_CHANGE : ISSU capabilities for peers running same IOS version must be supported.**

Basic assumption is that all peers running the same IOS version as the active RP will support the same ISSU capabilities as the active RP. This is an attempt to mark one such peer as not supporting all capabilities. This will break assumptions in XDR ISSU code and cannot be allowed. The traceback will indicate the offending XDR client. **Explanation**
## **%XDR-3-ILLEGAL\_CAP\_VALUE\_CHANGE : ISSU capabilities for peers running same IOS version must be supported.**

Copy the message exactly as it appears, and report it to your technical support representative. **Recommended Action**

### **%XDR-3-MISMATCHED\_ISSU\_CAPABILITY\_INFO : [chars]: [chars]**

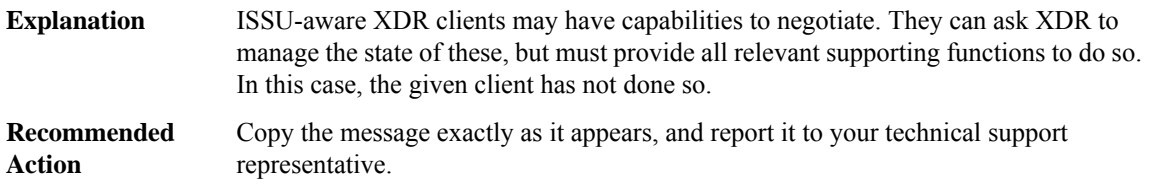

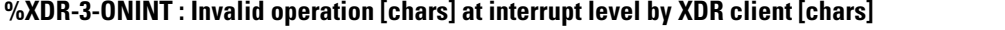

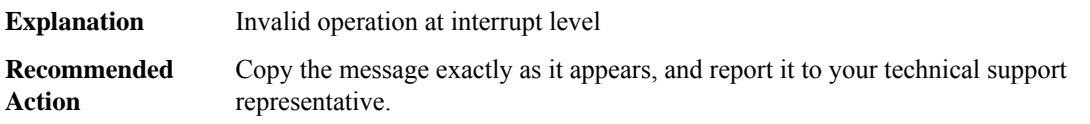

### **%XDR-3-FRAG\_CLIENT\_NOT\_ALLOWED :Received anXDRfragmentfrom client[chars], slot[chars], which is not allowed to send fragments**

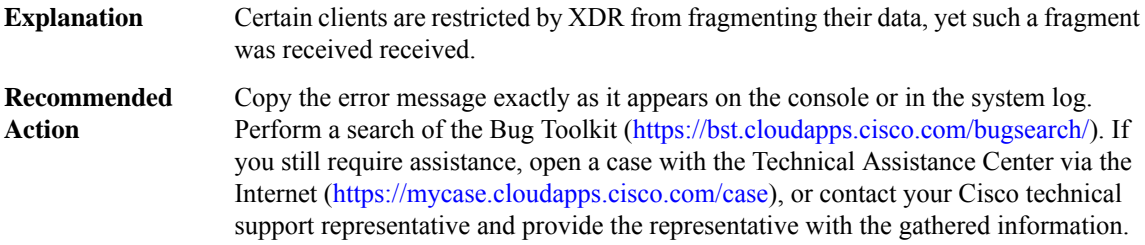

#### **%XDR-3-DATA\_TOO\_LARGE : Data length [dec] exceeds limit of [dec] bytes**

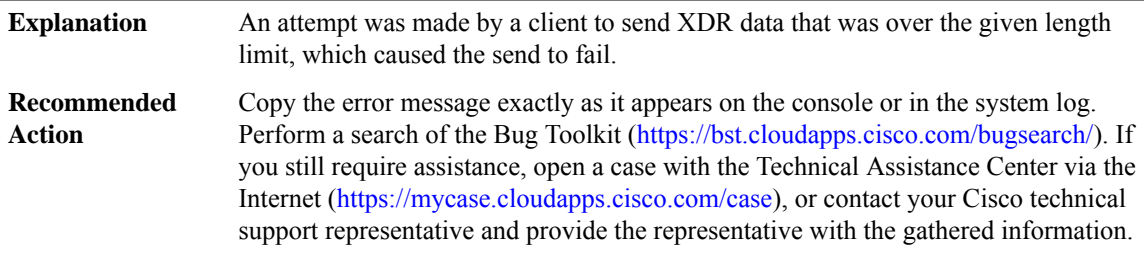

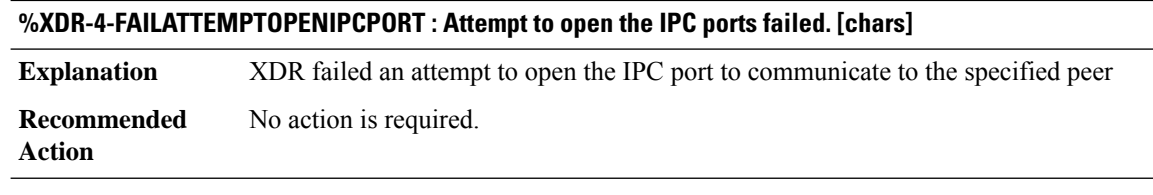

# **ZONE through ZONE**

## **ZONE**

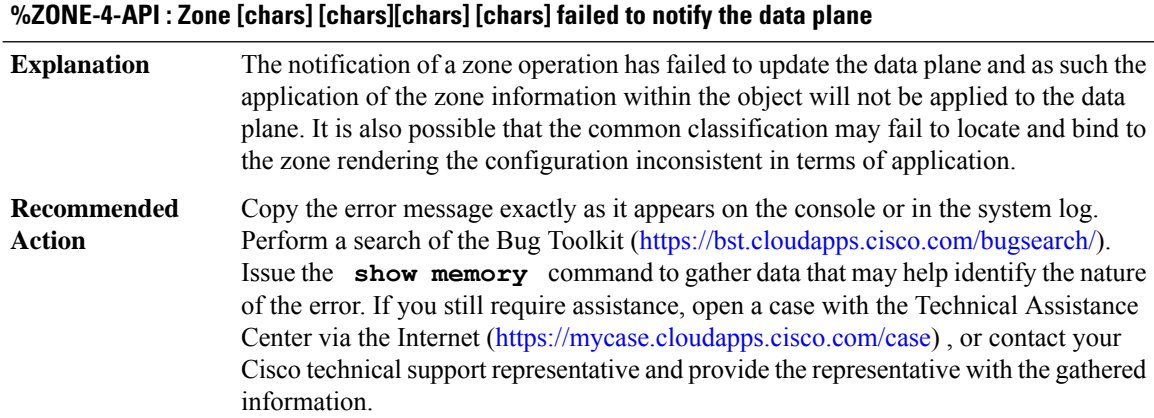

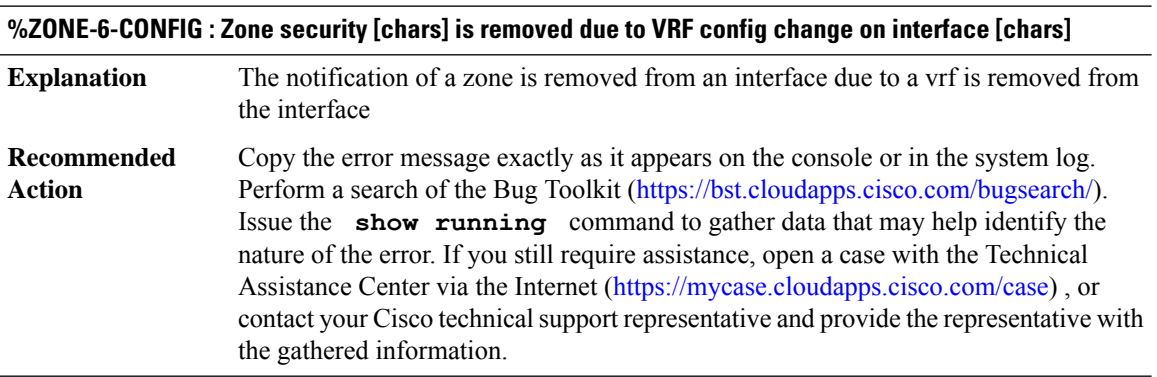

### **%ZONE-4-LICENSE : License smart enable and zone-license enable should be enabled first**

**Explanation** The notification indicates that zone smart license should be enabled

 $\overline{\phantom{a}}$ 

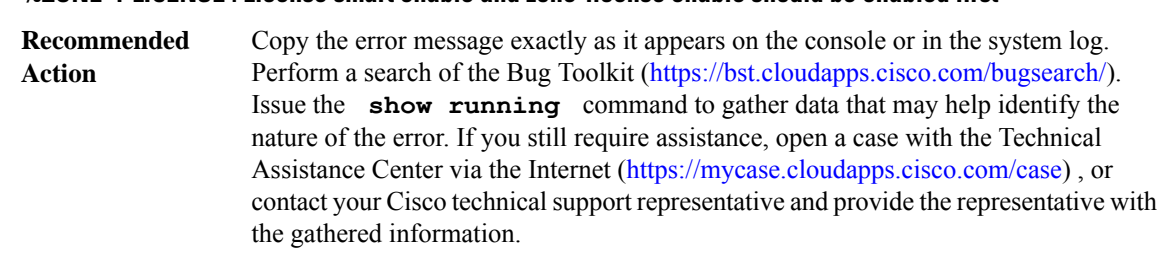

### **%ZONE-4-LICENSE : License smart enable and zone-license enable should be enabled first**

## **%ZONE-4-BINDING : Zone VPN Bind [chars] [chars] [dec] [chars] failed to notify the data plane**

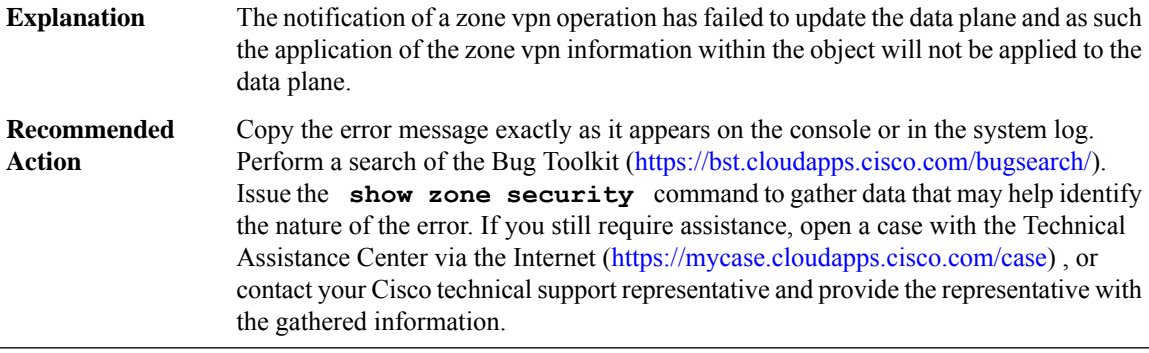

 $\mathbf{l}$ 

ш